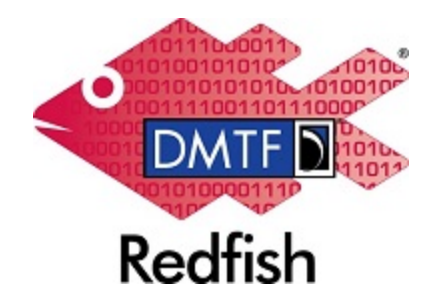

**Document Identifier: DSP0266**

**Date: 2023-08-03**

**Version: 1.19.0**

# **Redfish Specification**

**Supersedes: 1.18.1**

**Document Class: Normative**

**Document Status: Published**

**Document Language: en-US**

#### Copyright Notice Copyright © 2015-2023 DMTF. All rights reserved.

DMTF is a not-for-profit association of industry members dedicated to promoting enterprise and systems management and interoperability. Members and non-members may reproduce DMTF specifications and documents, provided that correct attribution is given. As DMTF specifications may be revised from time to time, the particular version and release date should always be noted.

Implementation of certain elements of this standard or proposed standard may be subject to third party patent rights, including provisional patent rights (herein "patent rights"). DMTF makes no representations to users of the standard as to the existence of such rights, and is not responsible to recognize, disclose, or identify any or all such third party patent right, owners or claimants, nor for any incomplete or inaccurate identification or disclosure of such rights, owners or claimants. DMTF shall have no liability to any party, in any manner or circumstance, under any legal theory whatsoever, for failure to recognize, disclose, or identify any such third party patent rights, or for such party's reliance on the standard or incorporation thereof in its product, protocols or testing procedures. DMTF shall have no liability to any party implementing such standard, whether such implementation is foreseeable or not, nor to any patent owner or claimant, and shall have no liability or responsibility for costs or losses incurred if a standard is withdrawn or modified after publication, and shall be indemnified and held harmless by any party implementing the standard from any and all claims of infringement by a patent owner for such implementations.

For information about patents held by third-parties which have notified DMTF that, in their opinion, such patent may relate to or impact implementations of DMTF standards, visit <http://www.dmtf.org/about/policies/disclosures.php>.

This document's normative language is English. Translation into other languages is permitted.

#### **CONTENTS**

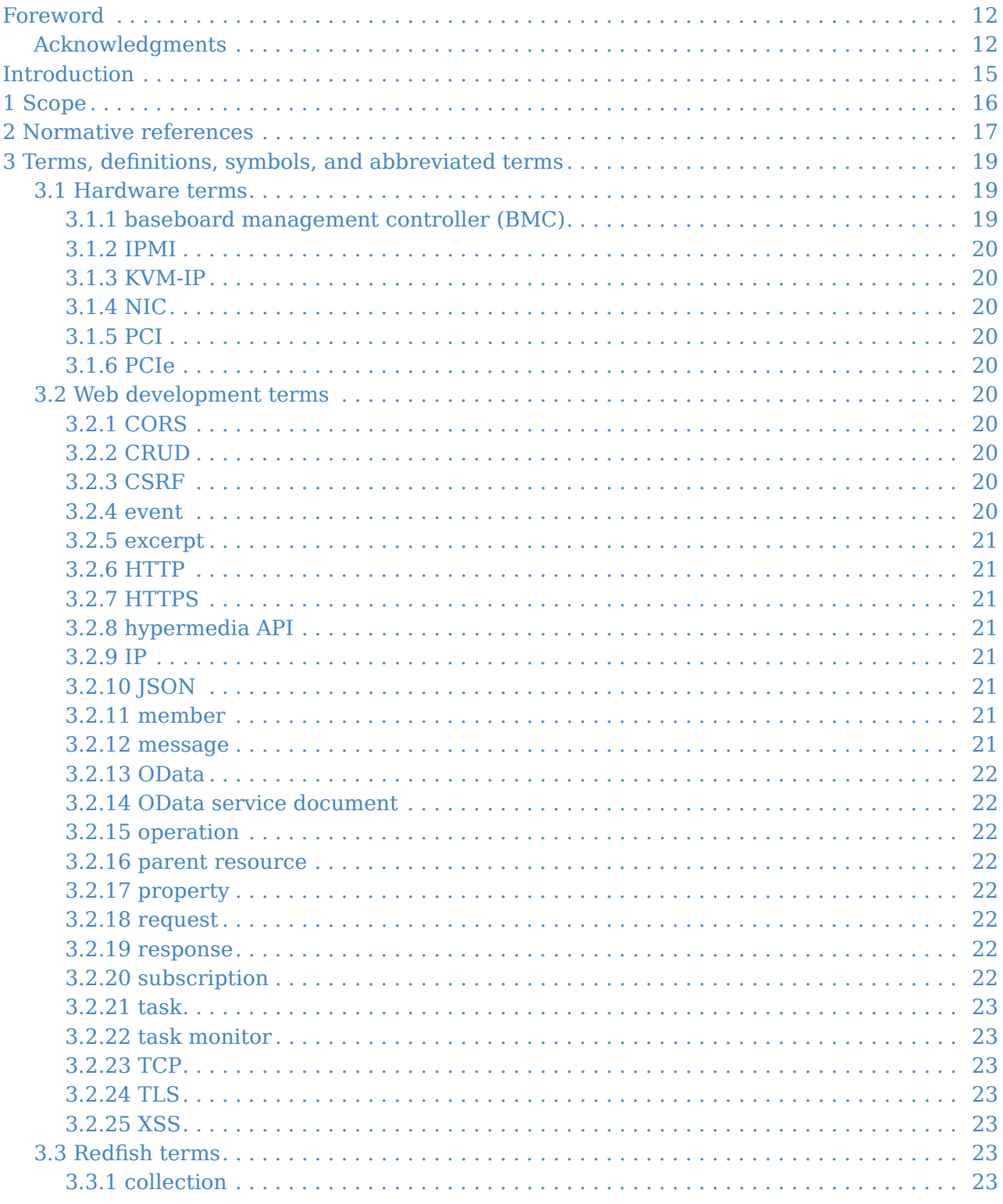

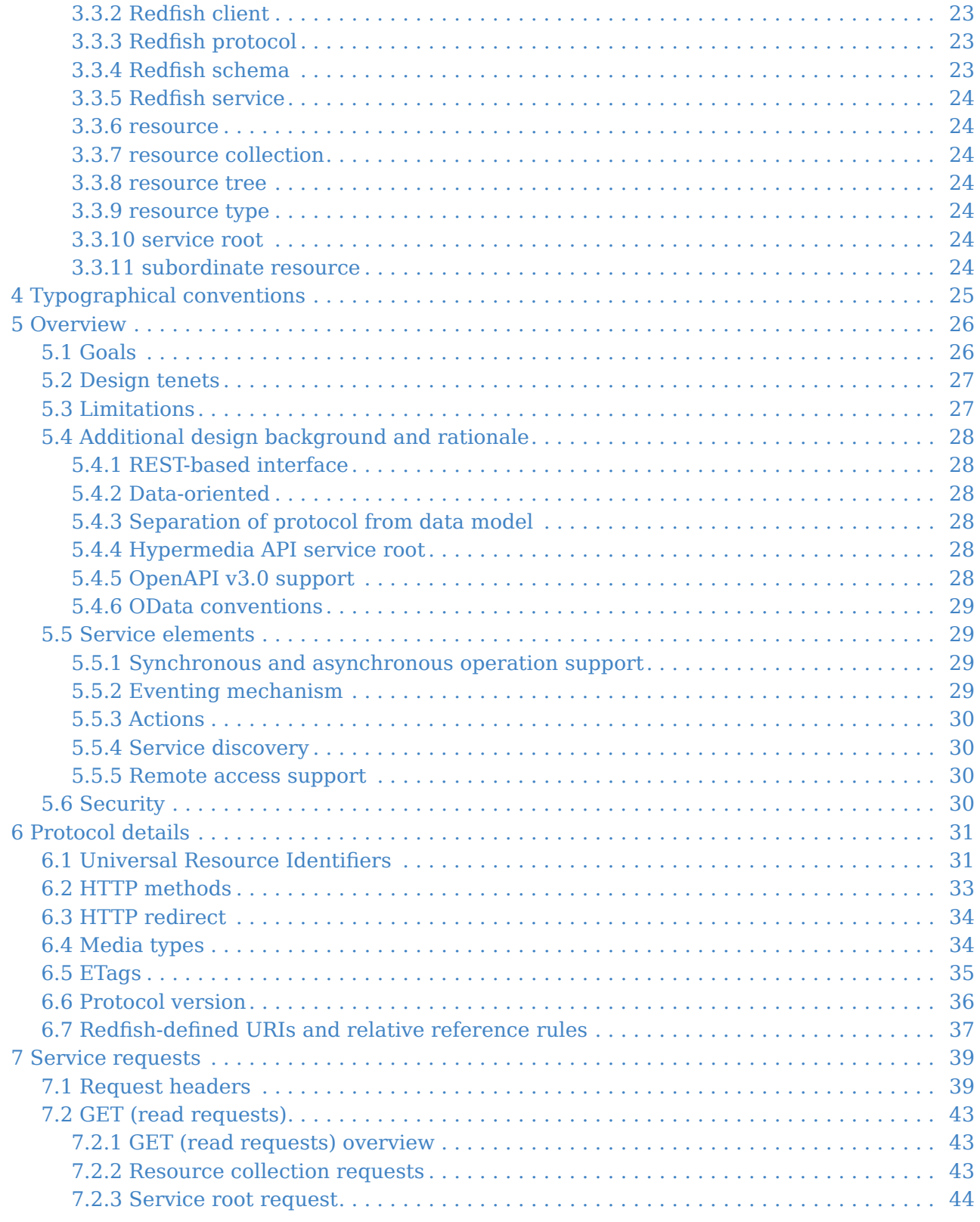

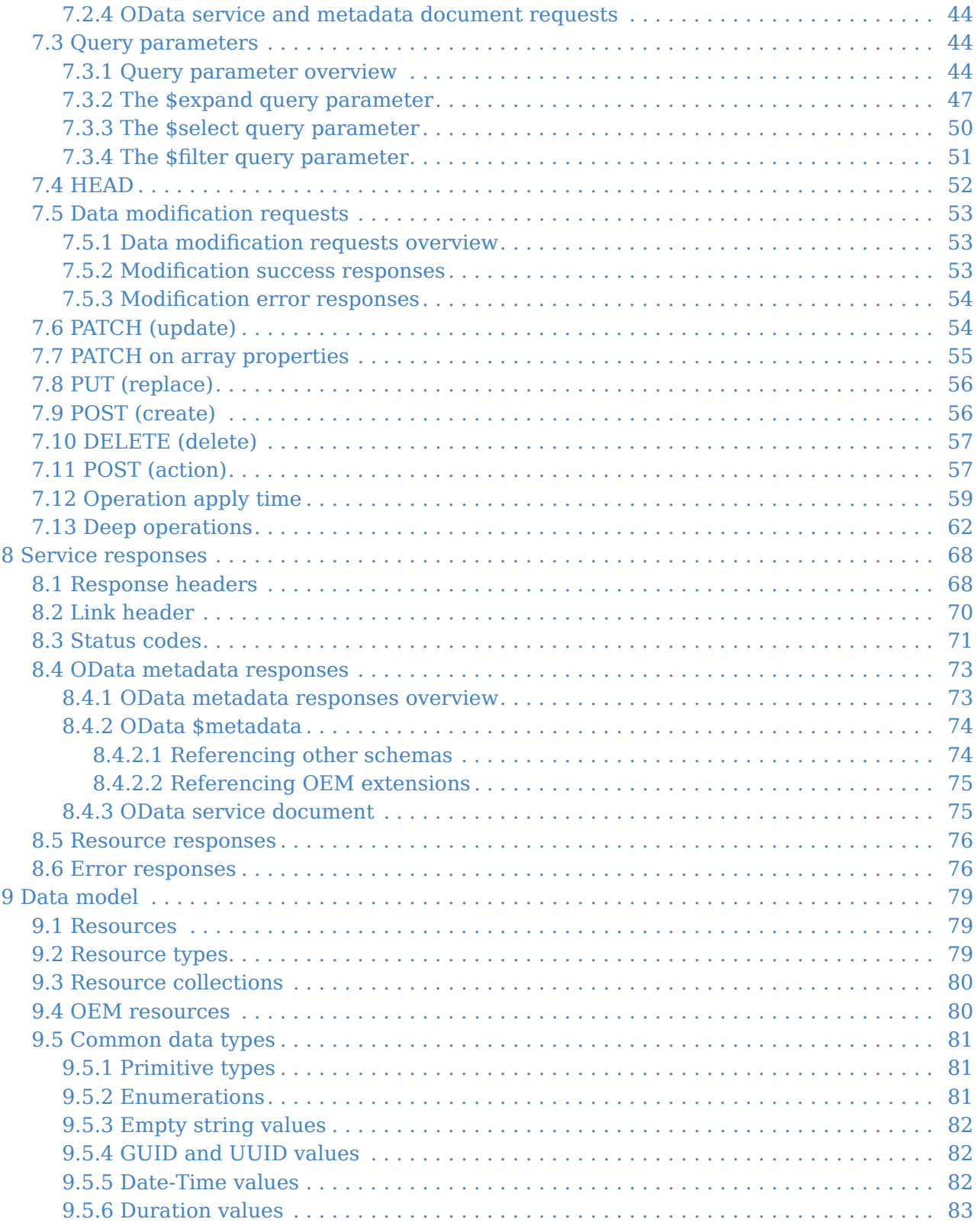

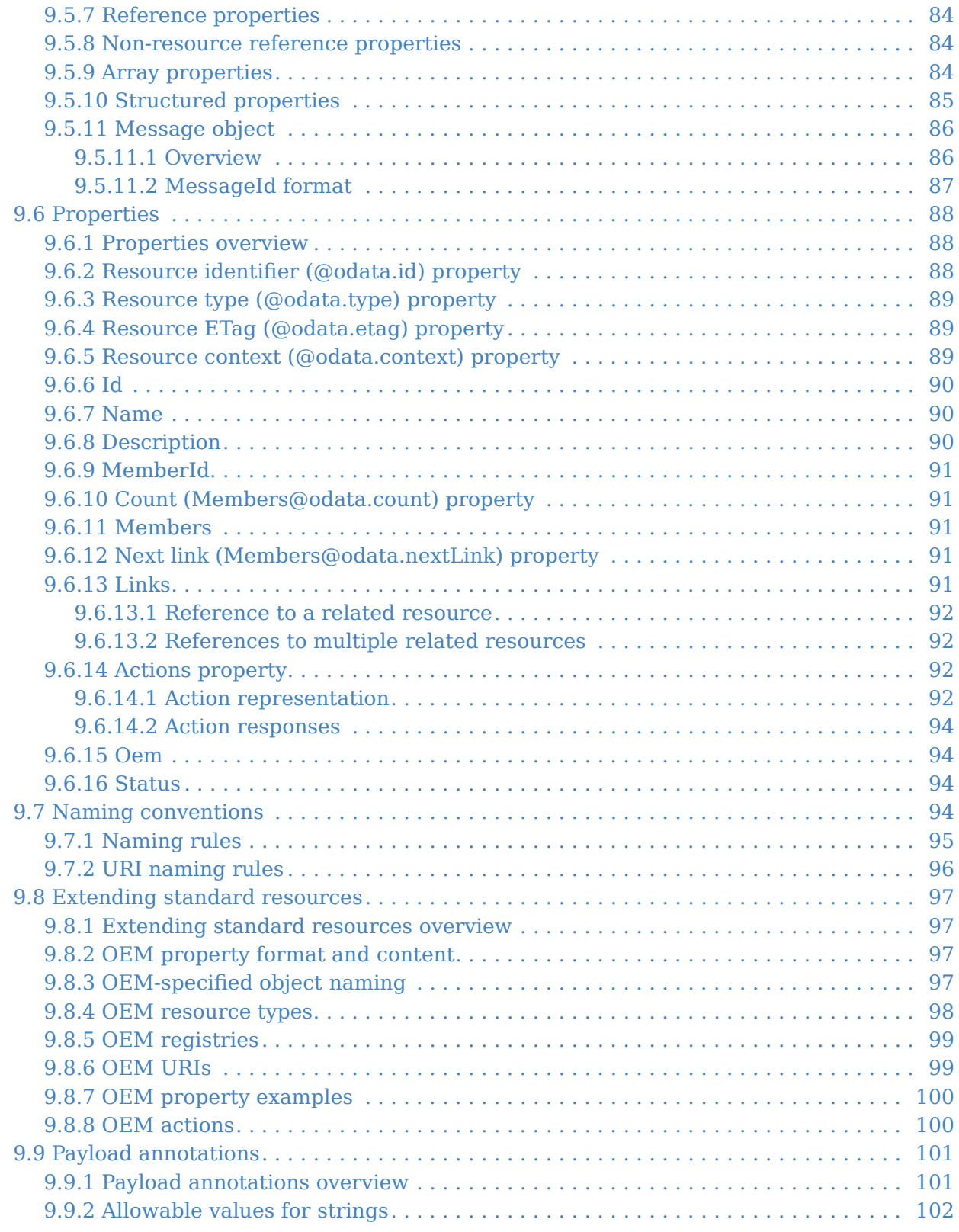

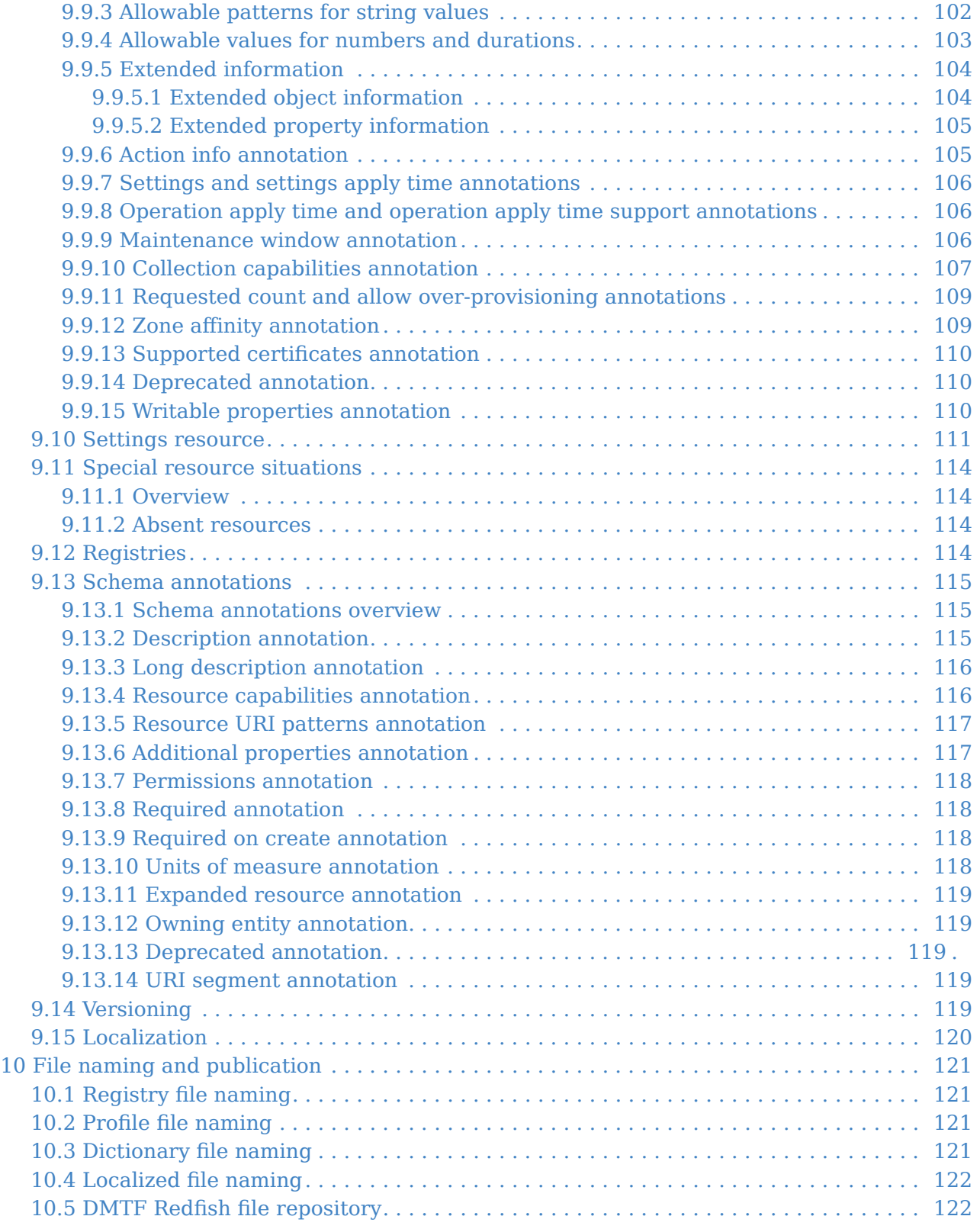

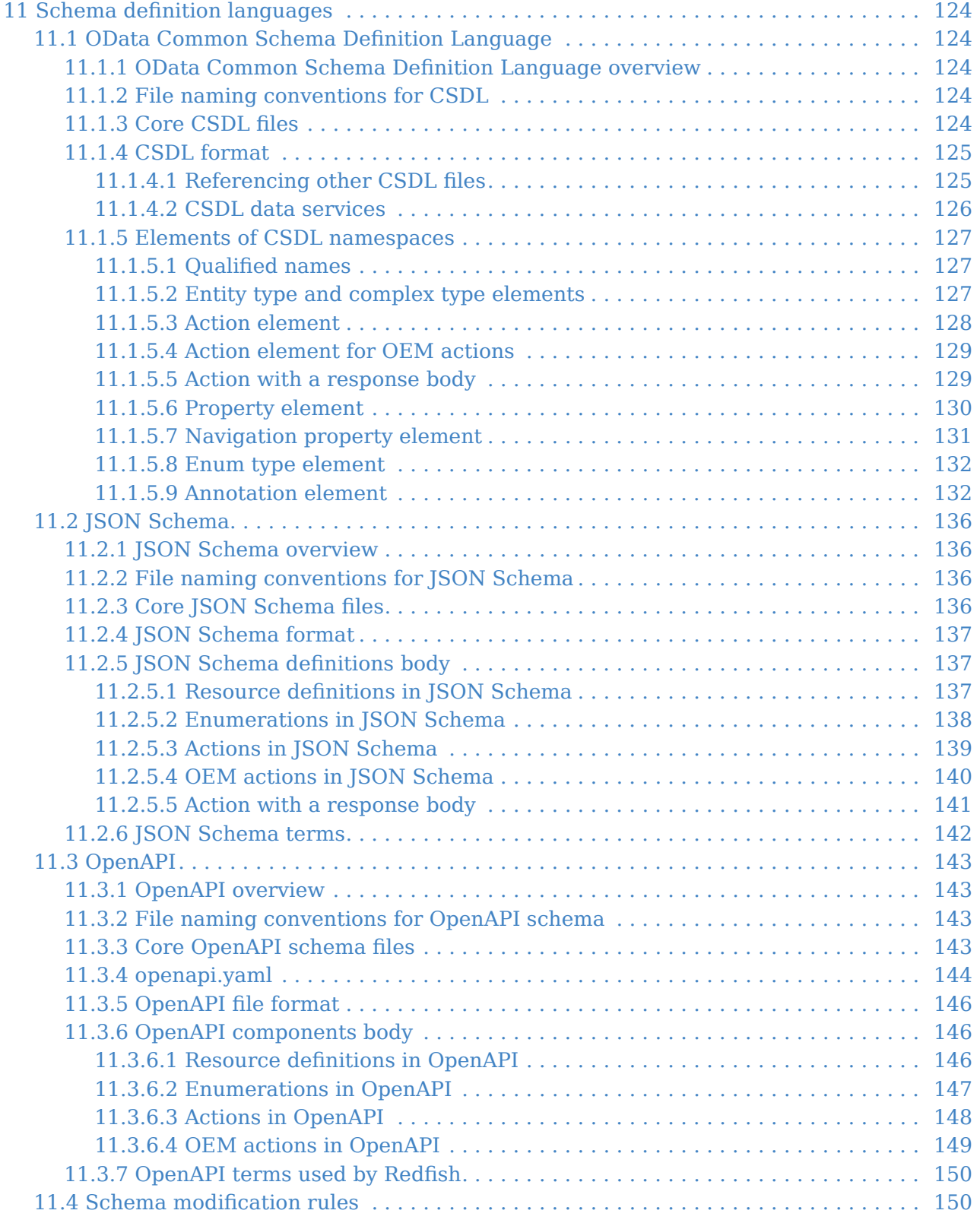

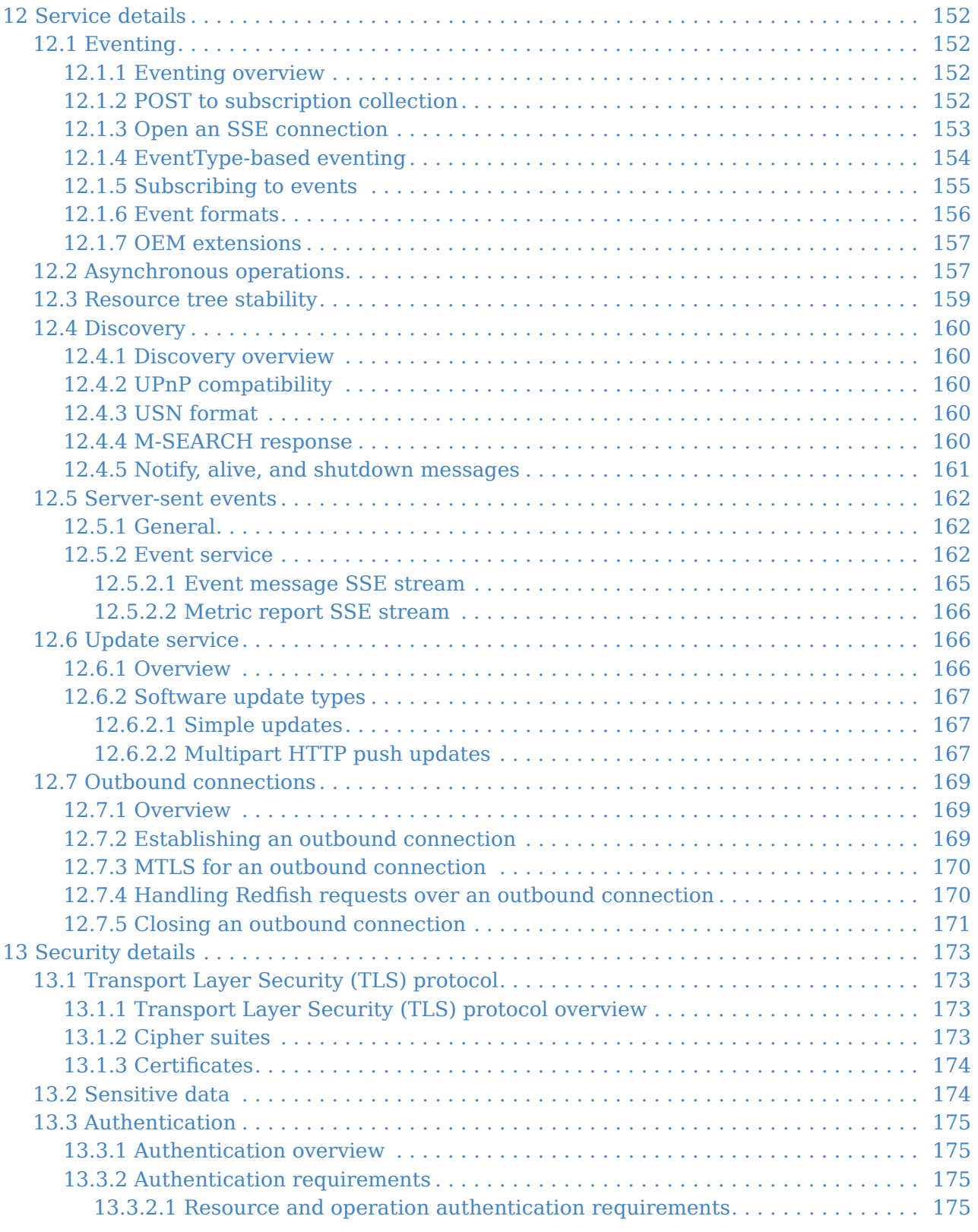

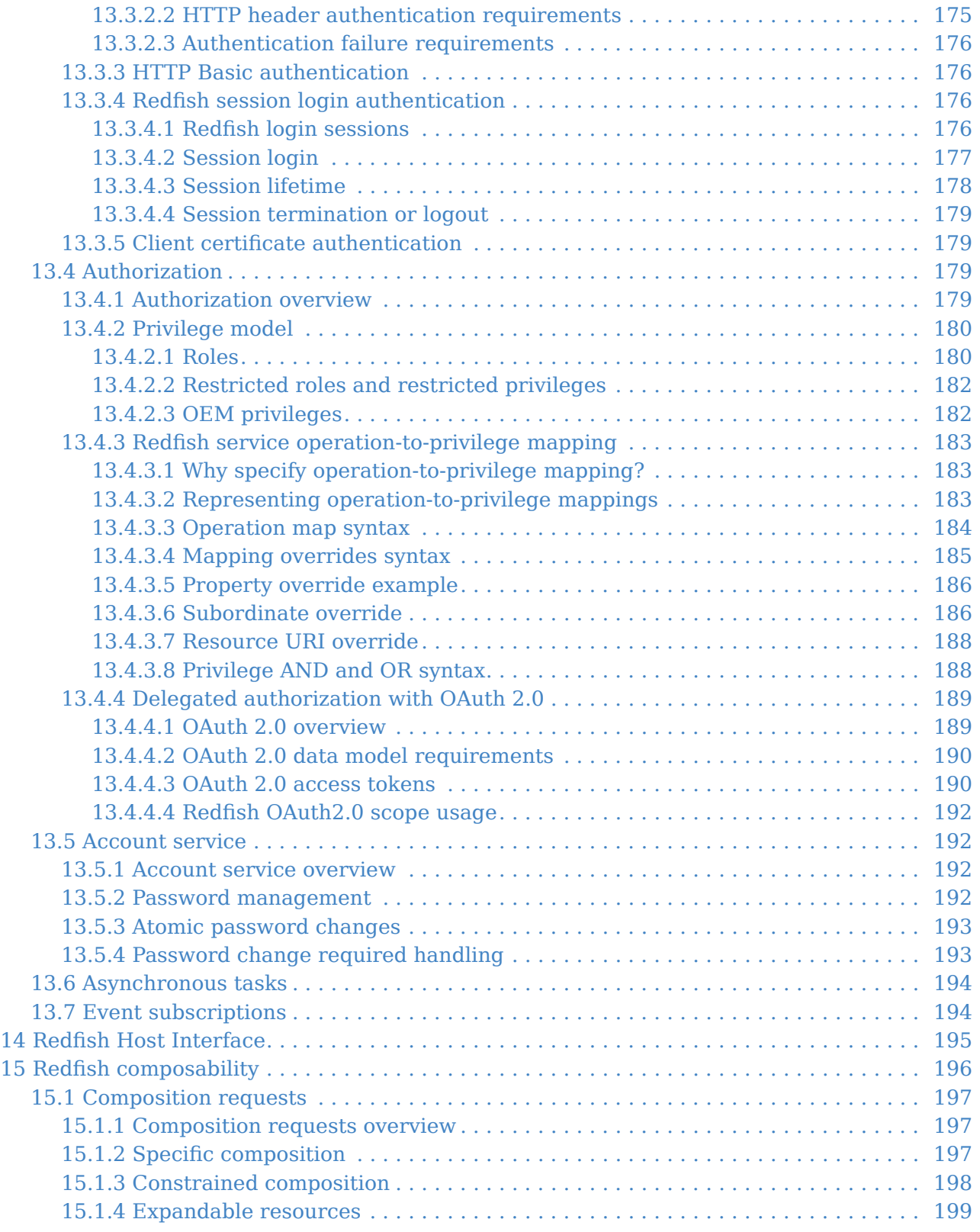

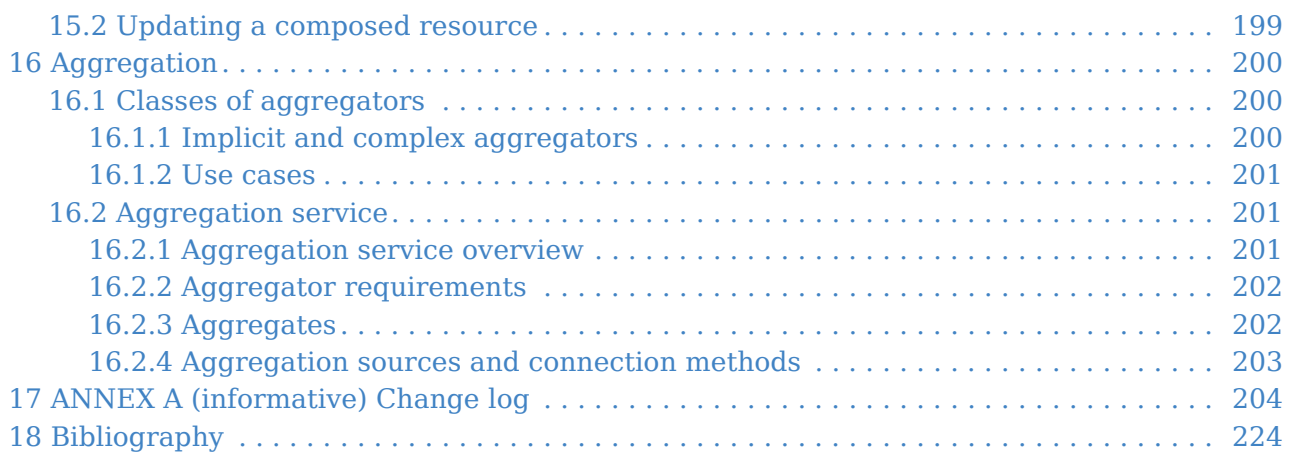

## <span id="page-11-0"></span>**Foreword**

DMTF's Redfish Forum develops the Redfish standard.

DMTF is a not-for-profit association of industry members that promotes enterprise and systems management and interoperability. For information about DMTF, see [DMTF.](https://www.dmtf.org/)

This version supersedes version 1.18.1. For a list of the changes, see [ANNEX A \(informative\) Change](#page-203-0) [log](#page-203-0).

## <span id="page-11-1"></span>**Acknowledgments**

DMTF acknowledges the following individuals for their contributions to the Redfish standard, including this document and Redfish schemas, interoperability profiles, and message registries:

- Rafiq Ahamed Hewlett Packard Enterprise
- Richelle Ahlvers Intel Corporation, Broadcom Inc.
- Jeff Autor Hewlett Packard Enterprise
- David Black Dell Technologies
- Jeff Bobzin Insyde Software Corp.
- Patrick Boyd Dell Technologies
- David Brockhaus Vertiv
- Richard Brunner VMware Inc.
- Sean Byland Hewlett Packard Enterprise
- Lee Calcote Seagate Technology
- Keith Campbell Lenovo
- Derek Chan Google LLC
- P Chandrasekhar Dell Technologies
- Barbara Craig Hewlett Packard Enterprise
- Chris Davenport Hewlett Packard Enterprise
- Gamma Dean Vertiv
- Michael Du Huawei Technologies Co., Ltd.
- Daniel Dufresne Dell Technologies
- Samer El-Haj-Mahmoud Arm Limited, Lenovo, Hewlett Packard Enterprise
- George Ericson Dell Technologies
- Wassim Fayed Microsoft Corporation
- Kevin Ferguson Vertiv
- Mike Garrett Hewlett Packard Enterprise
- Steve Geffin Vertiv
- Martin Halstead Hewlett Packard Enterprise
- Joe Handzik Hewlett Packard Enterprise
- Jon Hass Dell Technologies
- Jeff Hilland Hewlett Packard Enterprise
- Blake Hilliard Hewlett Packard Enterprise
- Chris Hoffman Vertiv
- Cactus Jiang Vertiv
- Barry Kittner Intel Corporation
- Steven Krig Intel Corporation
- Jennifer Lee Intel Corporation
- John Leung Intel Corporation
- Magnus Lundmark Ericsson AB
- Steve Lyle Hewlett Packard Enterprise
- Gunnar Mills IBM
- Jagan Molleti Dell Technologies
- Milena Natanov Microsoft Corporation
- Balaji Natrajan Microchip Technology Inc., Hewlett Packard Enterprise
- Scott Phuong Cisco Systems, Inc.
- Michael Pizzo Microsoft Corporation
- Chris Poblete Dell Technologies
- Slawek Putyrski Intel Corporation
- Michael Raineri Dell Technologies
- Joseph Reynolds IBM
- Irina Salvan Microsoft Corporation
- Joseph-Jonathan Salzano HP, Inc
- Bill Scherer Hewlett Packard Enterprise
- Geoff Schunicht Hewlett Packard Enterprise
- Abhirup Seal Dell Technologies
- Hemal Shah Broadcom Inc.
- Jim Shelton Vertiv
- Tom Slaight Intel Corporation
- Josiah Smith Eaton
- Donnie Sturgeon Vertiv
- Pawel Szymanski Intel Corporation
- Ed Tanous Google LLC
- Willy Tu Google LLC
- Paul Vancil Dell Technologies
- Ganesh Viswanathan Dell Technologies
- Claire Weinan Google LLC
- Joseph White Dell Technologies
- Linda Wu NVIDIA Corporation, Super Micro Computer, Inc.
- Justin York Hewlett Packard Enterprise

## <span id="page-14-0"></span>**Introduction**

Redfish is a standard that uses RESTful interface semantics to access a schema based data model to conduct management operations. It is suitable for a wide range of devices, from stand-alone servers, to composable infrastructures, and to large-scale cloud environments.

The initial Redfish scope targeted servers. DMTF and its alliance partners expanded that scope to cover most data center IT equipment and other solutions, and both in- and out-of-band access methods.

Additionally, DMTF and other organizations that use Redfish as part of their industry standard or solution have added educational material.

This document defines the RESTful interface protocol and the various concepts and services necessary to implement a Redfish interface. The definition of the schema based data model and standard messages for the Redfish interface are covered separately in the following documents:

- DMTF DSP8010, Redfish Schema Bundle, <https://www.dmtf.org/dsp/DSP8010> contains the individual schema definition files in multiple schema description languages.
- DMTF DSP0268, Redfish Data Model Specification, <https://www.dmtf.org/dsp/DSP0268> contains the normative descriptions and example payloads for all standard Redfish schema in a single reference guide.
- DMTF DSP8011, Redfish Standard Registries Bundle, <https://www.dmtf.org/dsp/DSP8011> contains the message registries used for error reporting and event messages.

# <span id="page-15-0"></span>**1 Scope**

This specification defines the required protocols, data model, behaviors, and other architectural components for an interoperable, multivendor, remote, and out-of-band capable interface. This interface meets the cloud-based and web-based IT professionals' expectations for scalable platform management. While large and hyperscale environments are the primary focus, clients can use the specification for individual system management.

The specification defines the required elements for all Redfish implementations, and the optional elements that system vendors and manufacturers can choose. This specification also defines at which points an implementation can provide OEM-specific extensions.

The specification sets normative requirements for [Redfish services](#page-23-0) and associated materials, such as Redfish schema files. In general, the specification does not set requirements for Redfish clients but indicates how a client can successfully and effectively access and use a Redfish service.

The specification does not require that implementations of the Redfish interfaces and functions require particular hardware or firmware.

## <span id="page-16-0"></span>**2 Normative references**

The following documents are referred to in the text in such a way that some or all of their content constitutes requirements of this document. For dated references, only the edition cited applies. For undated references, the latest edition of the referenced document (including any amendments) applies.

- DMTF DSP0270, Redfish Host Interface Specification, [https://www.dmtf.org/sites/default/files/](https://www.dmtf.org/sites/default/files/standards/documents/DSP0270_1.0.0.pdf) [standards/documents/DSP0270\\_1.0.0.pdf](https://www.dmtf.org/sites/default/files/standards/documents/DSP0270_1.0.0.pdf)
- Redfish Schema: RedfishExtensions v1.0.0, [https://redfish.dmtf.org/schemas/v1/](https://redfish.dmtf.org/schemas/v1/RedfishExtensions_v1.xml) [RedfishExtensions\\_v1.xml](https://redfish.dmtf.org/schemas/v1/RedfishExtensions_v1.xml)
- Transport Layer Security (TLS) Parameters, [https://www.iana.org/assignments/tls-parameters/tls](https://www.iana.org/assignments/tls-parameters/tls-parameters.xhtml)[parameters.xhtml](https://www.iana.org/assignments/tls-parameters/tls-parameters.xhtml)
- JSON Schema: A Media Type for Describing JSON Documents draft-handrews-json-schema-01, <https://tools.ietf.org/html/draft-handrews-json-schema-01>
- JSON Schema Validation: A Vocabulary for Structural Validation of JSON draft-handrews-jsonschema-validation-01, <https://tools.ietf.org/html/draft-handrews-json-schema-validation-01>
- <span id="page-16-4"></span>• IETF RFC1738, T. Berners-Lee et al, Uniform Resource Locators (URL), [https://tools.ietf.org/html/](https://tools.ietf.org/html/rfc1738) [rfc1738](https://tools.ietf.org/html/rfc1738)
- <span id="page-16-5"></span>• IETF RFC3986, T. Berners-Lee et al, Uniform Resource Identifier (URI): Generic Syntax, <https://tools.ietf.org/html/rfc3986>
- IETF RFC4122, P. Leach et al, A Universally Unique IDentifier (UUID) URN Namespace, <https://tools.ietf.org/html/rfc4122>
- IETF RFC5280, D. Cooper et al, Internet X.509 Public Key Infrastructure Certificate and Certificate Revocation List (CRL) Profile,
- IETF RFC6455, I. Fette et al, The WebSocket Protocol, [https://tools.ietf.org/html/rfc6585](https://tools.ietf.org/html/rfc6455)
- <span id="page-16-7"></span>• IETF RFC6585, M. Nottingham et al, Additional HTTP Status Codes, [https://tools.ietf.org/html/](https://tools.ietf.org/html/rfc6585) [rfc6585](https://tools.ietf.org/html/rfc6585)
- IETF RFC6749, D. Hardt, Ed., The OAuth 2.0 Authorization Framework, [https://tools.ietf.org/html/](https://tools.ietf.org/html/rfc6749) [rfc6749](https://tools.ietf.org/html/rfc6749)
- <span id="page-16-6"></span>• IETF RFC6901, P. Bryan, Ed. et al, JavaScript Object Notation (JSON) Pointer, [https://tools.ietf.org/](https://tools.ietf.org/html/rfc6901) [html/rfc6901](https://tools.ietf.org/html/rfc6901)
- <span id="page-16-1"></span>• IETF RFC7230, R. Fielding et al, Hypertext Transfer Protocol (HTTP/1.1): Message Syntax and Routing, <https://tools.ietf.org/html/rfc7230>
- <span id="page-16-2"></span>• IETF RFC7231, R. Fielding et al, Hypertext Transfer Protocol (HTTP/1.1): Semantics and Content, <https://tools.ietf.org/html/rfc7231>
- <span id="page-16-3"></span>• IETF RFC7232, R. Fielding et al, Hypertext Transfer Protocol (HTTP/1.1): Conditional Requests, <https://tools.ietf.org/html/rfc7232>
- IETF RFC7234, R. Fielding et al, Hypertext Transfer Protocol (HTTP/1.1): Caching,

<https://tools.ietf.org/html/rfc7234>

- <span id="page-17-2"></span>• IETF RFC7540, M. Belshe et al, Hypertext Transfer Protocol Version 2 (HTTP/2), [https://tools.ietf.org/](https://tools.ietf.org/html/rfc7540) [html/rfc7540](https://tools.ietf.org/html/rfc7540)
- IETF RFC7519, M. Jones et al, *JSON Web Token (JWT)*, <https://tools.ietf.org/html/rfc7519>
- IETF RFC7525, Y. Sheffer et al, Recommendations for Secure Use of Transport Layer Security (TLS) and Datagram Transport Layer Security (DTLS), <https://tools.ietf.org/html/rfc7525>
- IETF RFC7578, L. Masinter et al, Returning Values from Forms: multipart/form-data, <https://tools.ietf.org/html/rfc7578>
- IETF RFC7617, J. Reschke et al, The 'Basic' HTTP Authentication Scheme, [https://tools.ietf.org/html/](https://tools.ietf.org/html/rfc7617) [rfc7617](https://tools.ietf.org/html/rfc7617)
- <span id="page-17-3"></span>• IETF RFC8259, T. Bray, Ed., The JavaScript Object Notation (JSON) Data Interchange Format, [https://tools.ietf.org/html/rfc7617](https://tools.ietf.org/html/rfc8259)
- IETF RFC8288, M. Nottingham, Web Linking, <https://tools.ietf.org/html/rfc8288>
- ISO 639-1:2002, Codes for the representation of names of languages Part 1: Alpha-2 code, <https://www.iso.org/standard/22109.html>
- <span id="page-17-0"></span>• 24 February 2014, OData Version 4.0 Part 1: Protocol, [https://docs.oasis-open.org/odata/odata/](https://docs.oasis-open.org/odata/odata/v4.0/os/part1-protocol/odata-v4.0-os-part1-protocol.html) [v4.0/os/part1-protocol/odata-v4.0-os-part1-protocol.html](https://docs.oasis-open.org/odata/odata/v4.0/os/part1-protocol/odata-v4.0-os-part1-protocol.html)
- 24 February 2014, OData Version 4.0 Part 3: Common Schema Definition Language (CSDL), <https://docs.oasis-open.org/odata/odata/v4.0/os/part3-csdl/odata-v4.0-os-part3-csdl.html>
- 10 March 2016, OData Version 4.0 Plus Errata 03 OASIS Standard incorporating Draft 01 of Errata 03, [https://docs.oasis-open.org/odata/odata/v4.0/errata03/csd01/complete/vocabularies/](https://docs.oasis-open.org/odata/odata/v4.0/errata03/csd01/complete/vocabularies/Org.OData.Measures.V1.xml) [Org.OData.Measures.V1.xml](https://docs.oasis-open.org/odata/odata/v4.0/errata03/csd01/complete/vocabularies/Org.OData.Measures.V1.xml)
- 20 November 2014, SNIA TLS Specification for Storage Systems, [https://www.snia.org/](https://www.snia.org/tech_activities/standards/curr_standards/tls) [tech\\_activities/standards/curr\\_standards/tls](https://www.snia.org/tech_activities/standards/curr_standards/tls)
- <span id="page-17-1"></span>• The OpenAPI Specification, <https://swagger.io/specification/>
- The Unified Code for Units of Measure, <https://ucum.org/ucum.html>
- 9 September 2021, Fetch Living Standard, <https://fetch.spec.whatwg.org/>
- 17 September 2021, 9.2 Server-sent events in the HTML Living Standard, <https://html.spec.whatwg.org/multipage/server-sent-events.html>

## <span id="page-18-0"></span>**3 Terms, definitions, symbols, and abbreviated terms**

Some terms and phrases in this document have specific meanings beyond their typical English meanings. This clause defines those terms and phrases.

The terms "shall" ("required"), "shall not", "should" ("recommended"), "should not" ("not recommended"), "may", "need not" ("not required"), "can" and "cannot" in this document are to be interpreted as described in ISO/IEC Directives, Part 2, Clause 7. The terms in parenthesis are alternatives for the preceding term, for use in exceptional cases when the preceding term cannot be used for linguistic reasons. Note that ISO/IEC Directives, Part 2, Clause 7 specifies additional alternatives. Occurrences of such additional alternatives shall be interpreted in their normal English meaning.

The terms "clause", "subclause", "paragraph", and "annex" in this document are to be interpreted as described in ISO/IEC Directives, Part 2, Clause 6.

The terms "normative" and "informative" in this document are to be interpreted as described in ISO/ IEC Directives, Part 2, Clause 3. In this document, clauses, subclauses, or annexes labeled "(informative)" do not contain normative content. Notes and examples are always informative elements.

The term "deprecated" in this document is to be interpreted as material that is not recommended for use in new development efforts. Existing and new implementations may use this material, but they should move to the favored approach. Deprecated material may be implemented in order to achieve backwards compatibility. Deprecated material should contain references to the last published version that included the deprecated material as normative material and to a description of the favored approach. Deprecated material may be removed from the next major version of the specification.

This document defines these additional terms:

## <span id="page-18-1"></span>**3.1 Hardware terms**

#### <span id="page-18-2"></span>**3.1.1 baseboard management controller (BMC)**

embedded device or service

Note 1 to entry: Typically an independent microprocessor or system-on-chip with associated firmware in a computer system that completes out-of-band systems monitoring and management-related tasks.

#### <span id="page-19-0"></span>**3.1.2 IPMI**

Intelligent Platform Management Interface

#### <span id="page-19-1"></span>**3.1.3 KVM-IP**

keyboard, video, mouse redirection over IP

#### <span id="page-19-2"></span>**3.1.4 NIC**

network interface controller

#### <span id="page-19-3"></span>**3.1.5 PCI**

Peripheral Component Interconnect

#### <span id="page-19-4"></span>**3.1.6 PCIe**

Peripheral Component Interconnect Express

## <span id="page-19-5"></span>**3.2 Web development terms**

#### <span id="page-19-6"></span>**3.2.1 CORS**

cross-origin resource sharing

### <span id="page-19-7"></span>**3.2.2 CRUD**

basic **C**reate, **R**ead, **U**pdate, and **D**elete operations that any interface can support

#### <span id="page-19-8"></span>**3.2.3 CSRF**

cross-site request forgery

#### <span id="page-19-9"></span>**3.2.4 event**

data structure that corresponds to one or more alerts

#### <span id="page-20-0"></span>**3.2.5 excerpt**

subset of data that is copied from one resource and presented in another resource

Note 1 to entry: An excerpt provides data in convenient locations without duplication of entire resources.

#### <span id="page-20-1"></span>**3.2.6 HTTP**

Hypertext Transfer Protocol

#### <span id="page-20-2"></span>**3.2.7 HTTPS**

Hypertext Transfer Protocol Secure

Note 1 to entry: TLS secures HTTP.

#### <span id="page-20-3"></span>**3.2.8 hypermedia API**

API that enables you to navigate through URIs that a service returns

#### <span id="page-20-4"></span>**3.2.9 IP**

Internet Protocol

#### <span id="page-20-5"></span>**3.2.10 JSON**

JavaScript Object Notation

#### <span id="page-20-6"></span>**3.2.11 member**

single [resource](#page-23-1) instance in a [resource collection](#page-23-2)

#### <span id="page-20-7"></span>**3.2.12 message**

complete HTTP-formatted or HTTPS-formatted request or response

Note 1 to entry: In the REST-based Redfish protocol, every request results in a response.

#### <span id="page-21-0"></span>**3.2.13 OData**

Open Data Protocol (OData), as defined in [OData Version 4.0 Part 1: Protocol](#page-17-0)

#### <span id="page-21-1"></span>**3.2.14 OData service document**

resource that provides information about the [service root](#page-23-5) for generic OData clients

#### <span id="page-21-2"></span>**3.2.15 operation**

HTTP POST, GET, PUT, PATCH, HEAD, and DELETE request methods that map to generic [CRUD](#page-19-7) operations

#### <span id="page-21-3"></span>**3.2.16 parent resource**

parent to another resource if the initial segment of the resource URI is the same as the URI of the other resource, but is at least one level higher

Note 1 to entry: For example, /redfish/v1/Chassis/A88 is a parent resource of /redfish/v1/Chassis/ A88/Assembly .

### <span id="page-21-4"></span>**3.2.17 property**

name-value pair in a Redfish-defined request or response

Note 1 to entry: A property can be any valid JSON data type.

#### <span id="page-21-5"></span>**3.2.18 request**

message from a client to a service

#### <span id="page-21-6"></span>**3.2.19 response**

message from a service to a client in response to a request message

#### <span id="page-21-7"></span>**3.2.20 subscription**

registration of a destination to receive events

#### <span id="page-22-0"></span>**3.2.21 task**

representation of a [long-running operation](#page-156-1)

#### <span id="page-22-1"></span>**3.2.22 task monitor**

opaque service-generated URI that the client who initiates the request can use to monitor an [asynchronous operation](#page-156-1)

#### <span id="page-22-2"></span>**3.2.23 TCP**

Transmission Control Protocol

#### <span id="page-22-3"></span>**3.2.24 TLS**

Transport Layer Security

#### <span id="page-22-4"></span>**3.2.25 XSS**

cross-site scripting

### <span id="page-22-5"></span>**3.3 Redfish terms**

#### <span id="page-22-6"></span>**3.3.1 collection**

see [resource collection](#page-23-2)

#### <span id="page-22-7"></span>**3.3.2 Redfish client**

communicates with a [Redfish service](#page-23-0) and accesses one or more of the service's resources or functions

#### <span id="page-22-8"></span>**3.3.3 Redfish protocol**

discovers, connects to, and inter-communicates with a [Redfish service](#page-23-0)

#### <span id="page-22-9"></span>**3.3.4 Redfish schema**

a set of human and machine-readable documents that define Redfish resources using one or more of the supported [schema definition languages](#page-123-0)

#### <span id="page-23-0"></span>**3.3.5 Redfish service**

implementation of the protocols, resources, and functions that deliver the interface that this specification defines and its associated behaviors for one or more managed systems

Note 1 to entry: Also known as the service.

#### <span id="page-23-1"></span>**3.3.6 resource**

URI-addressable Redfish data structure

#### <span id="page-23-2"></span>**3.3.7 resource collection**

set of similar resources where the number of instances can shrink or grow

#### <span id="page-23-3"></span>**3.3.8 resource tree**

tree structure of resources accessible through a well-known starting URI

Note 1 to entry: A client can discover the available resources on a Redfish service by following the resource hyperlinks from the base of the tree.

#### <span id="page-23-4"></span>**3.3.9 resource type**

set of definitions for [properties](#page-21-4) and [actions](#page-29-0) contained within a [resource](#page-23-1) and documented in the [Redfish](#page-22-9) [schema](#page-22-9) files

#### <span id="page-23-5"></span>**3.3.10 service root**

starting-point resource for locating and accessing the other resources and associated metadata that make up an instance of a Redfish service

#### <span id="page-23-6"></span>**3.3.11 subordinate resource**

is subordinate to another resource if the initial segment of the resource URI is the same as the URI of the other resource, but is at least one level deeper

Note 1 to entry: For example, /redfish/v1/Chassis/A88/Assembly is a subordinate resource of the Chassis resource named A88 .

# <span id="page-24-0"></span>**4 Typographical conventions**

The following typographical convention indicates deprecated material:

#### **DEPRECATED**

Deprecated material appears here.

#### **END DEPRECATED**

In places where this typographical convention cannot be used, such as tables or figures, the "DEPRECATED" label is used alone.

## <span id="page-25-0"></span>**5 Overview**

Redfish is a management standard that uses a data model representation with a RESTful interface.

Being RESTful, Redfish is easier to use and implement.

Being model-oriented, it can express the relationships between components and the semantics of the Redfish services and components within them. The model is also easy to extend.

By requiring JSON representation, Redfish enables easy integration with programming environments. It is also easy to interpret by humans.

An interoperable Redfish schema defines this model, which is freely available and published in OpenAPI YAML, OData CSDL, and JSON Schema formats.

## <span id="page-25-1"></span>**5.1 Goals**

As an architecture, data model, and set of protocols that enable a client to access Redfish services, Redfish has these goals.

[Table 1](#page-25-2) describes these goals:

<span id="page-25-2"></span>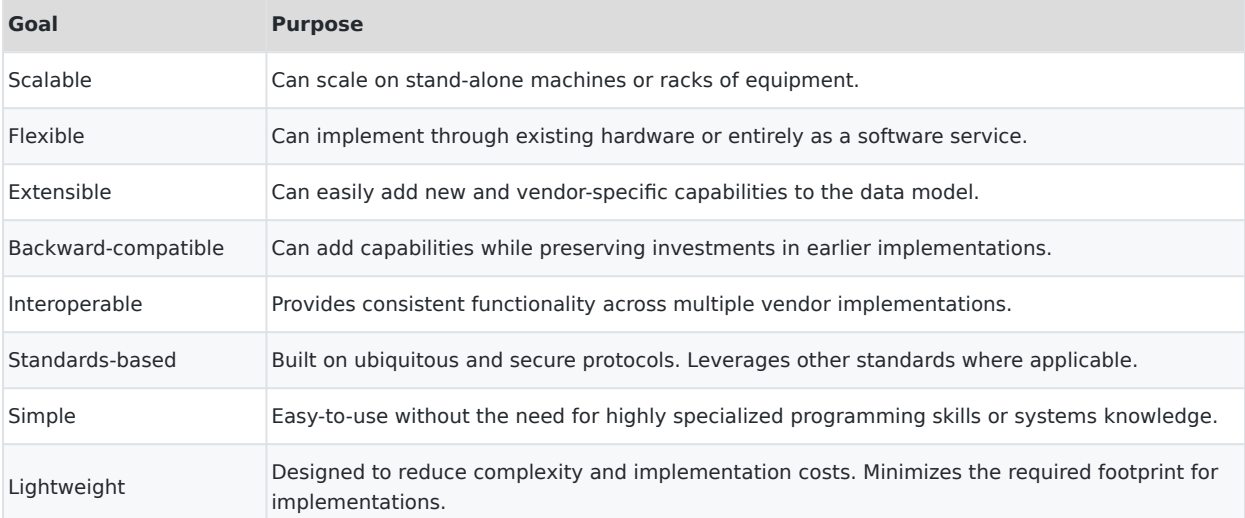

#### **Table 1 — Redfish goals**

## <span id="page-26-0"></span>**5.2 Design tenets**

To deliver these goals, Redfish:

- Provides a RESTful interface by using a JSON payload and a data model.
- Separates the protocol from the data model, which enables the independent revision and use of each.
- Specifies versioning rules for protocols and schema.
- Leverages strength of ubiquitous standards where it meets architectural requirements, such as JSON, HTTP, OData, OpenAPI, and the RFCs that this document references.
- Organizes the data model so that it provides clearly demarcated and value-add features in the same payload as standardized items.
- Makes data in payloads as obvious in context as possible.
- Maintains implementation flexibility. Does not tie the interface to any particular underlying implementation or architecture.
- Focuses on widely used capabilities. To avoid complexity, does not add functions that only a small percentage of users value.

## <span id="page-26-1"></span>**5.3 Limitations**

Redfish minimizes the need for clients to complete upgrades by using strict versioning and forwardcompatibility rules, and separation of the protocols from the data model. However, Redfish does not guarantee that clients never need to update their software. For example, clients might need to upgrade to manage new system or component types, or update the data model.

Interoperable does not mean identical. Many elements of Redfish are optional. Clients should be prepared to discover the optional elements by using the built-in discovery methods.

The [resource tree](#page-23-3) reflects the topology of the system and its devices. Consequently, different hardware or device types result in different resource trees, even for identical systems from the same manufacturer. References between resources may result in a graph instead of a tree. Clients that traverse the resource tree should provide logic to avoid infinite loops.

Additionally, not all Redfish resources use simple REST read-and-write semantics. Different use cases may follow other types of client logic. For example, clients cannot simply read user credentials or certificates from one service and write them to another service.

Finally, the hyperlink values between resources and other elements can vary across implementations. Clients should not assume that they can reuse hyperlinks across different Redfish service instances.

## <span id="page-27-0"></span>**5.4 Additional design background and rationale**

### <span id="page-27-1"></span>**5.4.1 REST-based interface**

Redfish exposes many service applications as RESTful interfaces. This document defines a RESTful interface.

Redfish defines a RESTful interface because it:

- Enables a lightweight implementation, using fewer layers than previous standards.
- Is a prevalent access method in the industry.
- Is easy to learn, document, and implement in modern programming languages.
- Has a number of development environments and a healthy tooling ecosystem.
- Fits with the design goal of simplicity.
- Equally applies to software application space as it does to embedded environments, which enables convergence and sharing of code within the management ecosystem.
- Adapts well to any data modeling language.
- Has industry-provided security and discovery mechanisms.

#### <span id="page-27-2"></span>**5.4.2 Data-oriented**

The Redfish data model is developed by focusing on the contents of the payload. By concentrating on the contents of the payload first, Redfish payloads are easily mapped to schema definition languages and encoding types. The data model is defined in various schema languages, including OpenAPI YAML, OData CSDL, and JSON Schema.

#### <span id="page-27-3"></span>**5.4.3 Separation of protocol from data model**

Redfish separates the protocol operations from the data model and versions the protocol independently from the data model. This enables clients to extend and change the data model as needed without requiring the protocol version to change.

#### <span id="page-27-4"></span>**5.4.4 Hypermedia API service root**

Redfish has a single service root URI and clients can discover all resources through referenced URIs. The *[hypermedia API](#page-20-3)* enables the discovery of resources through hyperlinks.

#### <span id="page-27-5"></span>**5.4.5 OpenAPI v3.0 support**

The OpenAPI v3.0 provides a rich ecosystem of tools for using RESTful interfaces that meet the design

requirements of that specification. Starting with Redfish Specification v1.6.0, the Redfish schemas support the OpenAPI YAML file format and URI patterns that conform to the OpenAPI Specification were defined. Conforming Redfish services that support the Redfish protocol version v1.6.0 or later implement those URI patterns to enable use of the OpenAPI ecosystem.

For details, see [OpenAPI Specification v3.0](#page-17-1).

#### <span id="page-28-0"></span>**5.4.6 OData conventions**

With the popularity of RESTful APIs, there are nearly as many RESTful interfaces as there are applications. While following REST patterns helps promote good practices, due to design differences between the many RESTful APIs there few common conventions between them.

To provide for interoperability between APIs, [OData](#page-17-0) defines a set of common RESTful conventions and annotations. Redfish follows OData conventions for describing schema, [URL conventions](#page-223-1), and definitions for typical properties in a JSON payload.

### <span id="page-28-1"></span>**5.5 Service elements**

#### <span id="page-28-2"></span>**5.5.1 Synchronous and asynchronous operation support**

Some operations can take more time than a client typically wants to wait. For this reason, some operations can be asynchronous at the discretion of the service. The request portion of an asynchronous operation is no different from the request portion of a synchronous operation.

To determine whether an operation was completed synchronously or asynchronously, clients can review the [HTTP status codes.](#page-70-0) For more information, see the [Asynchronous operations](#page-156-1) clause.

#### <span id="page-28-3"></span>**5.5.2 Eventing mechanism**

Redfish enables clients to receive messages outside the normal request and response paradigm. The service uses these messages, or events, to asynchronously notify the client of a state change or error condition, usually of a time critical nature.

This specification defines two styles of eventing:

• Push-style eventing.

When the service detects the need to send an event, it calls HTTP post to push the event message to the client. Clients can enable reception of events by creating a *[subscription](#page-21-7)* entry in the event service, or an administrator can create subscriptions as part of the Redfish service configuration.

• [Server-sent events \(SSE\)-](#page-161-2)style eventing.

The client opens an SSE connection to the service through a GET on the ServerSentEventUri -specified URI in the event service.

For information, see the [Eventing](#page-151-1) clause.

#### <span id="page-29-0"></span>**5.5.3 Actions**

Actions are Redfish operations that do not easily map to RESTful interface semantics. These types of operations may not directly affect properties in the Redfish resources. The Redfish schema defines certain standard actions for common Redfish resources. For these standard actions, the Redfish schema contains the normative language on the behavior of the action.

#### <span id="page-29-1"></span>**5.5.4 Service discovery**

While the service itself is at a well-known URI, clients need to discover the network address of the service. Like UPnP, Redfish uses SSDP for discovery. A wide variety of devices, such as printers and client operating systems, support SSDP. It is simple, lightweight, IPv6 capable, and suitable for implementation in embedded environments.

For more information, see the [Discovery](#page-159-0) clause.

#### <span id="page-29-2"></span>**5.5.5 Remote access support**

Remote management functionality typically includes access mechanisms for redirecting operator interfaces such as serial console, keyboard video and mouse (KVM-IP), command shell, or commandline interface, and virtual media. While these mechanisms are critical functionality, they cannot be reasonably implemented as a RESTful interface.

Therefore, this standard does not define the protocols or access mechanisms for those services but encourages implementations that leverage existing standards. However, the Redfish schema includes resources and properties that enable client discovery of these capabilities and access mechanisms to enable interoperability.

## <span id="page-29-3"></span>**5.6 Security**

The challenge of remote interface security is to protect both the interface and exchanged data. To accomplish this, Redfish provides authentication and encryption. As part of this security, Redfish defines and requires minimum levels of encryption.

For more information, see the [Security details](#page-172-0) clause.

# <span id="page-30-0"></span>**6 Protocol details**

In this document, the Redfish protocol refers to the RESTful mapping to HTTP, TCP/IP, and other protocol, transport, and messaging layer aspects. HTTP is the application protocol that transports the messages and TCP/IP is the transport protocol. The RESTful interface is a mapping to the message protocol.

The Redfish protocol is designed around a web service-based interface model, which provides network and interaction efficiency for both user interface (UI) and automation usage. Specifically, the protocol can leverage existing tool chains.

[Table 2](#page-30-2) describes the items that the Redfish protocol uses:

<span id="page-30-2"></span>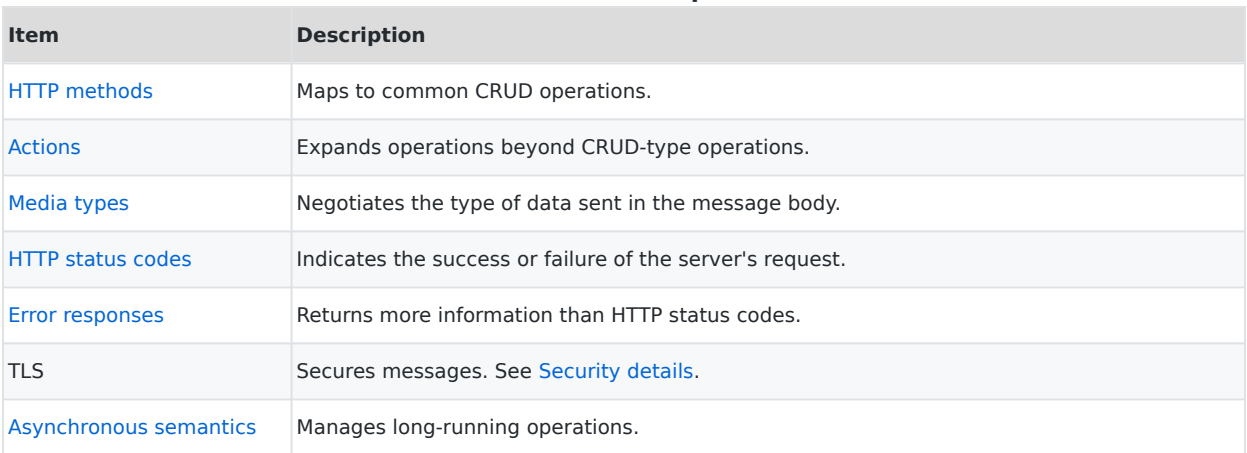

#### **Table 2 — Redfish protocol**

A Redfish interface shall be exposed through a web service endpoint implemented by using HTTP version 1.1. See [RFC7230,](#page-16-1) [RFC7231](#page-16-2), and [RFC7232](#page-16-3).

A Redfish interface may additionally be exposed through a web service endpoint implemented by using HTTP version 2.0. See [RFC7540.](#page-17-2)

The subsequent clauses describe how the Redfish interface uses and adds constraints to HTTP to ensure interoperability of Redfish implementations.

## <span id="page-30-1"></span>**6.1 Universal Resource Identifiers**

A Universal Resource Identifier (URI) identifies a resource, including the service root and all Redfish resources.

- A URI shall identify each unique instance of a resource.
- URIs shall not include any [RFC1738-](#page-16-4)defined unsafe characters.
	- For example, the **{** , **}** , , **|** , **^** , **~** , **[** , **]** , **`** , and **\** characters are unsafe because gateways and other transport agents can sometimes modify these characters.
	- Do not use the **#** character for anything other than the start of a fragment.
- URIs shall not include any percent-encoding of characters. This restriction does not apply to the [query parameters](#page-43-2) portion of the URI.

A GET operation on a URI returns a representation of the resource with properties and hyperlinks to associated resources. The service root URI is well known and is based on the protocol version.

To discover the URIs to additional resources, extract the associated resource hyperlinks from earlier responses. The *[hypermedia API](#page-20-3)* enables the discovery of resources through hyperlinks.

Redfish considers the [RFC3986-](#page-16-5)defined scheme, authority, service root, and version, and unique resource path component parts of the URI.

For example, this URI:

https://mgmt.vendor.com/redfish/v1/Systems/1

Contains these component parts:

- https: is the scheme.
- mgmt.vendor.com is the authority to which to delegate the URI.
- redfish/v1 is the service root and version.
- Systems/1 is the unique resource path.

In a URI:

- The scheme and authority component parts are not part of the unique resource path because redirection capabilities and local operations may cause the connection portion to vary.
- The service root and resource path component parts uniquely identify the resource in a Redfish service.

In an implementation:

- The resource path component part shall be unique.
- A [relative reference](#page-36-0) in the body and HTTP headers payload can identify a resource in that same implementation.
- An absolute URI in the body and HTTP headers payload can identify a resource in a different implementation.

For the absolute URI definition, see [RFC3986.](#page-16-5)

For example, a POST operation may return the /redfish/v1/Systems/2 URI in the [Location](#page-68-0) [header](#page-68-0) of the response, which points to the POST-created resource.

Assuming that the client connects through the mgmt.vendor.com appliance, the client accesses the resource through the https://mgmt.vendor.com/redfish/v1/Systems/2 absolute URI.

URIs that conform to [RFC3986](#page-16-5) may also contain the query, ?query, and frag, #frag, components. For information about queries, see [Query parameters.](#page-43-2) When a URI includes a fragment ( frag ) to submit an operation, the server ignores the fragment.

If a property in a response references another property within a resource, use the [RFC6901-](#page-16-6)defined URI fragment identifier representation format. If the property is a [reference property](#page-83-0) in the schema, the fragment shall reference a valid [resource identifier](#page-87-2). For example, the following fragment identifies a property at index 0 of the Fans array in the /redfish/v1/Chassis/MultiBladeEncl/Thermal resource:

```
{
   "@odata.id": "/redfish/v1/Chassis/MultiBladeEncl/Thermal#/Fans/0"
}
```
For requirements on constructing Redfish URIs, see the [resource URI patterns annotation](#page-116-0) clause.

## <span id="page-32-0"></span>**6.2 HTTP methods**

[Table 3](#page-32-1) describes the mapping of HTTP methods to the Redfish-supported operations. If the **Required** column contains **Yes**, a Redfish interface shall support the HTTP method. If the **Required** column contains **No**, a Redfish interface may support the HTTP method.

<span id="page-32-1"></span>

| <b>HTTP method</b> | <b>Interface semantic</b>                      | <b>Required</b> |
|--------------------|------------------------------------------------|-----------------|
| <b>POST</b>        | Create resource<br>Resource action<br>Eventing | Yes             |
| GET                | Retrieve resource                              | Yes             |
| PUT                | Replace resource                               | No              |
| PATCH              | Update resource                                | Yes             |
| <b>DELETE</b>      | Delete resource                                | Yes             |

**Table 3 — Mapping of HTTP methods to Redfish-supported operations**

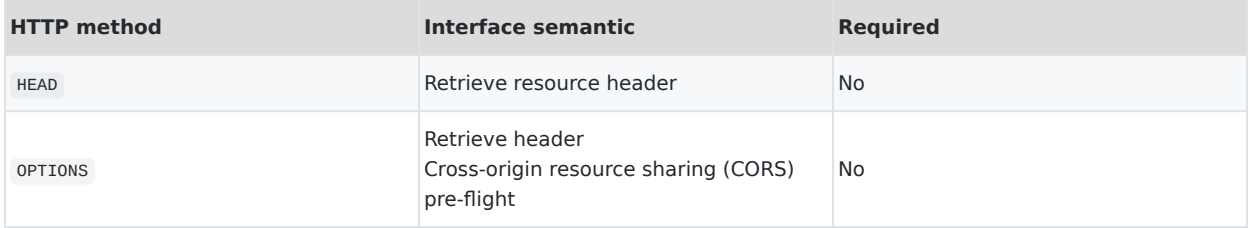

For HTTP methods that the Redfish service does not support or that [Table 3](#page-32-1) omits, the Redfish service shall return the HTTP [405 Method Not Allowed](#page-71-0) status code or the HTTP [501 Not Implemented](#page-72-2) status code.

## <span id="page-33-0"></span>**6.3 HTTP redirect**

HTTP redirect enables a service to redirect a request to another URL. Among other things, HTTP redirect enables Redfish resources to alias areas of the data model.

All Redfish clients shall correctly handle HTTP redirect.

The service for the redirected resource shall enforce the [authentication](#page-174-2) and [authorization](#page-178-2) requirements for the redirected resource.

## <span id="page-33-1"></span>**6.4 Media types**

Some resources may be available in more than one type of representation. The media type indicates the representation type.

In HTTP messages, the media type is specified in the Content-Type header. To tell a service to return the response through certain media types, the client sets the HTTP Accept header to a list of the media types.

- All resources shall be available through the JSON application/json media type.
- Redfish services shall make every resource available in a JSON-based representation as a JSON object, as specified in [RFC8259](#page-17-3). Receivers shall not reject a JSON-encoded message, and shall offer at least one JSON-based response representation. An implementation may offer additional non-JSON media type representations.

To request compression in the response body, clients specify an [Accept-Encoding](#page-38-1) [request header](#page-38-1).

## <span id="page-34-0"></span>**6.5 ETags**

To reduce unnecessary RESTful accesses to resources, the Redfish service should support the association of a separate entity tag (ETag) with each resource.

- Implementations should support the return of [ETag properties](#page-88-1) for each resource.
- Implementations should support the return of ETag headers for each single-resource response.
- Implementations shall support the return of ETag headers for GET requests of ManagerAccount resources.

Because the service knows whether the new version of the object is substantially different, the service generates and provides the ETag as part of the resource payload.

The ETag mechanism supports both **strong** and **weak** validation. If a resource supports an ETag, it shall use the [RFC7232-](#page-16-3)defined ETag.

This specification does not mandate a particular algorithm for ETag creation, but ETags should be highly collision-free.

An ETag can be:

- A hash
- A generation ID
- A time stamp
- Some other value that changes when the underlying object changes

If a client performs a [PUT](#page-55-0) operation or [PATCH](#page-53-1) operation to update a resource, it should include an ETag from a previous GET in the HTTP If-Match or If-None-Match header. Both **strong** and **weak** ETags are allowed in these headers. If a service supports the return of the ETag header on a resource, it may respond with the HTTP [428 Precondition Required](#page-72-3) status code if the If-Match or If-None-Match header is missing from the PUT or PATCH request for the same resource, as specified in [RFC6585.](#page-16-7) Services should perform **weak** ETag comparison when verifying the ETag provided by the client in PUT or PATCH operations. Clients should treat ETags received from services as opaque values and not modify them when providing them in PUT or PATCH operations.

In addition to the return of the ETag property on each resource, a Redfish service should return the ETag header on:

- A client PUT , POST , or PATCH operation
- A GET operation for an individual resource

The format of the ETag header is:

ETag: <string>

For responses to [\\$expand](#page-46-0) requests:

- The [@odata.etag](#page-88-1) property of each resource in the response shall contain the ETag of the resource as if it were not expanded.
- The ETag header should contain the ETag of the entire response body.

For resources that update frequently, such as resources with a date-time configuration or a sensor reading, implementations might consider methods to reduce frequent ETag updates, such as rounding a property value when calculating an ETag for the resource. This might be important if clients want to use the If-Match header to prevent collisions with other clients. For example, if a client is attempting to modify a Manager resource and the DateTime property updates the ETag every second, a client performing a PATCH operation on the Manager resource with the If-Match header will likely contain an old ETag if DateTime is not handled specifically to reduce frequent ETag updates, causing the service to respond with the HTTP [412 Precondition Failed](#page-72-4) status code.

### <span id="page-35-0"></span>**6.6 Protocol version**

The protocol version is separate from the resources' version or the Redfish schema version that the resources support.

Each Redfish protocol version is strongly typed by using the URI of the Redfish service in combination with the resource obtained at that URI, called the ServiceRoot resource.

The root URI for this version of the Redfish protocol shall be /redfish/v1/ .

The URI defines the major version of the protocol.

The RedfishVersion property of the ServiceRoot resource defines the protocol version, which includes the major version, minor version, and errata version of the protocol, as defined in the Redfish schema for that resource.

The protocol version is a string in the format:

<MajorVersion>.<MinorVersion>.<ErrataVersion>

where

- <MajorVersion> is an integer that represents the major version. Indicates a backward-incompatible change.
- $\leq$ MinorVersion is an integer that represents the minor version. Indicates a minor update. Redfish
introduces functionality but does not remove any functionality. The minor version preserves compatibility with earlier minor versions.

• <ErrataVersion> is an integer that represents the errata version. Indicates a fix to the earlier version.

Any resource that a client discovers through hyperlinks that the service root or any service rootreferenced service or resource returns shall conform to the same protocol version that the service root supports.

A GET operation on the /redfish resource shall return this response body:

```
{
   "v1": "/redfish/v1/"
}
```
## **6.7 Redfish-defined URIs and relative reference rules**

[Table 4](#page-36-0) describes the Redfish-defined URIs. Redfish services shall support URIs in the table if the **Required** column contains **Yes**. Redfish services should support URIs in the table if the **Required** column contains **No**.

<span id="page-36-0"></span>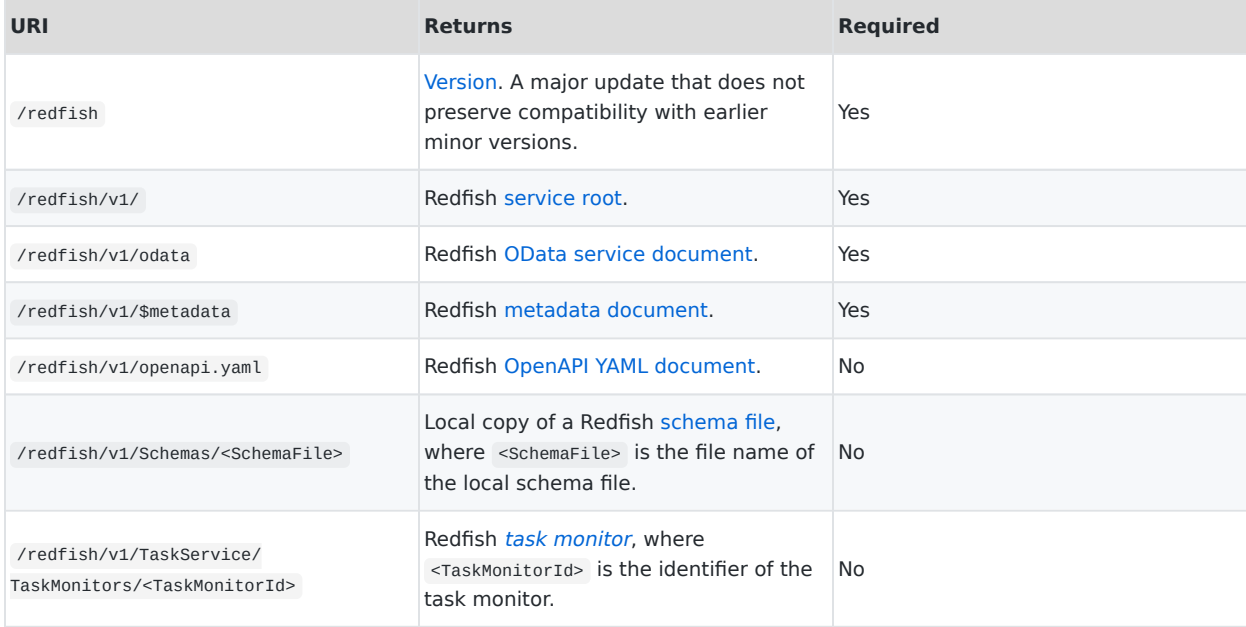

#### **Table 4 — Redfish-defined URIs**

In addition, [Table 5](#page-37-0) describes the URIs that services shall process without a trailing slash in one of these ways:

- Redirect it to the associated Redfish-defined URI.
- Treat it as the equivalent URI to the associated Redfish-defined URI.

#### **Table 5 — Redfish-defined URIs without trailing slashes**

<span id="page-37-0"></span>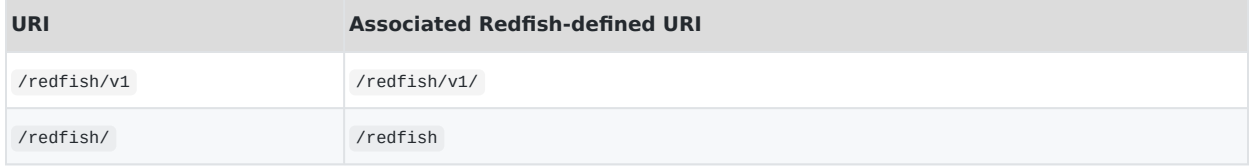

All other Redfish service-supported URIs shall match the [resource URI patterns definitions](#page-116-0), except the supplemental resources that the @Redfish.Settings , @Redfish.ActionInfo , and @Redfish.CollectionCapabilities [payload annotations](#page-100-0) reference. The client shall treat the URIs for these supplemental resources as opaque.

All Redfish-defined URIs and URIs starting with /redfish are reserved for future standardization by DMTF and DMTF alliance partners, except OEM extension URIs, which shall conform to the requirements of the [OEM URIs](#page-98-0) clause.

All relative references that the service uses shall start with either:

- A double forward slash ( // ) and include the authority (network-path), such as //mgmt.vendor.com/ redfish/v1/Systems .
- A single forward slash ( / ) and include the absolute-path, such as /redfish/v1/Systems.

For details, see [RFC3986.](#page-16-0)

# **7 Service requests**

This clause describes the requests that clients can send to Redfish services.

## <span id="page-38-0"></span>**7.1 Request headers**

[Table 6](#page-39-0) lists the HTTP-defined request headers and their requirements for Redfish services and clients.

For Redfish services:

- Redfish services shall process the HTTP-defined headers in [Table 6](#page-39-0) if the **Service requirement** column contains **Yes** or **Conditional**.
- Redfish services should process the HTTP-defined headers in [Table 6](#page-39-0) and [Table 7](#page-41-0) if the **Service requirement** column contains **No**.

For Redfish clients (sending the HTTP requests):

- Redfish clients shall include the HTTP-defined headers in [Table 6](#page-39-0) if the **Client requirement** column contains **Yes** or **Conditional**.
- Redfish clients should transmit the HTTP-defined headers in [Table 6](#page-39-0) and [Table 7](#page-41-0) if the **Client requirement** column contains **No**.

<span id="page-39-0"></span>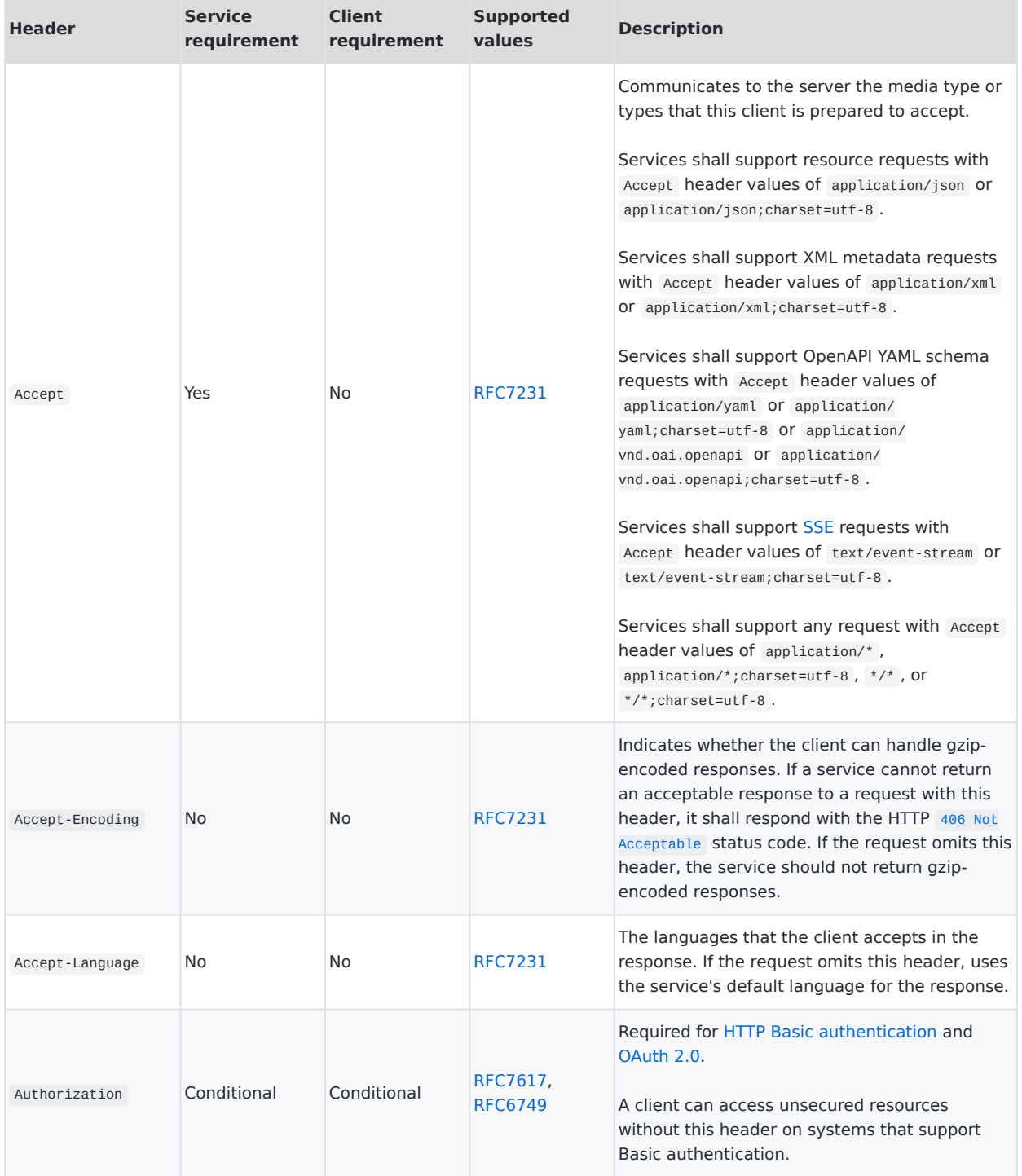

### **Table 6 — Request headers**

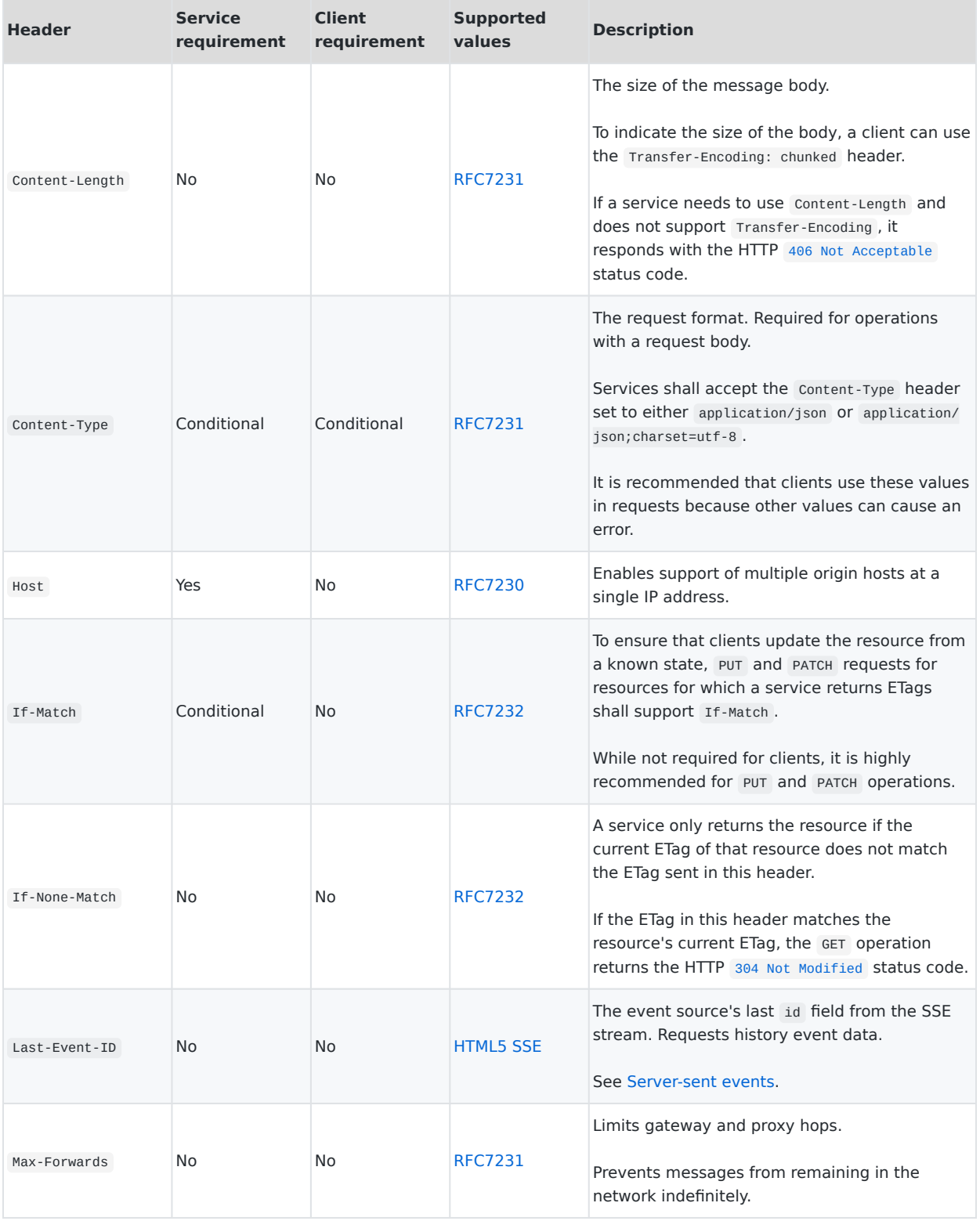

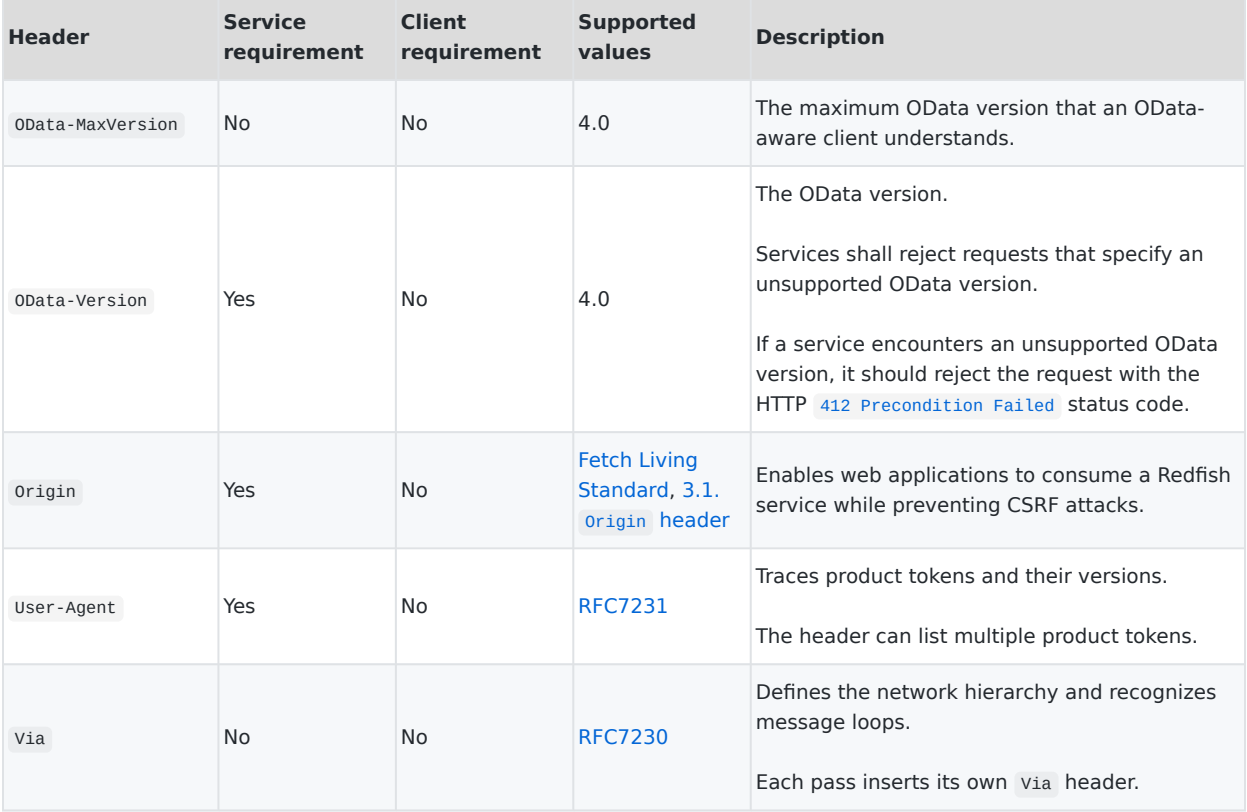

Redfish services shall understand and be able to process the headers in [Table 7](#page-41-0) as defined by this specification if the **Service requirement** column contains **Yes**.

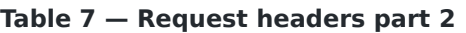

<span id="page-41-0"></span>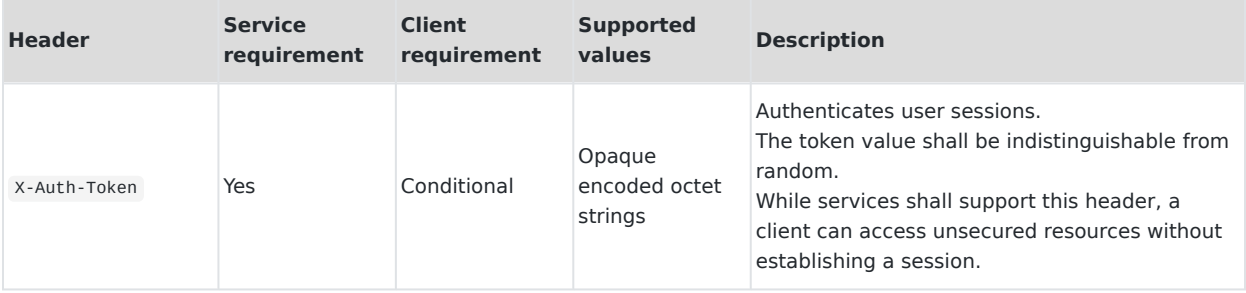

## **7.2 GET (read requests)**

### **7.2.1 GET (read requests) overview**

The GET operation retrieves resources from a Redfish service. Clients make a GET request to the individual resource URI. Clients may obtain the resource URI from published sources, such as the OpenAPI document, or from a [resource identifier property](#page-87-0) in a previously retrieved resource response, such as the [links property](#page-90-0).

The service shall return the resource representation using one of the media types listed in the Accept header, subject to the requirements of the [media types](#page-33-0). If the Accept header is absent, the service shall return the resource's representation as application/json . Services may but are not required to support the convention of retrieving individual properties within a resource by appending a segment containing the property name to the URI of the resource.

- The HTTP GET operation shall retrieve a resource without causing any side effects.
- The service shall ignore the content of the body on a GET.
- The GET operation shall be idempotent in the absence of outside changes to the resource.

If supported by the service, clients can perform a conditional GET operation by specifying an [If-None-](#page-38-0)[Match](#page-38-0) [request header](#page-38-0) that contains the ETag of the resource.

### **7.2.2 Resource collection requests**

Clients retrieve a resource collection by making a GET request to the resource collection URI. The response includes the resource collection's properties and an array of its *[members](#page-20-0)*.

No requirements are placed on implementations to return a consistent set of members when a series of requests that use paging query parameters are made over time to obtain the entire set of members. These calls can result in missed or duplicate elements if multiple GET requests use paging to retrieve the Members array instances.

- Clients shall not make assumptions about the URIs for the members of a resource collection.
- Retrieved resource collections shall always include the count ( [Members@odata.count](#page-90-1) ) property to specify the total number of entries in its Members array.
- Regardless of the next link ( [Members@odata.nextLink](#page-90-2) ) property or paging, the [count](#page-90-1) ( [Members@odata.count](#page-90-1) ) property shall return the total number of resources that the Members array references.

A subset of the members can be retrieved using client paging [query parameters.](#page-43-2)

A service might not be able to return all of the contents of a resource collection request in a single response body. In this case, the response can be paged by the service. If a service pages a response to a resource collection request, the following rules shall apply:

- Responses can contain a subset of the full resource collection's members.
- Individual members shall not be split across response bodies.
- A next link ( [Members@odata.nextLink](#page-90-2) ) property annotation shall be supplied in the response body with the URI to the next set of members in the collection.
- The next link ( [Members@odata.nextLink](#page-90-2) ) property shall adhere to the rules in the [Next link property](#page-90-2) clause.
- GET operations on the next link ([Members@odata.nextLink](#page-90-2)) property shall return the subsequent section of the resource collection response.

### <span id="page-43-0"></span>**7.2.3 Service root request**

The root URL for Redfish version 1.x services shall be /redfish/v1/.

The service returns the ServiceRoot resource, as defined by this specification, as a response for the root URL.

Services shall not require authentication to retrieve the service root and /redfish resources.

### <span id="page-43-1"></span>**7.2.4 OData service and metadata document requests**

Redfish services expose two OData-defined documents at specific URIs to enable generic OData clients to navigate the Redfish service.

- Service shall expose an [OData metadata document](#page-73-0) at the /redfish/v1/\$metadata URI.
- Service shall expose an [OData service document](#page-21-0) at the /redfish/v1/odata URI.
- Service shall not require authentication to retrieve the OData metadata document or the OData service document.

### <span id="page-43-2"></span>**7.3 Query parameters**

### **7.3.1 Query parameter overview**

To paginate, retrieve subsets of resources, or expand the results in a single response, clients can include the query parameters. Some query parameters apply only to resource collections.

Services:

• Shall only support query parameters on GET operations.

- Should support the \$top , \$skip , only , and excerpt query parameters.
- May support the \$expand , \$filter , and \$select query parameters.
- Shall include the ProtocolFeaturesSupported object in the service root, if the service supports query parameters.
	- This object indicates which parameters and options have been implemented.
- Shall ignore unknown or unsupported query parameters that do not begin with  $\pm$ .
- Shall use the & operator to separate multiple query parameters in a single request.
- Should ignore the = character if provided as the last character for the only or excerpt query parameters.

Services shall return:

- The HTTP [501 Not Implemented](#page-72-1) status code for any unsupported query parameters that start with  $$\mathbbmss{}$  .
- An [extended error](#page-75-0) that indicates the unsupported query parameters for this resource.
- The HTTP [400 Bad Request](#page-71-2) status code for any query parameters that contain values that are invalid, or values applied to query parameters without defined values, such as excerpt or only .

Services should return:

- The HTTP [400 Bad Request](#page-71-2) status code with the QueryNotSupportedOnResource message from the Base Message Registry for any implemented query parameters that are not supported on a resource in the request.
- The HTTP [400 Bad Request](#page-71-2) status code with the QueryNotSupportedOnResource message from the Base Message Registry for any supported query parameters that apply only to resource collections but are used on singular resources. This includes query parameters such as  $finter$ ,  $fiter$ ,  $fiter$ , \$skip , and only .
- The HTTP [400 Bad Request](#page-71-2) status code with the QueryNotSupportedOnOperation message from the Base Message Registry for any supported query parameters on operations other than GET.

Services shall process query parameters in this order:

- \$filter
- \$skip
- \$top
- Apply server-side pagination
- \$expand
- excerpt
- \$select

[Table 8](#page-45-0) describes the query parameters:

<span id="page-45-0"></span>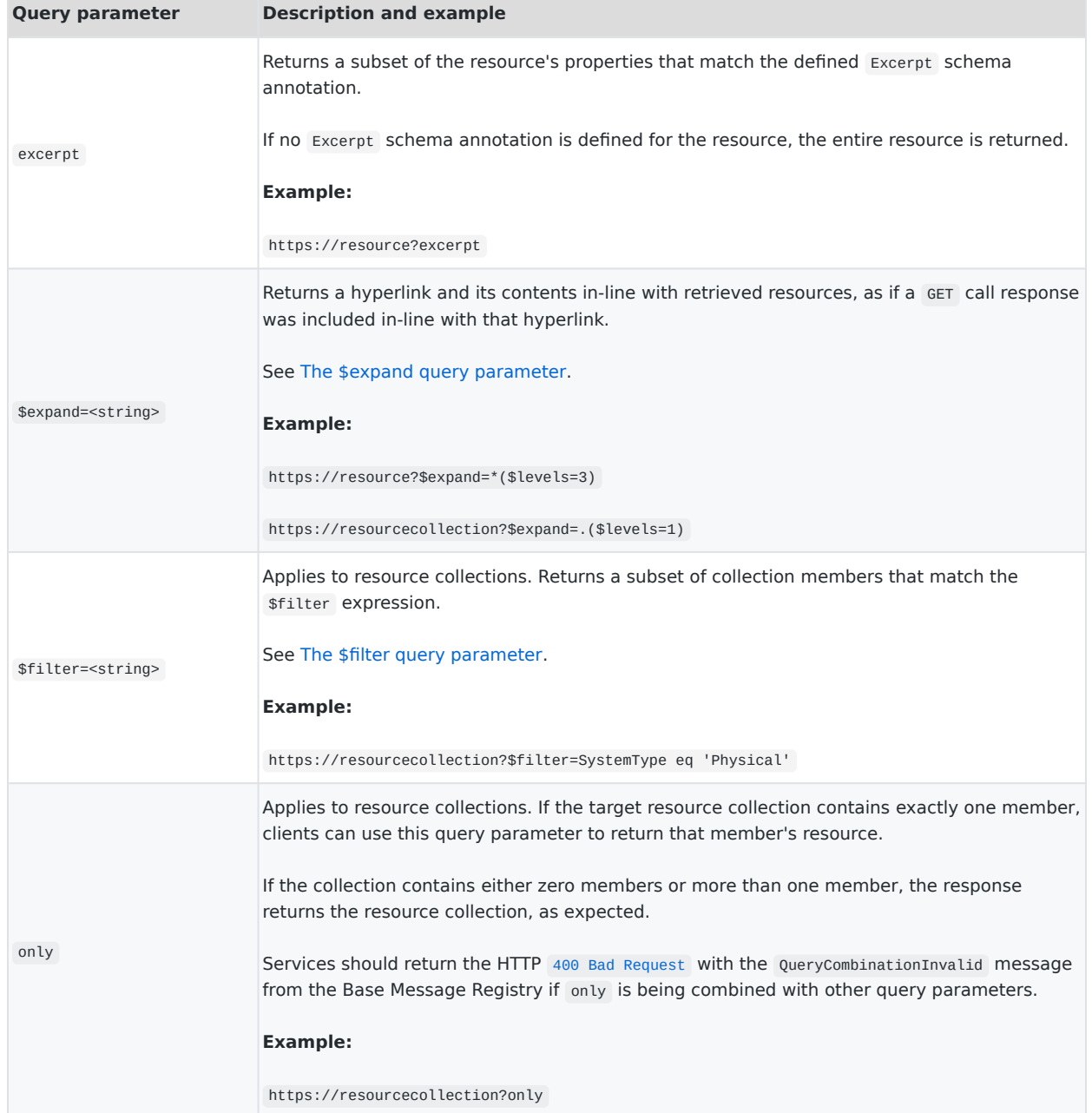

### **Table 8 — Query parameters**

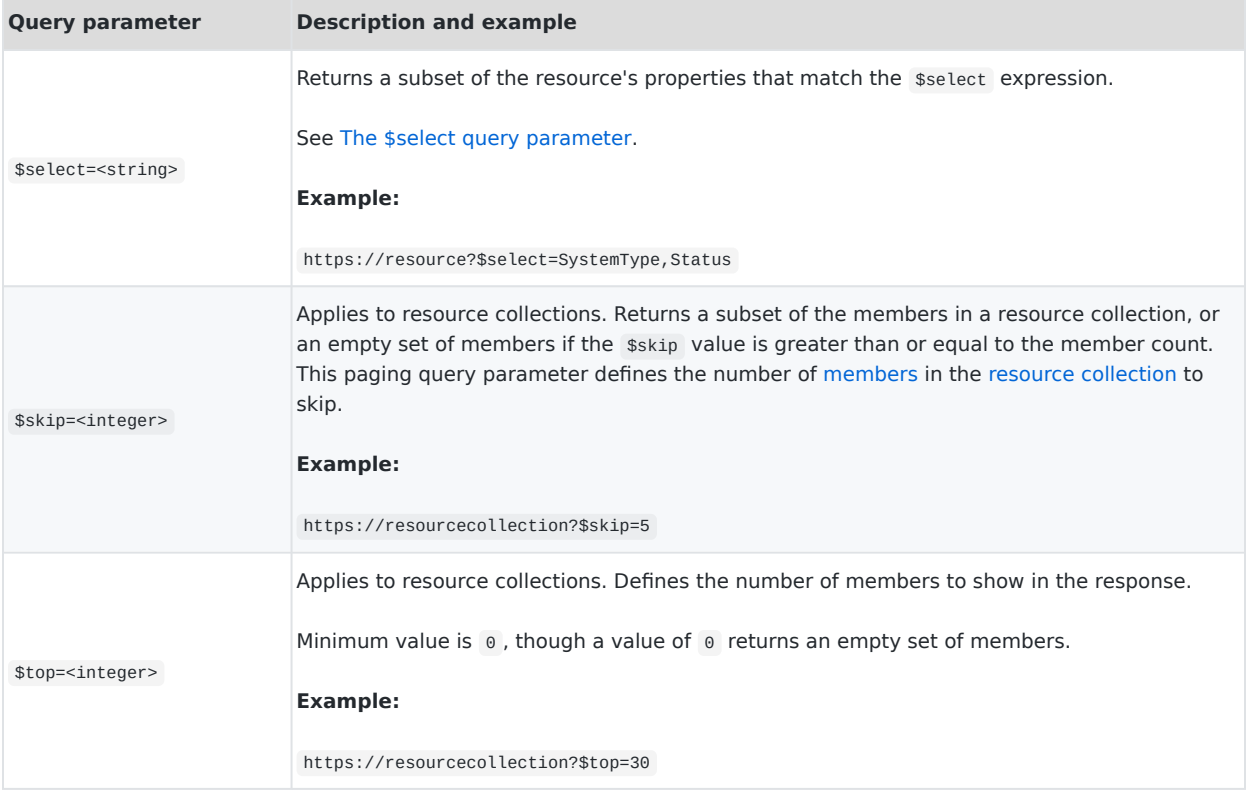

Services may support OEM-defined query parameters. OEM-defined query parameter names shall not contain characters that conflict with syntax for query parameter parsing, such as & . OEM-defined query parameters shall be in the form:

#### OEM-<OemIdentifier>-<ParameterName>

where

- <OemIdentifier> is the unique identifier of the OEM, including possible subdivisioning, that follows the same naming as defined in the [OEM-specified object naming](#page-96-0) clause. Separator underscores  $\left(\begin{matrix} 0 \\ 0 \end{matrix}\right)$  may be excluded for improved readability.
- <ParameterName> is the parameter name.

For example, if Contoso defined a statusonly parameter, the query parameter would be OEM-Contoso-StatusOnly .

### <span id="page-46-0"></span>**7.3.2 The \$expand query parameter**

The \$expand query parameter enables a client to request a response that includes not only the

requested resource, but also includes the contents of the [subordinate](#page-23-0) or hyperlinked resources. The definition of this query parameter follows the [OData Protocol](#page-17-3) Specification.

The \$expand query parameter has a set of possible options that determine which hyperlinks in a resource are included in the expanded response. Some resources may already be expanded due to the resource's schema annotation AutoExpand , such as the Temperature object in the Thermal resource.

[Table 9](#page-47-0) describes the Redfish-supported options for the \$expand query parameter. The service may implement some of these options but not others. Any other supported syntax for \$expand is outside the scope of this specification.

<span id="page-47-0"></span>

| <b>Option</b>    | <b>Description</b>                                                                                                    | <b>Example</b>                                    |
|------------------|----------------------------------------------------------------------------------------------------|---------------------------------------------------|
| asterisk $(*)$   | Shall expand all hyperlinks, including those in<br>payload annotations, such as @Redfish.Settings,<br>@Redfish.ActionInfo, and<br>@Redfish.CollectionCapabilities.                                                                                                    | https://resource?\$expand=*                       |
| \$levels         | Number of levels the service should cascade the<br>\$expand operation.<br>The default level shall be 1.<br>For example, \$1eve1s=2 expands both the hyperlinks<br>in the current resource (level 1), and the hyperlinks<br>in the resulting expanded resources (level 2). | https://resourcecollection?\$expand=.(\$levels=2) |
| period $($ .)    | Shall expand all hyperlinks not in any links property<br>instances of the resource, including those in payload<br>annotations, such as @Redfish.Settings,<br>@Redfish.ActionInfo, and<br>@Redfish.CollectionCapabilities.                                                 | https://resourcecollection?\$expand=.             |
| tilde ( $\sim$ ) | Shall expand all hyperlinks found in all links property<br>instances of the resource.                                                                                                    | https://resourcecollection?\$expand=~             |

**Table 9 — The \$expand query parameter options**

Examples of \$expand usage include:

• GET of a SoftwareInventoryCollection .

With sexpand, the client can request multiple softwareInventory collection member resources in one request rather than fetching them one at a time.

• GET of a ComputerSystem .

With \$levels, a single GET request can include the subordinate resource collections, such as Processors and Memory .

• GET all UUIDs in members of the ComputerSystem collection.

To accomplish this result, include both \$select and \$expand on the URI.

The syntax is GET /redfish/v1/Systems?\$select=UUID&\$expand=.(\$levels=1)

When services execute  $s$ expand, they should include all supported properties in the requested resources.

When clients use  $s$ expand, they should be aware that the payload may increase beyond what can be sent in a single response.

If a service cannot return the payload due to its size, it shall return the HTTP [507 Insufficient Storage](#page-72-2) status code.

If a service cannot return the payload corresponding to an individual [member](#page-20-0) of a resource collection, it should return the [@odata.id](#page-87-0) property for that member and should return [extended information](#page-103-0) indicating the reason that member was not returned, such as when a provider internal to the service returns an error or times out.

The following example expands the RoleCollection resource with the level set to 1:

```
{
   "@odata.id": "/redfish/v1/AccountService/Roles",
   "@odata.type": "#RoleCollection.RoleCollection",
   "Name": "Roles Collection",
   "Members@odata.count": 3,
   "Members": [{
      "@odata.id": "/redfish/v1/AccountService/Roles/Administrator",
      "@odata.type": "#Role.v1_1_0.Role",
      "Id": "Administrator",
      "Name": "User Role",
      "Description": "Admin User Role",
      "IsPredefined": true,
      "AssignedPrivileges": ["Login", "ConfigureManager",
         "ConfigureUsers", "ConfigureSelf", "ConfigureComponents"]
   }, {
      "@odata.id": "/redfish/v1/AccountService/Roles/Operator",
      "@odata.type": "#Role.v1_1_0.Role",
      "Id": "Operator",
      "Name": "User Role",
      "Description": "Operator User Role",
      "IsPredefined": true,
```

```
"AssignedPrivileges": ["Login", "ConfigureSelf",
         "ConfigureComponents"]
   }, {
      "@odata.id": "/redfish/v1/AccountService/Roles/ReadOnly",
      "@odata.type": "#Role.v1_1_0.Role",
      "Id": "ReadOnly",
      "Name": "User Role",
      "Description": "ReadOnly User Role",
      "IsPredefined": true,
      "AssignedPrivileges": ["Login", "ConfigureSelf"]
   }]
}
```
### <span id="page-49-0"></span>**7.3.3 The \$select query parameter**

The \$select query parameter indicates that the implementation should return a subset of the resource's properties that match the \$select expression. If a request omits the \$select query parameter, the response returns all properties by default. The definition of this query parameter follows the [OData Protocol](#page-17-3) Specification.

The \$select expression shall not affect the resource itself.

The \$select expression defines a comma-separated list of properties to return in the response body.

The syntax for properties in objects or properties in arrays of objects shall be the object and property names concatenated with a slash ( / ). For arrays, the expression shall not contain the array index.

An example of \$select usage is:

GET /redfish/v1/Systems/1?\$select=Name, SystemType, Status/State

For successful responses, when services execute \$select , they shall return all requested properties of the referenced resource that are supported. Services shall omit unsupported properties requested in the \$select query parameter from the response. If a requested property is an object, the service shall return the entire object. The [@odata.id](#page-87-0) and [@odata.type](#page-88-0) properties shall be in the response payload and contain the same values as if \$select was omitted. If the [@odata.context](#page-88-1) property is supported, it shall be in the response payload and should be in the [context property](#page-88-1) recommended format. If the [@odata.etag](#page-88-2) property is supported, it shall be in the response payload and contain the same values as if \$select was omitted. Services may include [object-level messages](#page-103-1) or [messages for requested](#page-104-0) [properties](#page-104-0) in the response payload.

For unsuccessful responses, the response body shall contain an [error response](#page-75-0) regardless of the properties requested in the \$select query parameter.

Any other supported syntax for \$select is outside the scope of this specification.

### <span id="page-50-0"></span>**7.3.4 The \$filter query parameter**

The \$filter parameter enables a client to request a subset of the resource collection's members based on the \$filter expression. The definition of this query parameter follows the [OData Protocol](#page-17-3) Specification.

The \$filter query parameter defines a set of properties and literals with an operator.

A literal value can be:

- A string enclosed in single quotes.
- A number.
- A boolean value.

If the literal value does not match the data type for the specified property, the service should reject \$filter requests with the HTTP [400 Bad Request](#page-71-2) status code.

The \$filter section of the OData ABNF Components Specification contains the grammar for the allowable syntax of the \$filter query parameter, with the additional restriction that only built-in filter operations are supported.

[Table 10](#page-50-1) lists the Redfish-supported values for the \$filter query parameter. Any other supported syntax for sfilter is outside the scope of this specification.

<span id="page-50-1"></span>

| <b>Value</b> | <b>Description</b>                               | <b>Example</b>                                                                    |
|--------------|--------------------------------------------------|-----------------------------------------------------------------------------------|
| ( )          | Precedence grouping<br>operator.                 | (Status/State eq 'Enabled' and Status/Health eq 'OK') or SystemType eq 'Physical' |
| and          | Logical and operator.                            | ProcessorSummary/Count eq 2 and MemorySummary/TotalSystemMemoryGiB gt 64          |
| eq           | Equal comparison<br>operator.                    | ProcessorSummary/Count eq 2                                                       |
| ge           | Greater than or equal to<br>comparison operator. | ProcessorSummary/Count ge 2                                                       |
| gt           | Great than comparison<br>operator.               | ProcessorSummary/Count gt 2                                                       |

**Table 10 — The \$filter query parameter options**

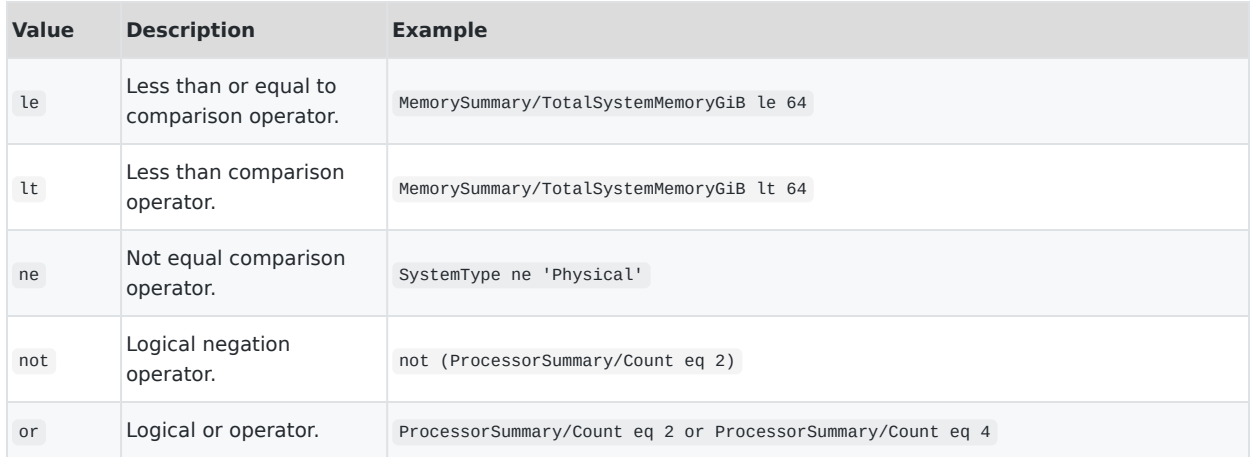

When evaluating expressions, services shall use the following operator precedence:

- Grouping
- Logical negation
- Relational comparison. gt , ge , lt , and le all have equal precedence.
- Equality comparison. eq and ne both have equal precedence.
- Logical and
- Logical or

If the service receives an unsupported stilter query parameter, it shall reject the request and return the HTTP [501 Not Implemented](#page-72-1) status code.

### **7.4 HEAD**

The HEAD method differs from the GET method in that it shall not return message body information.

However, the HEAD method completes the same authorization checks and returns all the same meta information and status codes in the HTTP headers as a GET method.

Services may support the HEAD method to:

- Return meta information in the form of HTTP response headers.
- Verify hyperlink validity.

Services may support the HEAD method to verify resource accessibility.

Services shall not support any other use of the HEAD method.

The HEAD method shall be idempotent in the absence of outside changes to the resource.

Services shall reject HEAD requests that contain [query parameters](#page-43-2). Services should return the HTTP [400 Bad Request](#page-71-2) status code if provided with a query parameter in a HEAD request.

## <span id="page-52-1"></span>**7.5 Data modification requests**

### **7.5.1 Data modification requests overview**

To create, modify, and delete resources, clients issue the following operations:

- [POST \(create\)](#page-55-0)
- [PATCH \(update\)](#page-53-0)
- [PUT \(replace\)](#page-55-1)
- [DELETE \(delete\)](#page-56-0)
- [POST \(action\)](#page-56-1) on the resource

The following clauses describe the success and error response requirements common to all data modification requests.

### <span id="page-52-0"></span>**7.5.2 Modification success responses**

For [POST \(create\)](#page-55-0) operations, the response from the service, after the create request succeeds, should be one of these responses:

- The HTTP [201 Created](#page-71-3) status code. If a response body is provided, it contains the JSON representation of the newly created resource after the request has been applied.
- The HTTP [202 Accepted](#page-71-4) status code with a [Location](#page-68-0) [header](#page-68-0) set to the URI of a [task monitor](#page-22-0) when the processing of the request requires additional time to be completed.
	- After processing of the [task](#page-22-1) is complete, the created resource may be returned in response to a request to the task monitor URI with the HTTP [201 Created](#page-71-3) status code.
- The HTTP [204 No Content](#page-71-5) status code with no response body.

For [PATCH \(update\),](#page-53-0) [PUT \(replace\),](#page-55-1) and [DELETE \(delete\)](#page-56-0) operations, the response from the service, after successful modification, should be one of the following responses:

- The HTTP [200 OK](#page-70-0) status code with a body that contains the JSON representation of the targeted resource after the modification has been applied, or, for the delete operation, a representation of the deleted resource.
- The HTTP [202 Accepted](#page-71-4) status code with a [Location](#page-68-0) [header](#page-68-0) set to the URI of a task monitor when the processing of the modification requires additional time.
	- After processing of the task is complete, the modified resource may be returned in response to
- a request to the task monitor URI with the HTTP 200 0K status code.
- The HTTP [204 No Content](#page-71-5) status code with no response body.

For details on successful responses to action requests, see [POST \(action\)](#page-56-1).

### **7.5.3 Modification error responses**

If the resource exists but does not support the requested operation, services shall return the HTTP [405](#page-71-6) [Method Not Allowed](#page-71-6) status code.

Otherwise, if the service returns a client 4XX or service 5XX [status code](#page-70-1), the service encountered an error and the resource shall not have been modified or created as a result of the operation.

## <span id="page-53-0"></span>**7.6 PATCH (update)**

To update a resource's properties, the service shall support the PATCH method.

The request body defines the changes to make to one or more properties in the resource that the request URI references. The PATCH request does not change any properties that are not in the request body. Services may accept a PATCH method with an empty JSON object, which indicates that the service should make no changes to the resource.

For resources that allow for properties to not be updated immediately, clients can perform PATCH requests to a designated settings resource. For more information, see the [Settings resource](#page-110-0) clause.

See the [Modification success responses](#page-52-0) clause for behavior when the PATCH operation is successful.

If supported by the service, clients can perform a conditional PATCH operation by specifying an  $If$ -[Match](#page-38-0) or [If-None-Match](#page-38-0) [request header](#page-38-0) that contains the ETag of the resource.

The implementation may reject the update on certain properties based on its own policies and, in this case, not make the requested update.

A partial success of a PATCH operation occurs when a modification request for multiple properties results in at least one property updated successfully, but one or more properties could not be updated. In these cases, the service shall return the HTTP 200 0K status code and a resource representation with [extended information](#page-103-0) that lists the properties that could not be updated. Examples include:

- A property is read-only, unknown, or unsupported.
- A service-side error occurred, such as a write failure for an EEPROM.

If all properties in the update request are read-only, unknown, or unsupported, but the resource can be

updated, the service shall return the HTTP [400 Bad Request](#page-71-2) status code and an [error response](#page-75-0) with messages that show the non-updatable properties.

The service shall ignore OData annotations in the request body, such as the [resource identifier,](#page-87-0) [type,](#page-88-0) and [ETag](#page-88-2) properties, except for the conditions listed below. If the update request only contains OData annotations, the service should return the HTTP [400 Bad Request](#page-71-2) status code with the NoOperation message from the Base Message Registry, except for the conditions listed below.

- Writable [reference properties.](#page-83-0)
- In [deep operations](#page-61-0) when specifying subordinate resources.

In the absence of outside changes to the resource, the PATCH operation should be idempotent, although the original ETag value may no longer match.

### **7.7 PATCH on array properties**

The [Array properties](#page-83-1) clause describes the three styles of array properties in a resource.

Within a PATCH request, the service shall accept null to remove an element, and accept an empty object  $\{\}$  to leave an element unchanged. Array properties that use the fixed or variable length style remove those elements, while array properties that use the rigid style replace removed elements with null elements. A service may indicate the maximum size of an array by padding null elements at the end of the array sequence.

When processing a PATCH request, the order of operations shall be:

- Modifications
- Deletions
- Additions

A PATCH request with fewer elements than in the current array shall remove the remaining elements of the array.

For example, a fixed length-style Flavors array indicates that the service supports a maximum of six elements, by padding the array with null elements, with four populated.

```
{
   "Flavors": ["Chocolate", "Vanilla", "Mango", "Strawberry", null, null]
}
```
A client could issue the following PATCH request to remove Vanilla, replace Strawberry With Cherry, and add Coffee and Banana to the array, while leaving the other elements unchanged.

```
{
   "Flavors": [{}, null, {}, "Cherry", "Coffee", "Banana"]
}
```
After the PATCH operation, the resulting array is:

```
{
   "Flavors": ["Chocolate", "Mango", "Cherry", "Coffee", "Banana", null]
}
```
## <span id="page-55-1"></span>**7.8 PUT (replace)**

To completely replace a resource, services may support the PUT method. The service may add properties to the response resource that the client omits from the request body, the resource definition requires, or the service normally supplies.

The PUT operation should be idempotent in the absence of outside changes to the resource, with the possible exception that the operation might change ETag values.

See the [Modification success responses](#page-52-0) clause for behavior when the PUT operation is successful.

If supported by the service, clients can perform a conditional PUT operation by specifying an [If-Match](#page-38-0) or [If-None-Match](#page-38-0) [request header](#page-38-0) that contains the ETag of the resource.

Services may reject requests that do not include properties that the resource definition (schema) requires.

## <span id="page-55-0"></span>**7.9 POST (create)**

To create a resource, services shall support the POST method on resource collections.

The POST request is submitted to the resource collection to which the new resource will belong. See the [Modification success responses](#page-52-0) clause for behavior when the POST operation is successful.

The body of the create request contains a representation of the object to create. The service may ignore any service-controlled properties, such as Id, which would force the service to overwrite those properties. Additionally, the service shall set the [Location](#page-68-0) [header](#page-68-0) in the response to the URI of the new resource.

• Submitting a Post request to a resource collection is equivalent to submitting the same request to

the Members property of that resource collection. Services that support the addition of Members to a resource collection shall support both forms.

- For example, if a client adds a member to the resource collection at /redfish/v1/EventService/ Subscriptions , it can perform a POST request to either /redfish/v1/EventService/Subscriptions or /redfish/v1/EventService/Subscriptions/Members .
- The POST operation shall not be idempotent.
- Services may allow the inclusion of the @Redfish.OperationApplyTime property in the request body. See [Operation apply time](#page-58-0).
- Services should return the HTTP [400 Bad Request](#page-71-2) status code for requests containing properties with the value null.

## <span id="page-56-0"></span>**7.10 DELETE (delete)**

To remove a resource, the service shall support the DELETE method. Resources [subordinate](#page-23-0) to the resource removed by a DELETE method are typically removed, as the contents of subordinate resources are dependent on the [parent resource](#page-21-1). In some cases, related resources may also be relocated in the resource tree based on their definition and usage. Other resources in the resource tree may also be removed or incur side effects of a resource removal.

See the [Modification success responses](#page-52-0) clause for behavior when the DELETE operation is successful.

- If the resource was already deleted, the service may return the HTTP [404 Not Found](#page-71-7) status code or a [success code.](#page-52-0)
- The service may allow the inclusion of the @Redfish.OperationApplyTime property in the request body. See [Operation apply time.](#page-58-0)

## <span id="page-56-1"></span>**7.11 POST (action)**

Services shall support the POST method as a way for clients to send actions to resources.

- The POST operation may not be idempotent.
- Services may allow the inclusion of the @Redfish.OperationApplyTime property in the request body. See [Operation apply time](#page-58-0).

To request actions on a resource, send the HTTP post method to the URI of the action. The target property in the resource's [Actions](#page-91-0) [property](#page-91-0) shall contain the URI of the action. The URI of the action shall be in the format:

<ResourceUri>/Actions/<QualifiedActionName>

where

- <ResourceUri> is the URI of the resource that supports the action.
- Actions is the name of the property that contains the actions for a resource, as defined by this specification.
- <QualifiedActionName> is the qualified name of the action. Includes the [resource type](#page-23-1).

To determine the available [actions](#page-91-0) and the [valid parameter values](#page-101-0) for those actions, clients can query a resource directly.

Clients provide parameters for the action as a JSON object within the request body of the POST operation. For information about the structure of the request and required parameters, see the [Actions](#page-91-0) [property](#page-91-0) clause. Some parameter information may require that the client examine the [Redfish schema](#page-123-0) that corresponds to the resource.

If the action request does not contain all required parameters, the service shall return the HTTP [400](#page-71-2) [Bad Request](#page-71-2) status code. If the action request contains unsupported parameters, the service shall ignore the unsupported parameters or return the HTTP [400 Bad Request](#page-71-2) status code. If an action does not have any required parameters, the service should accept an empty JSON object in the HTTP body for the action request.

[Table 11](#page-57-0) describes the HTTP status codes and additional information that the service shall return a response to a successful post (action) request:

<span id="page-57-0"></span>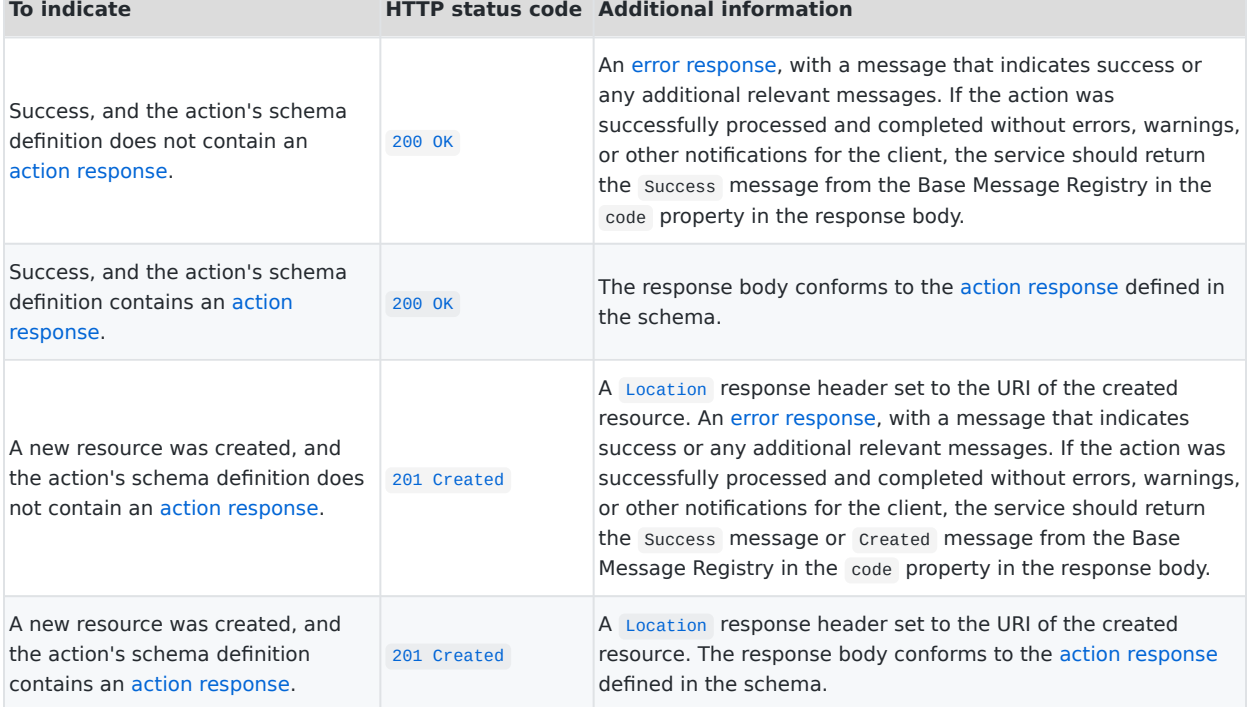

#### **Table 11 — POST (action) status codes**

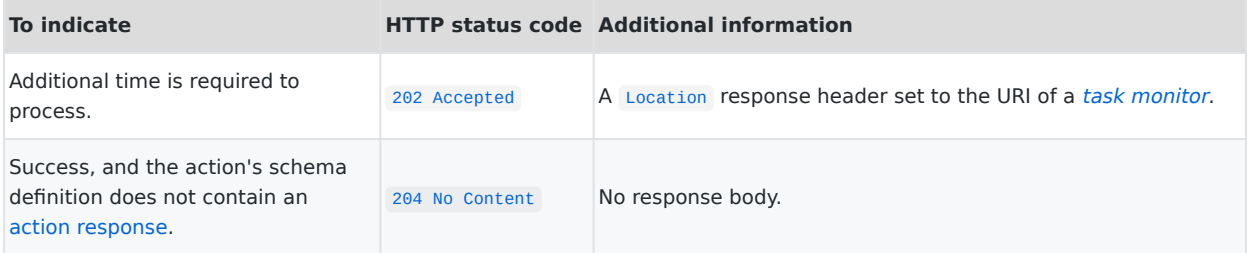

If an action requested by the client has no effect, such as a reset of a computerSystem where the ResetType parameter is set to on and the computerSystem is already on, the service should respond with the HTTP [200 OK](#page-70-0) status code and return the NoOperation message from the Base Message Registry.

If an error was detected and the action request was not processed, the service shall return an HTTP 4XX or HTTP 5XX [status code](#page-70-1). The response body, if provided, shall contain an [error response](#page-75-0) that describes the error or errors.

Example successful action response:

```
{
   "error": {
      "code": "Base.1.8.Success",
      "message": "Successfully Completed Request",
      "@Message.ExtendedInfo": [{
         "@odata.type": "#Message.v1_1_1.Message",
         "MessageId": "Base.1.8.Success",
        "Message": "Successfully Completed Request",
         "Severity": "OK",
         "MessageSeverity": "OK",
         "Resolution": "None"
     }]
   }
}
```
## <span id="page-58-0"></span>**7.12 Operation apply time**

Services may accept the @Redfish.OperationApplyTime annotation in the following request bodies:

- [POST \(create\)](#page-55-0)
- [DELETE \(delete\)](#page-56-0)
- [POST \(action\)](#page-56-1)
- The JSON part for multipart HTTP POST operations, such as with the [multipart HTTP push update](#page-166-0) in the update service.

This annotation enables the client to control when an operation is carried out.

For example, if the client wants to delete a particular Volume resource, but can only safely do so when a reset occurs, the client can use this annotation to instruct the service to delete the Volume on the next reset.

If multiple operations are pending, the service shall process them in the order in which the service receives them.

Services that support the @Redfish.OperationApplyTime annotation for create operations on a resource collection and delete operations on members of a resource collection shall include the @Redfish.OperationApplyTimeSupport response annotation for the resource collection.

The following example is a response for a resource collection that supports the @Redfish.OperationApplyTime annotation in requests to create new members and delete existing members:

```
{
   "@odata.id": "/redfish/v1/Systems/1/Storage/SATAEmbedded/Volumes",
   "@odata.type": "#VolumeCollection.VolumeCollection",
   "Name": "Storage Volume Collection",
   "Description": "Storage Volume Collection",
   "Members@odata.count": 2,
   "Members": [{
      "@odata.id": "/redfish/v1/Systems/1/Storage/SATAEmbedded/Volumes/1"
   }, {
      "@odata.id": "/redfish/v1/Systems/1/Storage/SATAEmbedded/Volumes/2"
   }],
   "@Redfish.OperationApplyTimeSupport": {
      "@odata.type": "#Settings.v1_3_3.OperationApplyTimeSupport",
      "SupportedValues": ["Immediate", "OnReset"]
   }
}
```
In the previous example, a client can annotate their create request body on the VolumeCollection itself, or a delete operation on the Volumes within the VolumeCollection .

The following sample request deletes a Volume on the next reset:

```
DELETE /redfish/v1/Systems/1/Storage/SATAEmbedded/Volumes/2 HTTP/1.1
Content-Type: application/json;charset=utf-8
Content-Length: <computed length>
OData-Version: 4.0
{
```
"@Redfish.OperationApplyTime": "OnReset" }

Services that support the @Redfish.OperationApplyTime annotation for an action shall include the @Redfish.OperationApplyTimeSupport response annotation for the action.

The following example is a response for a ComputerSystem resource that supports the @Redfish.OperationApplyTime annotation in the reset action request:

```
{
   "@odata.id": "/redfish/v1/Systems/1",
   "@odata.type": "#ComputerSystem.v1_5_0.ComputerSystem",
   "Actions": {
      "#ComputerSystem.Reset": {
         "target": "/redfish/v1/Systems/1/Actions/ComputerSystem.Reset",
         "ResetType@Redfish.AllowableValues": ["On", "ForceOff", "ForceRestart",
            "Nmi", "ForceOn", "PushPowerButton"],
         "@Redfish.OperationApplyTimeSupport": {
            "@odata.type": "#Settings.v1_3_3.OperationApplyTimeSupport",
            "SupportedValues": ["Immediate", "AtMaintenanceWindowStart"],
            "MaintenanceWindowStartTime": "2017-05-03T23:12:37-05:00",
            "MaintenanceWindowDurationInSeconds": 600,
            "MaintenanceWindowResource": {
               "@odata.id": "/redfish/v1/Systems/1"
            }
         }
      }
   },
   ...
}
```
In the previous example, a client can annotate their reset action request body on the computerSystem in the payload.

The following sample request completes a reset at the start of the next maintenance window:

```
POST /redfish/v1/Systems/1/Actions/ComputerSystem.Reset HTTP/1.1
Content-Type: application/json;charset=utf-8
Content-Length: <computed length>
OData-Version: 4.0
{
   "ResetType": "ForceRestart",
   "@Redfish.OperationApplyTime": "AtMaintenanceWindowStart"
}
```
Services that support the @Redfish.OperationApplyTime annotation for the JSON part of a multipart HTTP POST operation shall include the @Redfish.OperationApplyTimeSupport response annotation for the property that specifies the URI of the multipart POST operation.

The following example is a response for an UpdateService resource that supports the @Redfish.OperationApplyTime annotation in the JSON part of a multipart request:

```
{
   "@odata.id": "/redfish/v1/UpdateService",
   "@odata.type": "#UpdateService.v1_8_0.UpdateService",
   "MultipartHttpPushUri": "/redfish/v1/UpdateService/update-multipart",
   "MultipartHttpPushUri@Redfish.OperationApplyTimeSupport": {
      "@odata.type": "#Settings.v1_3_3.OperationApplyTimeSupport",
      "SupportedValues": ["Immediate", "AtMaintenanceWindowStart"],
      "MaintenanceWindowStartTime": "2017-05-03T23:12:37-05:00",
      "MaintenanceWindowDurationInSeconds": 600,
      "MaintenanceWindowResource": {
         "@odata.id": "/redfish/v1/UpdateService"
      }
   },
   ...
}
```
Services that support the @Redfish.OperationApplyTime annotation for a resource collection, action, or multipart HTTP POST operation shall create a [task](#page-22-1), and respond with the HTTP [202 Accepted](#page-71-4) status code with a [Location](#page-68-0) [header](#page-68-0) set to the URI of a [task monitor](#page-22-0), if the client's request body contains @Redfish.OperationApplyTime in the request.

The Settings Redfish schema defines the structure of the @Redfish.OperationApplyTimeSupport object and the @Redfish.OperationApplyTime annotation value.

## <span id="page-61-0"></span>**7.13 Deep operations**

Implementations may support operations that modify the current resource as well as subordinate resources. These operations are known as deep operations. They give the client the ability to modify more than one resource with a single operation.

[Table 12](#page-62-0) describes the types of deep operations that this specification defines:

<span id="page-62-0"></span>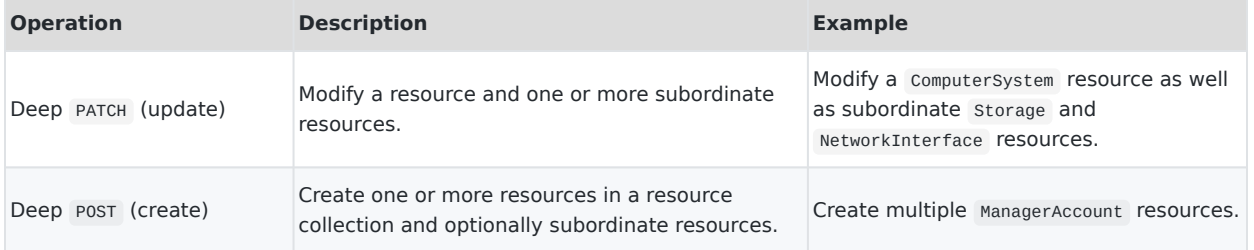

#### **Table 12 — Deep operations**

- Services that support deep PATCH for updating resources shall set the value of the DeepPATCH property in the DeepOperations property in the ProtocolFeaturesSupported property within the service root to true.
- Services that support deep POST for creating resources shall set the value of the DeepPOST property in the DeepOperations property in the ProtocolFeaturesSupported property within the service root to true.
- The [Members](#page-90-3) [property](#page-90-3) in resource collections shall not be removed when using a deep PATCH.
- [Action](#page-56-1) URIs shall not support deep POST operations.
- If the service supports deep operations, the MaxLevels property in the DeepOperations property in the ProtocolFeaturesSupported property in the service root shall indicate the maximum number of levels that the service supports for deep operations.
- To request deep operations on a resource, send the HTTP method to the deep operation URI of the resource. The URI for deep operations on any resource shall be in the format: <ResourceUri>.Deep.
- The schema used for validating the root level of the request body shall be the schema of the resource in the resource URI.
	- The subordinate resources included in the request body shall be validated against their corresponding schema.

The body of deep operations contains the resource being modified as well as the subordinate resources being modified. This resource can be a collection or a single instance. These resources could be subordinate resources, subordinate resource collections, or subordinate members of resource collections. The client can omit properties from the request such as those it does not want to modify or that the service controls. Requests that include references to multiple instances, such as members of a collection, shall include the Members property as part of the request body.

To determine which members of subordinate resource collections are to be modified by a deep PATCH, services shall use the [@odata.id](#page-87-0) [property](#page-87-0) provided by the client to identify the member of the resource collection to be modified.

Clients may provide the [@odata.etag](#page-88-2) property in subordinate resources being modified by a deep PATCH . If the request contains the If-Match or If-None-Match header, the service shall compare the ETag in the request header with the ETag of the resource specified by the URI. If this check passes, the operation can proceed using the @odata.etag values contained in the body of the subordinate

resources. In this case, the operation on each subordinate resource shall be completed independently, where some subordinate values that pass the condition check proceed and the resources that fail do not proceed. In this case, annotated [extended information](#page-103-0) shall be included in the subordinate resource representation of the response.

Failure semantics for deep operations are similar to that of other [operations of similar type.](#page-52-1) If any properties in a deep PATCH operation succeeded, the result is a 200 ok with the results returned in the response, and the service should include extended information indicating warnings or errors. For a deep POST operation, if any member of the collection was created then a [201 Created](#page-71-3) shall be returned, and any members that were not created should have extended information in their place holders with sufficient identifying information, such as returning all of the properties provided in the POST request body for that member, as well as extended information indicating why the creation was not successful. When sending a deep POST request, the value of the [Location](#page-68-0) [header](#page-68-0) shall be that of one of the URIs created and should be that of one of the least subordinate URIs, such as that of a ComputerSystem resource and not one of the devices subordinate to the ComputerSystem resource.

If the request body for a deep operation contains resources that are not modifiable, but no modifications are requested for those resources, services shall not treat this as a modification request for those resources. For example, if the service root is not modifiable, meaning PATCH is not accepted on the resource, a client is allowed to provide the service root in the deep operation request body if there are no modifications to the service root.

Deep POST shall not be allowed on the SessionCollection resource.

The following deep PATCH example modifies two members of the RoleCollection resource:

```
PATCH /redfish/v1/AccountService/Roles.Deep HTTP/1.1
Content-Type: application/json;charset=utf-8
Content-Length: <computed length>
OData-Version: 4.0
{
    "Members": [
        {
            "@odata.id": "/redfish/v1/AccountService/Roles/OperatorRestricted",
            "AssignedPrivileges": [ "Login", "ConfigureComponents" ]
        },
        {
            "@odata.id": "/redfish/v1/AccountService/Roles/ReadOnlyRestricted",
            "AssignedPrivileges": [ "Login" ]
        }
    ]
}
```
The following deep POST example creates two members in the RoleCollection resource:

```
POST /redfish/v1/AccountService/Roles.Deep HTTP/1.1
Content-Type: application/json;charset=utf-8
Content-Length: <computed length>
OData-Version: 4.0
{
    "Members": [
        {
            "RoleId": "OperatorRestricted",
            "AssignedPrivileges": [ "Login", "ConfigureComponents" ]
        },
        {
            "RoleId": "ReadOnlyRestricted",
            "AssignedPrivileges": [ "Login" ]
        }
   ]
}
```
The following deep POST example creates one member in the EventDestinationCollection resource and creates a Certificate resource subordinate to the new EventDestination resource:

```
POST /redfish/v1/EventService/Subscriptions.Deep HTTP/1.1
Content-Type: application/json;charset=utf-8
Content-Length: <computed length>
OData-Version: 4.0
{
    "Members": [
        {
            "Destination": "https://listener1.contoso.com",
            "Protocol": "Redfish",
            "Certificates": {
                "Members": [
                    {
                        "CertificateType": "PEM",
                        "CertificateString": "----- BEGIN CERTIFICATE ...."
                    }
                ]
            }
       }
   ]
}
```
The following deep PATCH example modifies the asset tag and BIOS settings of a computerSystem resource:

```
PATCH /redfish/v1/Systems/47832.Deep HTTP/1.1
Content-Type: application/json;charset=utf-8
Content-Length: <computed length>
OData-Version: 4.0
{
    "AssetTag": "Inventory Tag 12394783431",
    "Bios": {
        "@odata.id": "/redfish/v1/Systems/47832/Bios",
        "@Redfish.Settings": {
            "@odata.type": "#Settings.v1_3_3.Settings",
            "SettingsObject": {
                "@odata.id": "/redfish/v1/Systems/47832/Bios/SD",
                "Attributes": {
                    "AdminPhone": "(123) 456-789",
                    "BootMode": "Uefi"
                }
            }
       }
   }
}
```
The following example shows a deep PATCH with ETags in the request:

```
PATCH /redfish/v1/AccountService/Roles.Deep HTTP/1.1
Content-Type: application/json;charset=utf-8
Content-Length: <computed length>
If-Match: <Collection ETag>
OData-Version: 4.0
{
    "Members": [
        {
            "@odata.id": "/redfish/v1/AccountService/Roles/OperatorRestricted",
            "@odata.etag": "W/\"ABCDEFG\"",
            "AssignedPrivileges": [ "Login", "ConfigureComponents" ]
        },
        {
            "@odata.id": "/redfish/v1/AccountService/Roles/ReadOnlyRestricted",
            "@odata.etag": "W/\"ABCDEFG\"",
            "AssignedPrivileges": [ "Login" ]
        }
   ]
}
```
The following example response shows a partial failure of a deep PATCH where the ETag provided in the request for the Role resource named ReadOnlyRestricted was incorrect:

```
HTTP/1.1 200 OK
Content-Type: application/json;charset=utf-8
Content-Length: <computed length>
ETag: <Resource collection ETag>
OData-Version: 4.0
{
    "Members": [
        {
            "@odata.id": "/redfish/v1/AccountService/Roles/OperatorRestricted",
            "@odata.etag": "W/\"ABCDEFG\"",
            "AssignedPrivileges": [ "Login", "ConfigureComponents" ]
        },
        {
            "@odata.id": "/redfish/v1/AccountService/Roles/ReadOnlyRestricted",
            "@Message.ExtendedInfo": [
                {
                    "@odata.type": "#Message.v1_1_1.Message",
                    "MessageId": "Base.1.8.PreconditionFailed",
                    "RelatedProperties": [ "/AssignedPrivileges" ]
                }
            ]
       }
   ]
}
```
# **8 Service responses**

This clause describes the responses that Redfish services can return to clients.

## **8.1 Response headers**

HTTP defines headers for use in response messages. [Table 13](#page-67-0) defines those headers and their requirements for Redfish services:

- Redfish services shall return the HTTP-defined headers if the **Required** column contains **Yes**.
- Redfish services should return the HTTP-defined headers if the **Required** column contains **No**.
- Redfish clients shall be able to both understand and process all the HTTP-defined headers.

<span id="page-67-0"></span>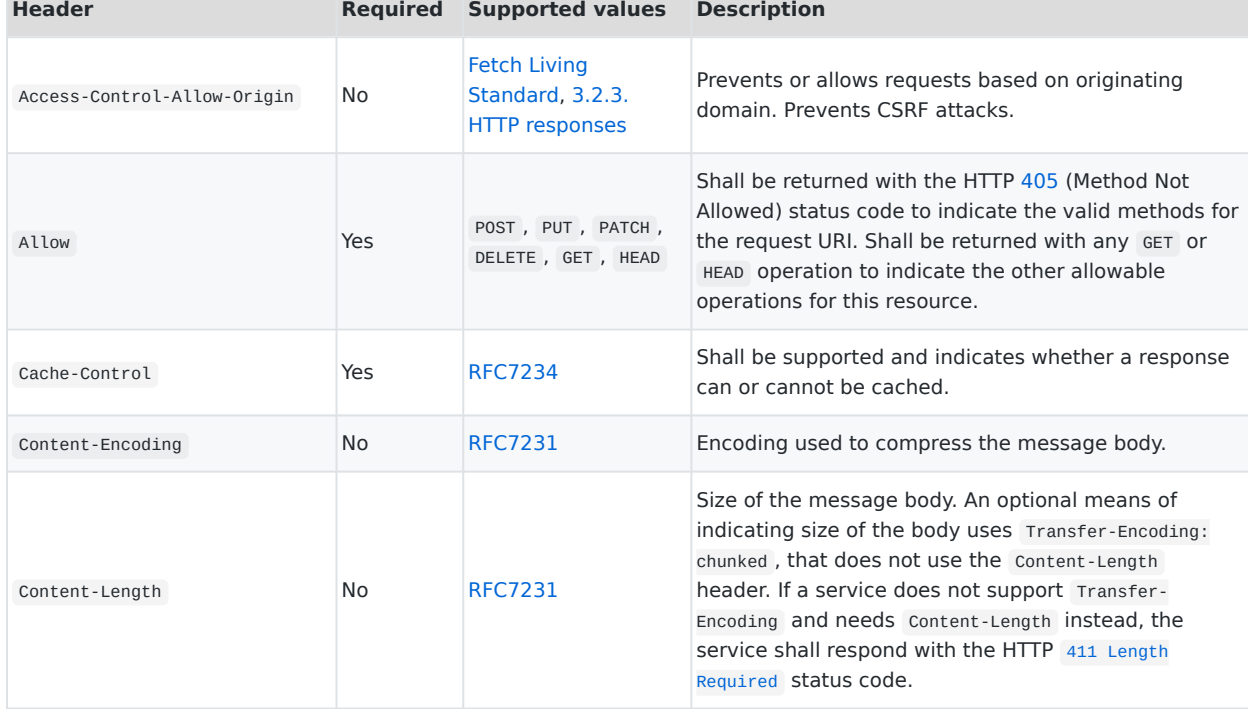

#### **Table 13 — Response headers**

<span id="page-68-1"></span><span id="page-68-0"></span>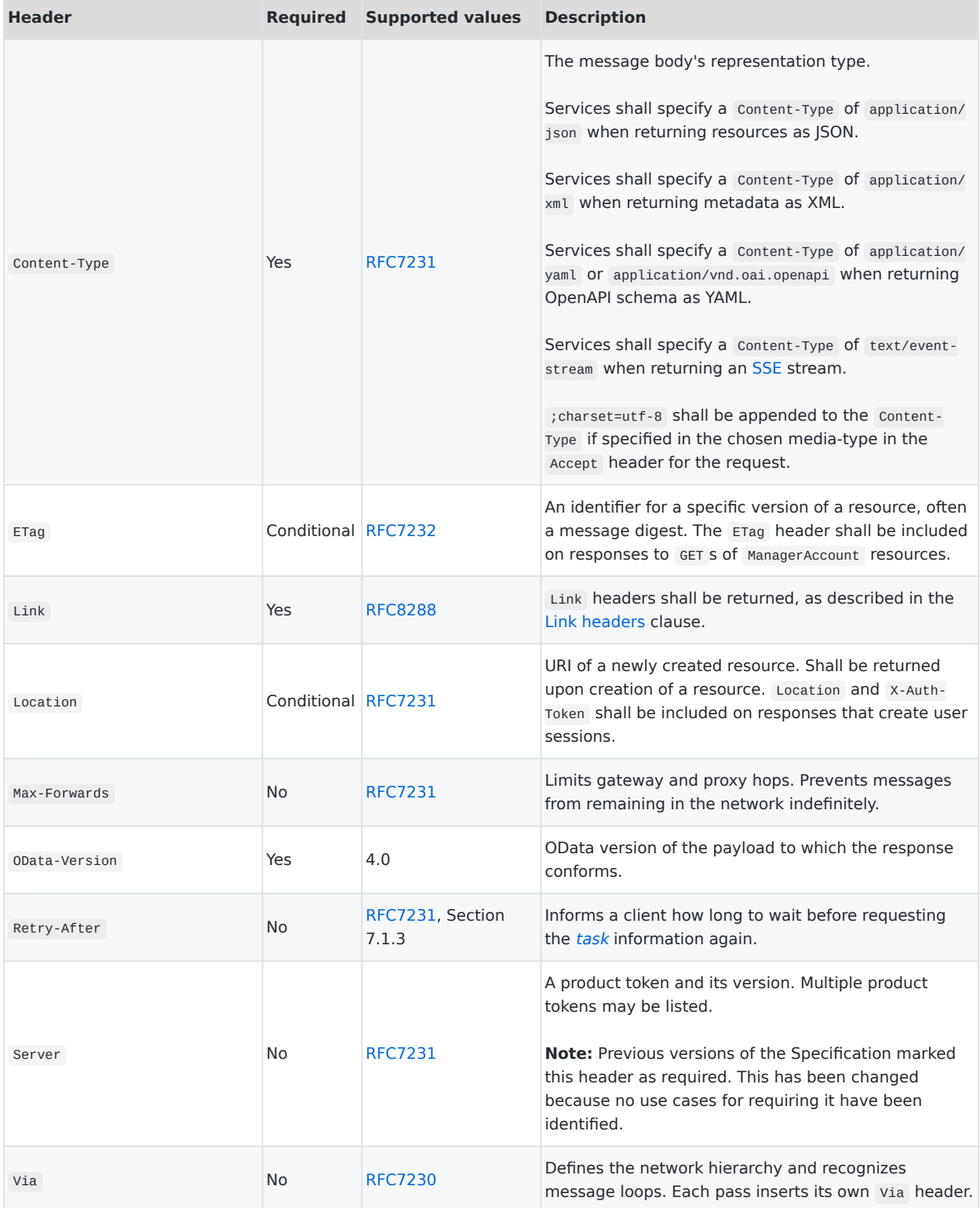

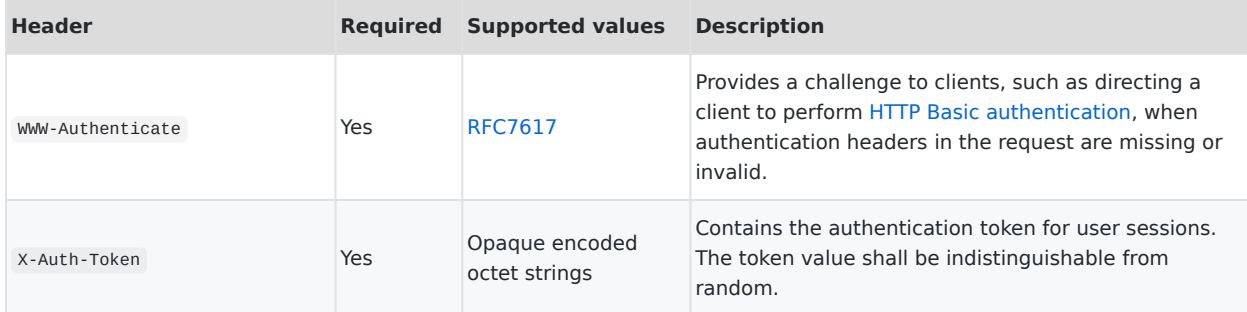

## <span id="page-69-0"></span>**8.2 Link header**

The [Link](#page-68-1) [header](#page-68-1) provides metadata information on the accessed resource in response to a HEAD or GET request. The metadata information can include hyperlinks from the resource and JSON Schemas that describe the resource.

The following example shows the Link headers for a ManagerAccount with an Administrator role, in addition to a Settings annotation:

```
Link: </redfish/v1/AccountService/Roles/Administrator>; path=/Links/Role
Link: <http://redfish.dmtf.org/schemas/Settings.json>
Link: </redfish/v1/JsonSchemas/ManagerAccount.v1_0_2.json>; rel=describedby
```
- The first Link header is an example of a hyperlink that comes from the resource. It describes hyperlinks within the resource. This type of header is outside the scope of this specification.
- The second Link header is an example of an annotation Link header as it references the JSON Schema that describes the annotation and does not have rel=describedby . This example references the public copy of the annotation on DMTF's Redfish schema repository.
- The third Link header is an example for the JSON Schema that describes the actual resource. ◦ Note that the URL can reference an unversioned JSON Schema because the @odata.type in the resource indicates the appropriate version, or reference the versioned JSON Schema, which according to previous normative statements need to match the version in the @odata.type property of the resource.

A Link header containing rel=describedby shall be returned on GET and HEAD requests for Redfish resources. If the referenced JSON Schema is a versioned schema, it shall match the version contained in the value of the @odata.type property returned in this resource.

A Link header satisfying annotations should be returned on GET and HEAD requests for Redfish resources.

## <span id="page-70-1"></span>**8.3 Status codes**

HTTP defines status codes that appear in responses. The status codes themselves provide general information about how the request was processed, such as whether the request was successful, if the client provided bad information, or the service encountered an error when processing the request.

- When the service returns a status code in the 4XX or 5XX range, services should return an [extended error response](#page-75-0) in the response body to provide the client more meaningful and deterministic error semantics.
- When the service returns a status code in the 2xx range and the response contains a representation of a resource, services may use [extended information](#page-103-0) to convey additional information about the resource.
- Extended error messages shall not provide privileged information when authentication failures occur.

**Note:** For security implications of extended errors, See [Security details](#page-172-0).

[Table 14](#page-70-2) lists HTTP status codes that have meaning or usage defined for a Redfish service, or are otherwise referenced by this specification. Other codes may be returned by the service as appropriate, and their usage is implementation-specific. For usage and additional requirements imposed by this specification, see the **Description** column.

- Clients shall understand and be able to process the HTTP-defined status codes in [Table 14](#page-70-2) and constrained by additional requirements defined by this specification.
- Services shall respond with the HTTP-defined status codes in [Table 14](#page-70-2) and constrained by additional requirements in the **Description** column.
- Redfish services should not return the HTTP 100 status code. Using the HTTP protocol for a multipass data transfer should be avoided, except for the upload of extremely large data.
- If no other status code in the 4XX range is appropriate for client-side errors, the default status code should be the HTTP [400 Bad Request](#page-71-2) status code.
- If no other status code in the 5XX range is appropriate for service-side errors, the default status code should be the HTTP [500 Internal Server Error](#page-72-4) status code.

<span id="page-70-2"></span><span id="page-70-0"></span>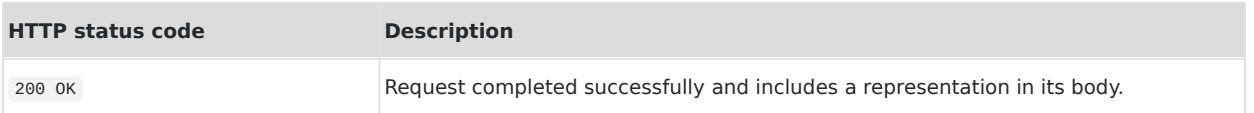

#### **Table 14 — HTTP status codes**

<span id="page-71-7"></span><span id="page-71-6"></span><span id="page-71-5"></span><span id="page-71-4"></span><span id="page-71-3"></span><span id="page-71-2"></span><span id="page-71-1"></span><span id="page-71-0"></span>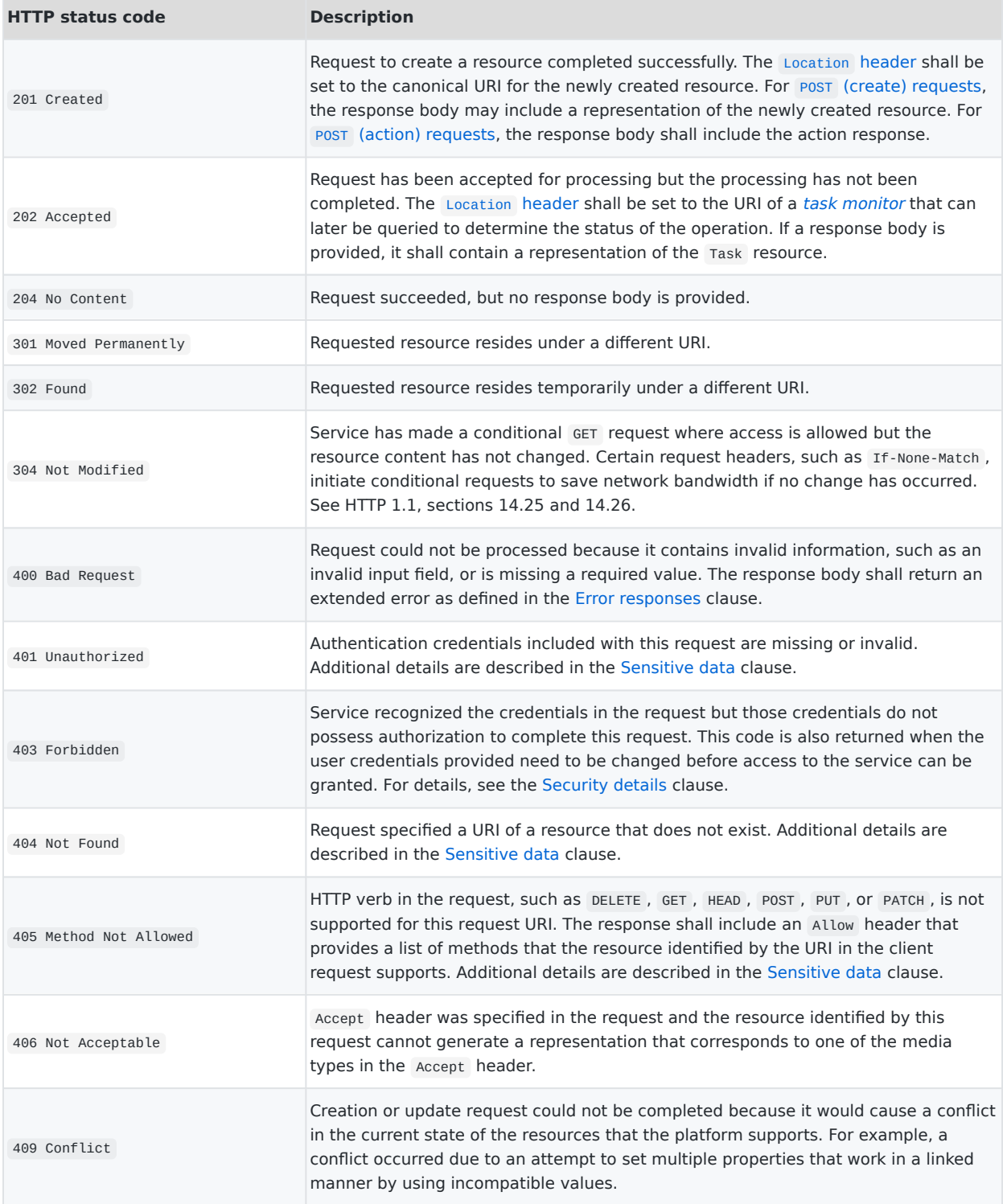
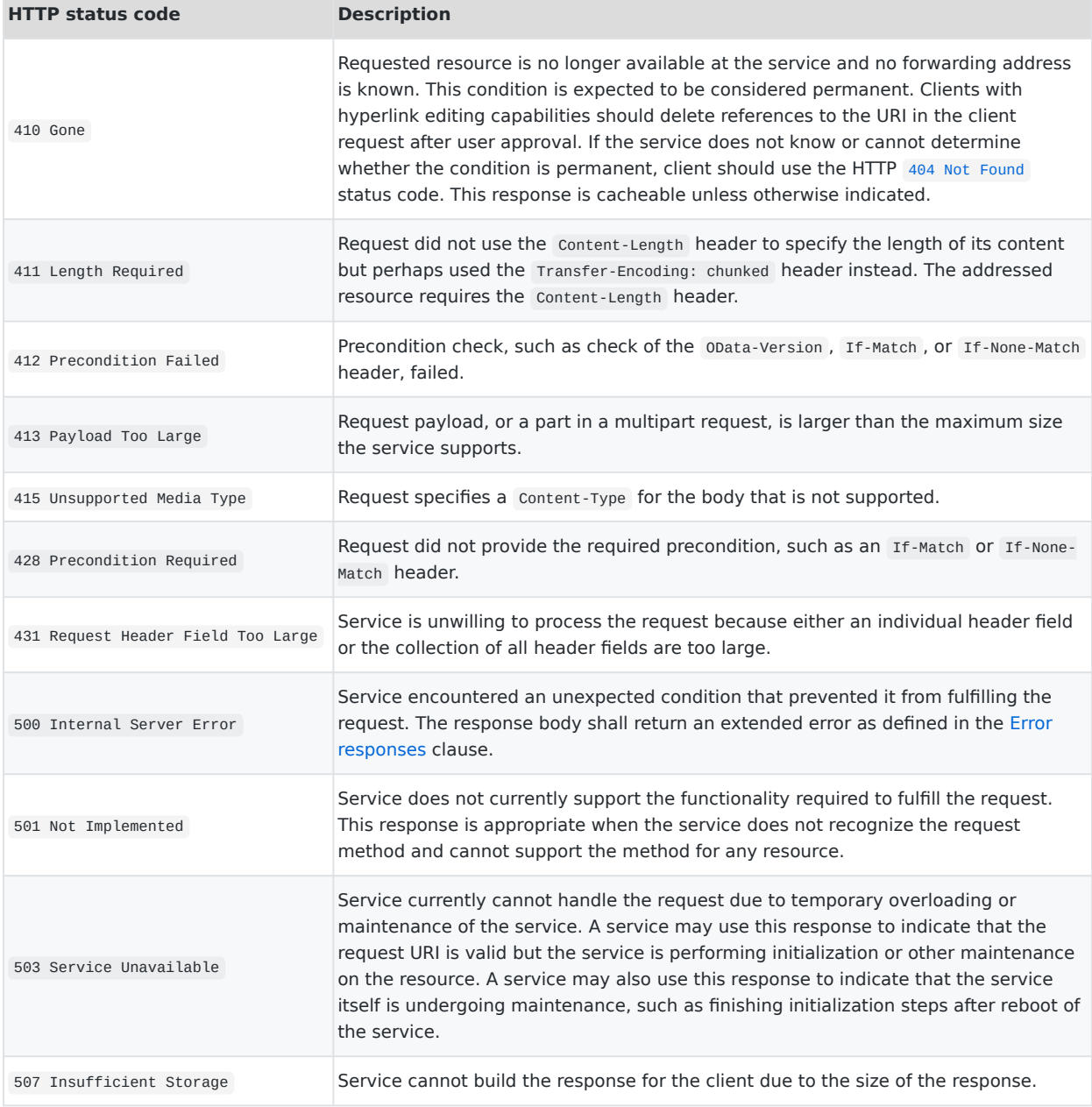

## **8.4 OData metadata responses**

### **8.4.1 OData metadata responses overview**

OData metadata describes resources, resource collections, capabilities, and service-dependent

behavior to generic OData consumers with no specific understanding of this specification. Clients are not required to request metadata if they already have sufficient understanding of the target service. For example, clients are not required to request metadata to request and interpret a JSON representation of a resource that this specification defines.

A client can access the OData metadata at the /redfish/v1/\$metadata URI.

A client can access the OData service document at the /redfish/v1/odata URI.

#### <span id="page-73-1"></span>**8.4.2 OData \$metadata**

The OData metadata describes top-level service resources and resource types according to [OData](#page-17-0) [Common Schema Definition Language](#page-17-0). The OData metadata is represented as an XML document with an Edmx root element in the http://docs.oasis-open.org/odata/ns/edmx namespace with an OData version attribute set to 4.0.

The service shall use the application/xml or application/xml; charset=utf-8 MIME types to return the OData metadata document as an XML document.

```
<edmx:Edmx xmlns:edmx="http://docs.oasis-open.org/odata/ns/edmx" Version="4.0">
 <!-- edmx:Reference and edmx:Schema elements go here -->
</edmx:Edmx>
```
#### <span id="page-73-0"></span>**8.4.2.1 Referencing other schemas**

The OData metadata should include the namespaces for each of the Redfish resource types, along with the RedfishExtensions.v1\_0\_0 namespace. Dynamic clients that reference the OData metadata document leverage schema definitions that are referenced to understand the definitions of the resources in the service. However, there are cases where it might not be practical to maintain an accurate document, such as when resources are dynamically discovered by the service through devices that support Redfish Device Enablement.

These references shall use either:

- An absolute URI for the Redfish schema definitions, such as on http://redfish.dmtf.org/schemas or http://developers.contoso.org/schemas .
- A relative URI to a local copy of the Redfish schema. See the [Redfish-defined URIs and relative](#page-36-0) [reference rules](#page-36-0) clause for recommended URI patterns.

```
<edmx:Reference Uri="http://redfish.dmtf.org/schemas/v1/ServiceRoot_v1.xml">
 <edmx:Include Namespace="ServiceRoot"/>
  <edmx:Include Namespace="ServiceRoot.v1_0_0"/>
```
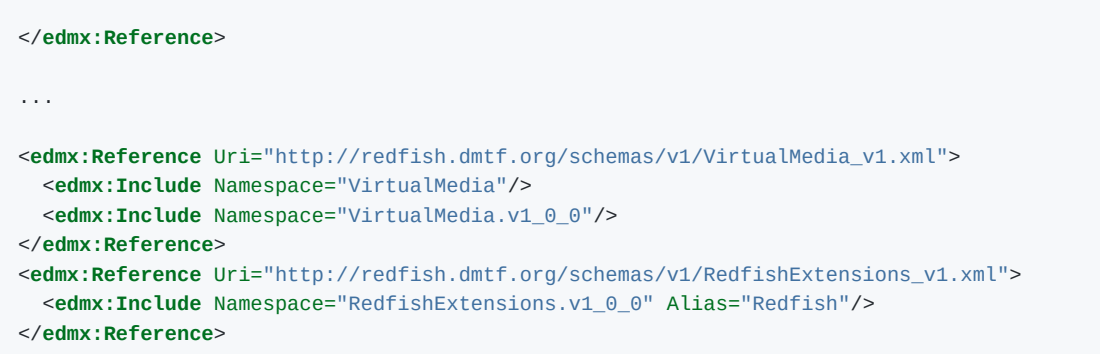

The service's [OData metadata document](#page-43-0) shall include an EntityContainer that defines the top-level resources and resource collections.

#### **8.4.2.2 Referencing OEM extensions**

The OData metadata document may reference additional schema documents that describe OEMspecific extensions that the service uses.

For example, the OData metadata document may reference custom types for additional resource collections.

```
<edmx:Reference Uri="http://contoso.org/Schema/CustomTypes">
 <edmx:Include Namespace="CustomTypes"/>
</edmx:Reference>
```
#### **8.4.3 OData service document**

The OData service document serves as a top-level entry point for generic OData clients. More information about the OData service document can be found in the [OData JSON Format](#page-223-0) Specification.

```
{
  "@odata.context": "/redfish/v1/$metadata",
  "value": [{
     "name": "Service",
     "kind": "Singleton",
     "url": "/redfish/v1/"
  }, {
      "name": "Systems",
      "kind": "Singleton",
      "url": "/redfish/v1/Systems"
```
}, **...**] }

The service shall use the application/json MIME type to return the OData service document as a JSON object.

The JSON object shall contain the @odata.context context property set to /redfish/v1/\$metadata.

The JSON object shall include a value property set to a JSON array that contains an entry for the [service root](#page-43-1) and each resource that is a direct child of the service root.

[Table 15](#page-75-1) describes the properties that each JSON object entry includes:

<span id="page-75-1"></span>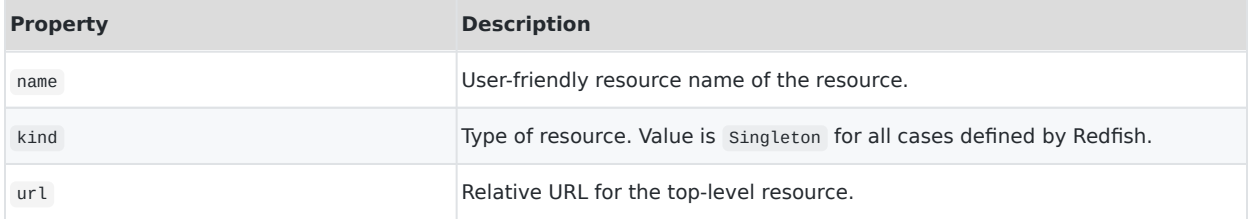

#### **Table 15 — JSON object properties**

## **8.5 Resource responses**

Services use the application/json MIME type to return resources and resource collections as JSON payloads. A service shall not break responses for a single resource into multiple results.

The format of these payloads is defined by the Redfish schema. For rules about the Redfish schema and how it maps to JSON payloads, see the [Data model](#page-78-0) and [Schema definition languages](#page-123-0) clauses.

## <span id="page-75-0"></span>**8.6 Error responses**

HTTP status codes often do not provide enough information to enable deterministic error semantics. For example, if a client makes a PATCH call and some properties do not match while others are not supported, the HTTP [400 Bad Request](#page-71-1) status code does not tell the client which values are in error. Error responses provide the client more meaningful and deterministic error semantics.

To provide the client with as much information about the error as possible, a Redfish service may provide multiple error responses in the HTTP response. Additionally, the service may provide Redfish standardized errors, OEM-defined errors, or both, depending on the implementation's ability to convey the most useful information about the underlying error.

[Table 16](#page-76-0) describes the properties in the extended error response, which is a single JSON object:

<span id="page-76-0"></span>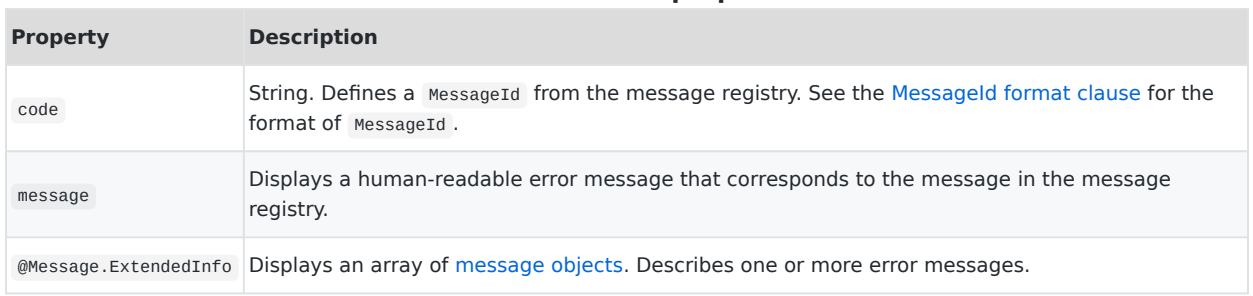

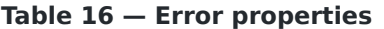

See the [Schema definition languages](#page-123-0) clause for references to the schema definitions of the error response payload.

The @Message.ExtendedInfo property should be present in all error responses. If the @Message.ExtendedInfo property is present, all information necessary to process the error should be provided in the @Message.ExtendedInfo property. Clients should look for the @Message.ExtendedInfo property for error processing first, and fallback on the code and message properties if @Message.ExtendedInfo is not present.

The following sample error response contains two messages in the @Message.ExtendedInfo property that describe two different errors. The message described by the code and message properties do not provide actionable information for the client.

```
{
  "error": {
   "code": "Base.1.8.GeneralError",
   "message": "A general error has occurred. See Resolution for information on how to resolve the error.",
   "@Message.ExtendedInfo": [{
      "@odata.type": "#Message.v1_1_1.Message",
      "MessageId": "Base.1.8.PropertyValueNotInList",
      "RelatedProperties": [
       "/IndicatorLED"
      ],
      "Message": "The value Red for the property IndicatorLED is not in the list of acceptable values.",
      "MessageArgs": ["Red",
       "IndicatorLED"
      \mathbf{1}_{\ell}"Severity": "Warning",
      "MessageSeverity": "Warning",
      "Resolution": "Choose a value from the enumeration list that the implementation can support and resubmit the
   }, {
      "@odata.type": "#Message.v1_1_1.Message",
      "MessageId": "Base.1.8.PropertyNotWritable",
```

```
"RelatedProperties": [
       "/SKU"],
      "Message": "The property SKU is a read only property and cannot be assigned a value.",
      "MessageArgs": ["SKU"],
     "Severity": "Warning",
      "MessageSeverity": "Warning",
      "Resolution": "Remove the property from the request body and resubmit the request if the operation failed."
   }]
 }
}
```
# <span id="page-78-0"></span>**9 Data model**

One of the key tenets of Redfish is the separation of protocol from the data model. This separation makes the data both transport and protocol agnostic. By concentrating on the data transported in the payload of the protocol (in HTTP, it is the HTTP body), Redfish can also define the payload in any encoding and the data model is intended to be schema-language agnostic. While Redfish uses the JSON data-interchange format, Redfish provides a common encoding type that ensures property naming conventions that make development easier in JavaScript, Python, and other languages. This encoding type helps the Redfish data model be more easily accessible in modern tools and programming environments.

The data model allows an OEM to extend the model by adding an [OEM resource](#page-79-0) or [extending a](#page-96-0) [resource](#page-96-0).

This clause describes common data model, resource, and Redfish schema requirements.

## <span id="page-78-1"></span>**9.1 Resources**

A [resource](#page-23-0) is a single entity accessed at a specific URI. Services use the application/json MIME type to return resources as JSON payloads.

Each resource shall be strongly typed, defined by a [resource type](#page-23-1) in a [Redfish schema document,](#page-123-0) and identified in the response payload by the value of the [type identifier](#page-88-0) property.

Responses for a single resource shall contain the following properties:

- [@odata.id](#page-87-0)
	- [Registry resources](#page-113-0) are not required to provide @odata.id
- [@odata.type](#page-88-0)
- [Id](#page-89-0)
- [Name](#page-89-1)

Responses may also contain other properties defined within that [resource type.](#page-88-0) Responses shall not include any properties not defined by that resource type.

## **9.2 Resource types**

A [resource type](#page-23-1) defines the set of properties that may be returned in the response payload of a Redfish resource request. Each resource type is documented in a [Redfish schema document](#page-123-0), and those documents are known collectively as the [Redfish schema](#page-22-0). The resource type may also include definitions for [actions](#page-29-0) available for that resource.

Resource types are named to match the contents and purpose of the resource that they define. For example the Circuit resource type defines the properties and actions related to a single electrical circuit. Resource types provide global uniqueness for definitions across multiple schema files and allow for schema files to reference each other. Resource types may be defined by OEMs to extend the Redfish schema, and should follow the naming rules specified by the [OEM resource types](#page-97-0) clause.

## <span id="page-79-1"></span>**9.3 Resource collections**

A [resource collection](#page-23-2) is a set of resources that share the same schema definition. Services use the application/json MIME type to return resource collections as JSON payloads.

Resource collection responses shall contain the following properties:

- [@odata.id](#page-87-0)
- [@odata.type](#page-88-0)
- [Name](#page-89-1)
- **[Members](#page-90-0)**
- [Members@odata.count](#page-90-1)

Responses for resource collections may contain the following properties:

- [@odata.context](#page-88-1)
- [@odata.etag](#page-88-2)
- [Description](#page-89-2)
- [Members@odata.nextLink](#page-90-2)
- [Oem](#page-93-0)

Responses for resource collections shall not contain any other properties with the exception of [payload](#page-100-0) [annotations](#page-100-0).

## <span id="page-79-0"></span>**9.4 OEM resources**

OEMs and other third parties can extend the Redfish data model by creating additional resource types. Extending the data model is accomplished by defining an OEM resource type, and schema file, for each [resource](#page-23-3) type, and creating hyperlinks to connect instances of new resources to the resource [tree](#page-23-3).

Companies, OEMs, and other organizations may also use the Oem property in resources, the [links](#page-90-3)

[property](#page-90-3), and the [actions property](#page-91-0) to define additional [properties](#page-96-0), hyperlinks, and [actions](#page-99-0) for standard Redfish resource types.

While the information and semantics of these extensions are outside of the standard, the schema representing the data, the resource itself, and the semantics around the protocol shall conform to the requirements in this specification. OEMs are encouraged to follow the design tenets and naming conventions in this specification when defining OEM resources or properties.

## **9.5 Common data types**

### **9.5.1 Primitive types**

[Table 17](#page-80-0) describes the primitive data types for properties and action parameters in the data model:

<span id="page-80-0"></span>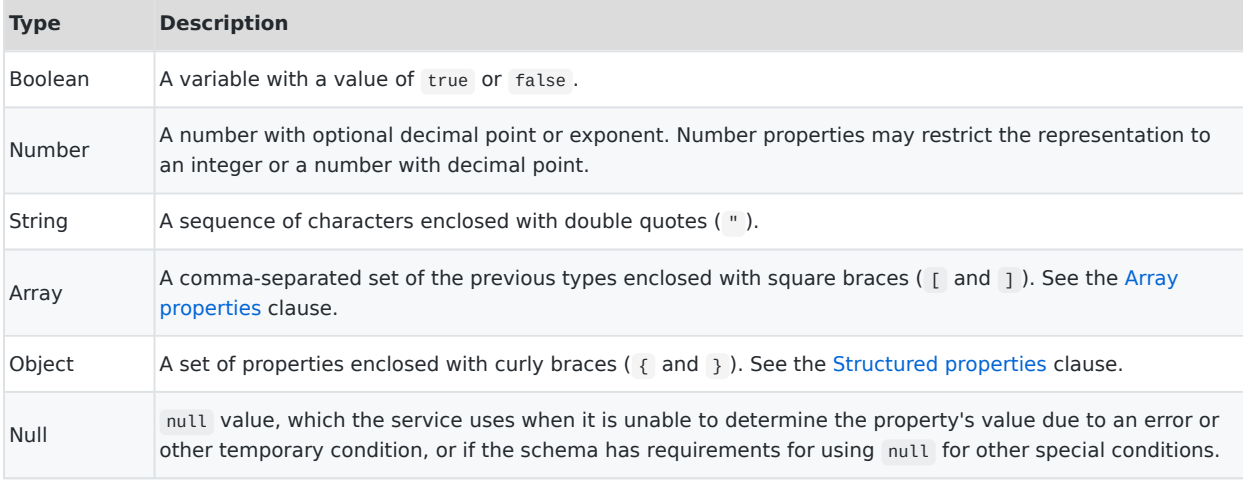

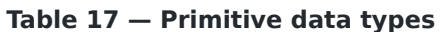

When receiving values from the client, services should support other valid representations of the data in the specified JSON type. In particular, services should support valid integer and decimal values in exponential notation and integer values that contain a decimal point with no non-zero trailing digits.

### <span id="page-80-1"></span>**9.5.2 Enumerations**

Enumerations are frequently used in Redfish to promote readability and interoperability, especially compared to the use of string values when used for similar purposes. Enumerations aren't optimal in all cases. Properties with two values that are likely to not have additional values should consider the boolean type if the true and false values can be described by the property name. The following design tenets apply to enumerations:

- Enumeration values can be added to existing properties. Client software should be prepared to receive enumeration values that are not known if the resource schema version is higher than the client's supported version.
- Enumeration properties should avoid definition of "unknown", "other", or similar generic or placeholder values as these reduce interoperability.
- Feedback is encouraged for adding enumeration values to existing properties to cover new technologies or use cases.
	- Enumeration values are generally defined to support existing or newly developed products.
	- Enumeration values that are obsolete or highly unlikely to appear in implementations are not included, but they can be added.
	- Enumerations may include vendor-specific values when they apply to multiple products or implementations.
	- Sometimes the value OEM is included as an enumeration value. When this is in the enumeration, client software should be aware that there is likely an oem property with additional information. In some cases, standard schema contains a standard value to further describe this enumeration value when additional OEM data is unlikely.

## **9.5.3 Empty string values**

String properties should return an empty string ("") for properties configured by a user or external service that have not been set to an initial value. This allows client software to identify the property as supported by the service, and avoids the use of null, which indicates an error condition. For example, the AssetTag property must be set by the end user, and therefore would return an empty string ("") until assigned a value by the user, while a failure to read the stored AssetTag value due to a nonvolatile memory error would return null . To improve interoperability, implementations should avoid the use of filler strings, such as  $N/A$  or <Empty>, to represent a value not set by a user.

### **9.5.4 GUID and UUID values**

Globally Unique Identifier (GUID) and Universally Unique Identifier (UUID) values are unique identifier strings and shall use the [RFC4122-](#page-16-0)defined format:

 $([0-9a-fA-F]\{8\}-[0-9a-fA-F]\{4\}-[0-9a-fA-F]\{4\}-[0-9a-fA-F]\{4\}-[0-9a-fA-F]\{12\}$ 

### **9.5.5 Date-Time values**

Date-Time values are strings according to the ISO 8601 extended format, including the time offset or UTC suffix.

Date-Time values shall use the format:

```
<YYYY>-<MM>-<DD>T<hh>:<mm>:<ss>[.<SSS>](Z|((+|-)<HH>:<MM>))
```
#### where

- <YYYY> is the four-digit year.
- $\bullet$  < MM> is the two-digit month (1 to 12).
- $\cdot$  <DD> is the two-digit day (1 to 31).
- $\bullet$   $\top$  is the time separator. Shall be a capital  $\top$ .
- <hh> is the two-digit hour (0 to 23).
- $\bullet$   $\leq$   $\leq$   $\leq$   $\leq$  59 the two-digit minute (0 to 59).
- <ss> is the two-digit second (0 to 59).
- <SSS> is optional and is the decimal fraction of a second. Shall be one or more digits where the number of digits implies the precision.
- z is the zero offset indicator. Shall be a capital z.
- $\bullet$  <HH> is the two-digit hour offset (0 to 23).
- $\bullet$  <MM> is the two-digit minute offset (0 to 59).

For example, 2015-03-13T04:14:33+06:00 represents March 13, 2015 at 4:14:33 with a +06:00 time offset.

When the time of day is unknown or serves no purpose, the service shall report  $00:00:002$  for the time of day value.

### <span id="page-82-0"></span>**9.5.6 Duration values**

Duration values are strings according to the ISO 8601 duration format, with the exception of not expressing a representation for years, months, weeks, or negative values. Duration values shall use the format:

```
P[<d>D][T[<h>H][<m>M][<s>[.<f>]S]]
```
where

- <d> is the number of days.
- $\cdot$   $\leq$   $\leq$  is the number of hours.
- $\cdot$   $\leq m$  is the number of minutes.
- $\cdot$   $\leq$   $\leq$  is the number of seconds.
- <f> is the fractional seconds.

Each field is optional and can contain more than one digit.

For example, [Table 18](#page-83-1) describes the following durations:

<span id="page-83-1"></span>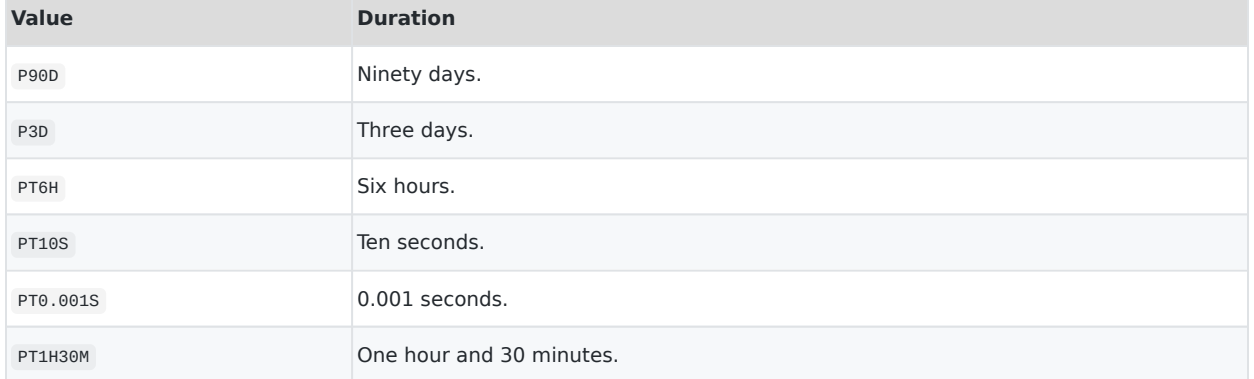

#### **Table 18 — Durations**

**DEPRECATED:** Duration values shall use the format:

P[<y>Y][<m>M][<w>W][<d>D][T[<h>H][<m>M][<s>[.<f>]S]]. This definition allows for specifying years, months, and weeks. ISO 8601 does not specify an exact value for the duration of a year or of a month, which introduces interoperability challenges.

#### <span id="page-83-2"></span>**9.5.7 Reference properties**

Reference properties provide a reference to another resource in the data model. Reference properties are JSON objects that contain an [@odata.id](#page-87-0) property. The @odata.id property value is the URI of the referenced resource.

### **9.5.8 Non-resource reference properties**

Non-resource reference properties provide a URI to services or documents that are not Redfish-defined resources. These properties shall include the Uri or URI term in their property name and shall be of type string. For example, AssemblyBinaryDataUri in the Assembly schema. The access protocol, request headers, response headers, and data format of the referenced URI may be defined in schema for that property. Non-resource reference properties that refer to local HTTP/S targets shall follow the Redfish protocol, including use of Redfish sessions and access control, unless otherwise specified by the property definition in schema.

### <span id="page-83-0"></span>**9.5.9 Array properties**

Array properties contain a set of values or objects, and appear as JSON arrays within a response body. Array elements shall all contain values of the same data type.

[Table 19](#page-84-1) describes the array types, regardless of the data type of the elements:

<span id="page-84-1"></span>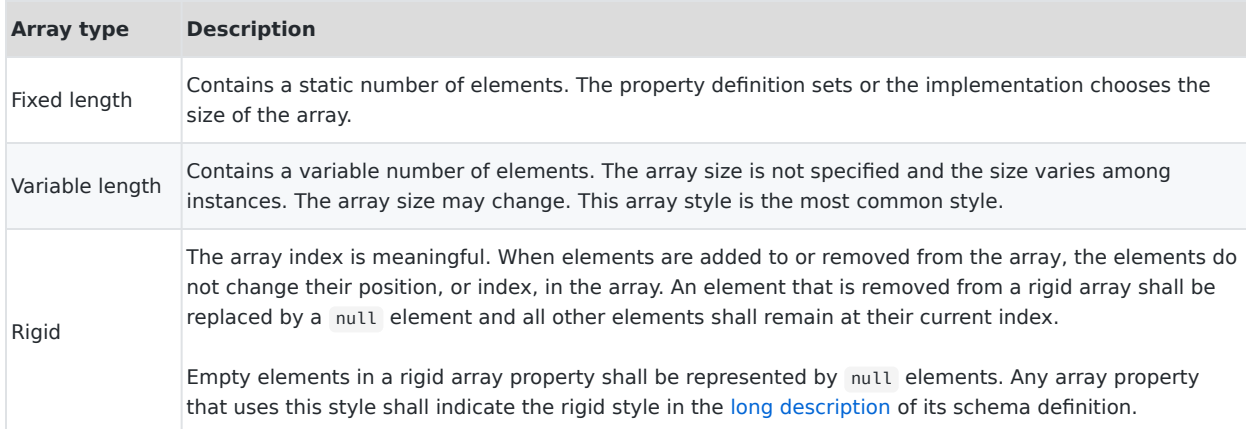

#### **Table 19 — Array types**

Services may pad an array property with null elements at the end of the sequence to indicate the array size to clients. This practice is useful for small fixed length arrays, and for variable or rigid arrays with a restrictive maximum size. Services should not pad array properties if the maximum array size is not restrictive. For example, an array property typically populated with two elements, that a service limits to a maximum of 16 elements, should not pad the array with 14 null elements.

#### <span id="page-84-0"></span>**9.5.10 Structured properties**

Structured properties are JSON objects within a response body.

Some structured properties inherit from the Resource.v1\_0\_0.ReferenceableMember definition. Structured properties that follow this definition shall contain the [MemberId](#page-90-4) and [resource identifier](#page-87-0) properties.

Because the definition of structured properties can evolve over time, clients need to be aware of the inheritance model that the different structured property definitions use.

For example, the Location property definition in the Resource schema has gone through several iterations since the Resource.v1\_1\_0 type was introduced, and each iteration inherits from the earlier version so that existing references in other schemas can leverage the additions.

Structured property references need to be resolved for both local and external references.

A local reference is a resource that has a structured property in its own schema, such as ProcessorSummary in the ComputerSystem resource. In these cases, the [type](#page-88-0) property for the resource is the starting point for resolving the structured property definition.

To find the latest applicable version, clients can step the [version of the resource](#page-118-0) backwards.

For example, if a service returns #ComputerSystem.v1\_4\_0.ComputerSystem as the resource type, a client

can step backwards from ComputerSystem.v1\_4\_0 , to ComputerSystem.v1\_3\_0 , to ComputerSystem.v1\_2\_0 , and so on, until it finds the ProcessorSummary structured property definition.

An external reference is a resource that has a property that references a definition found in a different schema, such as the Location property in the Chassis resource.

In these cases, clients can use the latest version of the external schema file as a starting point to resolve the structured property definition.

For example, if the latest version of the Resource schema is 1.6.0, a client can go backward from Resource.v1\_6\_0 , to Resource.v1\_5\_0 , to Resource.v1\_4\_0 , and so on, until it finds the Location structured property definition.

#### <span id="page-85-0"></span>**9.5.11 Message object**

#### **9.5.11.1 Overview**

A message object provides additional information about an [object](#page-103-0), [property](#page-104-0), or [error response.](#page-75-0)

[Table 20](#page-85-1) describes the properties of the message object, which is a JSON object:

<span id="page-85-1"></span>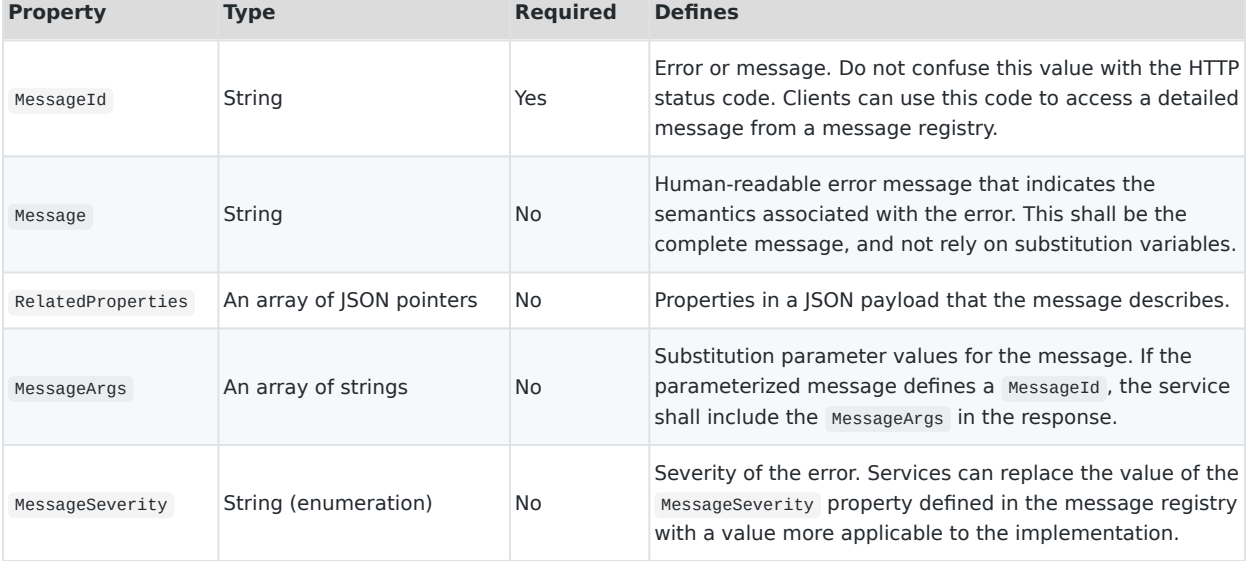

#### **Table 20 — Message object properties**

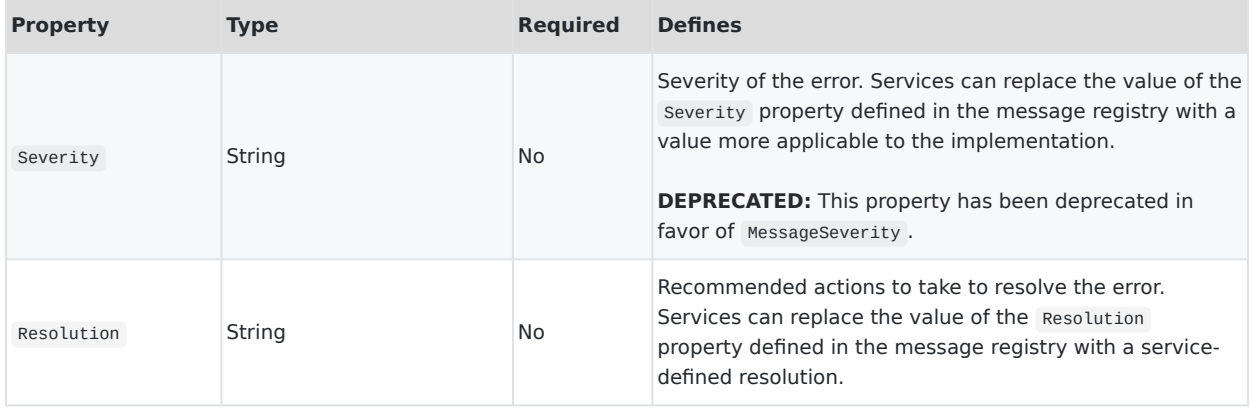

Each instance of a message object shall contain at least a MessageId, together with any applicable MessageArgs , or a Message property that defines the complete human-readable error message.

A MessageId identifies a specific message that a [message registry](#page-113-0) defines.

#### <span id="page-86-0"></span>**9.5.11.2 MessageId format**

The MessageId property value shall be in the format:

<MessageRegistryPrefix>.<MajorVersion>.<MinorVersion>.<MessageKey>

where

- <MessageRegistryPrefix> is the name of the message registry. The message registry name shall be Pascal-cased, except for any prepended unique OEM identifier which may include underscore ( $\overline{\phantom{a}}$ ) characters. The message registry name shall be exposed in the RegistryPrefix property in the message registry.
- <MajorVersion> is a non-negative integer that represents the major version of the message registry.
- <MinorVersion> is a non-negative integer that represents the minor version of the message registry.
- <MessageKey> is a human-readable key into the message registry. The message key shall be Pascal-cased and shall not include spaces, periods, or special characters.

To search the message registry for a message, the client can use the MessageId.

The message registry approach has advantages for internationalization because the message registry can be translated easily, and is lightweight for implementations because large strings need not be included with the implementation.

The use of GeneralError from the Base Message Registry as a MessageId in ExtendedInfo is

discouraged. If no better message exists or the ExtendedInfo array contains multiple messages, use GeneralError from the Base Message Registry only in the code property of the error object.

When an implementation uses GeneralError from the Base Message Registry in ExtendedInfo, the implementation should include a service-defined value for the Resolution property with this error to indicate how to resolve the problem.

## <span id="page-87-1"></span>**9.6 Properties**

#### **9.6.1 Properties overview**

Every property included in a Redfish response payload shall be defined in the schema for that [resource.](#page-78-1) The following attributes apply to all property definitions:

- Property names in the request and response payload shall match the casing of the Name attribute value in the defining schema.
- Required properties shall always be returned in a response.
- Properties not returned from a GET operation indicate that the property is not supported by the implementation, or by that particular resource instance. Differences in underlying product support or configuration varies among resource instances, and therefore the properties returned by each instance vary accordingly.
- If an implementation supports a property, it shall always provide a value for that property. If a value is unknown at the time of the operation due to an internal error, or inaccessibility of the data, the value of null is an acceptable value if supported by the schema definition.
- Resource instances should omit properties if the underlying product, service, or current configuration does not provide the function described by the property. For example, a chassis resource instance might not provide a serial number, and therefore should omit the SerialNumber property, while other chassis resource instances that have a serial number provide this property. See the [Special resource situations](#page-113-1) clause for handling special resource situations.
- A service may implement a writable property as read-only.
- All property definitions in schema shall specify a well-known data type, with exceptions in the following standard schemas:
	- AttributeRegistry and Bios : To support arbitrary BIOS settings of different data types.

This clause also contains a set of common properties across all Redfish resources. The property names in this clause shall not be used for any other purpose.

## <span id="page-87-0"></span>**9.6.2 Resource identifier (@odata.id) property**

[Registry resources](#page-113-0) in a response may include an @odata.id property. All other [resources](#page-78-1) and [resource](#page-79-1) [collections](#page-79-1) in a response shall include an @odata.id property. The value of the identifier property shall be the resource [URI.](#page-30-0)

### <span id="page-88-0"></span>**9.6.3 Resource type (@odata.type) property**

All [resources](#page-78-1) and [resource collections](#page-79-1) in a response shall include an @odata.type type property. To support generic OData clients, all [structured properties](#page-84-0) in a response should include an @odata.type type property.

The value of the type property for resources and structured properties shall be in the format:

#<ResourceType>.<Version>.<TermName>

where

- <ResourceType> is the resource type in the Redfish schema that defines the resource.
- <Version> is the resource type version, in the format: v<MajorVersion> <MinorVersion> <ErrataVersion> .
- <TermName> is the specific type defined within the resource type definition. For most Redfish resources, the specific type name is the same as the resource type name.

An example of a resource type value is #ComputerSystem.v1\_0\_0.ComputerSystem, where ComputerSystem.v1\_0\_0 denotes the version 1.0.0 of the ComputerSystem resource type, and the specific type is ComputerSystem .

The value of the type property for resource collections shall be in the format:

#<ResourceType>.<ResourceType>

where

• <ResourceType> is the resource type in the Redfish schema that defines the resource collection.

An example of a resource collection type value is #ComputerSystemCollection.ComputerSystemCollection for the ComputerSystemCollection resource collection.

### <span id="page-88-2"></span>**9.6.4 Resource ETag (@odata.etag) property**

ETags enable clients to conditionally retrieve or update a [resource](#page-78-1). Resources should include an @odata.etag property. For a resource, the value shall be the [ETag.](#page-34-0)

#### <span id="page-88-1"></span>**9.6.5 Resource context (@odata.context) property**

Responses for [resources](#page-78-1) and [resource collections](#page-79-1) may contain an @odata.context property that describes the source of the payload.

If the @odata.context property is present, it shall be the context URL that describes the resource, according to [OData Protocol](#page-17-1).

The context URL for a resource should be in the format:

/redfish/v1/\$metadata#<ResourceType>.<ResourceType>

where

• <ResourceType> is the resource type of the resource or resource collection.

For example, the following context URL specifies that the results show a single computer system resource:

```
{
   "@odata.context": "/redfish/v1/$metadata#ComputerSystem.ComputerSystem",
   ...
}
```
The context URL for a resource may be in one of the other formats that [OData Protocol](#page-17-1) specifies.

#### <span id="page-89-0"></span>**9.6.6 Id**

The Id property of a [resource](#page-78-1) uniquely identifies the resource within the resource collection that contains it. The value of Id shall be a string that is unique across a [resource collection](#page-79-1). Since [URIs are](#page-116-0) [constructed from the value of the](#page-116-0) [Id](#page-116-0) property, the value shall not contain any [RFC1738](#page-16-1)-defined unsafe characters.

#### <span id="page-89-1"></span>**9.6.7 Name**

The Name property conveys a human-readable moniker for a [resource](#page-78-1). The data type of the Name property shall be string. The value of Name is NOT required to be unique across resource instances within a [resource collection](#page-79-1).

#### <span id="page-89-2"></span>**9.6.8 Description**

The Description property conveys a human-readable description of the [resource.](#page-78-1) The data type of the Description property shall be string.

#### <span id="page-90-4"></span>**9.6.9 MemberId**

The MemberId property uniquely identifies an element within an array, where a [reference property](#page-83-2) can reference the element. The value of MemberId shall be a string that is unique across the array.

#### <span id="page-90-1"></span>**9.6.10 Count ([Members@odata.count](mailto:Members@odata.count)) property**

The count property defines the total number of [resource](#page-79-1), or *[members](#page-20-0)*, that are available in a resource [collection.](#page-79-1) The count property shall be named Members@odata.count and its value shall be the total number of members available in the resource collection. The stop or sskip [query parameters](#page-43-2) shall not affect this count. If the number of members available in the resource collection is reduced due to filtering, such as in response to the \$filter query parameter, the count should be the total number of members available in the resource collection after the filter is applied.

#### <span id="page-90-0"></span>**9.6.11 Members**

The Members property of a [resource collection](#page-79-1) identifies the *[members](#page-20-0)* of the collection. The Members property is required and shall be returned in the response for any resource collection. The Members property shall be an array of JSON objects named Members . The Members property shall not be null. Empty collections shall be an empty JSON array.

#### <span id="page-90-2"></span>**9.6.12 Next link [\(Members@odata.nextLink\)](mailto:Members@odata.nextLink) property**

The next link ( Members@odata.nextLink ) property value shall be an opaque URL to a resource, with the same @odata.type, which contains the next set of partial [members](#page-20-0) from the original operation. The next link property shall only be present if the number of members in the resource collection is greater than the number of members returned, and if the payload does not represent the end of the requested resource collection.

The [Members@odata.count](#page-90-1) property value is the total number of resources available if the client enumerates all pages of the resource collection.

### <span id="page-90-3"></span>**9.6.13 Links**

The Links property represents the hyperlinks associated with the [resource](#page-78-1), as defined by that resource's schema definition. All associated [reference properties](#page-83-2) defined for a resource shall be nested under the links property. All directly ([subordinate\)](#page-23-4) referenced properties defined for a resource shall be in the root of the resource. There are some exceptions to these rules, such as where ease of [expansion](#page-46-0) or [deep operations](#page-61-0) is beneficial to the user.

The links property shall be named Links and contain a property for each related resource.

To navigate vendor-specific hyperlinks, the Links property shall also include an [Oem](#page-93-0) [property](#page-93-0).

#### **9.6.13.1 Reference to a related resource**

A reference to a single [resource](#page-78-1) is a JSON object that contains a single [resource identifier property.](#page-87-0) The name of this reference is the name of the relationship. The value of this reference is the URI of the referenced resource.

```
{
   "Links": {
      "ManagedBy": {
         "@odata.id": "/redfish/v1/Chassis/Encl1"
      }
   }
}
```
#### **9.6.13.2 References to multiple related resources**

A reference to a set of zero or more related [resources](#page-78-1) is an array of JSON objects. The name of this reference is the name of the relationship. Each element of the array is a JSON object that contains a [resource identifier property](#page-87-0) with the value of the URI of the referenced resource.

```
{
   "Links": {
      "Contains": [{
         "@odata.id": "/redfish/v1/Chassis/1"
     }, {
         "@odata.id": "/redfish/v1/Chassis/Encl1"
     }]
   }
}
```
### <span id="page-91-0"></span>**9.6.14 Actions property**

The Actions property contains the [actions](#page-56-0) supported by a [resource.](#page-78-1)

#### <span id="page-91-1"></span>**9.6.14.1 Action representation**

Each supported action is represented as a property nested under Actions . The unique name that identifies the action is used to construct the property name.

This property name shall be in the format:

#<ResourceType>.<ActionName>

where

- <ResourceType> is the resource where the action is defined.
- <ActionName> is the name of the action.

The client may use this fragment to identify the action definition in the [referenced](#page-73-0) Redfish schema document.

The property for the action is a JSON object and contains the following properties:

- The target property shall be present, and defines the relative or absolute URL to invoke the action.
- The title property may be present,and defines the action's name.

The [OData JSON Format](#page-223-0) Specification defines the target and title properties.

To specify the list of supported values for a parameter, the service may include the [@Redfish.AllowableValues](#page-101-0) annotation.

For example, the following property defines the Reset action for a computerSystem :

```
{
   "#ComputerSystem.Reset": {
      "target": "/redfish/v1/Systems/1/Actions/ComputerSystem.Reset",
      "title": "Computer System Reset",
      "ResetType@Redfish.AllowableValues": ["On", "ForceOff", "GracefulRestart",
         "GracefulShutdown", "ForceRestart", "Nmi", "ForceOn",
         "PushPowerButton"]
  },
   ...
}
```
Given this, the client could invoke a POST request to /redfish/v1/Systems/1/Actions/ ComputerSystem.Reset with the following body:

```
POST /redfish/v1/Systems/1/Actions/ComputerSystem.Reset HTTP/1.1
Content-Type: application/json;charset=utf-8
Content-Length: <computed length>
OData-Version: 4.0
{
   "ResetType": "On"
```
}

The resource may provide a separate @Redfish.ActionInfo resource to describe the parameters and values that a particular instance or implementation supports. Use the @Redfish.ActionInfo annotation to specify the ActionInfo resource, which contains a URI to the @Redfish.ActionInfo resource for the action. For details, see the [Action info annotation](#page-104-1) clause.

#### **9.6.14.2 Action responses**

Response payloads for actions may contain a JSON body that is described by the schema definition for the action. See the [Schema definition languages](#page-123-0) clause for the representation of these definitions. Actions that do not define a response body may provide an [error response](#page-75-0) in the response payload.

Clients can discover the schema definition of the action response based on the [property name of the](#page-91-1) [action](#page-91-1) found in GET responses for resources containing the action. For example, if an action is named #ContosoComputerSystem.Reset , a client can find the action response definition, if there is one available, by locating the Reset action definition found in the ContosoComputerSystem schema.

### <span id="page-93-0"></span>**9.6.15 Oem**

The Oem property is used for [extending standard resources](#page-96-0) with OEM extensions.

### **9.6.16 Status**

The Status property represents the status of a [resource](#page-78-1). The Status property shall follow the definition for Status in the Resource schema.

By having a common representation of status, clients can depend on consistent semantics. The Status property is capable of indicating the current state, health of the resource, and the health of subordinate resources.

## **9.7 Naming conventions**

The Redfish interface is intended to be easily readable and intuitive. Thus, consistency helps the consumer understand the use of a newly discovered property. While consistency is no substitute for the normative information in the Redfish Specification and Redfish schema, the following [naming rules](#page-94-0) help with readability and client usage. In general, names in Redfish are designed and intended to be human-readable and convey the meaning of the name, in context, without the need to consult schema definitions or other documentation.

### <span id="page-94-0"></span>**9.7.1 Naming rules**

Standard Redfish schema and registries defined and published by DMTF, and those created by others and republished by DMTF, shall follow a set of naming conventions. These conventions are intended to ensure consistent naming and eliminate naming collisions. For schema files, the [resource type](#page-23-1) is used to construct the [type property](#page-88-0) and the schema file name.

Standard Redfish properties follow similar naming conventions, and should use a common definition when defined in multiple schemas across the Redfish data model. This consistency enables code reuse across resources and increases interoperability. New resource definitions should leverage existing property definitions whenever possible.

The general Redfish naming rules for resource types, registries, properties, and action parameters are as follows:

- Names shall be Pascal-cased. The first letter of each word in a name shall be uppercase and spaces between words shall be removed. For example, computerSystem, PowerState, and SerialNumber .
- Names of array properties or reference properties for resource collections should use a plural form of the name. All other names should use the singular form of the name.
- Reference properties for resource collections should omit the term "collection" in the name.
- Names shall start with an alphabetic character ( $a$  to  $z$  and  $A$  to  $z$ ) and consist only of alphanumeric characters ( $a$  to  $z$ ,  $A$  to  $z$ , and  $0$  to  $9$ ).
- Both characters should be capitalized for two-character acronyms. For example, IPAddress or RemoteIP .
- Names constructed from a single acronym or mixed-case name, such as LDAP, PCIe, or SNMP, should use the typical capitalization for that name.
- Names incorporating acronyms with three or more characters should follow the capitalization used in related names for consistency. For example, EnableSNMPv1 and EnableSNMPv2 follow the pattern used for SNMP .
- Pascal-casing may be used for acronyms longer than two characters to improve readability, especially when two or more acronyms appear together in a name, which should be avoided.
- The names Settings and SD are reserved for use for [settings resources](#page-110-0) and shall not be used for schema names.

Exceptions are allowed for the following cases:

- Well-known technology abbreviations, acronyms, or product names should follow their defined capitalization. Examples include iSCSI , iSCSITarget , and iLO .
- OEM appears as Oem in schema and property names either alone or as a portion of a name, but should be OEM when used alone as an enumeration value.

• Underscore characters are allowed in the construction of OEM-specified object property names when required, and in OEM-defined resource types or OEM-defined registry names.

[Enumeration values](#page-80-1) follow the above rules and exceptions. Additionally, enumeration values:

- Should start with a letter and be followed by letters or numbers to conform to schema description language requirements. Underscore characters may be used to replace other special characters, or to significantly improve readability, but this usage is discouraged.
- Should prioritize readability as they may appear unmodified on user interfaces, whereas property or schema names should follow conventions and strive for consistency.

For properties that have units or other special meaning, append a unit identifier to the name. Examples include:

- Bandwidth (Mbps). For example, PortSpeedMbps .
- CPU speed (Mhz). For example, ProcessorSpeedMhz .
- Memory size (MB). For example, MemoryMB.
- Counts of items (Count). For example, ProcessorCount or FanCount .
- The state of a resource (State). For example, PowerState .
- State values where work is in process. For example, Applying or ClearingLogic .

## **9.7.2 URI naming rules**

The following rules apply to Redfish schema-defined URIs:

- URI segments should generally follow the naming rules, and for each segment, follow the name of the property that provides the hyperlink.
- URI segments for resource collections should use the plural form of the resource collection schema name, with the Collection term omitted. For example, Processors for a ProcessorCollection.
- URI segments for resource collections shall not be named Members, as this value will conflict with POST operations on the required Members property. See the [POST \(create\)](#page-55-0) clause for more information.
- If a hyperlink to a subordinate resource is not found at the root of the resource, the URI segments should contain the property path. For example, for the Certificates hyperlink found in ManagerNetworkProtocol within the HTTPS object, HTTPS should be one of the URI segments resulting in the URI pattern /redfish/v1/Managers/{ManagerId}/NetworkProtocol/HTTPS/Certificates .

Starting with Redfish Specification v1.18.0, in cases where the URI segment does not follow one or more of the previous rules, the schema definition for the [reference property](#page-83-2) for the URI shall specify the [URI segment annotation](#page-118-1) to define the URI segment to append.

## <span id="page-96-0"></span>**9.8 Extending standard resources**

#### **9.8.1 Extending standard resources overview**

In the context of this clause, the OEM term refers to any company, manufacturer, or organization that provides or defines an extension to DMTF-published schema and functionality for Redfish. All Redfishspecified [resources](#page-78-1) include an empty structured oem property. The value of this predefined placeholder can encapsulate one or more OEM-specified object properties, which can contain OEMspecific property definitions.

## **9.8.2 OEM property format and content**

Each property contained within the oem property shall be an OEM-specified JSON object. The name of each object property shall uniquely identify the OEM or organization that defines the properties contained by that object. The [OEM-specified object naming](#page-96-1) clause describes this naming convention.

The OEM-specified object shall include a [type property](#page-88-0) if the object:

- Is not contained in an array of objects.
- Is contained in the first object within an array of objects.
- In subsequent array members containing an OEM-specified object, whose type is different than the first array member.

The Oem property can simultaneously hold multiple OEM-specified objects, including objects for more than one company or organization.

The definition of any other properties that are contained within the OEM-specified object, along with the functional specifications, validation, or other requirements for that content is OEM-specific and outside the scope of this specification. While there are no Redfish-specified limits on the size or complexity of the elements within an OEM-specified object, it is intended it is typically used for only a small number of simple properties that augment the Redfish [resource.](#page-78-1) If a large number of objects or a large quantity of data compared to the size of the Redfish resource is to be supported, the OEM should consider creating a [subordinate resource](#page-23-4) for their extensions.

### <span id="page-96-1"></span>**9.8.3 OEM-specified object naming**

The OEM-specified object properties within the Oem property are named by using a unique OEM identifier. There are two specified forms for the identifier. The identifier shall be either an ICANNrecognized domain name (including the top-level domain suffix), with all dot ( . ) separators replaced with underscores ( \_ ), or an IANA-assigned Enterprise Number prefixed with "EID\_."

**DEPRECATED:** The identifier shall be either an ICANN-recognized domain name including the toplevel domain suffix, or an IANA-assigned Enterprise Number prefixed with EID: .

Organizations that use .com domain names may omit the .com suffix. For example, Contoso.com would use Contoso instead of Contoso com, but Contoso.org would use Contoso org. The domain name portion of an OEM identifier shall be considered to be case independent. That is, the text Contoso\_biz , contoso\_BIZ , conTOso\_biZ , and so on all identify the same OEM.

The OEM identifier portion of the object name may be followed by an underscore  $($   $)$  and any additional string to enable further subdivisions of OEM-specified objects as desired. For example, Contoso\_xxxx or EID\_412\_xxxx . The form and meaning of any text that follows the trailing underscore is completely OEM-specific. OEM-specified extension suffixes may be case sensitive, depending on the OEM. Generic client software should treat such extensions, if present, as opaque and not try to parse nor interpret the content.

There are organizations for which DMTF has a working relationship, and have registered their OEM namespace directly in the specification to allow extensions of the ICANN domain name requirements above. The following organization OEM namespaces shall be considered reserved:

• OpenBMC

This suffix could be used in many ways, depending on OEM need. For example, the Contoso company may have a *Research* sub-organization, in which case the OEM-specified property name might be extended to Contoso\_Research. Alternatively, it can identify a unique resource type for a functional area, geography, subsidiary, and so on.

The OEM identifier portion of the name typically identifies the company or organization that created and maintains the schema for the property. However, this practice is not a requirement. The identifier is only required to uniquely identify the party that is the top-level manager of a resource type to prevent collisions between OEM property definitions from different vendors or organizations. Consequently, the organization for the top of the resource type may be different than the organization that provides the definition of the OEM-specified property. For example, Contoso may allow one of their customers, such as CustomerA , to extend a Contoso product with certain CustomerA proprietary properties. In this case, although Contoso allocated the name Contoso\_CustomerA , it could be CustomerA that defines the content and functionality within that resource type. In all cases, OEM identifiers should not be used except with permission or as specified by the identified company or organization.

### <span id="page-97-0"></span>**9.8.4 OEM resource types**

Companies, OEMs, and other organizations can define additional [resources](#page-78-1) and link to them from an [Oem](#page-93-0) [property](#page-93-0) in a standard Redfish resource, preferably from the Oem property within the [Links](#page-90-3) property. To avoid naming collisions with current or future standard Redfish resource types or schema files, the defining organization's unique OEM identifier, including possible subdivisioning, should be

prepended to the OEM resource type name with an optional underscore ( \_ ) as separator. This unique OEM identifier should follow the same naming as defined in the [OEM-specified object naming](#page-96-1) clause. The name of the OEM resource type, including the unique OEM identifier, should also be prepended to the file name of OEM schema file that specify the OEM resource type. Separator underscores ( \_ ) may be excluded from the OEM resource type name or schema file name for improved readability.

For example, OEM resource type contosoDrive or Contoso CustomerA Drive would not conflict with the standard Redfish Drive resource type, or conflict with another OEM's drive-related definition.

### **9.8.5 OEM registries**

Companies, OEMs, and other organizations can define additional [registries](#page-113-0) and utilize them in [message objects](#page-85-0), privileges or for BIOS attributes. To avoid naming collisions with current or future standard Redfish message registries, the defining organization's unique OEM identifier, including possible subdivisioning, should be prepended to the registry name with an optional underscore  $($   $)$  as separator. This unique OEM identifier should follow the same naming as defined in the [OEM-specified](#page-96-1) [object naming](#page-96-1) clause. Separator underscores ( \_ ) may be excluded from the OEM registry name for improved readability. The OEM registry name, including the unique OEM identifier, should also be used to construct the registry file name as defined in the [Registry file naming](#page-120-0) clause.

For example, OEM registry name ContosoDriveEvent or Contoso\_CustomerB\_DriveEvent would not conflict with a possible future standard Redfish DriveEvent message registry name, or conflict with another OEM's drive-related registry name.

### **9.8.6 OEM URIs**

To avoid URI collisions with other OEM resources and future Redfish standard resources, the URIs for OEM resources within the Redfish [resource tree](#page-23-3) shall be in the form:

```
<BaseUri>/Oem/<OemIdentifier>/<ResourcePath>
```
where

- <BaseUri> is the URI segment of the standard Redfish resource starting with /redfish/ where the Oem property is used. For example, /redfish/v1/Systems/3AZ38944T523 .
- <OemIdentifier> is the unique identifier of the OEM, including possible subdivisioning, that follows the same naming as defined in the [OEM-specified object naming](#page-96-1) clause. Separator underscores  $($   $)$  may be excluded for improved readability.
- <ResourcePath> is the path to the OEM-defined resource. This path might contain multiple segments for cases where OEM-defined resources are subordinate to an OEM-defined resource. Each segment in the path contains the name of an OEM-defined resource.

For example, if Contoso defined a new ContosoAccountServiceMetrics OEM resource type to be linked through the Oem property at the /redfish/v1/AccountService URI, the OEM resource has the /redfish/ v1/AccountService/Oem/Contoso/AccountServiceMetrics URI. If Contoso uses a subdivision of their OEM identifier such as Contoso\_CustomerA the OEM resource has the URI /redfish/v1/AccountService/Oem/ Contoso\_CustomerA/AccountServiceMetrics or /redfish/v1/AccountService/Oem/ContosoCustomerA/ AccountServiceMetrics .

### **9.8.7 OEM property examples**

The following fragment shows examples of naming and the oem property as it might appear when accessing a [resource](#page-78-1). The example shows that the OEM identifiers can be of different forms, that OEMspecified content can be simple or complex, and that the format and usage of extensions of the OEM identifier is OEM-specific.

```
{
   "Oem": {
      "Contoso": {
         "@odata.type": "#ContosoAnvil.v1_2_1.AnvilTypes1",
         "Slogan": "Contoso anvils never fail",
         "Disclaimer": "* Most of the time"
      },
      "Contoso_biz": {
         "@odata.type": "#ContosoBizEngine.v1_1_0.RelatedSpeed",
         "Speed": "Ludicrous"
      },
      "EID_412": {
         "@odata.type": "#AdatumPowerExtensions.v1_0_1.PowerInfoExt",
         "ReadingInfo": {
            "Accuracy": "5",
            "IntervalSeconds": "20"
         }
      },
      "Contoso_CustomerA": {
         "@odata.type": "#ContosoCustomerASling.v1_0_0.SlingPower",
         "AvailableTargets": ["Rabbit", "Duck", "Runner"],
         "LaunchPowerOptions": ["Low", "Medium", "Eliminate"],
         "LaunchPower": "Eliminate",
         "Target": "Rabbit"
      }
   },
   ...
}
```
### <span id="page-99-0"></span>**9.8.8 OEM actions**

OEM-specific actions appear in the JSON payload as properties of the Oem object, nested under an [Actions](#page-91-0) [property](#page-91-0).

The name of the property that represents the action, which shall follow the form:

#<ResourceType>.<Action>

where

- <ResourceType> is the [OEM resource type.](#page-97-0)
- <Action> is the action name.

```
{
   "Actions": {
      "Oem": {
         "#Contoso_ABC_ComputerSystem.Ping": {
            "target": "/redfish/v1/Systems/1/Actions/Oem/Contoso_ABC_ComputerSystem.Ping"
         },
         "#ContosoCustomerAComputerSystem.CustomPing": {
            "target": "/redfish/v1/Systems/1/Actions/Oem/ContosoCustomerAComputerSystem.CustomPing"
         }
      }
   },
   ...
}
```
The URI of the OEM action in the target property shall be in the form:

```
<ResourceUri>/Actions/Oem/<ResourceType>.<Action>
```
where

- <ResourceUri> is the URI of the resource that supports invoking the action. For example, /redfish/ v1/Systems/1/ .
- Actions is the name of the property containing the actions for a resource.
- Oem is the name of the OEM property within the Actions property.
- <ResourceType>.<Action> is the [OEM resource type](#page-97-0) followed by the action name. For example, Contoso\_ABC\_ComputerSystem.Ping .

## <span id="page-100-0"></span>**9.9 Payload annotations**

#### **9.9.1 Payload annotations overview**

[Resources,](#page-78-1) [objects within a resource](#page-84-0), and [properties](#page-87-1) may include additional annotations as properties with the name, in the format:

[<PropertyName>]@<Namespace>.<TermName>

where

- <PropertyName> is the name of the property to annotate. If absent, the annotation applies to the entire JSON object, which may be an entire resource.
- <Namespace> is the namespace that defines the annotation term.
- <TermName> is the annotation term to apply to the resource or property of the resource.

Services shall limit the annotation usage to the odata, Redfish, and Message namespaces. The [OData](#page-223-0) [JSON Format](#page-223-0) Specification defines the odata namespace. The Redfish namespace is an alias for the RedfishExtensions.v1\_0\_0 namespace.

The client can get the definition of the annotation from the [OData metadata document,](#page-73-1) the [HTTP](#page-69-0) [Link](#page-69-0) [header](#page-69-0), or may ignore the annotation entirely, but should not fail reading the resource due to unrecognized annotations, including new annotations that the Redfish namespace defines.

#### <span id="page-101-0"></span>**9.9.2 Allowable values for strings**

Services may use the @Redfish.AllowableValues annotation to specify the list of allowable values for a string [property](#page-87-1) or [action](#page-56-0) parameter. The values of the annotation should only include those values that are both supported by the service and currently available as valid values for the particular instance of the property or action parameter. The annotation shall contain a JSON array of strings that define the allowable values for the property or action parameter.

The following example shows the FavoriteFruit property supports four values.

```
{
    "FavoriteFruit": "Kiwi",
    "FavoriteFruit@Redfish.AllowableValues": [ "Orange", "Pineapple", "Kiwi", "Starfruit" ]
}
```
#### **9.9.3 Allowable patterns for string values**

Services may use the @Redfish.AllowablePattern annotation to specify a pattern that describes the valid values for a string [property](#page-87-1) or [action](#page-56-0) parameter. The annotation shall contain a regular expression that describes the supported pattern for the property or action parameter. If a pattern is specified in the schema definition for this property, this annotation may further restrict the allowable values, but shall not allow values which would violate the schema-defined pattern. Services shall not use the @Redfish.AllowablePattern for [enumerations.](#page-80-1)

The following example shows the AssetTag property allows alphanumeric characters, colons, and dashes, and allows a string length up to 31 characters.

```
{
    "AssetTag": "22HOU-34566",
    "AssetTag@Redfish.AllowablePattern": "^[\\w:-]{0,31}$"
}
```
#### **9.9.4 Allowable values for numbers and durations**

Services may use the @Redfish.AllowableNumbers annotation to specify one or more ranges of allowable values and an optional incremental step value between valid values for a numeric [property](#page-87-1) or [action](#page-56-0) parameter or [duration](#page-82-0) property or action parameter. The annotation shall contain an array of strings, each specifying a range of values and an optional step value. Each element in the array shall contain a number or a duration in the format:

<min>:<max>:<step>

where

- <min> is the supported value or the lowest value in an inclusive range.
- $\bullet$   $\leq$   $\text{max}$  is the highest value in an inclusive range.
- < step> is the incremental step value added to the < min> value in series within the inclusive range.

If the value does not contain : characters, the value specifies a single supported value.

If the value specifies a range and <min> is omitted, the minimum supported value shall be assumed to be a value of zero.

If the value specifies a range and  $\cdot$   $\leq$  step> is omitted, no step is defined for the supported range.

The following example shows the usage of the @Redfish.AllowableNumbers annotation for different properties. PacketSizeBytes supports a range of 1024 to 65536 in increments of 256. TemperatureThresholdCelsius supports a range of 0 to 50 with no step restrictions. ClockSpeedMHz supports 800, 1150, or 1600 to 5000 in increments of 100. TimeoutDuration supports a duration between 5 minutes and 24 hours, in 5 minute increments.

{

```
"PacketSizeBytes": 2048,
"PacketSizeBytes@Redfish.AllowableNumbers": [ "1024:65536:256" ],
"TemperatureThresholdCelsius": 37,
"TemperatureThresholdCelsius@Redfish.AllowableNumbers": [ ":50" ],
"ClockSpeedMHz": 2200,
"ClockSpeedMHz@Redfish.AllowableNumbers": [ "800", "1150", "1600:5000:100" ],
```

```
"TimeoutDuration": "PT2H",
    "TimeoutDuration@Redfish.AllowableNumbers": [ "PT5M:PT24H:PT5M" ]
}
```
### **9.9.5 Extended information**

The following clauses describe the methods of providing extended information:

- [Extended object information](#page-103-0)
- [Extended property information](#page-104-0)

#### <span id="page-103-0"></span>**9.9.5.1 Extended object information**

To specify object-level status information, services may annotate a JSON object with the @Message.ExtendedInfo annotation.

```
{
  "@odata.id": "/redfish/v1/Managers/1/SerialInterfaces/1",
  "@odata.type": "#SerialInterface.v1_0_0.SerialInterface",
  "Name": "Managed Serial Interface 1",
  "Description": "Management for Serial Interface",
  "Status": {
   "State": "Enabled",
   "Health": "OK"
  },
  "InterfaceEnabled": true,
  "SignalType": "Rs232",
  "BitRate": "115200",
  "Parity": "None",
  "DataBits": "8",
  "StopBits": "1",
  "FlowControl": "None",
  "ConnectorType": "RJ45",
  "PinOut": "Cyclades",
  "@Message.ExtendedInfo": [{
    "MessageId": "Base.1.8.PropertyDuplicate",
    "Message": "Indicates that a duplicate property was included in the request body.",
    "RelatedProperties": [
      "/InterfaceEnabled"
    \mathbf{1}_{L}"Severity": "Warning",
    "MessageSeverity": "Warning",
    "Resolution": "Remove the duplicate property from the request body and resubmit the request if the operation fa
  }]
}
```
The property contains an array of [message objects.](#page-85-0)

#### <span id="page-104-0"></span>**9.9.5.2 Extended property information**

Services may use @Message.ExtendedInfo , prepended with the name of the property to annotate an individual property in a JSON object with extended information:

```
{
   "@odata.id": "/redfish/v1/Managers/1/SerialInterfaces/1",
   "@odata.type": "#SerialInterface.v1_0_0.SerialInterface",
   "Name": "Managed Serial Interface 1",
   "Description": "Management for Serial Interface",
   "Status": {
      "State": "Enabled",
      "Health": "OK"
   },
   "InterfaceEnabled": true,
   "SignalType": "Rs232",
   "BitRate": 115200,
   "Parity": "None",
   "DataBits": 8,
   "StopBits": 1,
   "FlowControl": "None",
   "ConnectorType": "RJ45",
   "PinOut": "Cyclades",
   "PinOut@Message.ExtendedInfo": [{
      "MessageId": "Base.1.8.PropertyValueNotInList",
      "Message": "The value Contoso for the property PinOut is not in the list of acceptable values.",
      "Severity": "Warning",
      "MessageSeverity": "Warning",
      "Resolution": "Choose an enumeration list value that the implementation supports. Resubmit the request if the
   }]
}
```
#### <span id="page-104-1"></span>**9.9.6 Action info annotation**

The @Redfish.ActionInfo term within the [action representation](#page-29-0) conveys the parameter requirements and allowable values on parameters for [actions.](#page-56-0) This term contains a URI to the ActionInfo resource.

Example #ComputerSystem.Reset action with the @Redfish.ActionInfo annotation and resource:

```
{
  "Actions": {
      "#ComputerSystem.Reset": {
         "target": "/redfish/v1/Systems/1/Actions/ComputerSystem.Reset",
         "@Redfish.ActionInfo": "/redfish/v1/Systems/1/ResetActionInfo"
```

```
}
   },
   ...
}
```
The ResetActionInfo resource contains a more detailed description of the parameters and the supported values. This resource follows the ActionInfo schema definition.

```
{
   "@odata.id": "/redfish/v1/Systems/1/ResetActionInfo",
   "@odata.type": "#ActionInfo.v1_0_0.ActionInfo",
   "Id": "ResetActionInfo",
   "Name": "Reset Action Info",
   "Parameters": [{
     "Name": "ResetType",
     "Required": true,
     "DataType": "String",
     "AllowableValues": ["On", "ForceOff", "ForceRestart", "Nmi",
        "ForceOn", "PushPowerButton"]
  }]
}
```
### **9.9.7 Settings and settings apply time annotations**

See the [Settings resource](#page-110-0) clause.

#### **9.9.8 Operation apply time and operation apply time support annotations**

See the [Operation apply time](#page-58-0) clause.

#### **9.9.9 Maintenance window annotation**

The [settings apply time](#page-110-0) and [operation apply time](#page-58-0) annotations enable an operation to be performed during a maintenance window. The @Redfish.MaintenanceWindow term at the root of a resource configures the start time and duration of a maintenance window for a resource.

The following example body for the /redfish/v1/Systems/1 resource configures the maintenance window to start at 2017-05-03T23:12:37-05:00 and last for 600 seconds.

{

```
"@odata.id": "/redfish/v1/Systems/1",
   "@odata.type": "#ComputerSystem.v1_5_0.ComputerSystem",
   "@Redfish.MaintenanceWindow": {
      "@odata.type": "#Settings.v1_3_3.MaintenanceWindow",
      "MaintenanceWindowStartTime": "2017-05-03T23:12:37-05:00",
      "MaintenanceWindowDurationInSeconds": 600
   },
   ...
}
```
#### **9.9.10 Collection capabilities annotation**

[Resource collections](#page-79-1) may contain a collection capabilities annotation. The @Redfish.CollectionCapabilities term at the root of a resource collection shows what properties a client is allowed to use in a [POST request](#page-55-0) for creating a resource.

The following ComputerSystemCollection example body contains the collection capabilities annotation. The UseCase property contains the ComputerSystemComposition value, and the CapabilitiesObject property contains the /redfish/v1/Systems/Capabilities value. The resource at /redfish/v1/Systems/ Capabilities describes the POST request format for creating a ComputerSystem resource for compositions.

```
{
   "@odata.id": "/redfish/v1/Systems",
   "@odata.type": "#ComputerSystemCollection.ComputerSystemCollection",
   "Name": "Computer System Collection",
   "Members@odata.count": 0,
   "Members": [],
   "@Redfish.CollectionCapabilities": {
      "@odata.type": "#CollectionCapabilities.v1_1_0.CollectionCapabilities",
      "Capabilities": [{
         "CapabilitiesObject": {
            "@odata.id": "/redfish/v1/Systems/Capabilities"
        },
         "UseCase": "ComputerSystemComposition",
         "Links": {
            "TargetCollection": {
               "@odata.id": "/redfish/v1/Systems"
            }
         }
     }]
   }
}
```
The CapabilitiesObject resource follows the same schema for the resource that the resource

collection contains. It contains annotations to show which properties the client can use in the POST request body. Services may omit properties marked as [required](#page-117-0) for the resource referenced by the CapabilitiesObject property, but may provide annotations for the property to express POST request body requirements. [Table 21](#page-107-0) describes the capabilities object resource annotations. These annotations describe which properties are required, optional, or if other rules are associated with the properties.

<span id="page-107-0"></span>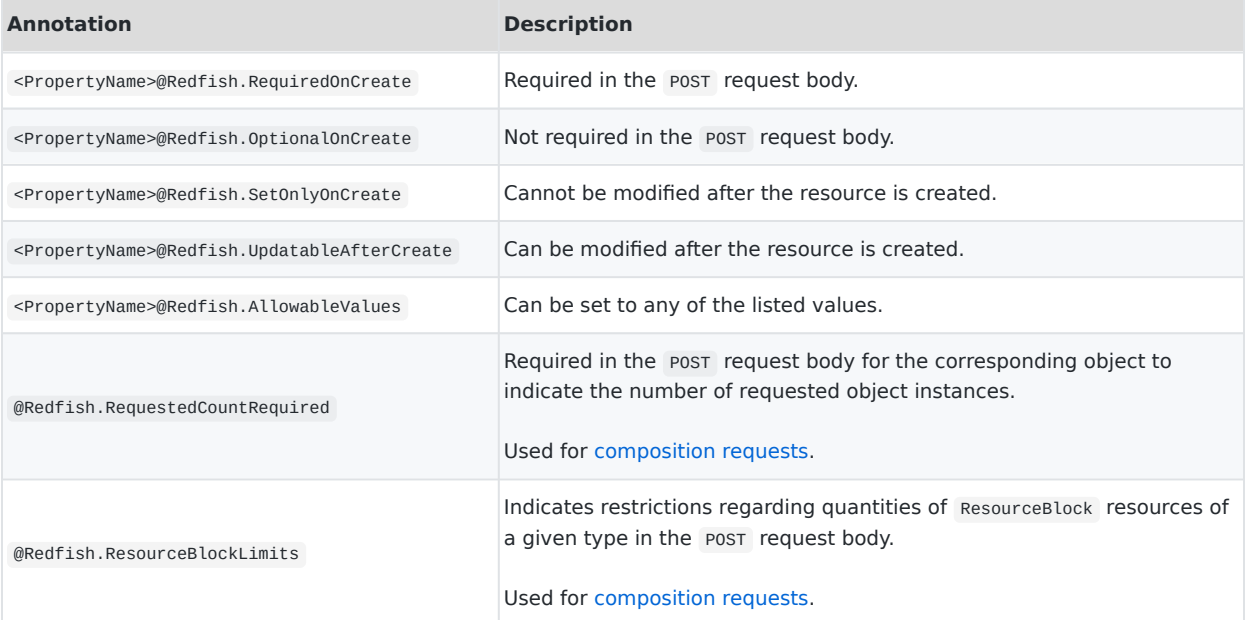

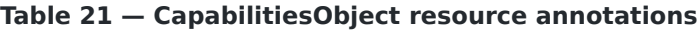

Example CapabilitiesObject resource:

```
{
   "@odata.id": "/redfish/v1/Systems/Capabilities",
   "@odata.type": "#ComputerSystem.v1_8_0.ComputerSystem",
   "Id": "Capabilities",
   "Name": "Capabilities for the system collection",
   "Name@Redfish.RequiredOnCreate": true,
   "Name@Redfish.SetOnlyOnCreate": true,
   "Description@Redfish.OptionalOnCreate": true,
   "Description@Redfish.SetOnlyOnCreate": true,
   "HostName@Redfish.OptionalOnCreate": true,
   "HostName@Redfish.UpdatableAfterCreate": true,
   "Links@Redfish.RequiredOnCreate": true,
   "Links": {
      "ResourceBlocks@Redfish.RequiredOnCreate": true,
      "ResourceBlocks@Redfish.UpdatableAfterCreate": true
   },
```
```
"@Redfish.ResourceBlockLimits": {
      "MinCompute": 1,
      "MaxCompute": 1,
      "MaxStorage": 8
   }
}
```
### **9.9.11 Requested count and allow over-provisioning annotations**

[Table 22](#page-108-0) describes the @Redfish.RequestedCount and @Redfish.AllowOverprovisioning annotations.

Clients use these annotations in [composition requests](#page-195-0) to define the number of [resource](#page-78-0) to allocate and to indicate whether the Redfish service can provision more resources than the client requests:

<span id="page-108-0"></span>

| <b>Annotation</b>              | <b>Description</b>                                                                                                    |
|--------------------------------|----------------------------------------------------------------------------------------------------|
| @Redfish.RequestedCount        | Number of requested resources.                                                                                                    |
| @Redfish.AllowOverprovisioning | Boolean. If true, the service may provision more resources than the<br>@Redfish.RequestedCount annotation requests. Default is false. |

**Table 22 — RequestCount and AllowOverprovisioning annotations**

Example client request for at least four and possibly more Processor resources:

```
{
   "Processors": {
      "Members": [{
         "@Redfish.RequestedCount": 4,
         "@Redfish.AllowOverprovisioning": true
     }]
   },
   ...
}
```
### **9.9.12 Zone affinity annotation**

The zone affinity annotation is used by clients in [composition requests](#page-195-0) to indicate the components for the composition come from the specified resource zone. The @Redfish.ZoneAffinity term in the request body contains the value of the Id property of the requested resource zone.

Example client request for components to be allocated from the resource zone with the Id property containing 1 :

```
{
   "@Redfish.ZoneAffinity": "1",
   ...
}
```
### **9.9.13 Supported certificates annotation**

[Resource collections](#page-79-0) of type CertificateCollection should contain a supported certificates annotation. The @Redfish.SupportedCertificates term at the root of a resource collection shows the different certificate formats allowed in the resource collection.

Example CertificateCollection that only supports PEM style certificates:

```
{
   "@odata.id": "/redfish/v1/Managers/BMC/NetworkProtocol/HTTPS/Certificates",
   "@odata.type": "#CertificateCollection.CertificateCollection",
   "Name": "Certificate collection",
   "Members@odata.count": 1,
   "Members": [{
      "@odata.id": "/redfish/v1/Managers/BMC/NetworkProtocol/HTTPS/Certificates/1"
   }],
   "@Redfish.SupportedCertificates": ["PEM"]
}
```
### **9.9.14 Deprecated annotation**

Services may annotate [properties](#page-87-0) with @Redfish.Deprecated if the schema definition has the property marked as deprecated.

Example deprecated property:

```
{
  "VendorID": "0xABCD",
   "VendorID@Redfish.Deprecated": "This property has been deprecated in favor of ModuleManufacturerID.",
   ...
}
```
### **9.9.15 Writable properties annotation**

Services may annotate [resources](#page-78-0) or [objects](#page-84-0) with @Redfish.WriteableProperties to list the [properties](#page-87-0) in the resource or object whose value may be changed by a [modification request](#page-52-0). This annotation shall

only list those properties that are defined as read-write in schema, are implemented as read-write by the service, and can be modified given the current configuration of the resource. When present at the root of a resource, the properties listed shall include only writable properties at the root level. Writable properties within objects shall be shown in additional annotation instances within the object. For arrays of objects, if the annotation appears in only the first element of the array, the values shall apply to all elements of the array.

**Note:** While "writable" is the preferred spelling of the word, the name of the annotation in payloads contains "writeable".

Example writable properties annotations that shows writable properties at the root level, and within each element of an array of objects:

```
{
    "UserName": "John Smith",
    "Alias": "Major Goofball",
    "FavoriteFruit": "Pineapple",
    "@Redfish.WriteableProperties": [ "Alias", "FavoriteFruit" ],
    "Pets": [
        {
            "PetName": "Waffles",
            "PetType": "Donkey",
            "Friendly": true,
            "@Redfish.WriteableProperties": [ "Friendly" ]
        },
        {
            "PetName": "Fluffy",
            "PetType": "Snake",
            "Friendly": false
        }
    ]
}
```
## <span id="page-110-0"></span>**9.10 Settings resource**

A settings resource represents the future intended state of a [resource](#page-78-0). Some resources have properties that can be updated and the updates take place immediately. However, some properties need to be updated at a future point in time, such as after a system reset. While the active resource represents the current state, the settings resource represents the future intended state.

For resources that support a future intended state, the response shall contain a property with the @Redfish.Settings [payload annotation](#page-100-0). When a settings annotation is used, the following conditions shall apply:

• The settings resource shall be of the same schema definition as the active resource.

- The settings resource should contain a subset of updatable properties from the active resource. Additionally, it shall contain [required properties,](#page-117-0) which are always mandatory.
- The settings resource shall not contain the @Redfish.Settings annotation.
- The settings resource may contain the @Redfish.SettingsApplyTime annotation.
- The URI for the settings resource shall reflect that it is subordinate to the active resource. The URI should be in the form <BaseUri>/Settings or <BaseUri>/SD where <BaseUri> is the URI of the active resource.

The settings resource shall contain the properties that are updated at a future point in time. For resources that support a future intended state, [Table 23](#page-111-0) describes the behavior of supported properties in the resource and settings resource that a service should support.

<span id="page-111-0"></span>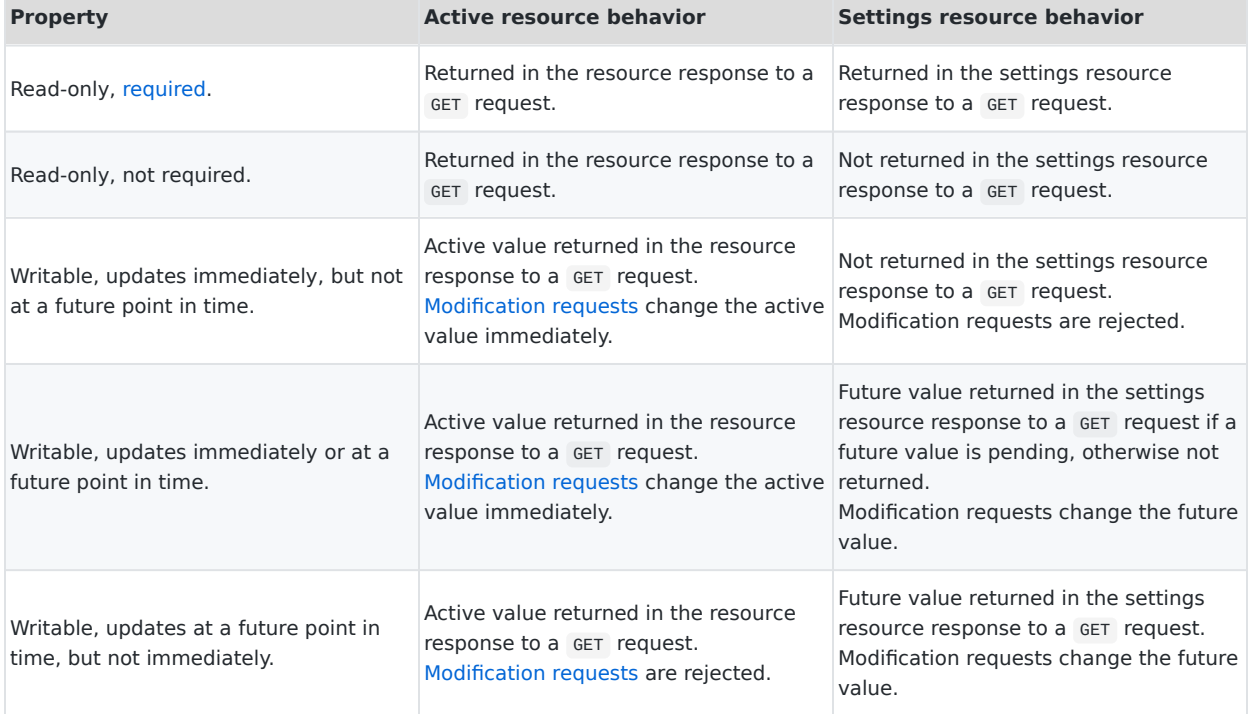

#### **Table 23 — Active resource and settings resource property behavior**

The @Redfish.Settings annotation includes several properties that help clients monitor when the service has consumed the active resource and determine the success or failure of applying the values.

- The Messages property is a collection of messages that represent the results of the last time the values of the settings resource were applied.
- The ETag property contains the ETag of the settings resource that was last applied. Immediate updates made directly to the active resource are not reflected in it.
- The Time property indicates the time when the settings resource was last applied. Immediate

updates made directly to the active resource are not reflected in it.

The following active resource example body supports a settings resource. A client can use the SettingsObject property to locate the URI of the settings resource.

```
{
   "@Redfish.Settings": {
      "@odata.type": "#Settings.v1_3_3.Settings",
      "SettingsObject": {
         "@odata.id": "/redfish/v1/Systems/1/Bios/SD"
      },
      "Time": "2017-05-03T23:12:37-05:00",
      "ETag": "\"A89B031B62\"",
      "Messages": [{
         "MessageId": "Base.1.8.PropertyNotWritable",
         "RelatedProperties": ["/Attributes/ProcTurboMode"]
      }]
   },
   ...
}
```
If a service enables a client to indicate when to apply settings:

- The settings resource shall contain a property with the @Redfish.SettingsApplyTime annotation.
	- Only settings resources shall contain the @Redfish.SettingsApplyTime annotation.
- The @Redfish.Settings annotation in the active resource shall contain the SupportedApplyTimes property for showing the allowable values for ApplyTime within @Redfish.SettingsApplyTime.
- Clients can [modify](#page-52-0) the @Redfish.SettingsApplyTime annotation to indicate when to apply the settings.

In the following example request, the client indicates that the settings resource values are applied on reset during the specified maintenance window:

```
{
   "@Redfish.SettingsApplyTime": {
      "@odata.type": "#Settings.v1_3_3.PreferredApplyTime",
      "ApplyTime": "InMaintenanceWindowOnReset",
      "MaintenanceWindowStartTime": "2017-05-03T23:12:37-05:00",
      "MaintenanceWindowDurationInSeconds": 600
   },
   ...
}
```
## **9.11 Special resource situations**

### **9.11.1 Overview**

[Resources](#page-78-0) need to exhibit common semantic behavior whenever possible. This can be difficult in some situations discussed in this clause.

### **9.11.2 Absent resources**

[Resources](#page-78-0) may be absent or their state unknown at the time a client requests information about that resource. For resources that represent removable or optional components, absence provides useful information to clients because it indicates a capability, such as an empty PCIe slot, DIMM socket, or drive bay, that would not be apparent if the resource simply did not exist.

This also applies to resources that represent a limited number of items or unconfigured capabilities within an implementation, but this usage should be applied sparingly and should not apply to resources limited in quantity due to arbitrary limits. For example, an implementation that limits SoftwareInventory to a maximum of 20 items should not populate 18 absent resources when only two items are present.

For resources that provide useful data in an absent state and where the URI is expected to remain constant, such as when a DIMM is removed from a memory socket, the resource should exist and should return the Absent value for the State property in the Status object.

In this circumstance, any required properties that have no known value shall be represented as null . Properties whose support is based on the configuration choice or the type of component installed, and therefore unknown while in the absent state, should not be returned. Likewise, subordinate resources for an absent resource should not be populated until their support can be determined. For example, the Power and Thermal resources under a Chassis resource should not exist for an absent Chassis.

Client software should be aware that when absent resources are later populated, the updated resource may represent a different configuration or physical item, and previous data, including read-only properties, obtained from that resource may be invalid. For example, the Memory resource shows details about an single DIMM socket and the installed DIMM. When that DIMM is removed, the Memory resource remains as an absent resource to indicate the empty DIMM socket. Later, a new DIMM is installed in that socket, and the Memory resource represents data about this new DIMM, which could have completely different characteristics.

## **9.12 Registries**

Registry [resources](#page-78-0) assist the client in interpreting Redfish resources beyond the Redfish schema

definitions. To get more information about a resource, event, message, or other item, use an identifier to search registries. This information can include other properties, property restrictions, and the like. Registries are themselves resources.

[Table 24](#page-114-0) describes the types of registries that Redfish supports:

<span id="page-114-0"></span>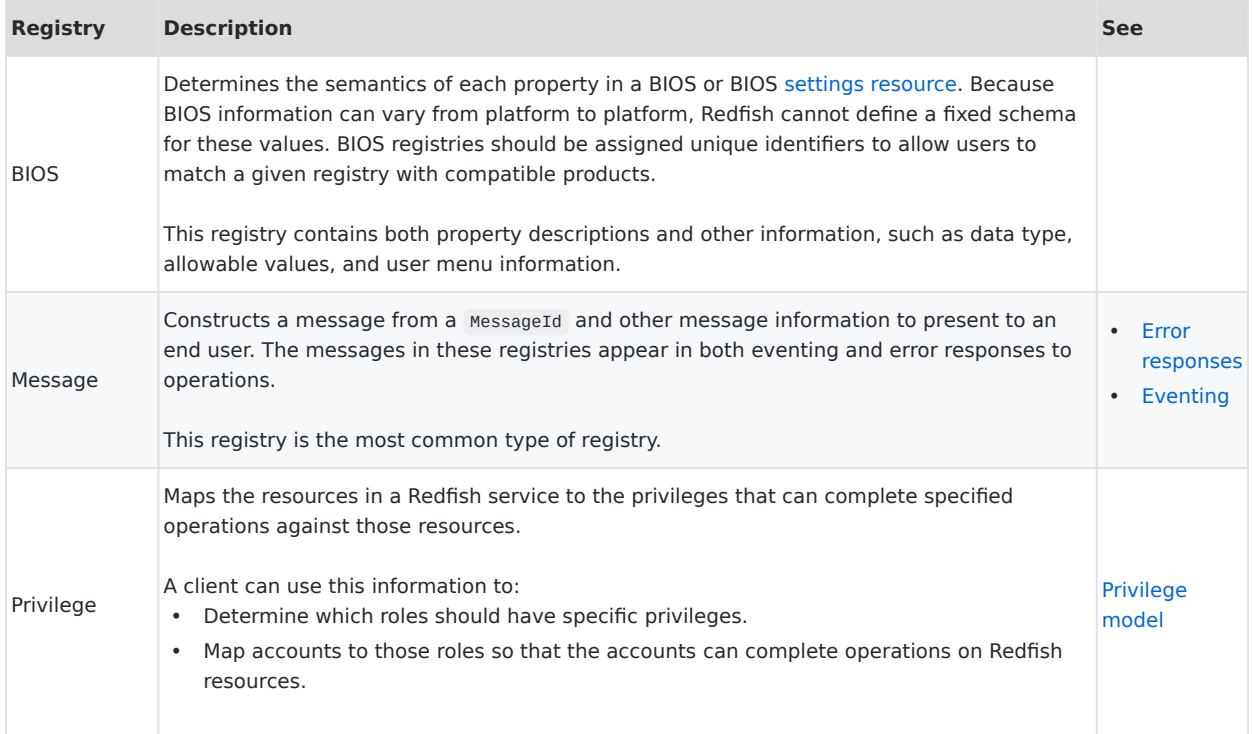

#### **Table 24 — Registries**

## <span id="page-114-1"></span>**9.13 Schema annotations**

#### **9.13.1 Schema annotations overview**

The schema definitions of the data model use schema annotations to provide additional documentation for developers. This clause describes the different types of schema annotations that the Redfish data model uses. For information about how each of the annotations are implemented in their respective schema languages, see the [Schema definition languages](#page-123-0) clause.

### <span id="page-114-2"></span>**9.13.2 Description annotation**

The description annotation can be applied to any type, property, action, or parameter to provide a description of Redfish schema elements suitable for end users or user interface help text.

All schemas that are published or republished by DMTF's Redfish Forum shall include a description annotation on the following schema definitions:

- Redfish types
- [Properties](#page-87-0)
- [Reference properties](#page-83-0)
- Enumeration values
- [Resources](#page-78-0) and [resource collections](#page-79-0)
- [Structured types](#page-84-0)

### <span id="page-115-0"></span>**9.13.3 Long description annotation**

The long description annotation can be applied to any type, property, action, or parameter to provide a formal, normative specification of the schema element.

When the long descriptions in the Redfish schema contain normative language, the service shall be required to conform with the statement.

All schemas that are published or republished by DMTF's Redfish Forum shall include a long description annotation on the following schema definitions:

- Redfish types
- [Properties](#page-87-0)
- [Reference properties](#page-83-0)
- [Resources](#page-78-0) and [resource collections](#page-79-0)
- [Structured types](#page-84-0)

### <span id="page-115-1"></span>**9.13.4 Resource capabilities annotation**

The resource capabilities annotation can be applied to [resources](#page-78-0) and [resource collections](#page-79-0) to express the different type of HTTP operations a client can invoke on the given resource or resource collection.

- Insert capabilities indicate whether a client can perform a POST request on the resource to create a resource.
- Update capabilities indicate whether a client can perform a PATCH or PUT request on the resource.
- Delete capabilities indicate whether a client can perform a DELETE request on the resource.
- A service may implement a subset of the capabilities that are allowed on the resource or resource collection.

All schemas that are published or republished by DMTF's Redfish Forum for resources and resource collections shall include resource capabilities annotations.

### <span id="page-116-0"></span>**9.13.5 Resource URI patterns annotation**

The resource URI patterns annotation expresses the valid URI patterns for a [resource](#page-78-0) or [resource](#page-79-0) [collection.](#page-79-0)

The strings for the URI patterns may use  $\{$  and  $\}$  characters to express parameters within a given URI pattern. Items between the  $\{$  and  $\}$  characters are treated as identifiers within the URI for given instances of a Redfish resource. Clients interpret this as a string to be replaced to access a given resource. A URI pattern may contain multiple identifier terms to support multiple levels of nested resource collections. The identifier term in the URI pattern shall match the Id string property for the corresponding resource, or the MemberId string property for the corresponding object within a resource. The process for forming the strings that are concatenated to form the URI pattern are in the [URI naming rules](#page-95-0) clause.

The following string is an example URI pattern that describes a ManagerAccount resource: /redfish/v1/ AccountService/Accounts/{ManagerAccountId}

Using the previous example, {ManagerAccountId} is replaced by the Id property of the corresponding ManagerAccount resource. If the Id property for a ManagerAccount resource is John , the full URI for that resource is /redfish/v1/AccountService/Accounts/John .

The URI patterns are constructed based on the formation of the [resource tree](#page-23-0). When constructing the URI pattern for a subordinate resource, the URI pattern for the current resource is used and appended. For example, the RoleCollection resource is subordinate to AccountService. Because the URI pattern for AccountService is /redfish/v1/AccountService, the URI pattern for the RoleCollection resource is /redfish/v1/AccountService/Roles .

In some cases, the subordinate resource is found inside of a [structured property](#page-84-0) of a resource. In these cases, the name of the structured property appears in the URI pattern for the subordinate resource. For example, the CertificateCollection resource is subordinate to the ManagerNetworkProtocol resource from the HTTPS property. Because the URI pattern for ManagerNetworkProtocol is /redfish/v1/ Managers/{ManagerId}/NetworkProtocol , the URI pattern for the CertificateCollection resource is /redfish/v1/Managers/{ManagerId}/NetworkProtocol/HTTPS/Certificates .

All schemas that are published or republished by DMTF's Redfish Forum for resources and resource collections shall be annotated with the resource URI patterns annotation.

All Redfish resources and Redfish resource collections implemented by a service shall match the URI pattern described by the resource URI patterns annotation for their given definition.

### <span id="page-116-1"></span>**9.13.6 Additional properties annotation**

The additional properties annotation specifies whether a type can contain additional [properties](#page-87-0) outside

of those defined in the schema. Types that do not support additional properties shall not contain properties beyond those described in the schema.

### <span id="page-117-1"></span>**9.13.7 Permissions annotation**

The permissions annotation specifies whether a client can modify the value of a [property,](#page-87-0) or if the property is read-only.

A service can implement a modifiable property as read-only.

The value of a write-only property, such as Password , cannot be read, and shall be null in responses.

All schemas that are published or republished by DMTF's Redfish Forum shall include a permissions annotation for all properties that are not [structured properties](#page-84-0).

### <span id="page-117-0"></span>**9.13.8 Required annotation**

The required annotation specifies whether a service needs to support a [property](#page-87-0). Required properties shall be annotated with the required annotation. All other properties are optional.

### <span id="page-117-2"></span>**9.13.9 Required on create annotation**

The required on create annotation specifies that a [property](#page-87-0) is required to be provided by the client on creation of the [resource](#page-78-0). Properties not annotated with the required on create annotation are not required to be provided by the client on a create operation.

### <span id="page-117-3"></span>**9.13.10 Units of measure annotation**

In addition to following the [naming rules](#page-94-0), [properties](#page-87-0) representing units of measure shall be annotated with the units of measure annotation to specify the units of measurement for the property.

The value of the annotation shall be a string that contains the case-sensitive " $(c/s)$ " symbol of the unit of measure as listed in the [Unified Code for Units of Measure \(UCUM\),](#page-17-0) unless the symbolic representation does not reflect common usage. If the unit in common usage is not available in UCUM, curly braces should wrap the value, such as {value}, to follow UCUM parsing rules. For example, RPM is commonly used to report fan speeds in revolutions-per-minute, and the preferred representation in UCUM is  $\{rev\}$ /min, but the value  $\{RPM\}$  is acceptable. For units with prefixes, the case-sensitive ( c/s ) symbol for the prefix as listed in UCUM should be prepended to the unit symbol. For example, Mebibyte (1024 $\textdegree$ 2 bytes), which has the UCUM  $\text{mi}$  prefix and By symbol, would use MiBy as the value for the annotation. For values that also include rate information, such as megabits per second, the rate unit's symbol should be appended and use a slash ( / ) character as a separator. For example, Mbit/s .

**DEPRECATED:** Previous versions of this specification recommended RPM as a commonly used unit of measure for certain properties. New recommendations are provided that follow UCUM parsing rules.

### <span id="page-118-0"></span>**9.13.11 Expanded resource annotation**

The expanded resource annotation can be applied to a [reference property](#page-83-0) to specify that the default behavior for the service is to include the contents of the related [resource](#page-78-0) or [resource collection](#page-79-0) in responses. This behavior follows the same semantics of the [expand query parameter](#page-46-0) with a level of 1.

Reference properties annotated with this term shall be expanded by the service, even if not requested by the client. A service may page [resource collections](#page-79-0).

### <span id="page-118-2"></span>**9.13.12 Owning entity annotation**

The owning entity annotation can be applied to a schema to specify the name of the entity responsible for development, publication, and maintenance of a given schema.

### **9.13.13 Deprecated annotation**

The deprecated annotation specifies if a [property,](#page-87-0) enumeration, or other schema element has been deprecated. Schema elements marked as deprecated contain a schema version that shows when the element was deprecated, as well as text that specifies the favored approach.

The deprecated annotation also specifies if [resource URI patterns](#page-116-0) have been deprecated. Deprecated resource URI patterns shall also be included in the resource URI patterns annotation.

Existing and new implementations may use deprecated schema elements or URIs, but they should move to the favored approach. Deprecated schema elements may be implemented to achieve backwards compatibility. Deprecated schema elements may be removed from the next major version of the schema.

### <span id="page-118-1"></span>**9.13.14 URI segment annotation**

The URI segment annotation can be applied to a [reference property](#page-83-0) to specify the segment appended to the URI of the resource when constructing the URI of a subordinate resource if the segment differs from the property name. For more information, see the [URI naming rules](#page-95-0) clause.

## <span id="page-118-3"></span>**9.14 Versioning**

As stated previously, a resource can be an individual entity or a resource collection, which acts as a container for a set of resources.

A [resource collection](#page-79-0) does not contain any version information because it defines a single Members property, and the overall collection definition never grows over time.

A [resource](#page-78-0) has both unversioned and versioned definitions.

References from other resources use the unversioned definition of a resource to ensure no version dependencies exist between the definitions. The unversioned definition of a resource contains no property information about the resource.

The versioned definition of a resource contains a set of properties, actions, and other definitions associated with the resource. The version of a resource follows the format:

v<X>.<Y>.<Z>

where

- <X> is an integer that represents the major version. Indicates a backward-incompatible change.
- <Y> is an integer that represents the minor version. Indicates a minor update. Redfish introduces new functionality but does not remove any functionality. The minor version preserves compatibility with earlier minor versions. For example, a new property introduces a new minor version of the resource.
- $\bullet$   $\leq$  is an integer that represents the errata version. Indicates a fix in an earlier version. For example, a fix to a [schema annotation](#page-114-1) on a property introduces an errata version of the resource.

## **9.15 Localization**

The creation of separate localized copies of Redfish schemas and registries is allowed and encouraged. Localized schema and registry files may be submitted to DMTF for republication in the Redfish schema repository.

Property names, parameter names, and enumeration values in the JSON response payload are never localized but translated copies of those names may be provided as additional annotations in the localized schema for use by client applications. A separate file for each localized schema or registry shall be provided for each supported language. The English-language versions of Redfish schemas and registries shall be the normative versions, and alterations of meaning due to translation in localized versions of schemas and registries shall be forbidden.

Schemas and registries in non-English languages shall use the appropriate schema annotations to identify their language. Descriptive property, parameter, and enumeration text not translated into the specified language shall be removed from localized versions. This removal enables software and tools to combine normative and localized copies, especially for minor schema version differences.

# **10 File naming and publication**

For consistency in publication and to enable programmatic access, all Redfish-related files shall follow a set of rules to construct the name of each file. The [Schema definition languages](#page-123-0) clause describes the file name construction rules, while the following clauses describe the construction rules for other file types.

## **10.1 Registry file naming**

Redfish message registry files, privilege registry files, and BIOS attribute registry files shall use the registry name to construct the file name, in this format:

<RegistryName>.<MajorVersion>.<MinorVersion>.<Errata>.json

For example, the file name of the Base Message Registry v1.0.2 is Base.1.0.2.json.

The registry name should be unique to avoid conflict with other registry files. The clause [OEM](#page-98-0) [registries](#page-98-0) describes registry name to use for OEM registry files.

## **10.2 Profile file naming**

The document that describes a profile follows the Redfish schema file naming conventions. The file name format for profiles shall be:

<ProfileName>.v<MajorVersion>\_<MinorVersion>\_<Errata>.json

For example, the file name of the BasicServer profile v1.2.0 is BasicServer.v1\_2\_0.json. The file name shall include the profile name and version, which matches those property values within the document.

## **10.3 Dictionary file naming**

The binary file describing a Redfish Device Enablement dictionary follows the Redfish schema file naming conventions for the schema definition language that the dictionary is converted from. Because a single dictionary file contains all minor revisions of the schema, only the major version appears in the file name. The file names for Dictionaries shall be formatted as:

<DictionaryName>\_v<MajorVersion>.dict

For example, the file name of the Chassis dictionary v1.2.0 is Chassis\_v1.dict.

## **10.4 Localized file naming**

Localized schemas and registries shall follow the same file naming conventions as the English language versions. When multiple localized copies are present in a repository and which have the same file name, files in languages other than English shall be organized into sub-folders named to match the [ISO 639-1](#page-17-1) language code for those files. English language files may be duplicated in an en sub-folder for consistency.

## **10.5 DMTF Redfish file repository**

All Redfish schemas, registries, dictionaries, and profiles published or republished by DMTF's Redfish Forum are available from the [DMTF website](http://redfish.dmtf.org/) for download. Programs may use the following durable URLs to access the repository. Programs incorporating remote repository access should implement a local cache to reduce latency, program requirements for Internet access and undue traffic burden on DMTF's website.

Organizations creating Redfish-related files such as OEM schemas, Redfish interoperability profiles, or message registries are encouraged to use the form at <https://redfish.dmtf.org/redfish/portal> to submit those files to DMTF for republication in DMTF's Redfish file repository.

[Table 25](#page-121-0) describes how files are organized on the site:

<span id="page-121-0"></span>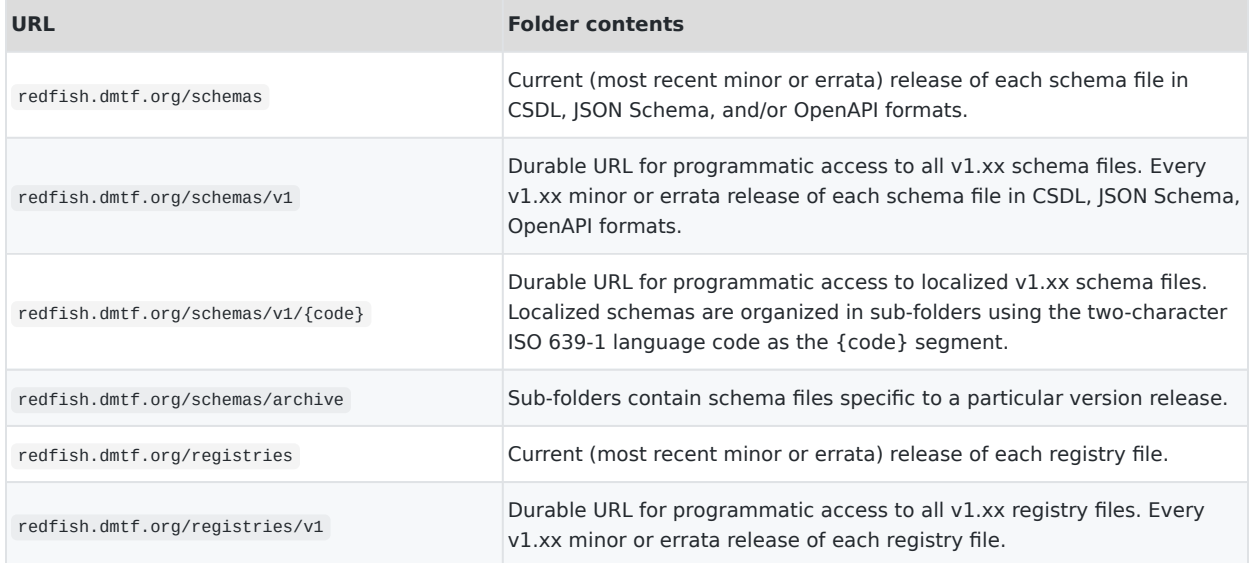

#### **Table 25 — Redfish file repository**

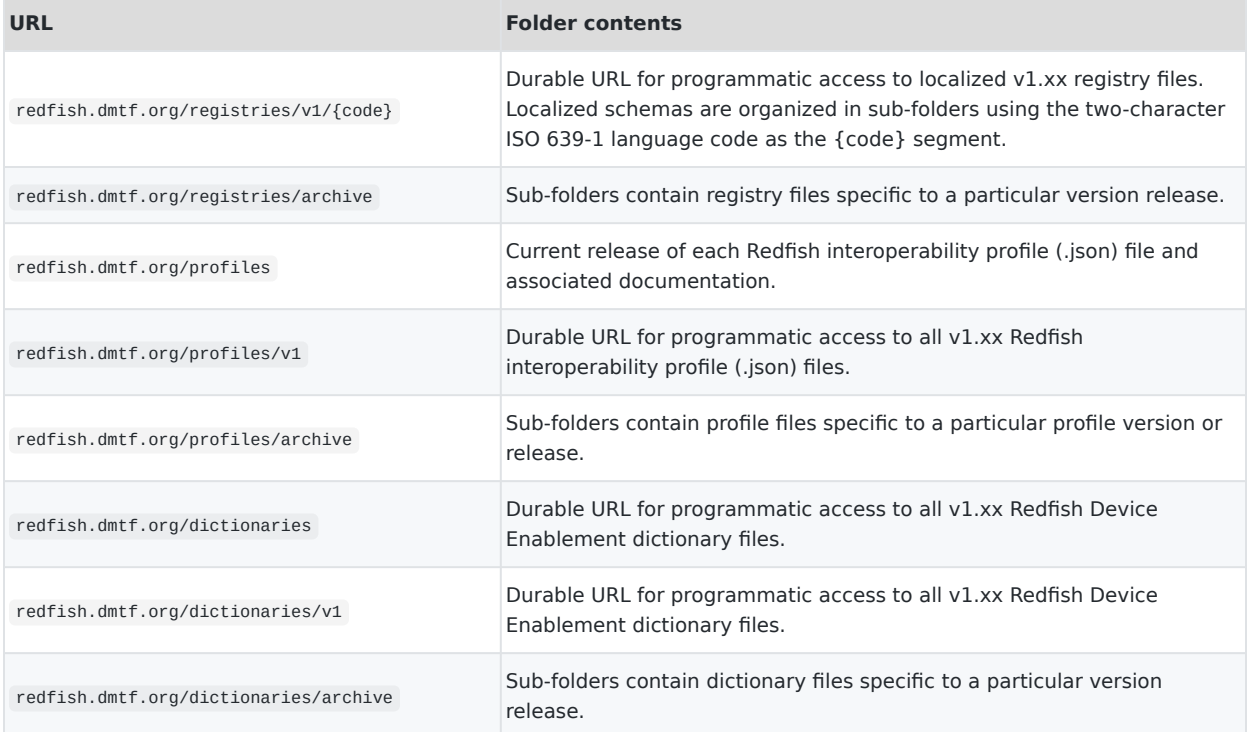

# <span id="page-123-0"></span>**11 Schema definition languages**

Individual resources and their dependent types and actions are defined within a Redfish schema document. This clause describes how these documents are constructed in the following formats:

- [OData Common Schema Definition Language](#page-123-1)
- [JSON Schema](#page-135-0)
- [OpenAPI](#page-142-0)

## <span id="page-123-1"></span>**11.1 OData Common Schema Definition Language**

### **11.1.1 OData Common Schema Definition Language overview**

OData Common Schema Definition Language (CSDL) is an XML schema format defined by the [OData](#page-17-2) [CSDL](#page-17-2) Specification. The following clause describes how Redfish uses CSDL to describe resources and resource collections.

### **11.1.2 File naming conventions for CSDL**

Redfish CSDL schema files shall be named using the [resource type](#page-23-1) name for the schema, followed by  $\vee$  and the major version of the schema. Because a single CSDL schema file contains all minor revisions of the schema, only the major version appears in the file name. The file name shall be formatted as:

<ResourceType>\_v<MajorVersion>.xml

For example, version 1.3.0 of the Chassis schema is Chassis\_v1.xml.

### **11.1.3 Core CSDL files**

[Table 26](#page-123-2) describes the core CSDL files:

#### **Table 26 — Core CSDL files**

<span id="page-123-2"></span>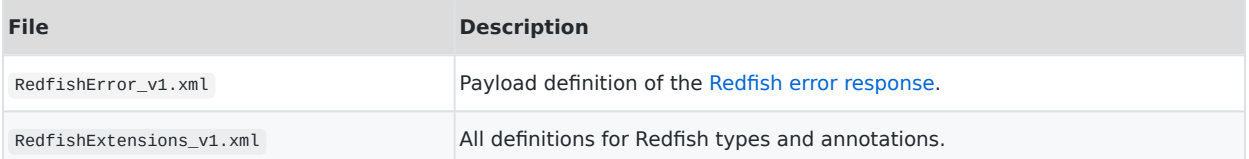

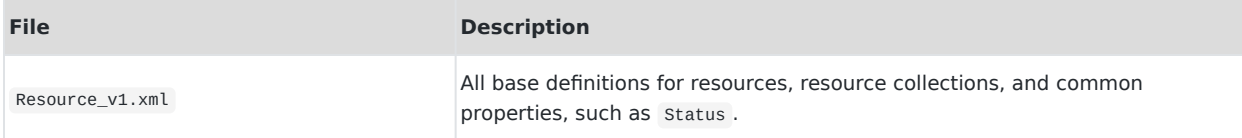

### **11.1.4 CSDL format**

The outer element of the OData schema representation document shall be the Edmx element, and shall have a Version attribute with a value of 4.0 .

```
<edmx:Edmx xmlns:edmx="http://docs.oasis-open.org/odata/ns/edmx" Version="4.0">
 <!-- edmx:Reference and edmx:DataService elements go here -->
</edmx:Edmx>
```
The [Referencing other CSDL files](#page-124-0) and [CSDL data services](#page-125-0) clauses describe the items that are found within the Edmx element.

#### <span id="page-124-0"></span>**11.1.4.1 Referencing other CSDL files**

CSDL files may use Reference tags to reference types defined in other CSDL documents.

The Reference element uses the Uri attribute to specify a CSDL file. The Reference element also contains one or more Include tags that specify the Namespace attribute containing the types to be referenced, along with an optional Alias attribute for that namespace.

Type definitions generally reference the OData and Redfish namespaces for common type annotation terms. Redfish CSDL files shall contain the Alias attribute on the following namespaces:

- Org.OData.Core.V1 is aliased as OData .
- Org.OData.Measures.V1 is aliased as Measures .
- RedfishExtensions.v1\_0\_0 is aliased as Redfish .
- Validation.v1\_0\_0 is aliased as Validation .

```
<edmx:Reference
 Uri="http://docs.oasis-open.org/odata/odata/v4.0/cs01/vocabularies/Org.OData.Core.V1.xml">
  <edmx:Include Namespace="Org.OData.Core.V1" Alias="OData"/>
</edmx:Reference>
<edmx:Reference
 Uri="http://docs.oasis-open.org/odata/odata/v4.0/os/vocabularies/Org.OData.Measures.V1.xml">
<edmx:Include Namespace="Org.OData.Measures.V1" Alias="Measures"/>
</edmx:Reference>
```

```
<edmx:Reference Uri="http://redfish.dmtf.org/schemas/v1/RedfishExtensions_v1.xml">
 <edmx:Include Namespace="RedfishExtensions.v1_0_0" Alias="Redfish"/>
 <edmx:Include Namespace="Validation.v1_0_0" Alias="Validation"/>
</edmx:Reference>
<edmx:Reference Uri="http://redfish.dmtf.org/schemas/v1/Resource_v1.xml">
 <edmx:Include Namespace="Resource"/>
 <edmx:Include Namespace="Resource.v1_0_0"/>
</edmx:Reference>
```
#### <span id="page-125-0"></span>**11.1.4.2 CSDL data services**

Define structures, enumerations, and other definitions in CSDL within a namespace. Use a Schema tag to define the schema and use the Namespace attribute to declare the name of the namespace.

Redfish uses namespaces to differentiate different versions of the schema. CSDL enables structures to inherit from other structures, which enables newer namespaces to define only the changes. The [Elements of CSDL namespaces](#page-126-0) clause describes this behavior.

Namespaces containing unversioned [resource](#page-78-0) and [resource collection](#page-79-0) definitions shall use the [resource type](#page-23-1) to name the namespace, in this format:

<ResourceType>

For example, the unversioned namespace of the Chassis resource is Chassis .

Namespaces containing versioned [resource](#page-78-0) definitions shall use the [resource type](#page-23-1) to name the namespace, in this format:

<ResourceType>.v<MajorVersion>\_<MinorVersion>\_<Errata>

For example, the version 1.3.0 namespace of the Chassis resource is  $\text{chassis.v1}_3$ .

The schema element is a child of the DataServices element, which is a child of the Edmx element:

```
<edmx:DataServices>
 <Schema xmlns="http://docs.oasis-open.org/odata/ns/edm" Namespace="MyTypes.v1_0_0">
   <!-- Type definitions for version 1.0.0 of MyTypes go here -->
 </Schema>
 <Schema xmlns="http://docs.oasis-open.org/odata/ns/edm" Namespace="MyTypes.v1_1_0">
   <!-- Type definitions for version 1.1.0 of MyTypes go here -->
 </Schema>
</edmx:DataServices>
```
### <span id="page-126-0"></span>**11.1.5 Elements of CSDL namespaces**

The following clauses describe the definitions within each namespace:

- [Qualified names](#page-126-1)
- [Entity type and complex type elements](#page-126-2)

#### <span id="page-126-1"></span>**11.1.5.1 Qualified names**

Many definitions in CSDL use references to qualified names. CSDL defines this as a string in the form:

<Namespace>.<TypeName>

where

- <Namespace> is the namespace name.
- $\leq$ TypeName> is the name of the element in the namespace.

For example, if a reference is made to MyType.v1\_0\_0.MyDefinition, the definition can be found in the MyType.v1\_0\_0 namespace with an element named MyDefinition .

#### <span id="page-126-2"></span>**11.1.5.2 Entity type and complex type elements**

Use the EntityType and ComplexType tags to define the entity type and complex type elements, respectively. These elements define a JSON structure and their set of properties by defining [property](#page-129-0) [elements](#page-129-0) and [navigation property elements](#page-130-0) within the EntityType or ComplexType tags.

All entity types and complex types shall contain a Name attribute, which specifies the name of the definition.

Entity types and complex types may contain a BaseType attribute, which specifies a [qualified name.](#page-126-1) When the BaseType attribute is present, all definitions of the referenced BaseType are available to the entity type or complex type being defined.

All [resources](#page-78-0) and [resource collections](#page-79-0) shall be defined with the entity type element. Resources inherit from Resource.v1\_0\_0.Resource , and resource collections inherit from Resource.v1\_0\_0.ResourceCollection .

All [structured properties](#page-84-0) shall be defined with the complex type element or entity type element. Most structured properties are defined with the complex type element. Some use the entity type element that inherits from Resource.v1\_0\_0.ReferenceableMember . The entity type element enables references to be made by using the [Navigation Property element](#page-130-0), whereas the complex type element does not allow for this usage.

Example entity type and complex type element:

```
<EntityType Name="TypeA" BaseType="Resource.v1_0_0.Resource">
 <Annotation Term="OData.Description" String="Entity description."/>
 <Annotation Term="OData.LongDescription" String="Entity normative description."/>
 <!-- Property and navigation property definitions go here -->
</EntityType>
<ComplexType Name="PropertyTypeA">
  <Annotation Term="OData.Description" String="Structured property description."/>
 <Annotation Term="OData.LongDescription" String=Structured property normative description."/>
 <!-- Property and navigation property definitions go here -->
</ComplexType>
```
#### **11.1.5.3 Action element**

Use the Action tag to define the action element. This element defines an [action](#page-56-0) that can be performed on a [resource](#page-78-0).

All Redfish actions shall be defined with the action element. All action elements shall contain a Name attribute, which specifies the name of the action. The action shall be represented in payloads as the [qualified name](#page-126-1) of the action, preceded by  $#$ .

In Redfish, all action elements shall contain the IsBound attribute that is always set to true, which indicates that the action appears as a member of a structured type.

The action element shall contain one or more Parameter tags that specify the Name and Type of each parameter.

Because all action elements in Redfish use the IsBound="true" term, the first parameter is called the binding parameter and specifies the [structured type](#page-84-0) to which the action belongs. All Redfish actions shall contain a binding parameter. The binding parameter shall be one of the following [complex type](#page-126-2) [elements:](#page-126-2)

- For standard actions, the Actions complex type for the resource.
- For OEM actions, the OemActions complex type for the resource.

The remaining Parameter elements shall describe additional parameters to be passed to the action. The term Nullable="false" in a parameter shall indicate the parameter is required in the action request body.

```
<Schema xmlns="http://docs.oasis-open.org/odata/ns/edm" Namespace="MyType">
 <Action Name="MyAction" IsBound="true">
```

```
<Parameter Name="Thing" Type="MyType.Actions"/>
    <Parameter Name="Parameter1" Type="Edm.Boolean"/>
    <Parameter Name="Parameter2" Type="Edm.String" Nullable="false"/>
  </Action>
  <ComplexType Name="Actions">
    ...
  </ComplexType>
  ...
</Schema>
```
Some action parameters may specify a type that is defined by an entity type element. In these cases, the parameter in the request is a [reference object](#page-83-0) to a resource within the service.

#### **11.1.5.4 Action element for OEM actions**

OEM-specific actions shall be defined by using the action element with the binding parameter set to the OemActions complex type for the resource. For example, the following definition defines the OEM #Contoso.Ping action for a ComputerSystem .

```
<Schema xmlns="http://docs.oasis-open.org/odata/ns/edm" Namespace="Contoso">
  <Action Name="Ping" IsBound="true">
   <Parameter Name="ComputerSystem" Type="ComputerSystem.v1_0_0.OemActions"/>
  </Action>
</Schema>
```
#### **11.1.5.5 Action with a response body**

A response body for an action shall be defined using the ReturnType tag within an action element. For example, the following definition defines the GenerateTicket action with a response that contains the definition specified by GenerateTicketResponse .

```
<Action Name="GenerateTicket" IsBound="true">
 <Parameter Name="ExampleResource" Type="ExampleResource.v1_0_0.Actions"/>
    ...
 <ReturnType Type="ExampleResource.v1_0_0.GenerateTicketResponse" Nullable="false"/>
</Action>
<ComplexType Name="GenerateTicketResponse">
 <Annotation Term="OData.AdditionalProperties" Bool="false"/>
 <Annotation Term="OData.Description" String="The response body for GenerateTicket."/>
```

```
<Property Name="TicketId" Type="Edm.String" Nullable="false">
   <Annotation Term="OData.Permissions" EnumMember="OData.Permission/Read"/>
   <Annotation Term="OData.Description" String="The ticket identifier."/>
   <Annotation Term="Redfish.Required"/>
 </Property>
</ComplexType>
```
Using the above example, the following payload is an example response for the GenerateTicket action.

```
{
   "TicketId": "40478281bd0f6b9e7131db6c4f673438"
}
```
#### <span id="page-129-0"></span>**11.1.5.6 Property element**

[Properties](#page-87-0) of [resources](#page-78-0), [resource collections,](#page-79-0) and [structured properties](#page-84-0) are defined using the property element. The Property tag defines a property element inside [entity type and complex type elements.](#page-126-2)

All property elements shall contain a Name attribute, which specifies the name of the property.

All property elements shall contain a Type attribute specifies the data type. The Type attribute shall be one of the following names or types:

- A [qualified name](#page-126-1) that references an [enum type element](#page-131-0).
- A [qualified name](#page-126-1) that references a [complex type element.](#page-126-2)
- A primitive data type.
- An array of the previous names or types by using the Collection term.

[Table 27](#page-129-1) describes the primitive data types:

<span id="page-129-1"></span>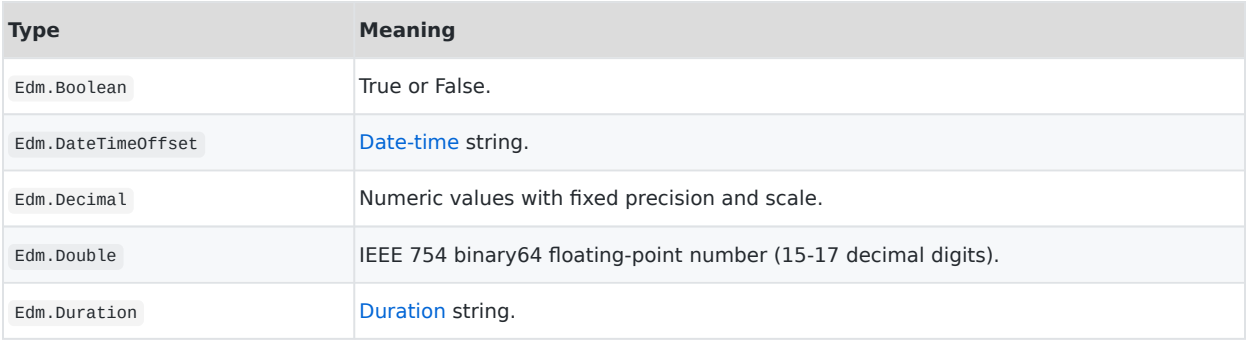

#### **Table 27 — Primitive data types**

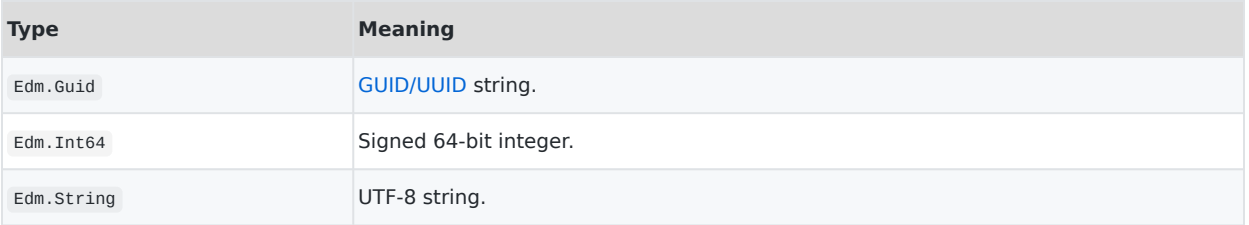

Property elements may specify a Nullable attribute. If the attribute is false, the property shall not contain null . If the attribute is true or absent, the property may contain null .

Example property element:

```
<Property Name="Property1" Type="Edm.String" Nullable="false">
  <Annotation Term="OData.Description" String="Property1 description."/>
  <Annotation Term="OData.LongDescription" String="Property1 normative description."/>
 <Annotation Term="OData.Permissions" EnumMember="OData.Permission/Read"/>
  <Annotation Term="Redfish.Required"/>
  <Annotation Term="Measures.Unit" String="Watts"/>
</Property>
```
#### <span id="page-130-0"></span>**11.1.5.7 Navigation property element**

[Reference properties](#page-83-0) of [resources,](#page-78-0) [resource collections](#page-79-0), and [structured properties](#page-84-0) are defined using the navigation property element. The NavigationProperty tag defines a navigation property element inside [entity type and complex type elements.](#page-126-2)

All navigation property elements shall contain a Name attribute, which specifies the name of the property.

All navigation property elements shall contain a Type attribute specifies the data type. The Type attribute shall be a [qualified name](#page-126-1) that references an [entity type element](#page-126-2). The Collection term with the qualified name shall indicate the property is an array..

Navigation property elements may specify a Nullable attribute. If the attribute is false, the property shall not contain null. If the attribute is true or absent, the property may contain null.

Unless the reference property is to be [expanded,](#page-118-0) all navigation properties in Redfish shall contain the OData.AutoExpandReferences annotation element to show that the reference is always available.

Example navigation property element:

```
<NavigationProperty Name="RelatedType" Type="MyTypes.TypeB">
 <Annotation Term="OData.Description" String="RelatedType description."/>
 <Annotation Term="OData.LongDescription" String="RelatedType normative description."/>
 <Annotation Term="OData.AutoExpandReferences"/>
</NavigationProperty>
```
#### <span id="page-131-0"></span>**11.1.5.8 Enum type element**

Use the EnumType tag to define the enum type element. This element defines a set of enumeration values, which may be applied to one or more properties.

All enum type elements shall contain a Name attribute, which specifies the name of the set of enumeration values.

Enum type elements shall contain Member tags that define the members of the enumeration. The Member tags shall contain a Name attribute that specifies the string value of the member name.

```
<EnumType Name="EnumTypeA">
  <Annotation Term="OData.Description" String="EnumTypeA type description."/>
  <Annotation Term="OData.LongDescription" String="EnumTypeA type normative description."/>
 <Member Name="MemberA">
   <Annotation Term="OData.Description" String="The description of MemberA"/>
 </Member>
  <Member Name="MemberB">
    <Annotation Term="OData.Description" String="The description of MemberB"/>
  </Member>
</EnumType>
```
#### **11.1.5.9 Annotation element**

Annotations in CSDL are expressed using the Annotation tag. Any schema element in CSDL may contain annotations.

The following examples show how each [Redfish schema annotation](#page-114-1) is expressed in CSDL.

- The [OData Core Schema](#page-223-0) defines terms with the opata prefix.
- The [OData Measures Schema](#page-17-3) defines terms with the Measures prefix.
- The [RedfishExtensions Schema](#page-16-0) defines terms with the Redfish prefix.

Example [description annotation](#page-114-2):

<**Annotation** Term="OData.Description" String="The console color."/>

Example [long description annotation:](#page-115-0)

<**Annotation** Term="OData.LongDescription" String="This property shall contain the console color."/>

Example [additional properties annotation:](#page-116-1)

<**Annotation** Term="OData.AdditionalProperties"/>

Example [permissions annotation](#page-117-1) (read-only):

<**Annotation** Term="OData.Permissions" EnumMember="OData.Permission/Read"/>

Example [permissions annotation](#page-117-1) (read/write):

<**Annotation** Term="OData.Permissions" EnumMember="OData.Permission/ReadWrite"/>

Example [permissions annotation](#page-117-1) (write-only, null in responses):

<**Annotation** Term="OData.Permissions" EnumMember="OData.Permission/Write"/>

Example [required annotation:](#page-117-0)

<**Annotation** Term="Redfish.Required"/>

Example [required on create annotation](#page-117-2):

<**Annotation** Term="Redfish.RequiredOnCreate"/>

Example [units of measure annotation](#page-117-3):

<**Annotation** Term="Measures.Unit" String="MiBy"/>

Example [expanded resource annotation:](#page-118-0)

<**Annotation** Term="OData.AutoExpand"/>

Example [insert capabilities annotation](#page-115-1) (showing POST is not allowed):

```
<Annotation Term="Capabilities.InsertRestrictions">
 <Record>
   <PropertyValue Property="Insertable" Bool="false"/>
 </Record>
</Annotation>
```
Example [update capabilities annotation](#page-115-1) (showing PATCH and PUT are allowed):

```
<Annotation Term="Capabilities.UpdateRestrictions">
 <Record>
   <PropertyValue Property="Updatable" Bool="true"/>
   <Annotation Term="OData.Description" String="The desired speed can be changed."/>
 </Record>
</Annotation>
```
Example [delete capabilities annotation](#page-115-1) (showing DELETE is allowed):

```
<Annotation Term="Capabilities.DeleteRestrictions">
 <Record>
   <PropertyValue Property="Deletable" Bool="true"/>
   <Annotation Term="OData.Description" String="The resource can be deleted."/>
  </Record>
</Annotation>
```
Example [resource URI patterns annotation](#page-116-0):

```
<Annotation Term="Redfish.Uris">
 <Collection>
   <String>/redfish/v1/AccountService/Accounts/{ManagerAccountId}</String>
  </Collection>
```
</**Annotation**>

Example [URI segment annotation](#page-118-1):

```
<NavigationProperty Name="Tasks" Type="TaskService.TaskService" Nullable="false">
 <Annotation Term="OData.Permissions" EnumMember="OData.Permission/Read"/>
 <Annotation Term="OData.Description" String="The link to the task service."/>
 <Annotation Term="OData.AutoExpandReferences"/>
 <Annotation Term="Redfish.URISegment" String="TaskService"/>
</NavigationProperty>
```
Example [owning entity annotation:](#page-118-2)

<**Annotation** Term="Redfish.OwningEntity" String="DMTF"/>

Example [deprecated annotation](#page-6-0):

```
<Annotation Term="Redfish.Revisions">
 <Collection>
   <Record>
      <PropertyValue Property="Kind" EnumMember="Redfish.RevisionKind/Deprecated"/>
      <PropertyValue Property="Version" String="v1_3_0"/>
      <PropertyValue Property="Description"
       String="This property has been deprecated in favor of ModuleManufacturerID."/>
   </Record>
 </Collection>
</Annotation>
```
Example [deprecated annotation](#page-6-0) applied to [resource URI patterns](#page-116-0):

```
<Annotation Term="Redfish.DeprecatedUris">
 <Collection>
   <String>/redfish/v1/Chassis/{ChassisId}/Thermal</String>
 </Collection>
</Annotation>
```
## <span id="page-135-0"></span>**11.2 JSON Schema**

### **11.2.1 JSON Schema overview**

The [JSON Schema Specification](#page-16-1) defines a JSON format for describing JSON payloads. The following clause describes how Redfish uses JSON Schema to describe resources and resource collections.

### **11.2.2 File naming conventions for JSON Schema**

Each Redfish JSON Schema file represents a single resource type.

Versioned Redfish JSON Schema files shall use the [resource type](#page-23-1) to name the file, in this format:

<ResourceType>.v<MajorVersion>\_<MinorVersion>\_<Errata>.json

For example, version 1.3.0 of the Chassis schema is Chassis.v1\_3\_0.json.

Unversioned Redfish JSON Schema files shall use the [resource type](#page-23-1) to name the file, in this format:

<ResourceType>.json

For example, the unversioned definition of the Chassis schema is Chassis.json.

### **11.2.3 Core JSON Schema files**

[Table 28](#page-135-1) describes the core JSON Schema files:

<span id="page-135-1"></span>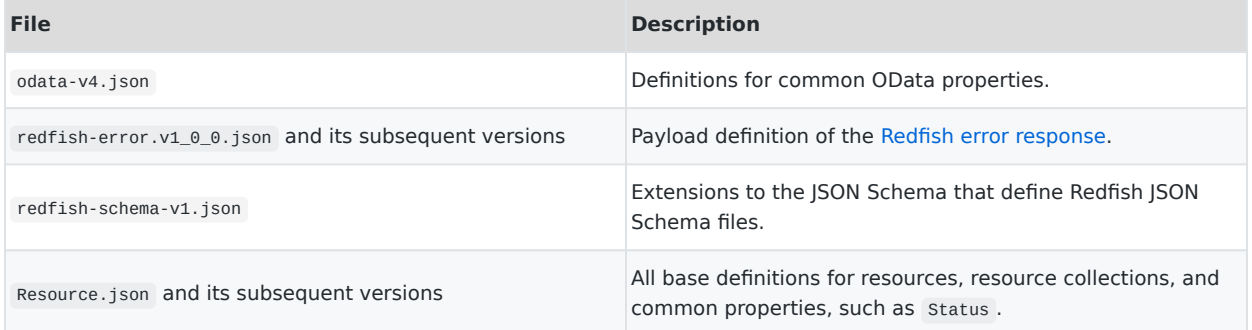

#### **Table 28 — Core JSON Schema files**

### **11.2.4 JSON Schema format**

Each JSON Schema file shall contain a JSON object to describe [resources,](#page-78-0) [resource collections](#page-79-0), and other definitions for the data model.

[Table 29](#page-136-0) describes the JSON object, which contains the following terms:

<span id="page-136-0"></span>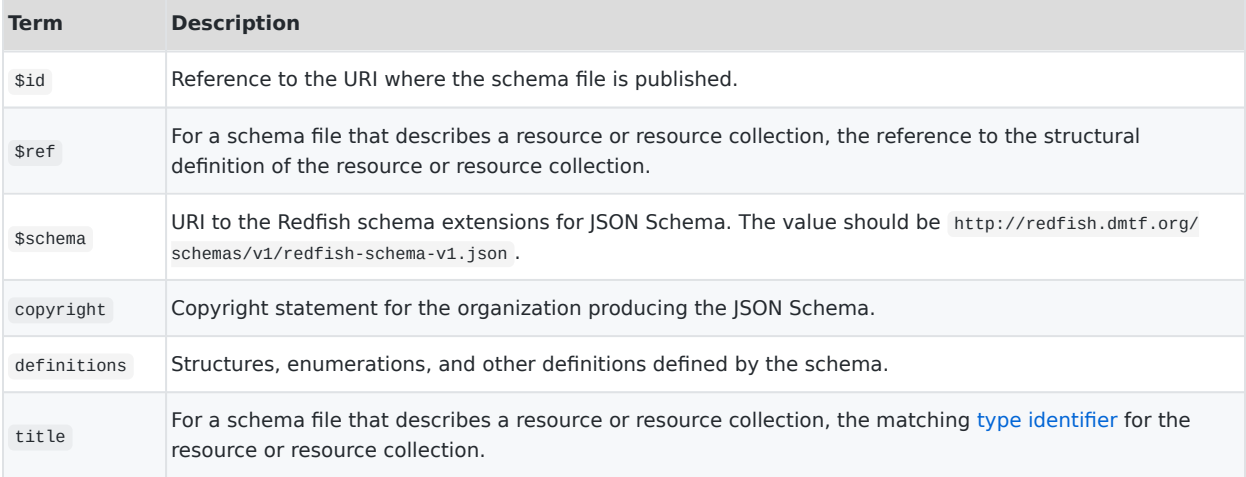

#### **Table 29 — JSON Schema format**

### **11.2.5 JSON Schema definitions body**

This clause describes the types of definitions found in the definitions term of a Redfish JSON Schema file.

#### **11.2.5.1 Resource definitions in JSON Schema**

To satisfy [versioning](#page-118-3) requirements, the JSON Schema representation of each [resource](#page-78-0) shall have one unversioned schema file and a set of versioned schema files.

The unversioned definition of a resource shall contain an anyof statement. This statement shall consist of an array of \$ref terms, which point to the following definitions:

- The JSON Schema definition for a [reference property.](#page-83-0)
- The versioned definitions of the resource.

The unversioned definition of a resource shall contain the uris term to express the [allowable URIs for](#page-116-0) [the resource](#page-116-0), and the deletable , insertable , and updatable terms to express the [capabilities of the](#page-115-1) [resource.](#page-115-1)

The following example shows an unversioned resource definition in JSON Schema:

```
{
  "ComputerSystem": {
   "anyOf": [{
     "$ref": "http://redfish.dmtf.org/schemas/v1/odata.v4_0_3.json#/definitions/idRef"
   }, {
      "$ref": "http://redfish.dmtf.org/schemas/v1/ComputerSystem.v1_0_0.json#/definitions/ComputerSystem"
   }, {
      "$ref": "http://redfish.dmtf.org/schemas/v1/ComputerSystem.v1_0_1.json#/definitions/ComputerSystem"
   }, {
      "$ref": "http://redfish.dmtf.org/schemas/v1/ComputerSystem.v1_6_0.json#/definitions/ComputerSystem"
   }],
    "deletable": true,
   "description": "The ComputerSystem schema represents a general purpose machine or system.",
   "insertable": false,
   "longDescription": "This resource shall represent resources that represent a computing system.",
    "updatable": true,
    "uris": [
      "/redfish/v1/Systems/{ComputerSystemId}"
   ]
 },
  ...
}
```
The versioned definition of a resource shall contain the property definitions for the given version of the resource.

#### **11.2.5.2 Enumerations in JSON Schema**

[Table 30](#page-137-0) describes the terms that constitute definitions for enumerations:

<span id="page-137-0"></span>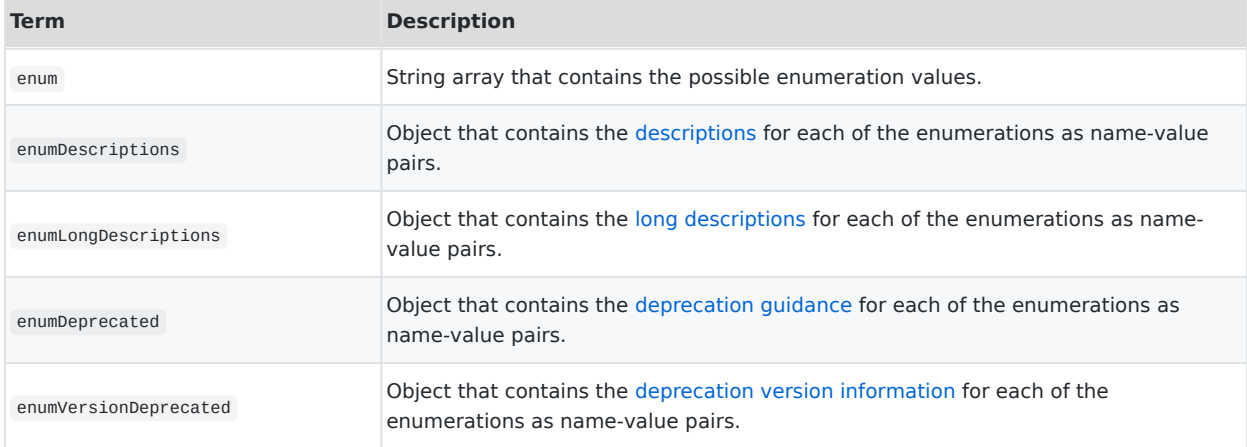

**Table 30 — JSON Schema enumerations**

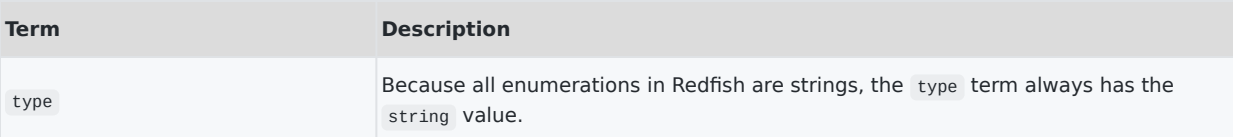

The following example shows an enumeration definition in JSON Schema:

```
{
  "Flavors": {
   "enum": ["Lit", "Blinking", "Off"],
   "enumDescriptions": {
     "Blinking": "The Indicator LED is blinking.",
     "Lit": "The Indicator LED is lit.",
     "Off": "The Indicator LED is off."
   },
    "enumLongDescriptions": {
      "Blinking": "This value shall represent the Indicator LED is in a blinking state where the LED is being turne
      "Lit": "This value shall represent the Indicator LED is in a solid on state.",
      "Off": "This value shall represent the Indicator LED is in a solid off state."
   },
   "type": "string"
 },
  ...
}
```
#### **11.2.5.3 Actions in JSON Schema**

Versioned definitions of [resources](#page-78-0) shall contain a definition called Actions . This definition is a container with a set of terms that point to the different [actions](#page-56-0) supported by the resource. The names of standard actions shall be in the form:

#<ResourceType>.<ActionName>

Example Actions definition:

```
{
  "Actions": {
      "additionalProperties": false,
      "description": "The available actions for this resource.",
      "longDescription": "This type shall contain the available actions for this resource.",
      "properties": {
        "#ComputerSystem.Reset": {
           "$ref": "#/definitions/Reset"
        }
     },
```

```
"type": "object"
   },
   ...
}
```
Another definition within the same schema file shall describe the action itself. This definition shall contain a term called parameters to describe the client request body. It also shall contain property definitions for the target and title properties shown in response payloads for the resource.

The following example shows a definition of an action:

```
{
   "Reset": {
      "additionalProperties": false,
      "description": "This action resets the system.",
      "longDescription": "This action shall perform a reset of the ComputerSystem.",
      "parameters": {
         "ResetType": {
            "$ref": "http://redfish.dmtf.org/schemas/v1/Resource.json#/definitions/ResetType",
            "description": "The type of reset to be performed.",
            "longDescription": "This parameter shall define the type of reset to be performed."
         }
      },
      "properties": {
         "target": {
            "description": "Link to invoke action",
            "format": "uri",
           "type": "string"
         },
         "title": {
            "description": "Friendly action name",
            "type": "string"
         }
      },
      "type": "object"
   },
   ...
}
```
Action parameters may specify a type that is a resource definition. In these cases, the parameter in the request shall contain a [reference object](#page-83-0) to a resource within the service.

#### **11.2.5.4 OEM actions in JSON Schema**

OEM-specific actions shall be defined by using an action definition in an appropriately named JSON

Schema file. For example, the following definition defines the OEM #ContosoNetworkDevice.Ping action, assuming it's found in the versioned ContosoNetworkDevice JSON Schema file, such as ContosoNetworkDevice.v1\_0\_0.json .

```
{
   "Ping": {
      "additionalProperties": false,
      "parameters": {},
      "properties": {
         "target": {
            "description": "Link to invoke action",
            "format": "uri",
            "type": "string"
         },
         "title": {
            "description": "Friendly action name",
            "type": "string"
         }
      },
      "type": "object"
   },
   ...
}
```
#### **11.2.5.5 Action with a response body**

A response body for an action shall be defined using the actionResponse term within the action definition. For example, the following definition defines the GenerateTicket action with a response that contains the definition specified by #/definitions/GenerateTicketResponse .

```
{
   "GenerateTicket": {
      "actionResponse": {
         "$ref": "#/definitions/GenerateTicketResponse"
     },
      "parameters": {}
   },
   "GenerateTicketResponse": {
      "additionalProperties": false,
      "description": "The response body for GenerateTicket.",
      "properties": {
         "TicketId": {
           "description": "The ticket identifier.",
            "readonly": true,
            "type": "string"
         }
     },
```

```
"required": ["TicketId"],
      "type": "object"
  }
}
```
In the previous example, the following payload is an example response for the GenerateTicket action.

```
{
   "TicketId": "40478281bd0f6b9e7131db6c4f673438"
}
```
## **11.2.6 JSON Schema terms**

[Table 31](#page-141-0) describes the JSON Schema terms that Redfish uses to provide [schema annotations](#page-114-1) for Redfish JSON Schema:

<span id="page-141-0"></span>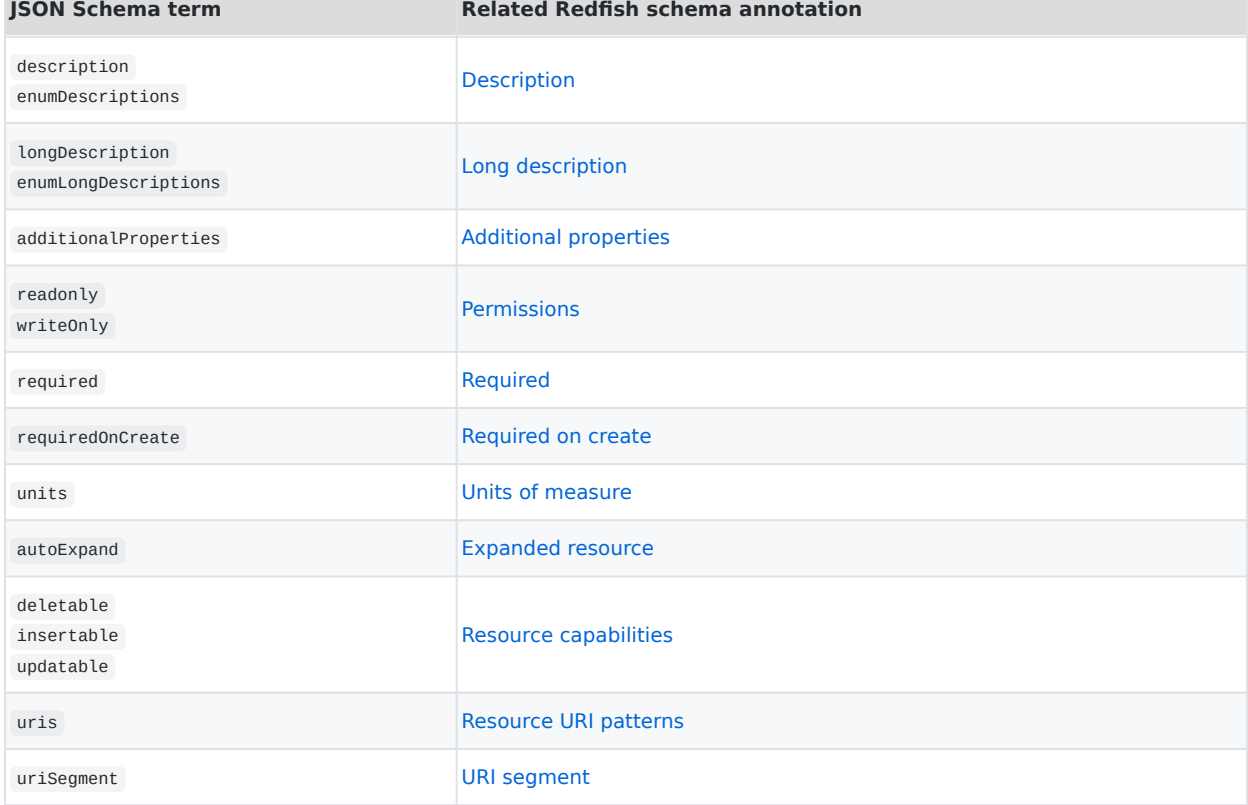

#### **Table 31 — JSON Schema terms**

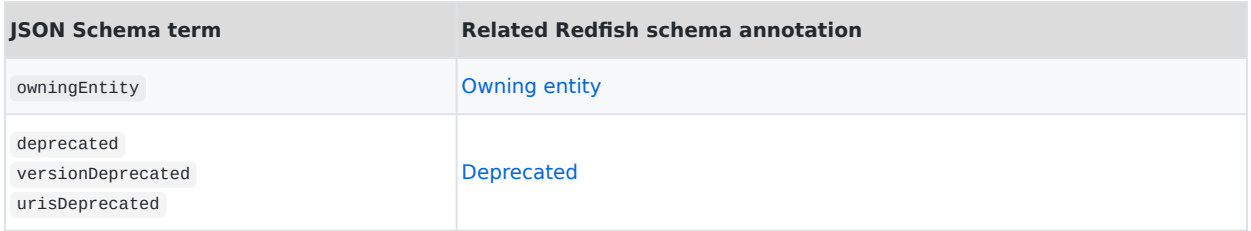

## <span id="page-142-0"></span>**11.3 OpenAPI**

### **11.3.1 OpenAPI overview**

The [OpenAPI Specification](#page-17-4) defines a format for describing JSON payloads and the set of URIs a client can access on a service. The following clause describes how Redfish uses OpenAPI to describe resources and resource collections.

### **11.3.2 File naming conventions for OpenAPI schema**

Each Redfish OpenAPI file represents a single resource type.

Versioned Redfish OpenAPI files shall be named using the [resource type](#page-23-1) name for the schema, following the format:

<ResourceType>.v<MajorVersion>\_<MinorVersion>\_<Errata>.yaml

For example, version 1.3.0 of the Chassis schema is Chassis.v1\_3\_0.yaml.

Unversioned Redfish OpenAPI files shall use the [resource type](#page-23-1) name to name the file, in this format:

<ResourceType>.yaml

For example, the unversioned definition of the Chassis schema is Chassis.yaml.

### **11.3.3 Core OpenAPI schema files**

[Table 32](#page-142-1) describes the core OpenAPI schema files:

#### **Table 32 — Core OpenAPI schema files**

<span id="page-142-1"></span>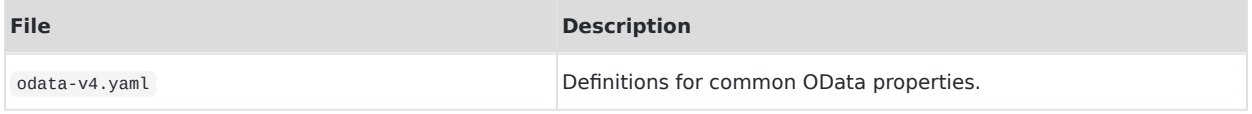

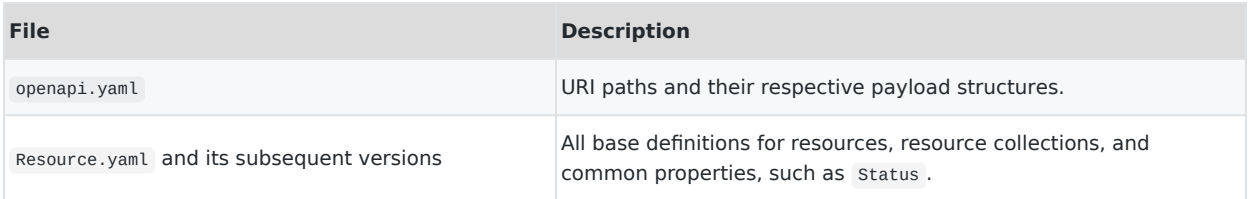

### **11.3.4 openapi.yaml**

The openapi.yaml file is the starting point for clients to understand the construct of the service.

[Table 33](#page-143-0) describes the terms that the openapi.yaml file contains:

<span id="page-143-0"></span>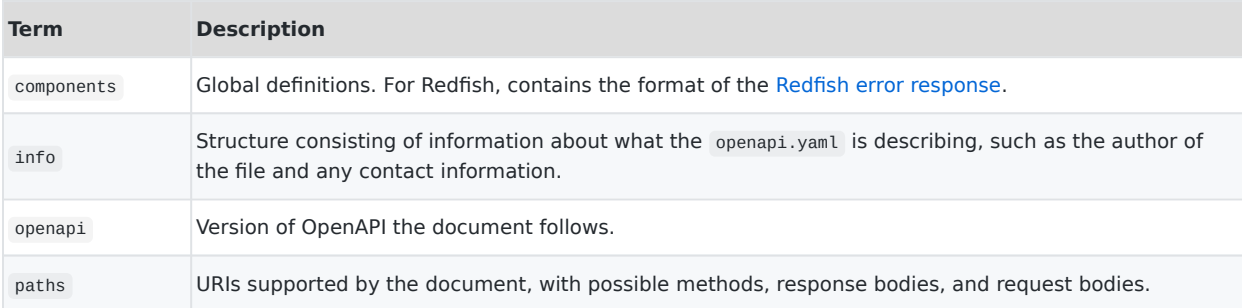

#### **Table 33 — openapi.yaml terms**

The service shall return the openapi.yaml file, if present in the Redfish service, as a YAML document by using either the application/yaml or application/vnd.oai.openapi MIME types. The service may append ;charset=utf-8 to the MIME type. Note that while the application/yaml type is in common use today, the application/vnd.oai.openapi type was recently defined and approved specifically to support OpenAPI. Implementations should use caution when selecting the MIME type as this specification may change in the future to reflect adoption of the OpenAPI-defined MIME type.

The paths term shall contain an array of the [possible URIs](#page-116-0). Each URI shall contain [methods](#page-115-1) supported by the URI. Each method shall contain the possible response bodies and request bodies.

Example paths entry for a resource:

```
/redfish/v1/Systems/{ComputerSystemId}:
 get:
   parameters:
    - description: The value of the Id property of the ComputerSystem resource
     in: path
     name: ComputerSystemId
      required: true
```
```
schema:
    type: string
responses:
  '200':
   content:
      application/json:
        schema:
          $ref: http://redfish.dmtf.org/schemas/v1/ComputerSystem.v1_6_0.yaml#/components/schemas/ComputerSystem
    description: The response contains a representation of the ComputerSystem
      resource
  default:
    content:
      application/json:
        schema:
          $ref: '#/components/schemas/RedfishError'
    description: Error condition
```
Example paths entry for an action:

```
/redfish/v1/Systems/{ComputerSystemId}/Actions/ComputerSystem.Reset:
  post:
    parameters:
    - description: The value of the Id property of the ComputerSystem resource
      in: path
      name: ComputerSystemId
      required: true
       type: string
    requestBody:
      content:
        application/json:
          schema:
            $ref: http://redfish.dmtf.org/schemas/v1/ComputerSystem.v1_6_0.yaml#/components/schemas/ResetRequestBody
      required: true
    responses:
      '200':
        content:
          application/json:
            schema:
              $ref: '#/components/schemas/RedfishError'
        description: The response contains the results of the Reset action
      '202':
        content:
          application/json:
            schema:
              $ref: http://redfish.dmtf.org/schemas/v1/Task.v1_4_0.yaml#/components/schemas/Task
        description: Accepted; a task has been generated
      '204':
        description: Success, but no response data
      default:
```

```
content:
 application/json:
   schema:
     $ref: '#/components/schemas/RedfishError'
description: Error condition
```
## **11.3.5 OpenAPI file format**

With the exception of openapi.yaml, each OpenAPI file shall contain a YAML object to describe [resources](#page-78-0), [resource collections,](#page-79-0) or other definitions for the data model. [Table 34](#page-145-0) describes the terms that the YAML object contains:

<span id="page-145-0"></span>

| <b>Term</b> | <b>Description</b>                                                                                                    |
|-------------|----------------------------------------------------------------------------------------------------|
| components  | Structures, enumerations, and other definitions defined by the schema.                                                                       |
| x-copyright | Copyright statement for the organization producing the OpenAPI file.                                                                         |
| title       | For a schema file that describes a resource or resource collection, the matching type identifier for the<br>resource or resource collection. |

**Table 34 — YAML object terms**

## **11.3.6 OpenAPI components body**

This clause describes the types of definitions that can be found in the components term of a Redfish OpenAPI file.

#### **11.3.6.1 Resource definitions in OpenAPI**

To satisfy [versioning](#page-118-0) requirements, the OpenAPI representation of each [resource](#page-78-0) shall have one unversioned schema file and a set of versioned schema files.

The unversioned definition of a resource shall contain an anyof statement. This statement shall consist of an array of \$ref terms, which point to the following definitions:

- The OpenAPI definition for a [reference property.](#page-83-0)
- The versioned definitions of the resource.

Example unversioned resource definition in OpenAPI:

ComputerSystem:

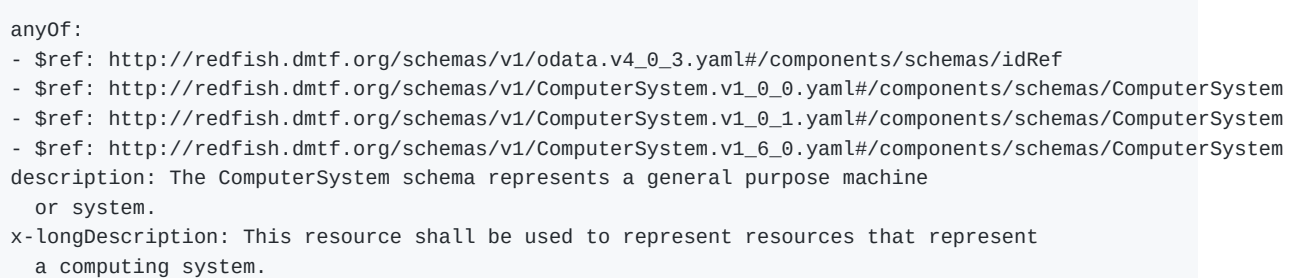

The versioned definition of a resource shall contain the property definitions for the given version of the resource.

#### **11.3.6.2 Enumerations in OpenAPI**

[Table 35](#page-146-0) describes the terms in OpenAPI enumerations:

<span id="page-146-0"></span>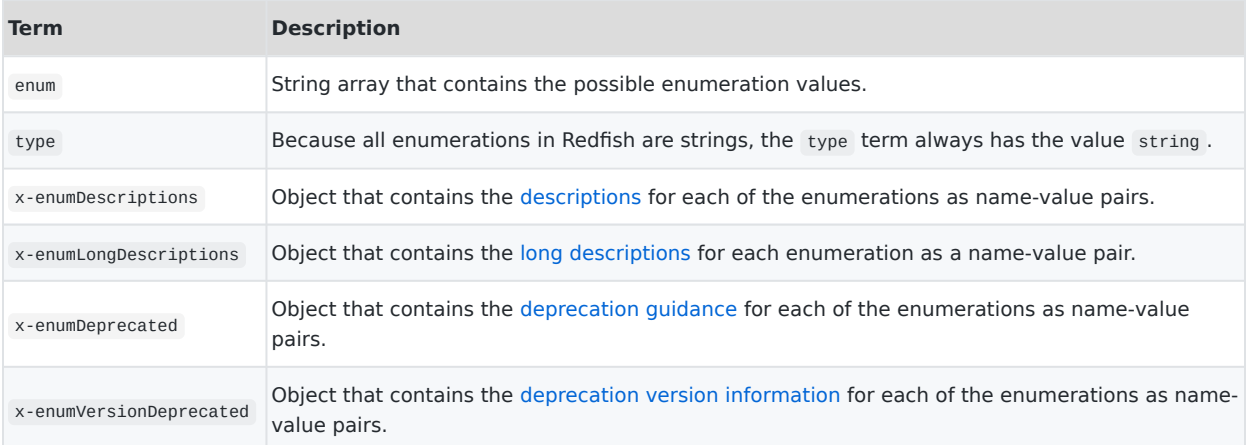

#### **Table 35 — OpenAPI enumerations**

Example enumeration definition in OpenAPI:

```
IndicatorLED:
 enum:
 - Lit
 - Blinking
  - 'Off'
 type: string
  x-enumDescriptions:
    Blinking: The Indicator LED is blinking.
    Lit: The Indicator LED is lit.
```
'Off': The Indicator LED is off. x-enumLongDescriptions: Blinking: This value shall represent the Indicator LED is in a blinking state where the LED is being turned on and off in repetition. Lit: This value shall represent the Indicator LED is in a solid on state. 'Off': This value shall represent the Indicator LED is in a solid off state.

#### **11.3.6.3 Actions in OpenAPI**

Versioned definitions of [resources](#page-78-0) shall contain a definition called Actions . This definition is a container with a set of terms that point to the different [actions](#page-56-0) supported by the resource. The names of standard actions shall be in the form:

#<ResourceType>.<ActionName>

Example Actions definition:

```
Actions:
 additionalProperties: false
 description: The available actions for this resource.
 properties:
    '#ComputerSystem.Reset':
     $ref: '#/components/schemas/Reset'
  type: object
  x-longDescription: This type shall contain the available actions for this resource.
```
Another definition within the same schema file shall describe the action itself. This definition shall contain property definitions for the target and title properties shown in response payloads for the resource.

The following example shows a definition of an action:

```
Reset:
 additionalProperties: false
 description: This action resets the system.
 properties:
   target:
     description: Link to invoke action
     format: uri
     type: string
   title:
      description: Friendly action name
      type: string
  type: object
```
x-longDescription: This action shall reset the ComputerSystem.

The parameters for the action shall be defined in another definition with RequestBody appended to the name of the action. This gets mapped from the openapi.yaml file for expressing the POST method for the URI of the action.

The following example shows a definition of parameters of an action:

```
ResetRequestBody:
 additionalProperties: false
 description: This action resets the system.
 properties:
   ResetType:
     $ref: http://redfish.dmtf.org/schemas/v1/Resource.yaml#/components/schemas/ResetType
     description: The reset type.
      x-longDescription: This parameter shall define the type of reset to perform.
  type: object
  x-longDescription: This action shall reset the ComputerSystem.
```
#### **11.3.6.4 OEM actions in OpenAPI**

OEM-specific actions shall be defined by using an action definition in an appropriately named OpenAPI file. For example, the following definition defines the OEM #ContosoNetworkDevice.Ping action, assuming it's found in the versioned ContosoNetworkDevice OpenAPI file with a name, such as ContosoNetworkDevice.v1\_0\_0.yaml .

```
Ping:
 additionalProperties: false
 properties:
   target:
     description: Link to invoke action
     format: uri
     type: string
   title:
      description: Friendly action name
      type: string
  type: object
PingRequestBody:
  additionalProperties: false
  properties: {}
 type: object
```
## **11.3.7 OpenAPI terms used by Redfish**

[Table 36](#page-149-0) describes the OpenAPI terms that Redfish uses to provide [schema annotations](#page-114-1) for Redfish OpenAPI files:

<span id="page-149-0"></span>

| <b>OpenAPI term</b>                                     | <b>Related Redfish schema annotation</b> |
|---------------------------------------------------------|------------------------------------------|
| description<br>x-enumDescriptions                       | <b>Description</b>                       |
| x-longDescription<br>x-enumLongDescriptions             | Long description                         |
| additionalProperties                                    | <b>Additional properties</b>             |
| readOnly<br>writeOnly                                   | <b>Permissions</b>                       |
| required                                                | Required                                 |
| x-requiredOnCreate                                      | Required on create                       |
| $x$ -units                                              | Units of measure                         |
| x-autoExpand                                            | <b>Expanded resource</b>                 |
| x-uriSegment                                            | <b>URI segment</b>                       |
| x-owningEntity                                          | <b>Owning entity</b>                     |
| deprecated<br>x-deprecatedReason<br>x-versionDeprecated | <b>Deprecated</b>                        |

**Table 36 — OpenAPI terms used by Redfish**

## **11.4 Schema modification rules**

Schema referenced from the implementation may vary from the canonical definitions of those schema defined by the Redfish schema or other entities, provided they adhere to the following rules. Clients should take this into consideration when attempting operations on the resources defined by schema.

- Modified schema may constrain a [read/write property to be read only.](#page-117-0)
- Modified schema may constrain a property by adding length annotations to properties that do not have those annotations.
- Modified schema may constrain a property by adding a pattern annotation to properties that do not have that annotation.
- Modified schema may constrain the [capabilities of a resource or resource collection](#page-115-1) to remove support for HTTP operations.
	- Modified schema may change the update capabilities to indicate a client can perform a PATCH or PUT request on the resource to support writable OEM properties.
- Modified schema may remove [properties](#page-87-0) that are not [required](#page-117-1).
- Modified schema may remove [actions.](#page-91-0)
- Modified schema may remove action parameters that are not required.
- Modified schema may change [description annotations.](#page-114-0)
- Modified schema may change any external references to point to Redfish schema that adheres to the modification rules.
- Modified schema may change the [owning entity annotation](#page-118-3) to specify who made the modifications.
- Modified schema may remove URIs from the [resource URI patterns annotation](#page-116-1).
- Modified schema may add URIs to the [resource URI patterns annotation](#page-116-1) to define OEM URIs for standard resources and shall follow the OEM URI rules specified by the [OEM URIs](#page-98-0) clause.
- Other modifications to the schema shall not be allowed.

# **12 Service details**

## **12.1 Eventing**

## **12.1.1 Eventing overview**

This clause describes how to use the REST-based mechanism to subscribe to and receive event messages.

**Note:** For security implications of eventing, see the [Security details](#page-172-0) clause.

The Redfish service requires a client or administrator to create *[subscriptions](#page-21-0)* to receive events.

To create a subscription, use one of these methods:

- Directly HTTP [POST](#page-151-0) [to the subscription collection](#page-151-0).
- Indirectly [open a server-sent events \(SSE\) connection](#page-152-0) for the event service.

## <span id="page-151-0"></span>**12.1.2 POST to subscription collection**

To locate the event service, the client traverses the Redfish service interface. The event service is located in the service root, as described in the ServiceRoot Schema.

After the client discovers the service, they perform an HTTP POST on the resource collection URI for Subscriptions in the event service to subscribe to events. For the *[subscription](#page-21-0)* body syntax, see the Redfish EventDestination schema. This request includes:

- The URI where an event-receiver client expects events to be sent. When an event is triggered within the Redfish service, the service sends an event to that URI.
- The type of events to send.

If the subscription request succeeds, the service shall return:

- An HTTP [201 Created](#page-71-0) status code.
- The [Location](#page-68-0) [header](#page-68-0) that contains a URI of the newly created subscription resource.

If the subscription request succeeds, the service should return:

• A response body containing a representation of the subscription resource that conforms to the EventDestination schema.

After a subscription is registered with the service, clients begin receiving events. Clients do not receive events retroactively. The service does not retain historical events.

Services shall:

- Support push style eventing for all resources that can send events.
- Respond to a request to create a subscription with an error if the body of the request is conflicting. For instance, if parameters in the request are not supported, the service shall return the HTTP [400](#page-71-1) [Bad Request](#page-71-1) status code.
- Retain subscriptions as persistent across service restarts.

Services shall not:

- Push events by using HTTP post unless an event subscription has been created. To terminate the event stream at any time, either the client or the service can delete the subscription.
- Send a push event payload larger than 1 Mebibyte (MiB). If more than 1 MiB of data is to be sent, the service shall divide the payload on the nearest Event entry such that the total payload transmitted to the client is less than 1 MiB. This restriction shall not apply to metric reports.

Services may:

- Terminate a subscription by sending a SubscriptionTerminated message from the Base Message Registry as the last event.
- Terminate a subscription if the number of delivery errors exceeds pre-configured thresholds.

To unsubscribe from the events associated with this subscription, the client or administrator shall perform an HTTP DELETE request to the subscription's resource URI.

Subsequent requests to subscription resources that have been terminated respond with the HTTP [404](#page-71-2) [Not Found](#page-71-2) status code.

Some configurable properties define the behavior for all event subscriptions. For details, see the Redfish EventService schema.

**DEPRECATED:** Previous versions of the specification required services to reject subscription requests if RegistryPrefixes and MessageIds were in the same request.

### <span id="page-152-0"></span>**12.1.3 Open an SSE connection**

A service may support the ServerSentEventUri property in the EventService resource. If a client performs a GET request on the URI that the ServerSentEventUri contains, an SSE connection opens for the client. For details about this method, see the server-sent events [Event service](#page-161-0) clause.

## **12.1.4 EventType-based eventing**

**DEPRECATED:** EventType -based eventing is deprecated in the Redfish schema in favor of using RegistryPrefix and ResourceType .

#### **DEPRECATED**

[Table 37](#page-153-0) describes the types of events that Redfish generates:

<span id="page-153-0"></span>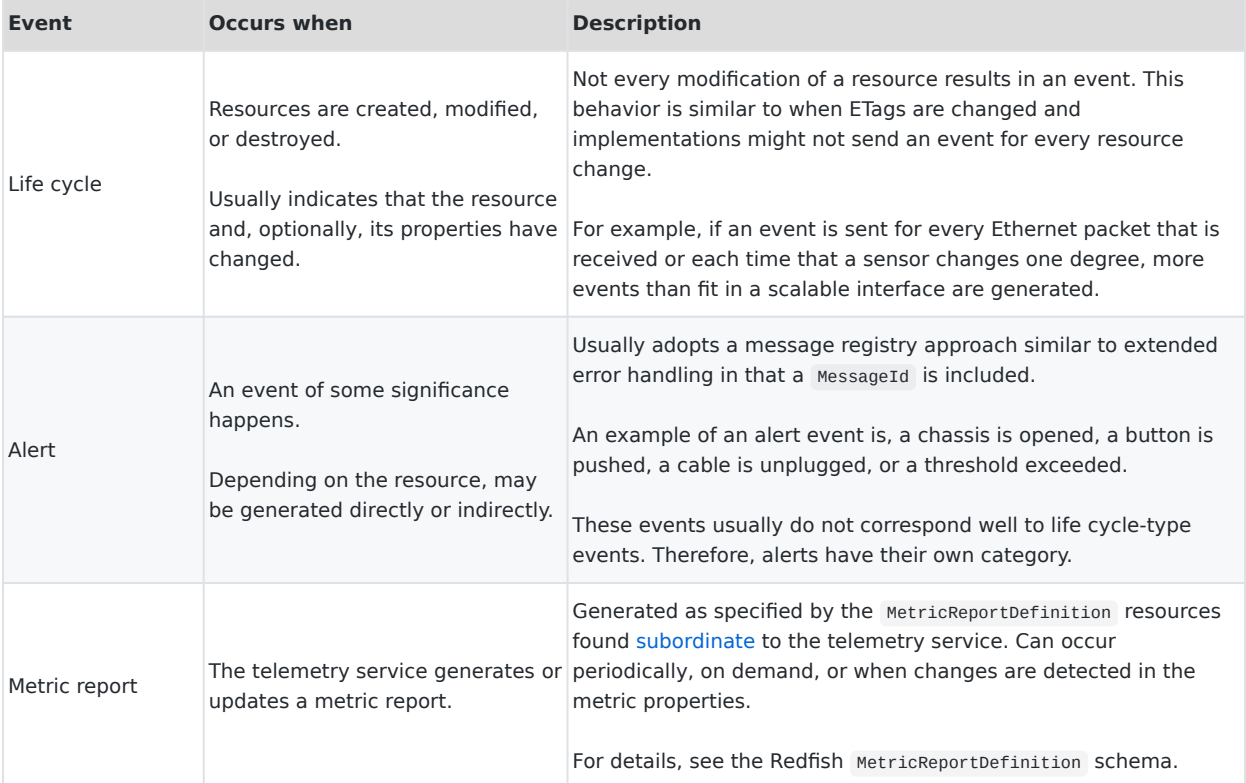

#### **Table 37 — EventType-based eventing**

#### **END DEPRECATED**

## **12.1.5 Subscribing to events**

[Table 38](#page-154-0) describes the properties that a subscriber provides to subscribe to events and filter received messages:

<span id="page-154-0"></span>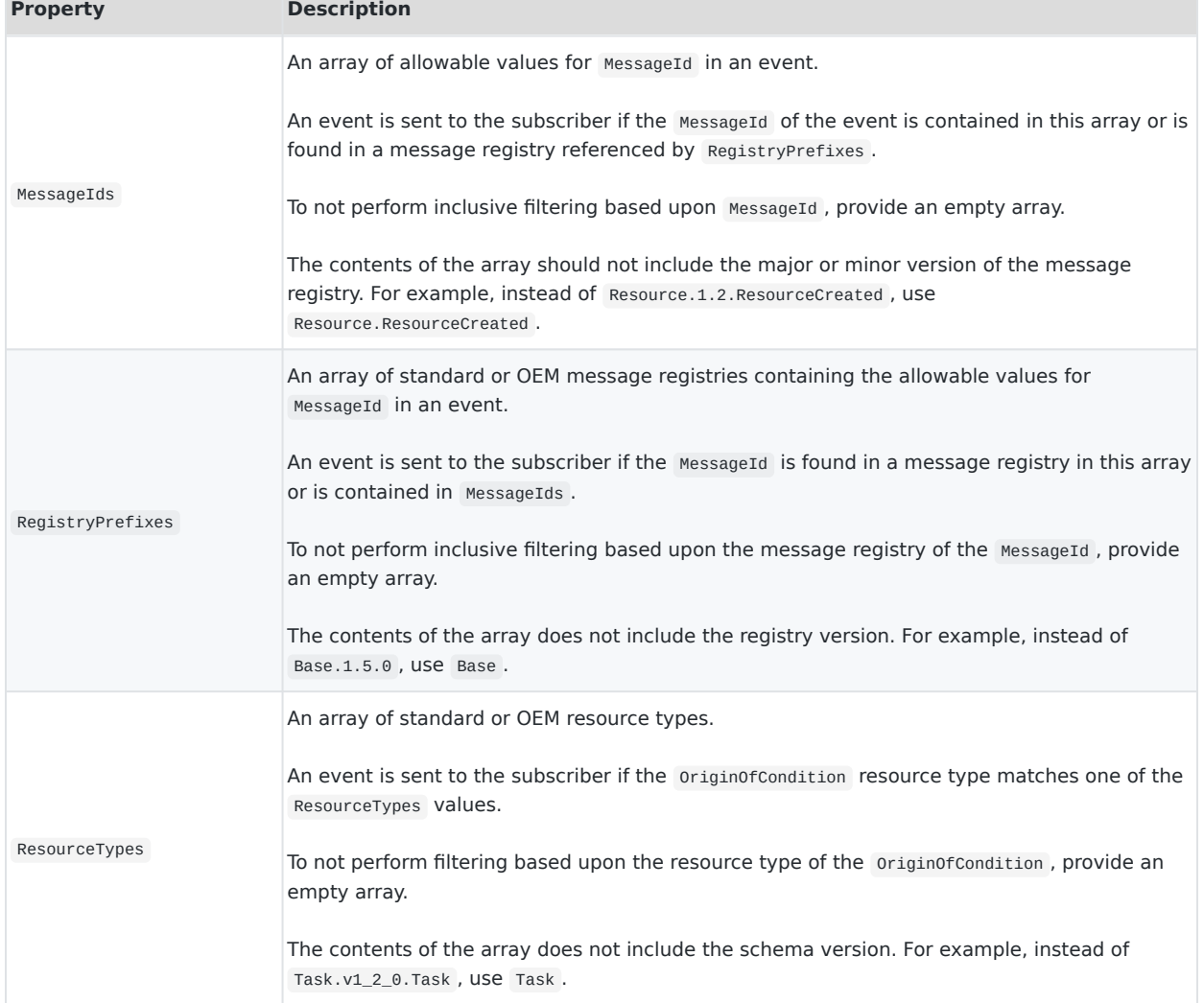

## **Table 38 — Subscription properties**

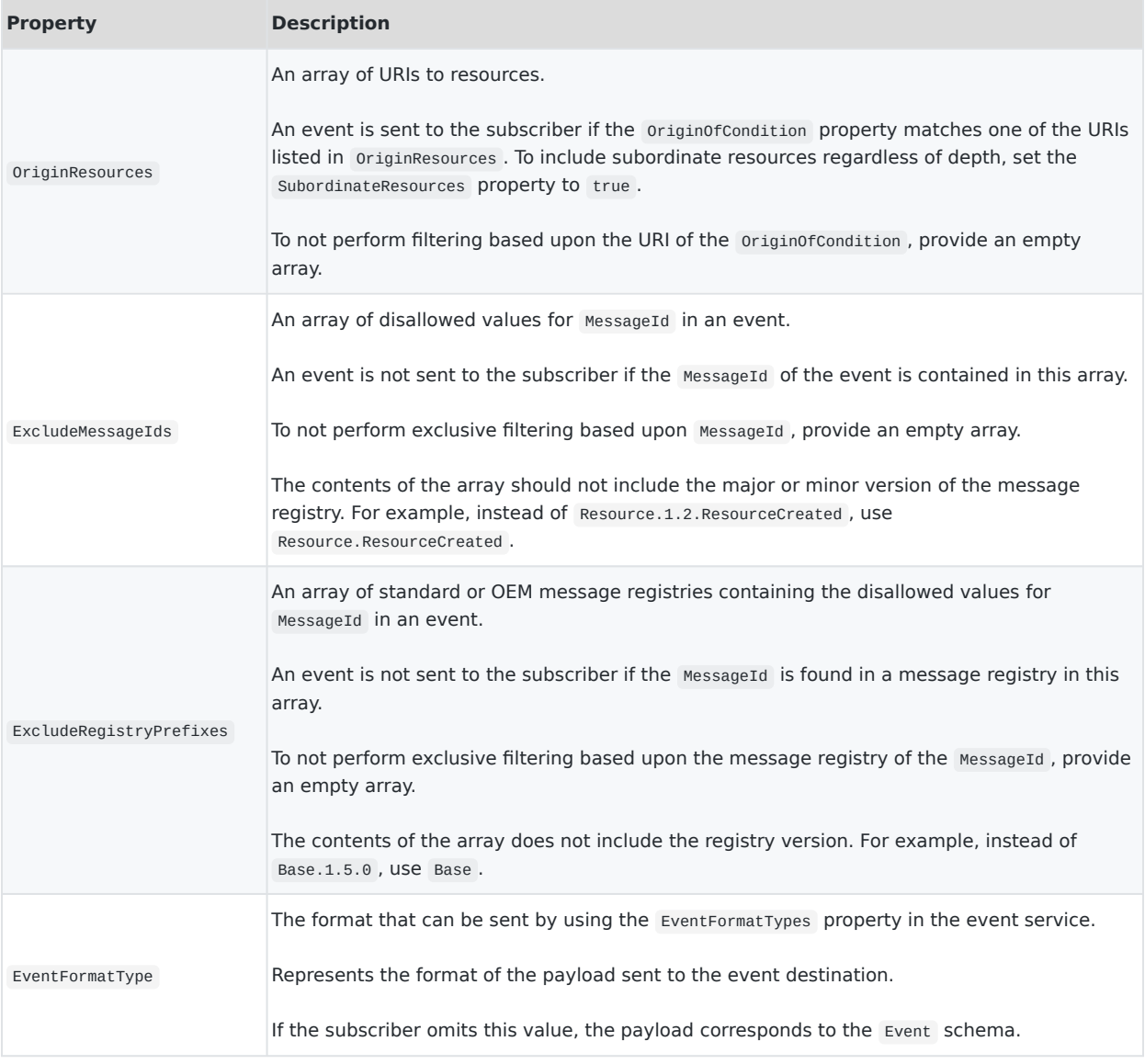

Clients can read the EventService resource of a service in order to determine what control properties in the previous table are supported.

## **12.1.6 Event formats**

[Table 39](#page-156-0) describes the event formats:

<span id="page-156-2"></span><span id="page-156-0"></span>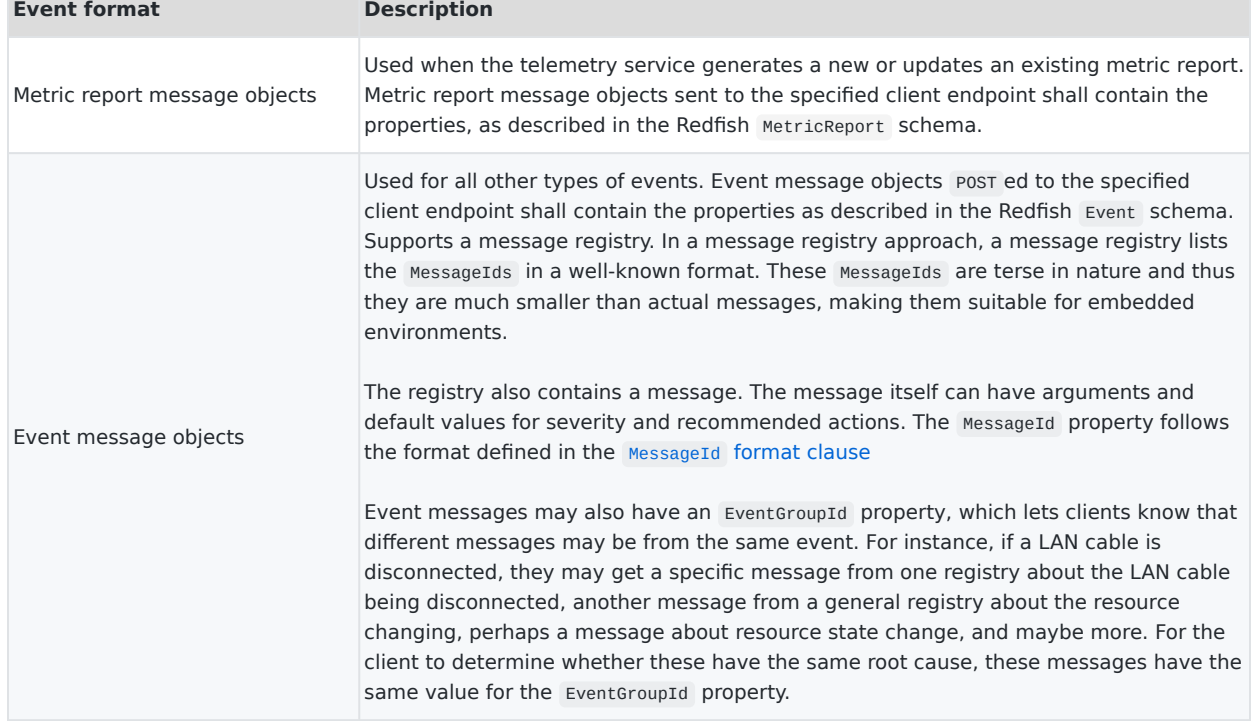

#### **Table 39 — Event formats**

## <span id="page-156-1"></span>**12.1.7 OEM extensions**

OEMs can extend both messages and message registries. Any individual message, per the MessageRegistry schema definition, define OEM sections. Thus, if OEMs wish to provide additional information or properties, use the OEM section.

OEMs shall not supply additional message arguments beyond those in a standard message registry. OEMs may substitute their own message registry for the standard registry to provide the OEM section within the registry but shall not change the standard values, such as messages, in such registries.

## <span id="page-156-3"></span>**12.2 Asynchronous operations**

Services that support asynchronous operations implement the TaskService and Task resources.

The TaskService resource describes the service that handles [task](#page-22-0) operations. It contains a resource collection of zero or more Task resources. Each Task resource describes a long-running operation that is spawned when a request takes longer than a few seconds, such as when a service is instantiated.

The Task schema defines task structure, including the start time, end time, task state, task status, and zero or more task-associated messages.

Each task has a number of possible states, which are defined in the Task schema as the values for the TaskState property.

When a client issues a request that results in a long-running operation, the service returns the HTTP [202 Accepted](#page-71-3) status code and a [Location](#page-68-0) [header](#page-68-0) that contains a [task monitor](#page-22-1) URI and, optionally, the Retry-After header that defines the amount of time that the client should wait before querying the status of the operation. The [202 Accepted](#page-71-3) response should include a response body. If a response body is provided, it shall contain a representation of the Task resource that represents the state of the operation.

The [task monitor](#page-22-1) is an opaque, service-generated URI provided to the client who initiated the request. To query the status of an operation and determine when the operation has been completed and whether it succeeded, the client performs a GET request on the task monitor URI from the Location header of the response from the initial HTTP operation. The client should not include the application/ http MIME type in the Accept header.

The task monitor URI should be in the format:

#### /redfish/v1/TaskService/TaskMonitors/<TaskMonitorId>

where

• <TaskMonitorId> is an opaque identifier for the task monitor.

As long as the operation is in process, the service shall return the HTTP [202 Accepted](#page-71-3) status code when the client performs a GET request on the task monitor URI.

If a service supports cancellation of a task, the Allow header shall contain DELETE for the task monitor. To cancel the operation, the client may perform a DELETE request on the task monitor URI. The service determines when to delete the associated Task resource. The client may also perform a DELETE request on the Task resource to cancel the operation. Deleting the Task resource may invalidate the associated task monitor. A subsequent GET request on the task monitor URI returns either the HTTP [410 Gone](#page-72-0) or [404 Not Found](#page-71-2) status code.

In the unlikely event that a DELETE of the task monitor or Task resource returns the HTTP [202](#page-71-3) [Accepted](#page-71-3) status code, an additional task shall not be started and instead the client may monitor the existing Task resource for the status of the cancellation request. When the task finally completes cancellation, operations on the task monitor URI and Task resources shall return the HTTP [404 Not](#page-71-2) [Found](#page-71-2) status code.

After the operation has been completed, the service shall update the TaskState in the Task resource with the appropriate value. In addition, the task monitor shall return:

- The appropriate HTTP status code, such as but not limited to 200 0K for most operations or [201](#page-71-0) [Created](#page-71-0) for POST to create a resource.
- The headers and response body of the initial operation, as if it had completed synchronously.

If the initial operation fails, the response body shall contain an [error response.](#page-75-0)

If the operation has been completed and the service has already deleted the task, the service may return the HTTP [410 Gone](#page-72-0) or [404 Not Found](#page-71-2) status code. This situation can occur if the client waits too long to read the task monitor.

To continue to get status information, the client can use the [resource identifier](#page-87-1) from the [202 Accepted](#page-71-3) response to directly query the Task resource.

- Services that support asynchronous operations shall implement the Task resource.
- The response to an asynchronous operation shall return the HTTP [202 Accepted](#page-71-3) status code and set the [Location](#page-68-0) response header to the URI of a task monitor associated with the task. The response may also include the Retry-After header that defines the amount of time that the client should wait before polling for status. If a response body is provided, it shall contain a representation of the Task resource.
- GET requests to either the task monitor or Task resource shall return the current status of the operation without blocking.
- HTTP GET , PUT , and PATCH operations should always be synchronous.
- Clients shall be prepared to handle both synchronous and asynchronous responses for HTTP GET , PUT, PATCH, POST, and DELETE requests.
- Services shall persist pending tasks produced by client requests containing [@Redfish.OperationApplyTime](#page-58-0) across service restarts, until the task begins execution.
- Tasks that are pending execution should include the [@Redfish.OperationApplyTime](#page-58-0) property to indicate when the task will start. If the @Redfish.OperationApplyTime value is AtMaintenanceWindowStart or InMaintenanceWindowOnReset , the task should also include the @Redfish.MaintenanceWindow property.
	- Services shall reject modification requests to the @Redfish.MaintenanceWindow property in the Task resource.
	- Changing the maintenance window for a resource may not affect existing tasks.

## **12.3 Resource tree stability**

The [resource tree](#page-23-1), which is defined as the set of URIs and array elements within the implementation, should be consistent on a single service across device resets or power cycles, and should withstand a reasonable amount of configuration change, such as adding an adapter to a server.

The resource tree on one service might not be consistent across instances of devices. The client should traverse the data model and discover resources to interact with them.

Some resources might remain very stable from system to system, such as manager network settings. However, the architecture does not guarantee this stability.

- A resource tree should remain stable across service restarts and minor device configuration changes. Thus, the set of URIs and array element indexes should remain constant.
- A client shall not expect the resource tree to be consistent between instances of services.

## **12.4 Discovery**

## **12.4.1 Discovery overview**

Automatic discovery of managed devices supporting Redfish may be accomplished by using the Simple Service Discovery Protocol (SSDP). This protocol enables network-efficient discovery without resorting to ping-sweeps, router table searches, or restrictive DNS naming schemes. Use of SSDP is optional, and if implemented, shall enable the user to disable the protocol through the ManagerNetworkProtocol resource.

The objective of discovery is for client software to locate managed devices that conform to the Redfish Specification. Therefore, the primary SSDP functionality is incorporated in the M-SEARCH query. Redfish also follows the SSDP extensions and naming that UPnP uses, where applicable, so that systems that conform to the Redfish Specification can also implement UPnP without conflict.

## **12.4.2 UPnP compatibility**

For compatibility with general-purpose SSDP client software, primarily UPnP, the service should use UDP port 1900 for all SSDP traffic. In addition, the Time-to-Live (TTL) hop count setting for SSDP multicast messages should default to 2 .

## **12.4.3 USN format**

The UUID in the USN field of the service shall equal the UUID property in the service root. If multiple or redundant managers exist, the UUID of the service shall remain static regardless of redundancy failover. The unique ID shall be in the canonical UUID format, followed by ::dmtf-org.

## **12.4.4 M-SEARCH response**

The Redfish service Search Target (ST) is defined as:

urn:dmtf-org:service:redfish-rest:1

The managed device shall respond to M-SEARCH queries for Search Target (ST) of the Redfish service, as well as ssdp:all . For UPnP compatibility, the managed device should respond to M-SEARCH queries for Search Target (ST) of upnp: rootdevice.

The URN provided in the ST header in the reply shall use the redfish-rest: service name followed by the major version of the Redfish Specification. If the minor version of the Redfish Specification to which the service conforms is a non-zero value, that minor version shall be appended with and preceded by a colon  $( \cdot )$ .

For example, a service that conforms to a Redfish Specification v1.4 would reply with a redfishrest:1:4 service.

The managed device shall provide clients with the AL header that points to the Redfish service root URL.

For UPnP compatibility, the managed device should provide clients with the [Location](#page-68-0) [header](#page-68-0) that points to the UPnP XML descriptor.

The response to an M-SEARCH multicast or unicast query shall use the following format:

```
HTTP/1.1 200 OK
CACHE-CONTROL:max-age=<MaxAgeSeconds>
ST:urn:dmtf-org:service:redfish-rest:1
USN:uuid:<ServiceUUID>::urn:dmtf-org:service:redfish-rest:1
AL:<ServiceRootURI>
EXT:
```
#### where

- < MaxAgeSeconds> is the number of seconds caches can store the response, and is at least 1800.
- <ServiceUUID> is the UUID of the Redfish service, such as 92384634-2938-2342-8820-489239905423 .
- <ServiceRootURI> is the absolute URI of the Redfish service root, such as https://192.168.1.50/ redfish/v1/ .

A service may provide additional headers for UPnP compatibility.

#### **12.4.5 Notify, alive, and shutdown messages**

Redfish devices may implement the additional UPnP-defined SSDP messages to announce their availability to software. If implemented, services shall allow the end user to disable the traffic separately from the M-SEARCH response functionality. This capability enables users to use the discovery functionality with minimal amounts of generated network traffic.

## <span id="page-161-1"></span>**12.5 Server-sent events**

## **12.5.1 General**

Server-sent events (SSE), defined by the Web Hypertext Application Technology Working Group (WHATWG), enables a client to open a connection with a web service. The web service can continuously push data to the client, as needed.

Successful resource responses for SSE shall:

- Return the HTTP [200 OK](#page-70-0) status code.
- Have a Content-Type header set as text/event-stream or text/event-stream;charset=utf-8 .

Unsuccessful resource responses for SSE shall:

- Return an HTTP 400 or greater status code.
- Have a Content-Type header set as application/json or application/json;charset=utf-8 .
- Contain a JSON object in the response body, as described in [Error responses](#page-75-0), which details the error or errors.

A service may occasionally send a comment within a stream to keep the connection alive. Services shall separate events with blank lines. Blank lines should be sent as part of the end of an event, otherwise dispatch may be delayed in conforming consumers.

The following clauses describe how Redfish uses SSE in different Redfish data model contexts. For details about SSE, see the [HTML5 Specification](#page-17-0).

## <span id="page-161-0"></span>**12.5.2 Event service**

A service's implementation of the EventService resource may contain the ServerSentEventUri property. If a client performs a GET request on the URI specified by the ServerSentEventUri property, the service shall keep the connection open and conform to the [HTML5 Specification](#page-17-0) until the client closes the socket. Service-generated events shall be sent to the client by using the open connection.

When a client opens an SSE stream for the event service, the service shall create an EventDestination resource in the Subscriptions collection for the event service to represent the connection. The Context property in the EventDestination resource shall be a service-generated opaque string.

The service shall delete the corresponding EventDestination resource when the connection is closed. The service shall close the connection if the corresponding EventDestination resource is deleted.

The service shall use the id field in the SSE stream to uniquely identify a payload in the SSE stream.

The value of the id field is determined by the service. A service should accept the Last-Event-ID header from the client to allow a client to restart the event stream in case the connection is interrupted.

The service shall use the data field in the SSE stream based on the payload format. The SSE streams have these formats:

- [Metric report SSE stream](#page-165-0). Services shall use this format when the telemetry service generates or updates a metric report.
- [Event message SSE stream](#page-164-0). Services shall use this format for all other types of events.

To reduce the amount of data returned to the client, the service should support the \$filter query parameter in the URI for the SSE stream.

**Note:** The *\$filter* syntax shall follow the format in the *\$filter* query parameter clause.

The service should support these properties as filter criteria:

• EventFormatType

The service sends events of the matching EventFormatType .

Example:

https://sseuri?\$filter=EventFormatType eq 'Event'

Valid values are the EventFormatType enumerated string values that the Redfish EventService schema defines.

• EventType

The service sends events of the matching EventType .

Example:

https://sseuri?\$filter=EventType eq 'StatusChange'

Valid values are the EventType enumerated string values that the Redfish Event schema defines.

• MessageId

The service sends events with the matching MessageId.

Example:

https://sseuri?\$filter=MessageId eq 'Contoso.1.0.TempAssert'

• MetricReportDefinition

The service sends metric reports generated from the MetricReportDefinition.

Example:

https://sseuri?\$filter=MetricReportDefinition eq '/redfish/v1/TelemetryService/MetricReportDefinitions/PowerMet

• OriginResource

The service sends events for the resource.

Example:

```
https://sseuri?$filter=OriginResource eq '/redfish/v1/Chassis/1/Thermal'
```
• RegistryPrefix

The service sends events with messages that are part of the RegistryPrefix.

Example:

https://sseuri?\$filter=(RegistryPrefix eq 'Resource') or (RegistryPrefix eq 'Task')

• ResourceType

The service sends events for resources that match the ResourceType.

Example:

```
https://sseuri?$filter=(ResourceType eq 'Power') or (ResourceType eq 'Thermal')
```
• SubordinateResources

When SubordinateResources is true and OriginResource is specified, the service sends events for the resource and its subordinate resources.

Example:

```
https://sseuri?$filter=(OriginResource eq '/redfish/v1/Systems/1') and (SubordinateResources eq true)
```
#### <span id="page-164-0"></span>**12.5.2.1 Event message SSE stream**

The service shall use the data field in the SSE stream to include the JSON representation of the [Event](#page-156-1) [object](#page-156-1).

The following example payload shows a stream that contains a single event with the id field set to 1 , and a data field that contains a single Event object.

```
id: 1
data:{
data: "@odata.type": "#Event.v1_6_0.Event",
data: "Id": "1",
data: "Name": "Event Array",
data: "Context": "ABCDEFGH",
data: "Events": [
data: {
data: "MemberId": "1",
data: "EventType": "Alert",<br>data: "EventId": "1",
             "EventId": "1",
data: "Severity": "Warning",
data: "MessageSeverity": "Warning",
data: "EventTimestamp": "2017-11-23T17:17:42-0600",
data: "Message": "The LAN has been disconnected",
data: "MessageId": "Alert.1.0.LanDisconnect",
data: "MessageArgs": [
data: "EthernetInterface 1",
data: "/redfish/v1/Systems/1"
data: data: ],
data: "OriginOfCondition": {
data: "@odata.id": "/redfish/v1/Systems/1/EthernetInterfaces/1"
data: },
data: "Context": "ABCDEFGH"
data: }
data: ]
data:}
```
#### <span id="page-165-0"></span>**12.5.2.2 Metric report SSE stream**

The service shall use the data field in the SSE stream to include the JSON representation of the [MetricReport](#page-156-2) object.

The following example payload shows a stream that contains a metric report with the id field set to 127, and the data field containing the metric report object.

```
id: 127
data:{
data: "@odata.id": "/redfish/v1/TelemetryService/MetricReports/AvgPlatformPowerUsage",
data: "@odata.type": "#MetricReport.v1_3_0.MetricReport",
data: "Id": "AvgPlatformPowerUsage",
data: "Name": "Average Platform Power Usage metric report",
data: "MetricReportDefinition": {
data: "@odata.id": "/redfish/v1/TelemetryService/MetricReportDefinitions/AvgPlatformPowerUsage"
data: },
data: "MetricValues": [
data: {
data: "MetricId": "AverageConsumedWatts",
data: "MetricValue": "100",
data: "Timestamp": "2016-11-08T12:25:00-05:00",
data: "MetricProperty": "/redfish/v1/Chassis/Tray_1/Power#/0/PowerConsumedWatts"
data: },
data: {
data: "MetricId": "AverageConsumedWatts",
data: "MetricValue": "94",
data: "Timestamp": "2016-11-08T13:25:00-05:00",
data: "MetricProperty": "/redfish/v1/Chassis/Tray 1/Power#/0/PowerConsumedWatts"
data: },
data: {
data: "MetricId": "AverageConsumedWatts",
data: "MetricValue": "100",
data: "Timestamp": "2016-11-08T14:25:00-05:00",
data: "MetricProperty": "/redfish/v1/Chassis/Tray_1/Power#/0/PowerConsumedWatts"
data: }
data: ]
data:}
```
## <span id="page-165-1"></span>**12.6 Update service**

## **12.6.1 Overview**

This clause covers the mechanism for software updates by using the update service.

## **12.6.2 Software update types**

Clients can use these methods to update software through the update service:

- [Simple updates:](#page-166-0) The service *pulls* the update from a client-indicated network location.
- [Multipart HTTP push updates](#page-166-1): The client uses HTTP or HTTPS with a multipart-formatted request body to push a software image to the service.

#### <span id="page-166-0"></span>**12.6.2.1 Simple updates**

A service can support the SimpleUpdate action within the UpdateService resource. A client can perform a POST request on the action target URI to initiate a pull-based update, as defined by the UpdateService schema. After a successful post, the service should return the HTTP [202 Accepted](#page-71-3) status code with the [Location](#page-68-0) [header](#page-68-0) set to the URI of a [task monitor](#page-22-1). Clients can use this [task](#page-22-0) to monitor the progress and results of the update, which includes the progress of image transfer to the service, as described in the [Asynchronous operations](#page-156-3) clause.

#### <span id="page-166-1"></span>**12.6.2.2 Multipart HTTP push updates**

A service may support the MultipartHttpPushUri property within the UpdateService resource. A client can perform an HTTP or HTTPS POST request on the URI specified by this property to initiate a pushbased update.

- Access to this URI shall require the same privilege as access to the update service.
- A client POST to this URI shall contain the Content-Type HTTP header with the value multipart/ form-data , with the body formatted as defined by this specification. For more information about multipart/form-data HTTP requests, see [RFC7578.](#page-17-1)
- The client post request shall contain the binary image as one of the parts in a multipart/form-data request body, as defined by [Table 40](#page-167-0). In addition, the request shall include action parameters for the update in a JSON formatted part in the same multipart/form-data request body, as defined by [Table 40](#page-167-0). If the request has no action parameters, an empty JSON object shall be used.
- A service may require the Content-Length HTTP header for POST requests to this URI. In this case, if a client does not include the required Content-Length header in the POST request, the service shall return the HTTP [411 Length Required](#page-72-1) status code.
- A service should return the HTTP [413 Payload Too Large](#page-72-2) status code if the size of the binary image is larger than the maximum image size that the service supports, as advertised in MaxImageSizeBytes property in the UpdateService resource.
- After a successful Post to this URI, the service shall return the HTTP [202 Accepted](#page-71-3) status code with a [Location](#page-68-0) [header](#page-68-0) set to the URI of a [task monitor](#page-22-1). Clients can use this [task](#page-22-0) to monitor the progress and results of the update, as described in the [Asynchronous operations](#page-156-3) clause.
- Upon completion of the requested update, the service shall return the HTTP 200 0K status code

and an [error response](#page-75-0), with a message that indicates success or any additional relevant messages, or the HTTP [204 No Content](#page-71-4) status code.

◦ The service should return the HTTP [200 OK](#page-70-0) status code. If the update was successfully processed and completed without errors, warnings, or other notifications for the client, the service should return the UpdateSuccessful message from the Update Message Registry in the code property in the response body.

[Table 40](#page-167-0) describes the requirements of a multipart/form-data request body for an HTTP push software update:

<span id="page-167-0"></span>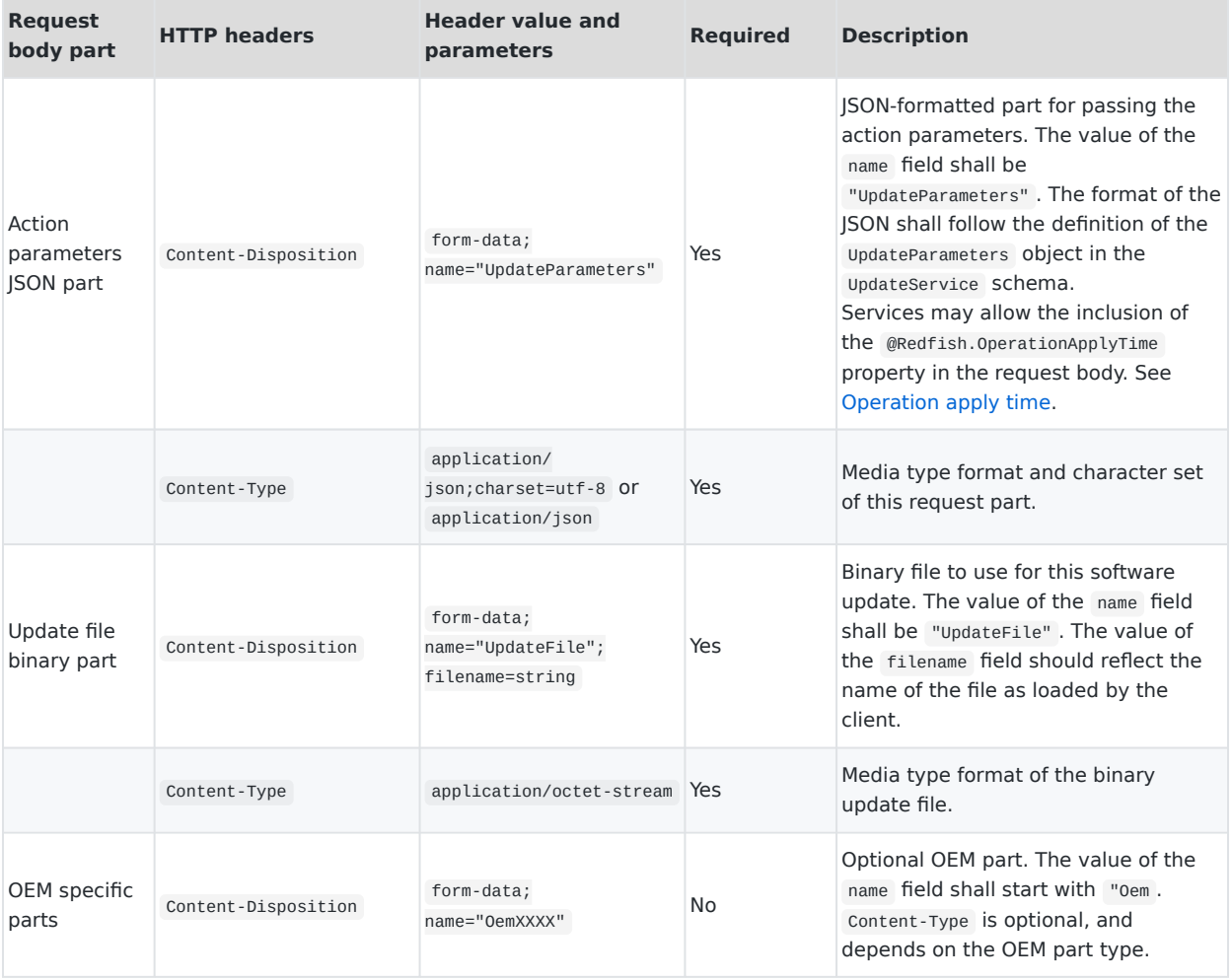

#### **Table 40 — Multipart HTTP push updates**

This example shows a multipart/form-data request to push an update image:

```
POST /redfish/v1/UpdateService/upload HTTP/1.1
Host: < host-path>
Content-Type: multipart/form-data; boundary=---------------------------d74496d66958873e
Content-Length: <computed-length>
Connection: keep-alive
X-Auth-Token: <session-auth-token>
       -----------------------------d74496d66958873e
Content-Disposition: form-data; name="UpdateParameters"
Content-Type: application/json
{
   "Targets": ["/redfish/v1/Managers/1"],
   "@Redfish.OperationApplyTime": "OnReset",
   "Oem": {}
}
          -----------------------------d74496d66958873e
Content-Disposition: form-data; name="UpdateFile"; filename="flash.bin"
Content-Type: application/octet-stream
<software image binary>
```
## **12.7 Outbound connections**

## **12.7.1 Overview**

There are cases where it may not be possible for a client to directly connect to a Redfish service. One common example is that the Redfish service is behind a firewall. Services may implement WebSocketbased outbound connections to establish a tunnel between the service and a remote client. If supported, services shall implement the outboundConnectionCollection resource subordinate to the AccountService resource.

Clients may create new OutboundConnection resources to create WebSocket connections to remote clients. Remote clients initiate Redfish requests to the service by encoding Redfish HTTP requests in the WebSocket payload over this connection.

### **12.7.2 Establishing an outbound connection**

The service shall establish a persistent [RFC6455](#page-16-0)-defined WebSocket connection for each OutboundConnection resource where ConnectionEnabled contains true with the configured authentication mechanism to the address specified by the Endpointuri property. The service may apply proxy settings to the connection based on the configuration of the ManagerNetworkProtocol resource.

The service shall include the HTTP headers specified in the PreUpgradeHTTPHeaders property in the initial HTTPS request to establish the WebSocket, prior to the upgrade to a WebSocket. The following example shows an initial HTTPS request from a service prior to the upgrade to a WebSocket:

GET /redfish HTTP/1.1 Host: clientapp.contoso.com:443 Upgrade: websocket Connect: Upgrade Sec-Websocket-Key: abcdefhijklmnop== Sec-WebSocket-Version: 13 PreUpgradeHeader1: PreUpgradeHeader1Value

When a connection is established with the remote client, the service shall create a Session resource with the role defined in the outboundConnection resource.

If the connection terminates for any reason, any pending Redfish responses are dropped. Services shall re-establish outbound connections:

- Based on the RetryPolicy configuration of the OutboundConnection resource.
- If the ConnectionEnabled property in the OutboundConnection resource is set to true .

### **12.7.3 MTLS for an outbound connection**

MTLS is the preferred authentication mechanism to establish a secure connection. This is specified when the Authentication property in the OutboundConnection resource contains MTLS. There are two sets of certificates in the OutboundConnection resource: Certificates and ClientCertificates.

The certificates found in the collection referenced by the Certificates property are the certificates for the remote client's WebSocket service endpoint, typically an HTTPS server with WebSockets enabled. Services shall verify the identity of the WebSocket service during TLS handshaking with the contents of this collection. Services may perform additional verification based on other factors, such as the configuration of the SecurityPolicy resource.

The certificates found in the collection referenced by the ClientCertificate property are the certificates the service provides to the remote client's WebSocket service during TLS handshaking. In some cases the service may provide its IDEV-ID or LDEV-ID certificate. To verify the identity Redfish service during TLS handshaking, the remote client hosting the WebSocket will need copies of these certificates.

### **12.7.4 Handling Redfish requests over an outbound connection**

Section 5.2 of [RFC6455](#page-16-0) contains the WebSocket packet definition.

To send a Redfish request, the remote client shall provide the entire HTTP request, including the method, path, version, and headers, in the "Payload data" portion of the WebSocket packet over the established connection. The remote client shall specify either the text ( $\alpha x_1$ ) opcode or binary ( $\alpha x_2$ ) opcode in the request. The request should specify the binary ( $0x2$ ) opcode if the payload data is binary, such as a firmware image.

To send a Redfish response, the service shall provide the entire HTTP response, including the version, status code, status message, and headers, in the "Payload data" portion of the WebSocket packet over the established connection. The service shall provide the same opcode received in the request from the external client.

Services shall respond to ping ( $0x9$ ) opcodes with a pong ( $0xA$ ) opcode. Services shall send the ping ( 0x9 ) opcode to the remote client at the interval specified by the WebSocketPingIntervalMinutes property.

The following example shows the contents of "Payload data" for a remote client performing an HTTP GET request on the ServiceRoot resource:

```
GET /redfish/v1/ HTTP/1.1
Host: clientapp.contoso.com:443
Accept: application/json
Content-Type: application/json
```
The following example shows the contents of "Payload data" for a remote client performing an HTTP POST request on the Reset action for a ComputerSystem resource:

```
POST /redfish/v1/Systems/1/Actions/ComputerSystem.Reset HTTP/1.1
Host: clientapp.contoso.com:443
Accept: application/json
Content-Type: application/json
Content-Length: 27
{
    "ResetType": "On"
}
```
### **12.7.5 Closing an outbound connection**

The service shall close the WebSocket connection to the remote client if:

• The Session resource representing the open connection to the remote client is deleted. The service shall also set the ConnectionEnabled property in the OutboundConnection resource to false .

- The OutboundConnection resource representing the outbound connection to the remote client is deleted. The service shall also delete the respective Session resource.
- The ConnectionEnabled property in the OutboundConnection resource is set to false . The service shall also delete the respective Session resource.
- The close ( $0x8$ ) is received over the connection. The service shall also set the ConnectionEnabled property in the outboundConnection resource to false and delete the respective session resource.

# <span id="page-172-0"></span>**13 Security details**

## **13.1 Transport Layer Security (TLS) protocol**

## **13.1.1 Transport Layer Security (TLS) protocol overview**

Implementations shall support the Transport Layer Security (TLS) protocol v1.2 with [RFC7525](#page-17-2) recommendations or later. Implementations may remove support for older versions for TLS in favor of newer versions.

**DEPRECATED:** Previous versions of this specification allowed for TLS v1.1.

Implementations should support:

- The [Storage Networking Industry Association \(SNIA\) TLS Specification for Storage Systems](#page-17-3).
- The latest version of the TLS v1.x specification.

## **13.1.2 Cipher suites**

Implementations shall only support cipher suites listed as "Recommended" in the **TLS Cipher Suites** table defined by the [IANA TLS Parameters registry](#page-16-1).

Cipher suites that are listed as mandatory in various RFCs, but are not "Recommended" in the **TLS Cipher Suites** table defined by the [IANA TLS Parameters registry](#page-16-1), shall not be supported.

Implementations should consider the support of pre-shared key ciphers suites listed as "Recommended" in the **TLS Cipher Suites** table defined by the [IANA TLS Parameters registry,](#page-16-1) which enable authentication and identification without trusted certificates.

#### **DEPRECATED**

Implementations should support AES-256-based ciphers from the TLS suites.

Redfish implementations should consider the support of ciphers, such as the following ciphers, which enable authentication and identification without trusted certificates:

TLS\_PSK\_WITH\_AES\_256\_GCM\_SHA384

TLS\_DHE\_PSK\_WITH\_AES\_256\_GCM\_SHA384 TLS\_RSA\_PSK\_WITH\_AES\_256\_GCM\_SHA384

The advantage of these recommended ciphers is:

AES-GCM is not only efficient and secure, but hardware implementations can achieve high speeds with low cost and low latency because the mode can be pipelined.

Additionally, Redfish implementations should support the following cipher:

TLS\_RSA\_WITH\_AES\_128\_CBC\_SHA

For more information, see [RFC5487](#page-223-0) and [RFC5288](#page-223-1).

#### **END DEPRECATED**

### **13.1.3 Certificates**

Redfish implementations shall support replacement of the default certificate if one is provided.

Redfish implementations shall use certificates that conform to X.509-v3, as defined in [RFC5280.](#page-16-2)

## **13.2 Sensitive data**

Operations that contain sensitive data should use HTTPS only. For example, a SimpleUpdate action with a user name and password should use HTTPS to protect the sensitive data.

Properties in service responses that represent sensitive data, such as passwords, shall be null .

Responses from URIs where the URI itself contains sensitive data in a URI segment may return the HTTP [404 Not Found](#page-71-2) status code instead of the HTTP [401 Unauthorized](#page-71-5) status code, the HTTP [403](#page-71-6) [Forbidden](#page-71-6) status code, or the HTTP [405 Method Not Allowed](#page-71-7) status code to prevent attackers from obtaining the sensitive data in the URI.

## **13.3 Authentication**

## **13.3.1 Authentication overview**

Services:

- Shall support both [HTTP Basic authentication](#page-175-0) and [Redfish session login authentication](#page-175-1).
- Shall use only connections that conform to TLS to transport the data between any third-party authentication service and clients.
- Shall not require a client that uses HTTP Basic authentication to create a session.
- May implement other authentication mechanisms.

## **13.3.2 Authentication requirements**

#### **13.3.2.1 Resource and operation authentication requirements**

Services shall authenticate all write requests to Redfish resources. For example:

- POST , except to the Sessions resource collection for authentication
- PUT
- PATCH
- DELETE

Redfish resources shall not be available as unauthenticated, except for:

- The service root to identify the device and service locations.
- The [Redfish metadata document](#page-43-0) to get resource types.
- The [OData service document](#page-21-1) for compatibility with OData clients.
- The Redfish [OpenAPI YAML document](#page-143-0) for compatibility with OpenAPI clients.
- The version object at /redfish .

Services may reject requests to the previous resources if invalid credentials are provided by the client.

**Note:** This specification does not cover external services that are linked through external references. These services may have other security requirements.

#### **13.3.2.2 HTTP header authentication requirements**

An authentication header shall accompany every request that establishes a secure channel.

Services:

- Shall process HTTP headers for authentication before other headers that may affect the response. For example, ETag , If-Match , and so on.
- Shall not use HTTP cookies to authenticate any activity, such as GET, POST, PUT, PATCH, and DELETE .

#### **13.3.2.3 Authentication failure requirements**

When authentication fails, extended error messages shall not provide privileged information.

## <span id="page-175-0"></span>**13.3.3 HTTP Basic authentication**

Services shall support HTTP Basic authentication, as defined by [RFC7617,](#page-17-4) and shall use only connections that conform to TLS to transport the data between any third-party authentication service and clients.

All requests that use HTTP Basic authentication shall require HTTPS.

When multi-factor authentication is enabled, services shall reject HTTP Basic authentication for accounts that are not configured to bypass multi-factor authentication. [Session-based authentication](#page-175-1) is required in this case.

**Note:** The IETF has highlighted security concerns with HTTP Basic authentication. While HTTPS is required for the usage of HTTP Basic authentication, there are other concerns implementers need to be aware of that [RFC7617](#page-17-4) documents.

### <span id="page-175-1"></span>**13.3.4 Redfish session login authentication**

Service shall provide login sessions that conform with this specification.

Session management is determined by the implementation of the Redfish service, which includes orphaned session timeout and the management of the number of simultaneous open sessions.

#### **13.3.4.1 Redfish login sessions**

For improved performance and security, a client should use the session management interface to create a Redfish login session. The session service specifies the URI for session management.

To establish a session, find the URI in either:

- The session service's Sessions property.
- The service root's [links property](#page-90-0) under the Sessions property.

Both URIs shall be the same.

```
{
   "SessionService": {
     "@odata.id": "/redfish/v1/SessionService"
  },
   "Links": {
      "Sessions": {
         "@odata.id": "/redfish/v1/SessionService/Sessions"
     }
   },
   ...
}
```
#### **13.3.4.2 Session login**

To create a Redfish session without an authentication header, perform an HTTP POST request on the session service's Sessions resource collection. The POST to create a session shall only be supported with HTTPS. If both HTTP and HTTPS are enabled, a post request to create a session through the HTTP port should redirect to the HTTPS port. Include the following Post body:

```
POST /redfish/v1/SessionService/Sessions HTTP/1.1
Host: <host-path>
Content-Type: application/json;charset=utf-8
Content-Length: <computed-length>
Accept: application/json;charset=utf-8
OData-Version: 4.0
{
   "UserName": "<username>",
   "Password": "<password>"
}
```
Fields in brackets are placeholders for client-specific values.

When a multi-factor authentication type that requires tokens is enabled, services shall require the Token property in the POST request to the SessionCollection resource for accounts that are not configured to bypass multi-factor authentication. The service shall verify the provided token in addition to verifying the username and password. If the Token property is required and not provided by the client, but the client provided a valid UserName and Password combination, the service shall return the HTTP [401 Unauthorized](#page-71-5) status code with the AuthenticationTokenRequired message from the Base Message Registry. In addition, if the multi-factor authentication type uses a service-generated onetime passcode, the service shall also return the OneTimePasscodeSent message from the Base Message Registry, and send a one-time passcode to the configured delivery address for that account.

To verify that the request has been initiated from an authorized client domain, services should save the Origin header in reference to this session creation and compare it to subsequent requests using this session.

The response to the POST request to create a session shall include:

- X-Auth-Token header. Contains a session authentication token that the client can use in subsequent requests.
- [Location](#page-68-0) [header](#page-68-0). Contains a hyperlink to the new Session resource.
- JSON response body. Contains the full representation of the new session resource.

The following sample response shows a newly created session:

```
HTTP/1.1 201 Created
Location: /redfish/v1/SessionService/Sessions/1
X-Auth-Token: <session-auth-token>
{
   "@odata.id": "/redfish/v1/SessionService/Sessions/1",
   "@odata.type": "#Session.v1_0_0.Session",
   "Id": "1",
   "Name": "User Session",
   "Description": "User Session",
   "UserName": "<username>",
   "Password": null
}
```
The client that sends the session login request should save the session authentication token from the X-Auth-Token header and the contents of the [Location](#page-68-0) [header](#page-68-0) from the response of the login POST request.

To authenticate subsequent requests, the client sets the X-Auth-Token header to the session authentication token that the POST login request returns.

**Note:** The session ID differs from the session authentication token, as follows:

- **Session ID**: The session ID uniquely identifies the Session resource. The response data with the last segment of the [Location](#page-68-0) [header](#page-68-0) URI returns is the session ID. To view active sessions and terminate any session, an administrator with sufficient privileges can use the session ID.
- **Session authentication token**: Only the client that executes the login has the session authentication token.

#### **13.3.4.3 Session lifetime**

Unlike some token-based methods that use token expiration times, Redfish sessions time out. As long

as a client continues to send requests more frequently than the session timeout period, the session remains open and the session authentication token remains valid. If the session times out, it is automatically terminated.

#### **13.3.4.4 Session termination or logout**

When the client logs out, the Redfish session terminates. The session terminates through a DELETE request to the Session resource defined in either the [Location](#page-68-0) [header](#page-68-0) URI or the session ID in the response data.

This ability to DELETE a session through the Session resource enables an administrator with sufficient privileges to terminate other users' sessions from a different session.

When a session is terminated, the service shall not affect independent connections established originally by this session for other purposes, such as connections for [server-sent events](#page-161-1) or transferring an image for the [update service](#page-165-1).

### **13.3.5 Client certificate authentication**

If client certificate authentication is enabled, the service shall send a client certificate request during the Transport Layer Security (TLS) handshake. When the service obtains a client certificate during the TLS handshake, the service shall verify the certificate with the certificates in certificateCollection resource referenced by the ClientCertificate property within the MFA property of the AccountService resource. The service shall check for certificate revocation before processing the request with any configured Online Certificate Status Protocol (OCSP) servers.

The RespondToUnauthenticatedClients property within the ClientCertificate property within the MFA property of the AccountService resource controls the response behavior when an invalid certificate is provided by the client.

- If the property contains true or is not supported by the service, the service shall not fail the TLS handshake. This is to allow the service to send error messages or unauthenticated resources to the client.
- If the property contains false , the service shall fail the TLS handshake.

## **13.4 Authorization**

#### **13.4.1 Authorization overview**

The Redfish authorization subsystem controls which users have access to resources and the type of access that users have. It consists of two parts: the [privilege model](#page-179-0) and the [operation-to-privilege](#page-182-0) [mapping](#page-182-0).

The privilege model maps users to roles and maps roles to privileges. A privilege is a permission to complete an operation, such as read or write, within a defined management domain. For example the ConfigureUsers privilege allows adding a user. A user is authorized to access a resource if they have the privileges required for that resource. The operation-to-privilege mapping defines which privileges are required to access any given operation.

Redfish allows vendors to extend the standard privilege model with OEM privileges and custom OEM roles. OEM privileges and custom roles participate in the privilege model the same as Redfish standard privileges and roles. Services may also allow clients to create custom roles. Restricted roles and restricted privileges allow vendors to further refine their authority model.

Services shall enforce the same privilege model for ETag-related activity as is enforced for the data being represented by the ETag. For example, the privilege required to read an ETag shall be the same as the privilege to read the data item that the ETag represents.

## <span id="page-179-0"></span>**13.4.2 Privilege model**

Each user shall be assigned exactly one role with the RoleId property in the ManagerAccount resource. The value of the RoleId property identifies a Role resource in the RoleCollection resource, where a role defines a set of privileges. A role shall be assigned to a user when a manager account is created. The client shall provide the RoleId property when creating a manager account to select one of the standard or custom roles.

Services shall provide information about all roles through the RoleCollection resource. The AssignedPrivileges and OemPrivileges arrays in the Role resource define a set of assigned privileges for the associated role. Two roles with the same privileges shall behave equivalently.

#### **13.4.2.1 Roles**

Redfish defines a set of standard roles, allows a service to define custom OEM roles, and allows clientdefined custom roles.

A service shall support all of the standard roles in [Table 41.](#page-180-0) The value of the Id and AssignedPrivileges properties in the Role resource for the standard roles shall contain the **Role name** and **Assigned privileges** column values, respectively. The AssignedPrivileges property for standard roles shall not be modifiable. The IsPredefined property for standard roles shall contain the value true .

[Table 41](#page-180-0) describes the standard roles:
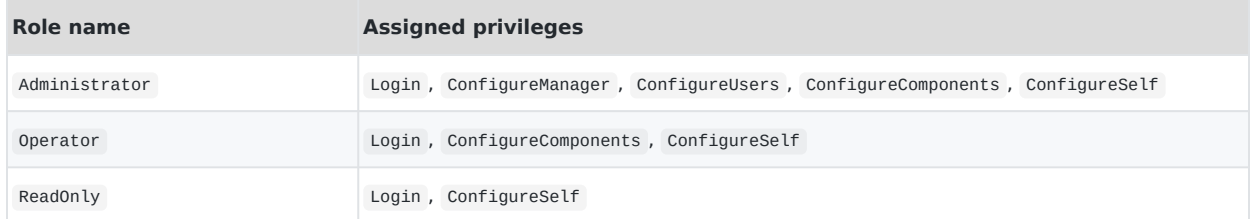

#### **Table 41 — Required standard roles**

A service may support one or more of the standard roles in [Table 42.](#page-180-0) The value of the Id and AssignedPrivileges properties in the Role resource for the standard roles shall contain the **Role name** and **Assigned privileges** column values, respectively. The AssignedPrivileges property for standard roles shall not be modifiable. The IsPredefined property for standard roles shall contain the value true .

[Table 42](#page-180-0) describes the optional standard roles:

<span id="page-180-0"></span>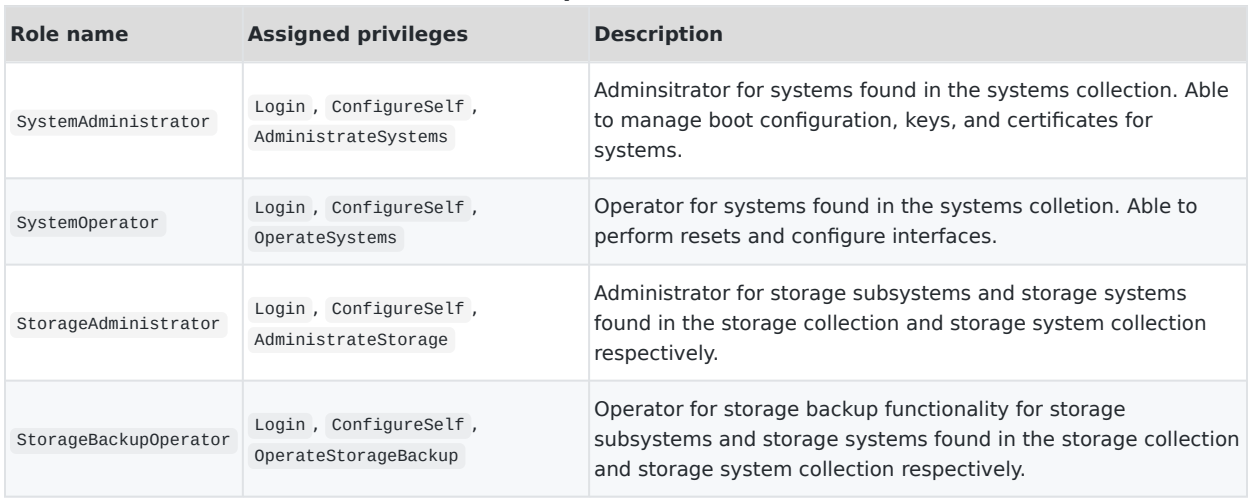

#### **Table 42 — Optional standard roles**

A service may define custom OEM roles. The IsPredefined property for OEM roles shall contain the value true . A service shall not allow users to modify predefined OEM roles. OEM role names should begin with a lowercase character or "Oem" followed by a vendor name to avoid conflict with future Redfish predefined role names.

A service may allow custom client-defined roles to be created, modified, and deleted. If allowed, a user can perform a POST request on the RoleCollection resource to create a role, indicating privileges in the AssignedPrivileges and OemPrivileges properties in the Role resource. A service may restrict which privileges are allowed. The IsPredefined property for client-defined roles shall contain the value false . A service shall not allow a client-defined role to be deleted while it is in use, for example, when it is assigned to a local user or an LDAP RemoteRoleMapping property.

The value of the RoleId property shall be unique across all roles within the RoleCollection resource.

Non-Redfish services, such as those enabled by the AccountTypes property within the ManagerAccount resource, should map the Redfish RoleId to their permission system. For example, an SSH user with Administrator as the value of the RoleId property could map to "root" for the SSH service. However, the privileges specified by the AssignedPrivileges and OemPrivileges do not necessarily map to non-Redfish services.

### **13.4.2.2 Restricted roles and restricted privileges**

Restricted roles and restricted privileges are intended to prevent privilege escalation. Restricted roles and restricted privileges are not less functional, but their usage is restricted to particular users. For example, to have a security administrator have privileges that the administrator does not have, you need to ensure the administrator cannot escalate to the security administrator role. An implementation can help achieve this by restricting the Administrator role and providing an alternate administrator role that lacks the security privilege.

A service may restrict any role. The Restricted property for restricted roles shall contain the value true . When a standard role is restricted, services shall provide the AlternateRoleId property to reference a non-restricted custom role intended for clients to use as an alternate. Services may predefine or create accounts that are configured with a restricted role.

Services shall not allow:

- A RoleId value for a restricted role to be specified when creating or modifying a ManagerAccount resource. This ensures administrators cannot create an account for themselves that has a restricted role.
- Modification of ManagerAccount resources with a RoleId property containing a value for a restricted role, with the exception of the Enabled property. This ensures administrators cannot gain access to another account.
- Deletion of ManagerAccount resources with a RoleId property containing a value for a restricted role.
- A restricted role to be specified in the LocalRole property within the RemoteRoleMapping property within the AccountService and ExternalAccountProvider resources.

A service may restrict any privilege, including standard and OEM privileges. The RestrictedPrivileges and RestrictedOemPrivileges properties in the AccountService resource shall specify the restricted privileges. Services shall not allow custom roles to specify restricted privileges. Services may contain predefined roles that are configured with restricted privileges.

### <span id="page-181-0"></span>**13.4.2.3 OEM privileges**

OEM privileges allow a service to extend the privilege model by adding additional privileges to have

additional control of what operations are allowed. It can be used when a standard privilege is overly broad.

A service may define OEM privileges and may include OEM privileges in any predefined role, including standard and custom OEM roles. The OemPrivileges property within the Role resource shall contain the OEM privileges that are assigned to the role. The oemPrivileges property in the Role resource for the predefined roles shall not be modifiable.

A service may allow OEM privileges to be assigned to client-defined roles.

## <span id="page-182-0"></span>**13.4.3 Redfish service operation-to-privilege mapping**

For every request that a client makes to a service, the service shall determine that the authenticated identity of the requester has the authorization to complete the requested operation on the resource in the request.

Using the role and privileges authorization model where an authenticated identity context is assigned a role and a role is a set of privileges, the service typically checks an HTTP request against a mapping of the authenticated requesting identity role and privileges to determine whether the identity privileges are sufficient to complete the operation in the request.

A service may perform additional checks based on the identity of the user and remove data from responses. For example, a service might restrict access for non-administrative users to only access their own ManagerAccount , Session , and EventDestination resources.

### **13.4.3.1 Why specify operation-to-privilege mapping?**

Initial versions of the Redfish Specifications defined several role-to-privilege mappings for standardized roles and normatively identified several privilege labels but did not normatively detail what these privileges or how privilege-to-operations mappings could be specified or represented in a normative fashion.

The lack of a methodology to define which privileges are required to complete a requested operation against the URI in the request puts at risk the interoperability between service implementations that clients may encounter due to variances in privilege requirements between implementations.

Also, a lack of methodology for specifying and representing the operation-to-privilege mapping prevents the Redfish Forum or other governing organizations from normatively defining privilege requirements for a service.

### **13.4.3.2 Representing operation-to-privilege mappings**

A service should provide a Privilege Registry in the registry collection. This registry represents the privileges required to complete HTTP operations against resources supported by the service.

The Privilege Registry is a JSON document that contains a Mappings array of where an individual entry exists for every resource type that the service supports.

The operation-to-privilege mapping is defined for every resource type and applies to every resource the service implements for the applicable resource type.

In several situations, specific resources or properties may have differing operation-to-privilege mappings than the resource type-level mappings. In these cases, the resource type-level mappings need to be overridden. The PrivilegeRegistry schema defines the methodology for resource typelevel operation-to-privilege mappings and related overrides.

If a service provides a Privilege Registry, the service shall use the Redfish Forum's Privilege Registry definition as a base operation-to-privilege mapping definition for operations that the service supports to promote interoperability for Redfish clients.

### **13.4.3.3 Operation map syntax**

An operation map defines the set of privileges required to complete an operation on a resource-type.

The mapped operations are GET, PUT, PATCH, POST, DELETE, and HEAD. A privilege mapping is defined for each operation, irrespective of whether the service or data model supports the operation on the resource-type.

The privilege labels may be the Redfish standardized labels that the PrivilegeType enumeration in the Privileges schema defines and they may be OEM-defined privilege labels. The required privileges for an operation are specified using logical AND and OR behavior. For more information, see the [Privilege](#page-187-0) [AND and OR syntax](#page-187-0) clause.

The following example defines the privileges required for various operations on the Manager resource. Unless the implementation defines mapping overrides to the operationMap array, the specified operation-to-privilege mapping represents behavior for all Manager resources in a service implementation.

```
{
  "Entity": "Manager",
   "OperationMap": {
     "GET": [{
        "Privilege": ["Login"]
     }],
      "HEAD": [{
        "Privilege": ["Login"]
      }],
      "PATCH": [{
         "Privilege": ["ConfigureManager"]
     }],
```

```
"POST": [{
        "Privilege": ["ConfigureManager"]
      }],
      "PUT": [{
        "Privilege": ["ConfigureManager"]
     }],
      "DELETE": [{
         "Privilege": ["ConfigureManager"]
      }]
   }
}
```
### **13.4.3.4 Mapping overrides syntax**

[Table 43](#page-184-0) describes the operation-to-privilege mapping, which varies from the resource type-level mapping:

<span id="page-184-0"></span>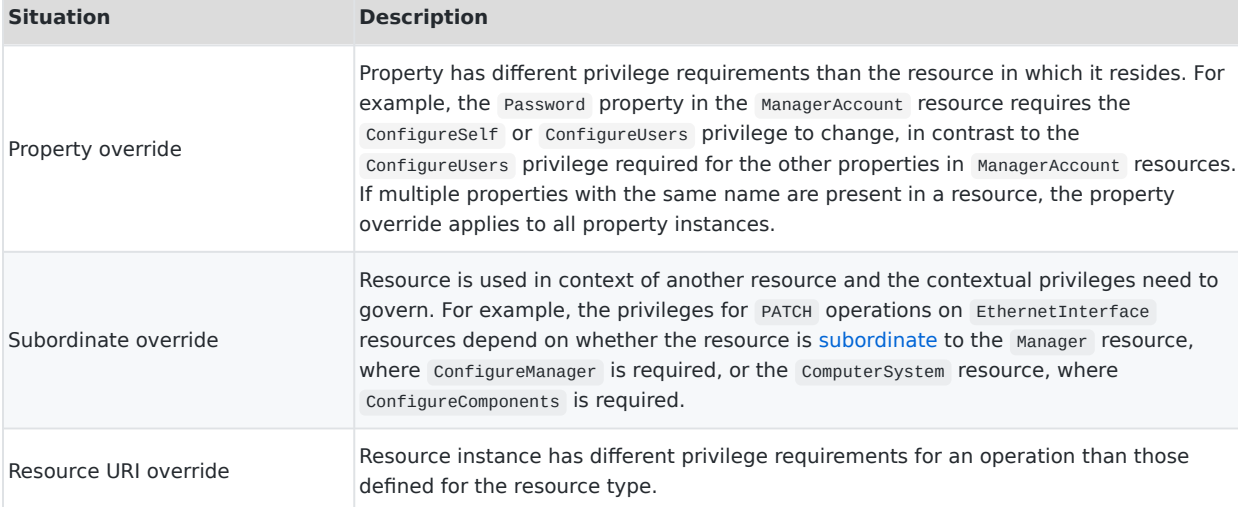

#### **Table 43 — Mapping overrides syntax**

The overrides are defined in the context of the operation-to-privilege mapping for a resource type.

If multiple overrides are specified for a single resource type, the following precedence should be used for determining the appropriate override to apply:

- Property override
- Resource URI override
- Subordinate override

#### **13.4.3.5 Property override example**

In the following example, the Password property on the ManagerAccount resource requires the ConfigureSelf or ConfigureUsers privilege to change, in contrast to the ConfigureUsers privilege required for the other properties in ManagerAccount resources:

```
{
   "Entity": "ManagerAccount",
   "OperationMap": {
      "GET": [{
         "Privilege": ["ConfigureManager"]
      }, {
         "Privilege": ["ConfigureUsers"]
      }, {
         "Privilege": ["ConfigureSelf"]
      }],
      "HEAD": [{
         "Privilege": ["Login"]
      }],
      "PATCH": [{
         "Privilege": ["ConfigureUsers"]
      }],
      "POST": [{
        "Privilege": ["ConfigureUsers"]
      }],
      "PUT": [{
         "Privilege": ["ConfigureUsers"]
      }],
      "DELETE": [{
         "Privilege": ["ConfigureUsers"]
      }]
   },
   "PropertyOverrides": [{
      "Targets": ["Password"],
      "OperationMap": {
         "PATCH": [{
            "Privilege": ["ConfigureUsers"]
         }, {
            "Privilege": ["ConfigureSelf"]
         }]
      }
   }]
}
```
### **13.4.3.6 Subordinate override**

The Targets property in SubordinateOverrides lists a hierarchical representation for when to apply the override. In the following example, the override for an EthernetInterface resource is applied when it is subordinate to an EthernetInterfaceCollection resource, which in turn is subordinate to a Manager resource. If a client were to PATCH an EthernetInterface resource that matches this override condition, it requires the ConfigureManager privilege. Otherwise, the client requires the ConfigureComponents privilege.

```
{
   "Entity": "EthernetInterface",
   "OperationMap": {
      "GET": [{
        "Privilege": ["Login"]
     }],
      "HEAD": [{
        "Privilege": ["Login"]
      }],
      "PATCH": [{
        "Privilege": ["ConfigureComponents"]
      }],
      "POST": [{
        "Privilege": ["ConfigureComponents"]
      }],
      "PUT": [{
        "Privilege": ["ConfigureComponents"]
     }],
      "DELETE": [{
         "Privilege": ["ConfigureComponents"]
      }]
   },
   "SubordinateOverrides": [{
      "Targets": ["Manager", "EthernetInterfaceCollection"],
      "OperationMap": {
         "PATCH": [{
           "Privilege": ["ConfigureManager"]
         }],
         "POST": [{
           "Privilege": ["ConfigureManager"]
         }],
         "PUT": [{
           "Privilege": ["ConfigureManager"]
         }],
         "DELETE": [{
           "Privilege": ["ConfigureManager"]
        }]
      }
   }]
}
```
#### **13.4.3.7 Resource URI override**

The following example demonstrates the resource URI override syntax to define operation privilege variations for resource URIs.

The example defines both ConfigureComponents and OEMAdminPriv privileges as required to make a PATCH operation on the two resource URIs listed as targets.

```
{
   "Entity": "ComputerSystem",
   "OperationMap": {
     "GET": [{
        "Privilege": ["Login"]
     }],
      "HEAD": [{
        "Privilege": ["Login"]
      }],
      "PATCH": [{
         "Privilege": ["ConfigureComponents"]
     }],
      "POST": [{
        "Privilege": ["ConfigureComponents"]
     }],
      "PUT": [{
         "Privilege": ["ConfigureComponents"]
      }],
      "DELETE": [{
         "Privilege": ["ConfigureComponents"]
      }]
   },
   "ResourceURIOverrides": [{
      "Targets": ["/redfish/v1/Systems/VM6", "/redfish/v1/Systems/Sys1"],
      "OperationMap": {
         "GET": [{
           "Privilege": ["Login"]
         }],
         "PATCH": [{
            "Privilege": ["ConfigureComponents", "OEMSysAdminPriv"]
        }]
      }
  }]
}
```
### <span id="page-187-0"></span>**13.4.3.8 Privilege AND and OR syntax**

The array placement of the privilege labels in the operationMap GET, HEAD, PATCH, POST, PUT, and

DELETE operation element arrays define the logical combinations of privileges that are required to call an operation on a resource or property.

For OR logical combinations, the privilege label appears in the operation element array as individual elements.

The following example defines either Login or OEMPrivilege1 privileges that are required to perform a GET request.

```
{
   "GET": [{
      "Privilege": ["Login"]
   }, {
      "Privilege": ["OEMPrivilege1"]
   }]
}
```
For logical AND combinations, the privilege label appears in the Privilege property array in the operation element.

The following example defines both ConfigureComponents and OEMSysAdminPriv that are required to perform a PATCH request.

```
{
   "PATCH": [{
      "Privilege": ["ConfigureComponents", "OEMSysAdminPriv"]
   }]
}
```
## <span id="page-188-0"></span>**13.4.4 Delegated authorization with OAuth 2.0**

Services may support the [RFC6749-](#page-16-0)defined OAuth 2.0 authorization framework.

#### **13.4.4.1 OAuth 2.0 overview**

The OAuth 2.0 authorization framework allows a client to obtain access to a resource server from a resource owner and an authorization server.

Clients request access from a resource owner and is given an authorization grant. The authorization grant is then provided to the *authorization server* and an access token is provided to the client. The client provides the access token to the resource server in order to access a protected resource.

A Redfish service is considered to be a *resource server* in the OAuth 2.0 authorization framework.

#### **13.4.4.2 OAuth 2.0 data model requirements**

Services that support OAuth 2.0:

- Shall support the oAuth2 property in the AccountService resource.
- May support additional OAuth 2.0 servers with ExternalAccountProvider resources.

#### **13.4.4.3 OAuth 2.0 access tokens**

Access tokens are the credentials the client provides to a service to access a protected resource. Clients provide the access token to the service in the [Authorization](#page-38-0) [request header](#page-38-0) as a bearer token.

Services that support OAuth 2.0 shall support receiving an [RFC7519](#page-17-0)-defined JSON Web Token (JWT) in the Authorization request header.

JWTs are a compressed JSON structure that contain a JOSE Header, a set of claims that describe the type of access that is granted to a client, and a signature. Each component of a JWT is Base64URLencoded and concatenated with a . to form the token string for the Authorization header.

[Table 44](#page-189-0) describes the JWT JOSE Header parameters and their requirements for services and clients. Any other parameters are outside the scope of this specification.

Services shall process the parameters in [Table 44](#page-189-0) if the **Service requirement** column contains **Yes**. Services should process other parameters.

The JWT provided by the client shall contain the parameters in [Table 44](#page-189-0) if the **JWT requirement** column contains **Yes**. The JWT provided by the client may omit other parameters.

<span id="page-189-0"></span>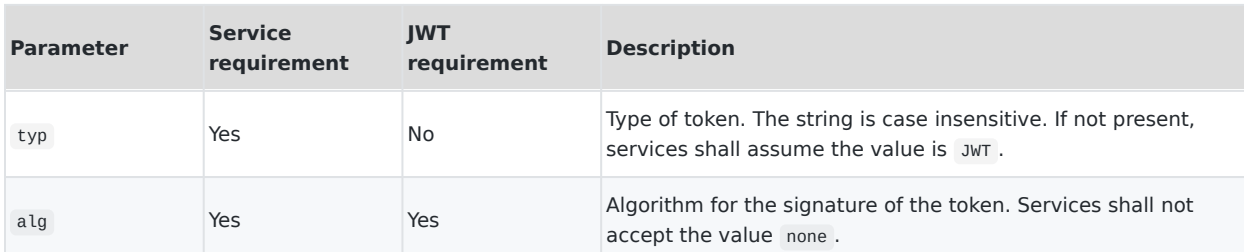

#### **Table 44 — OAuth 2.0 JWT JOSE Header parameters**

[Table 45](#page-190-0) describes the claims and their requirements for services and clients. Any other claims are outside the scope of this specification.

Services shall process the claims in [Table 45](#page-190-0) if the **Service requirement** column contains **Yes**. Services should process other claims.

The JWT provided by the client shall contain the claims in [Table 45](#page-190-0) if the **JWT requirement** column contains **Yes**. The JWT provided by the client may omit other claims.

<span id="page-190-0"></span>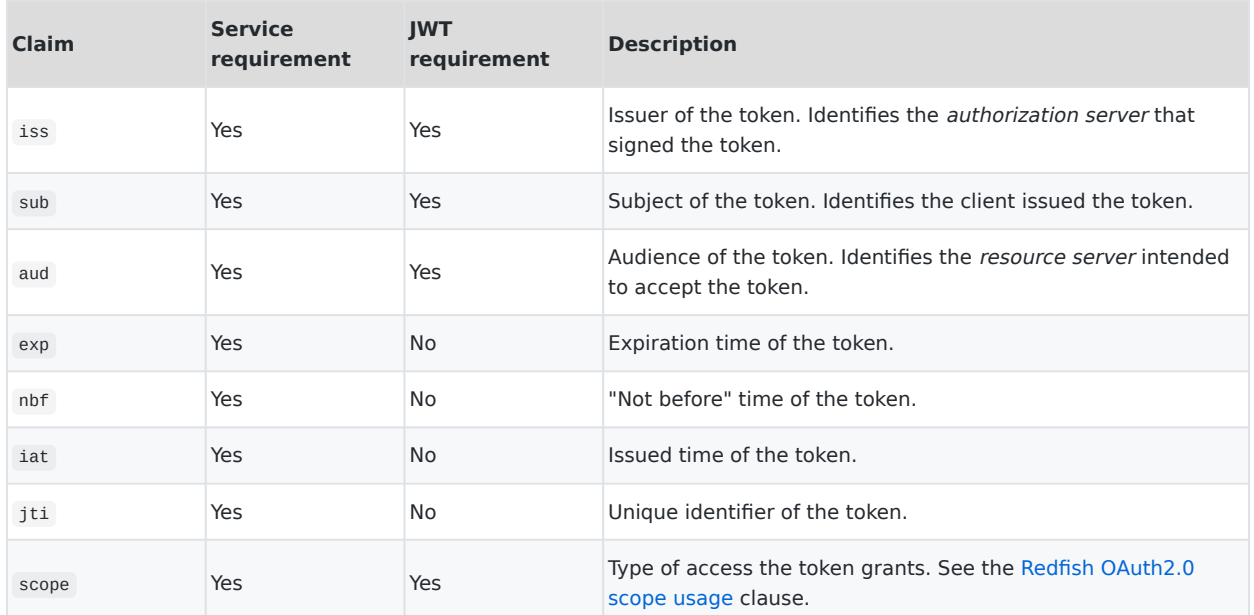

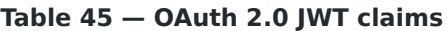

```
Example JOSE Header:
```

```
\left\{ \right."typ": "JWT",
     "alg": "RS256"
}
```
Example JWT claims:

```
\left\{ \cdot \right\}"iss": "https://contoso.org/services/oauth2",
   "sub": "Joe Smith",
    "aud": "92384634-2938-2342-8820-489239905423",
    "exp": 1735707600,
    "scope": "Redfish.Role.Operator",
    "jti": "97d52311-5f55-4482-b947-8a70c326fdfd"
}
```
Example token encoded in the Authorization request header:

Authorization: Bearer mF\_9.B5f-4.1JqM

**Note:** The previous example does not reflect a real JWT and is provided to show encoding in the Authorization request header.

#### <span id="page-191-0"></span>**13.4.4.4 Redfish OAuth2.0 scope usage**

The value of the scope claim is expressed as a list of space-delimited, case-sensitive strings. Each value in the list describes a type of access that was granted to the client.

This specification defines two formats for values in the scope claim: [Redfish roles](#page-179-0) and [Redfish](#page-182-0) [privileges](#page-182-0). Other formats are outside the scope of this specification.

Redfish roles within the scope claim shall be in the form Redfish.Role.<RoleId> where <RoleId> is the identifier of the Redfish role granted to the client.

Redfish privileges within the scope claim shall be in the form Redfish. Privilege. <PrivilegeId> where <PrivilegeId> is the standard privilege or [OEM privilege](#page-181-0) granted to the client.

Services shall ignore unsupported values in the scope claim. If the token provided by the client is valid, the service shall apply roles and privileges in the scope claim to the operation.

## **13.5 Account service**

## **13.5.1 Account service overview**

- Implementations should store user passwords with one-way encryption techniques.
- Implementations may support exporting user accounts with passwords, but shall do so using encryption methods to protect them.
- User accounts shall support ETags and atomic operations. Implementations may reject requests that do not include an ETag.
- When authentication fails, extended error messages shall not provide privileged information.

## **13.5.2 Password management**

A Redfish service provides local user accounts through a collection of ManagerAccount resources located under the account service. The ManagerAccount resources enable users to manage their own account information, and for administrators to create, delete, and manage other user accounts.

When account properties are changed, the service may close open sessions for this account and require re-authentication.

## <span id="page-192-0"></span>**13.5.3 Atomic password changes**

If the RequireChangePasswordAction property in the AccountService resource contains true , services shall reject modifications to the Password property in ManagerAccount resources in PATCH or PUT operations. Clients are required to invoke the ChangePassword action in the ManagerAccount resource to update the password for a user account.

This functionality can be used to protect the service from session hijacking. The SessionAccountPassword parameter in the ChangePassword action allows the service to verify the client's credentials before changing the password of the account. If a user is changing their own password, the SessionAccountPassword parameter shall countain the current password of the account. If an administrator is performing the password change for a different user, the SessionAccountPassword parameter shall contain the administrator's password.

If the client is performing requests with [HTTP Basic authentication](#page-175-0), the SessionAccountPassword contains the same password encoded in the [Authorization](#page-38-0) [request header.](#page-38-0)

## <span id="page-192-1"></span>**13.5.4 Password change required handling**

The service may require that passwords assigned by the manufacturer be changed by the end user prior to accessing the service. In addition, administrators may require users to change their account's password upon first access.

The ManagerAccount resource contains a PasswordChangeRequired boolean property to enable this functionality. Resources that have the property set to true shall require the user to change the writeonly Password property in that resource before access is granted. Manufacturers including user credentials for the service may use this method to force a change to those credentials before access is granted.

When a client accesses the service by using credentials from a ManagerAccount resource that has a PasswordChangeRequired value of true , the service shall allow:

- A session login and include a @Message.ExtendedInfo object in the response containing the PasswordChangeRequired message from the Base Message Registry. This indicates to the client that their session is restricted to performing only the password change operation before access is granted.
- A GET operation on the ManagerAccount resource associated with the account.
- A PATCH operation on the ManagerAccount resource associated with the account to update the Password property if the RequireChangePasswordAction in the AccountService resource contains false or is not present. If the value of Password is changed, the service shall also set the PasswordChangeRequired property to false .
- A POST operation on the ChangePassword action on the ManagerAccount resource associated with

the account to update the Password property. If the value of Password is changed, the service shall also set the PasswordChangeRequired property to false .

For all other operations, the service shall respond with the HTTP [403 Forbidden](#page-71-0) status code and include a @Message.ExtendedInfo object that contains the PasswordChangeRequired message from the Base Message Registry.

# <span id="page-193-0"></span>**13.6 Asynchronous tasks**

Irrespective of which user or privileged context starts a [task](#page-22-0), services shall enforce the privileges described in the privilege registry required to perform operations on the Task resource.

## **13.7 Event subscriptions**

Before pushing event data object to the destination, the service may verify the destination for identity purposes.

# **14 Redfish Host Interface**

The [Redfish Host Interface Specification](#page-16-1) defines how software that runs on a host computer system can interface with a Redfish service that manages the host. For details, see [DSP0270.](#page-16-1)

# **15 Redfish composability**

A service may implement the CompositionService resource off of ServiceRoot to bind resources. One example is disaggregated hardware, which allows for independent components, such as processors, memory, I/O controllers, and drives, to be bound to create logical constructs that operate together. This enables a client to dynamically assign resources for an application.

A service that supports composability shall implement resource blocks, defined by the ResourceBlock schema, and resource zones, defined in the Zone schema, for the composition service. Resource blocks provide an inventory of components available to the client for building compositions. Resource zones describe the binding restrictions of the resource blocks that the service manages.

The resource zones within the composition service shall include the [collection capabilities annotation](#page-106-0) in responses. The collection capabilities annotation allows a client to discover which resource collections in the service support compositions, the different [composition request](#page-196-0) types allowed, how the POST request for the resource collection is formatted, and which properties are required.

A service that supports composability and client multi-tenancy shall:

- Implement the FreePool and ActivePool properties in the CompositionService resource.
- Implement the CompositionReservations property in the CompositionService resource.
- [Filter](#page-50-0) GET requests for the ResourceBlocks , FreePool , ActivePool , ResourceZones , and CompositionReservations resource collections where the value of the Client property in the ResourceBlock resource or CompositionReservation resource matches the client identity.
- Ensure the resources in [composition requests](#page-196-0) are assigned to the client specified by the Client property in the ResourceBlock resource or CompositionReservation resource.
- Not filter any HTTP operations within the composition service for clients that contain the privilege ConfigureCompositionInfrastructure unless specified by [query parameters.](#page-43-0)
- Move resource blocks between the FreePool and ActivePool resource collections based on the outcome of [composition requests](#page-196-0).
	- A resource block is moved to the FreePool resource collection when it is not contributing to any composed resources.
	- A resource block is moved to the ActivePool resource collection when it is contributing to one or more composed resources.

## <span id="page-196-0"></span>**15.1 Composition requests**

### **15.1.1 Composition requests overview**

A service that implements the composition service, as defined by the CompositionService schema, shall support one or more of the following types of composition requests:

- [Specific composition](#page-196-1)
- [Constrained composition](#page-197-0)
- [Expandable resources](#page-198-0)

A service that supports the removal of a composed resource shall support the DELETE method on the composed resource.

A service may implement the Compose action in the CompositionService resource for the above composition requests.

## <span id="page-196-1"></span>**15.1.2 Specific composition**

A specific composition is when a client identifies an exact set of resources in which to build a logical entity.

A service that supports specific compositions shall support a POST request that contains an array of hyperlinks to resource blocks. The schema for the resource being composed defines where the resource blocks are specified in the request.

The following example shows a ComputerSystem being composed with a specific composition request:

```
POST /redfish/v1/Systems HTTP/1.1
Content-Type: application/json;charset=utf-8
Content-Length: <computed length>
OData-Version: 4.0
{
   "Name": "Sample Composed System",
   "Links": {
     "ResourceBlocks": [{
         "@odata.id": "/redfish/v1/CompositionService/ResourceBlocks/ComputeBlock0"
     }, {
         "@odata.id": "/redfish/v1/CompositionService/ResourceBlocks/DriveBlock2"
      }, {
         "@odata.id": "/redfish/v1/CompositionService/ResourceBlocks/NetBlock4"
      }]
```
} }

## <span id="page-197-0"></span>**15.1.3 Constrained composition**

A constrained composition is when a client has identified a set of criteria, or constraints, in which to build a logical entity. This includes criteria such as quantities of components, or characteristics of components. A service that supports constrained compositions shall support a POST request that contains the set of characteristics to apply to the composed resource. The specific format of the request is defined by the schema for the resource being composed. This type of request may include expanded elements of resources [subordinate](#page-23-0) to the composed resource.

The following constrained composition request composes a ComputerSystem :

```
POST /redfish/v1/Systems HTTP/1.1
Content-Type: application/json;charset=utf-8
Content-Length: <computed length>
OData-Version: 4.0
{
   "Name": "Sample Composed System",
   "PowerState": "On",
   "BiosVersion": "P79 v1.00 (09/20/2013)",
   "Processors": {
      "Members": [{
         "@Redfish.RequestedCount": 4,
         "@Redfish.AllowOverprovisioning": true,
         "ProcessorType": "CPU",
         "ProcessorArchitecture": "x86",
         "InstructionSet": "x86-64",
         "MaxSpeedMHz": 3700,
         "TotalCores": 8,
         "TotalThreads": 16
      }]
   },
   "Memory": {
      "Members": [{
         "@Redfish.RequestedCount": 4,
         "CapacityMiB": 8192,
         "MemoryType": "DRAM",
         "MemoryDeviceType": "DDR4"
      }]
   },
   "SimpleStorage": {
      "Members": [{
         "@Redfish.RequestedCount": 6,
```

```
"Devices": [{
            "CapacityBytes": 322122547200
         }]
      }]
   },
   "EthernetInterfaces": {
      "Members": [{
         "@Redfish.RequestedCount": 1,
         "SpeedMbps": 1000,
         "FullDuplex": true,
         "NameServers": ["names.redfishspecification.org"],
         "IPv4Addresses": [{
            "SubnetMask": "255.255.252.0",
            "AddressOrigin": "Dynamic",
            "Gateway": "192.168.0.1"
         }]
     }]
  }
}
```
## <span id="page-198-0"></span>**15.1.4 Expandable resources**

An expandable resource is when a service has a baseline composition that cannot be removed. Instead of a client making requests to create a composed resource, a client can only add or remove resources from the composed resource. A service that supports expandable resources shall support one or more of the update methods that the [Updating a composed resource](#page-198-1) clause describes.

## <span id="page-198-1"></span>**15.2 Updating a composed resource**

A service that supports updating a composed resource shall provide one or more of the following methods to update composed resources:

- The PUT or PATCH methods on the composed resource with a modified list of resource blocks.
- Actions on the composed resource for adding and removing resource blocks.
	- If the actions for adding and removing resource blocks are present in the resource, clients should use this method before attempting PUT or PATCH.

# **16 Aggregation**

Aggregation has been a Redfish concept since its inception. Redfish uses collection for services that can represent more than one system. As the scale of Redfish implementations increase, clients want to operate on Redfish resources in bulk.

Aggregation is the representation of Redfish resources from a variety of sources so that they can be managed, in whole or in part, by a Redfish client. Membership can be heterogeneous and arbitrary, but it is expected that most aggregate members are the same resource type, such as an aggregate of ComputerSystem resource, which is represented by an Aggregate resource where members of its Elements array are exclusively of type ComputerSystem . The Redfish service proxies on behalf of the aggregated components to provide common operations. The Redfish service is representing resources on behalf of the components and incoming operations must be tracked by the Redfish service before being accomplished by communicating with the individual resources. Thus, aggregation also allows a Redfish client to act on resources as a group using aggregates.

# **16.1 Classes of aggregators**

## **16.1.1 Implicit and complex aggregators**

There are at least two classes of Redfish aggregators:

- Implicit aggregators. An example of an implicit aggregator is an enclosure manager, such as a manager of blades in an enclosure. This implementation has ComputerSystem resources representing blades in the ComputerSystemCollection resource, and one or more Manager resources in the ManagerCollection resource. It also would likely have a Chassis resource for each blade and a Chassis resource for the enclosure, which would use the Contains property in Links to express the containment relationship to the individual blades. This class of aggregator has tight coupling with system design, and proxies requests to and from the blades to perform management functions.
- Complex aggregators. An example of a complex aggregator is a rack-level manager, fabric manager, or a manager of similar scale, especially if it represents resources that it gathers through the proxy of information from other managers, like BMCs. The sources that this manager aggregates are more complex in nature and potentially varying. This manager probably has an interface to the resources and proxies the Redfish service on behalf of each set of resources. At this scale, a Redfish client would prefer to provide common functions, such as resetting a set of systems, to the Redfish service as a whole rather than invoking actions individually to achieve scalability requirements. This class of service also may need assistance in adding members to the service, such as providing address and account information for the aggregator to contact the components and initiate the proxy of Redfish operations.

## **16.1.2 Use cases**

Several use cases make explicit aggregator representation necessary. What they have in common is the need for common functions for scalability. There are several classes of these common functions.

One use case is service-type functions. An example is a firmware update on a large number of systems. Rather than invoke actions on individual resources, it is more efficient for a client to specify to which resources to apply the image. In this case, a service already exists in the model so an aggregation service is not needed. Instead the existing service must be augmented to enable the application of an image to a list of resources.

Another use case is common actions. Examples are the Reset or SetDefaultBootOrder actions. These actions are defined in the ComputerSystem schema, but the Redfish URI structure requires that the action occur on each ComputerSystem resource. Thus, an individual operation applies to each resource. It is more efficient for a client to send one action with the list of the resources to which to apply the action. For example, to reset one thousand systems, sending one thousand individual reset operations requires significant overhead as compared to sending a single operation with a list of one thousand systems to reset.

A final use case is changing an attribute on multiple members of a collection. An example is changing the boot order on a large number of systems. This use case requires one operation per system. However, assuming the resources are in the same collection, the [deep PATCH operation](#page-61-0) meets the requirements of this use case.

# **16.2 Aggregation service**

## **16.2.1 Aggregation service overview**

The AggregationService resource represents the Redfish aggregation service, which provides aggregation functions.

The aggregation service contains the group actions that can apply to groups of resources. The AggregationService schema defines the common actions that a client can take on groups of resources. These actions take an array of resource URIs as one of the parameters to which the action applies. If all members of the resource array do not support the method, a 4xx [status code](#page-70-0) shall be returned and the body shall contain an [error response](#page-75-0). If at least one member of the resource array successfully completed the action but others did not, the status code should be [200 OK](#page-70-1) with @Message.ExtendedInfo objects for the failed members.

The aggregation service also contains [Aggregate](#page-201-0), [AggregationSource](#page-202-0), and [ConnectionMethod](#page-202-0) resources.

## **16.2.2 Aggregator requirements**

By implementing the AggregationService resource and including an AggregationSourceCollection resource, a complex aggregator shall meet the following requirements:

- Proxy to the aggregated resources on behalf of the service.
- Provide error and state propagation, such as health roll-up, when needed to provide such data to the [parent resource.](#page-21-0)
- Combine resource collections from the aggregated resources.
	- For example, ComputerSystem resources that were gathered through proxy shall be in one ComputerSystemCollection resource.
	- Services shall complete a URI fix-up for all aggregated resources because every system cannot be at /redfish/v1/Systems/1 .
	- It is advisable for Redfish implementations to use unique values for the Id properties. For example, base the Id property of a ComputerSystem resource on something unique like a UUID or serial number, or the manufacturer MAC address for network adapters, or WWN for Fibre Channel controllers.
- Unify other services.
	- The aggregation implementation hosts only one event service. The implementation shall combine all events into one stream. The implementation also hosts only one sessions service, telemetry service, update service, and other services. Thus the aggregator represents unification of Redfish services with which it communicates and proxies on the client's behalf to the providers of those services and information.

## <span id="page-201-0"></span>**16.2.3 Aggregates**

The Aggregate resource is the grouping mechanism that clients use to indicate to the service that this group of resources can be treated the same for certain functions, such as the actions. Each aggregate contains the list of individual resources that are to be treated as a single unit for operations. For example, if a client wishes to express that a subset of the computerSystemCollection resource be treated as a single unit for certain operations like reset, reset boot order, or firmware update, it can express the aggregate as the target URI for the operation.

The Aggregate schema defines the common actions that a client can make on an aggregate. The Aggregate resource contains an Elements array that specifies the members of the aggregate. Actions that are supported on an aggregate but not supported on all Elements , such as a Reset action that is not supported on an individual member of the Elements array, are not silently skipped. If all members of the Elements array do not support the method, a 4xx [status code](#page-70-0) shall be returned and the body shall contain an [error response](#page-75-0). If at least one member of the Elements array successfully completed the action, but others did not, the status code should be [200 OK](#page-70-1) with @Message.ExtendedInfo objects for the failed members.

## <span id="page-202-0"></span>**16.2.4 Aggregation sources and connection methods**

The aggregation service model also includes a definition for the information used to access the resources being represented by the aggregator. Two collections of resources are used to represent this. These are the AggregationSource and ConnectionMethod resources.

The AggregationSource resource represents the source of information for the resources being reflected by the aggregator. It typically represents a lower layer service provided by another manager. It contains information needed to access that source, such as the address and account information. It also has a reference to the ConnectionMethod resource used to access it.

The ConnectionMethod resource represents the protocol and other semantics required to communicate with the resources being aggregated. Examples of connection methods are Redfish, IPMI, and proprietary access methods. For methods such as IPMI, it's also possible to specify the variations and nuances from multiple vendors.

# **17 ANNEX A (informative) Change log**

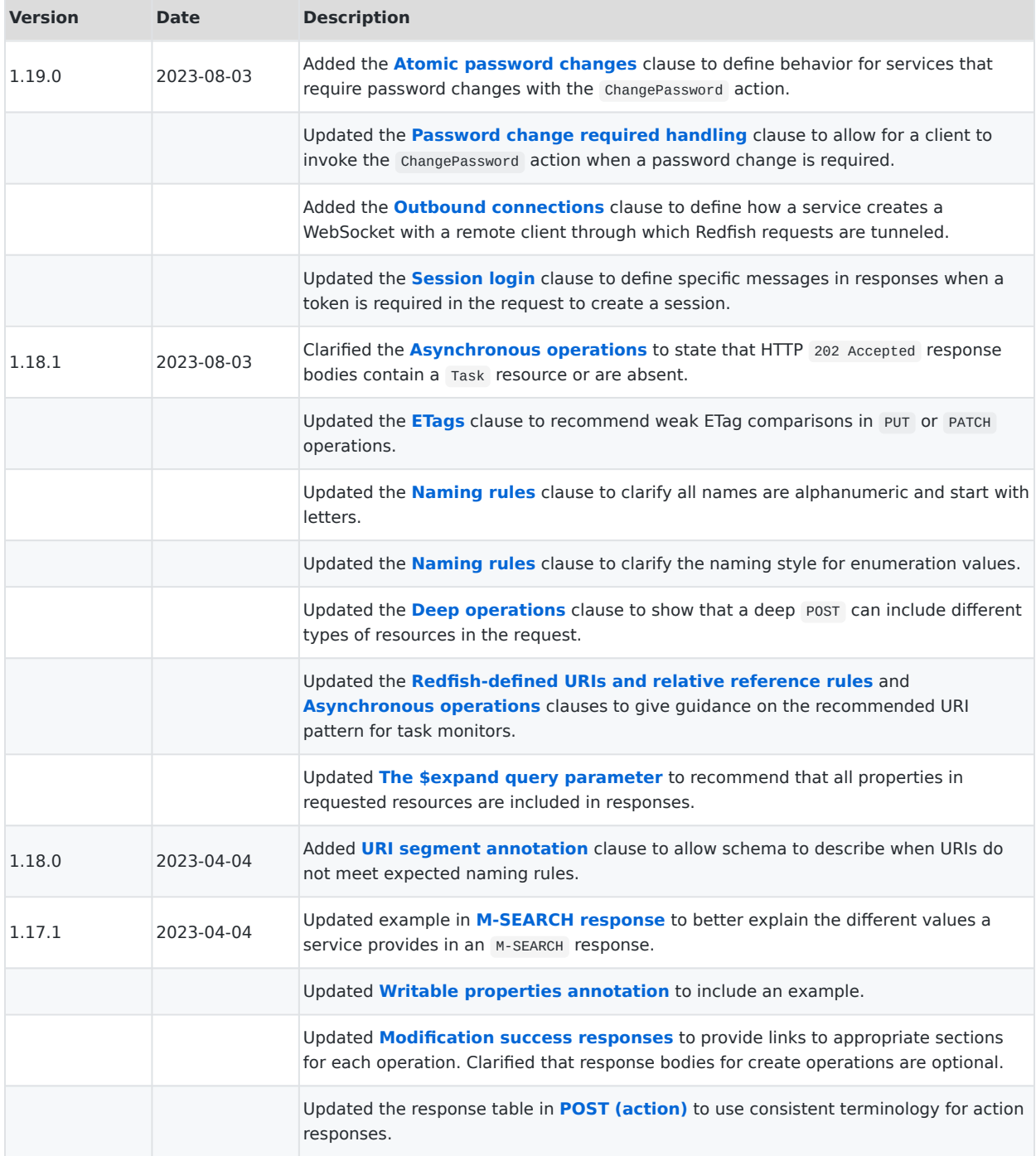

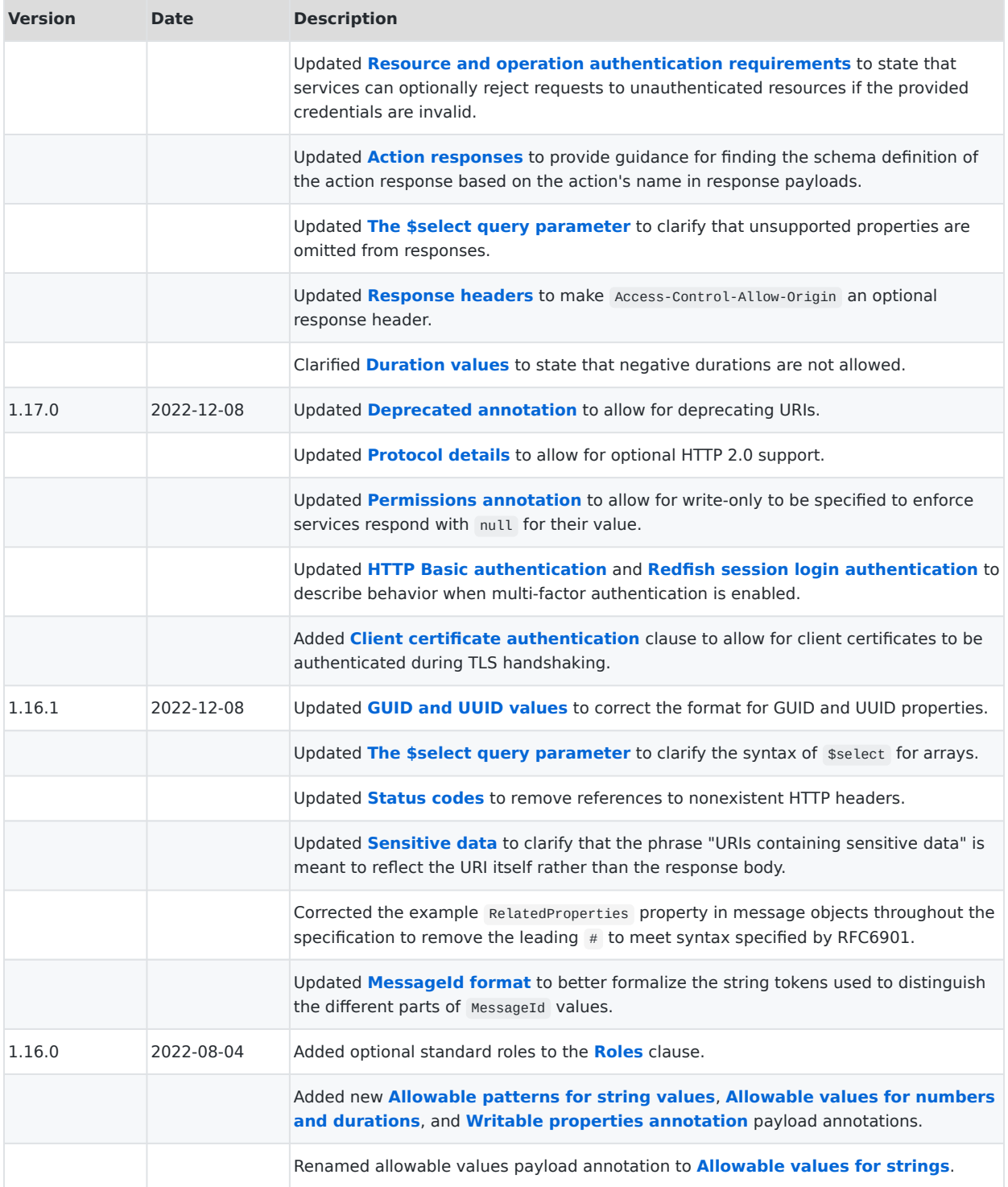

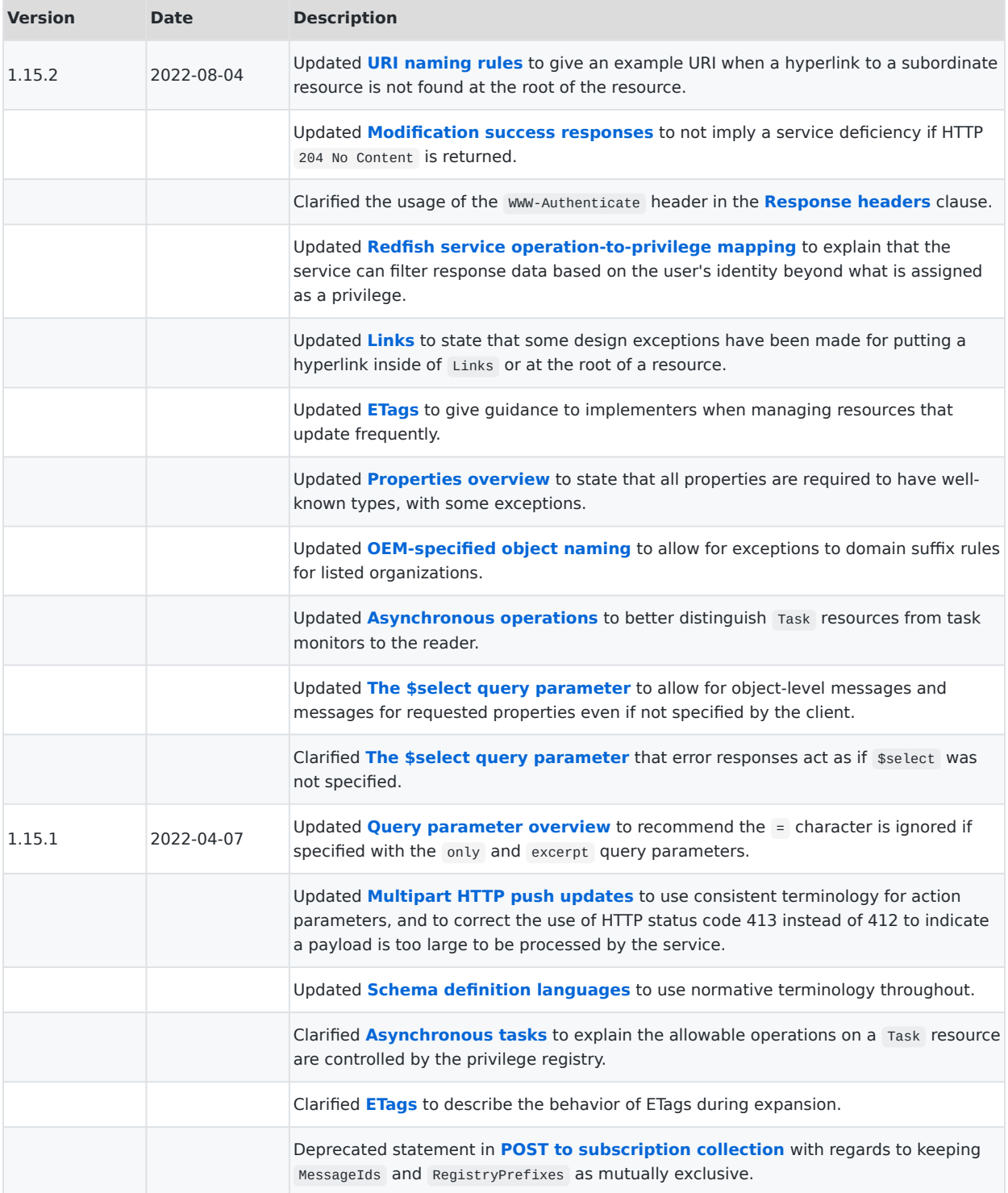

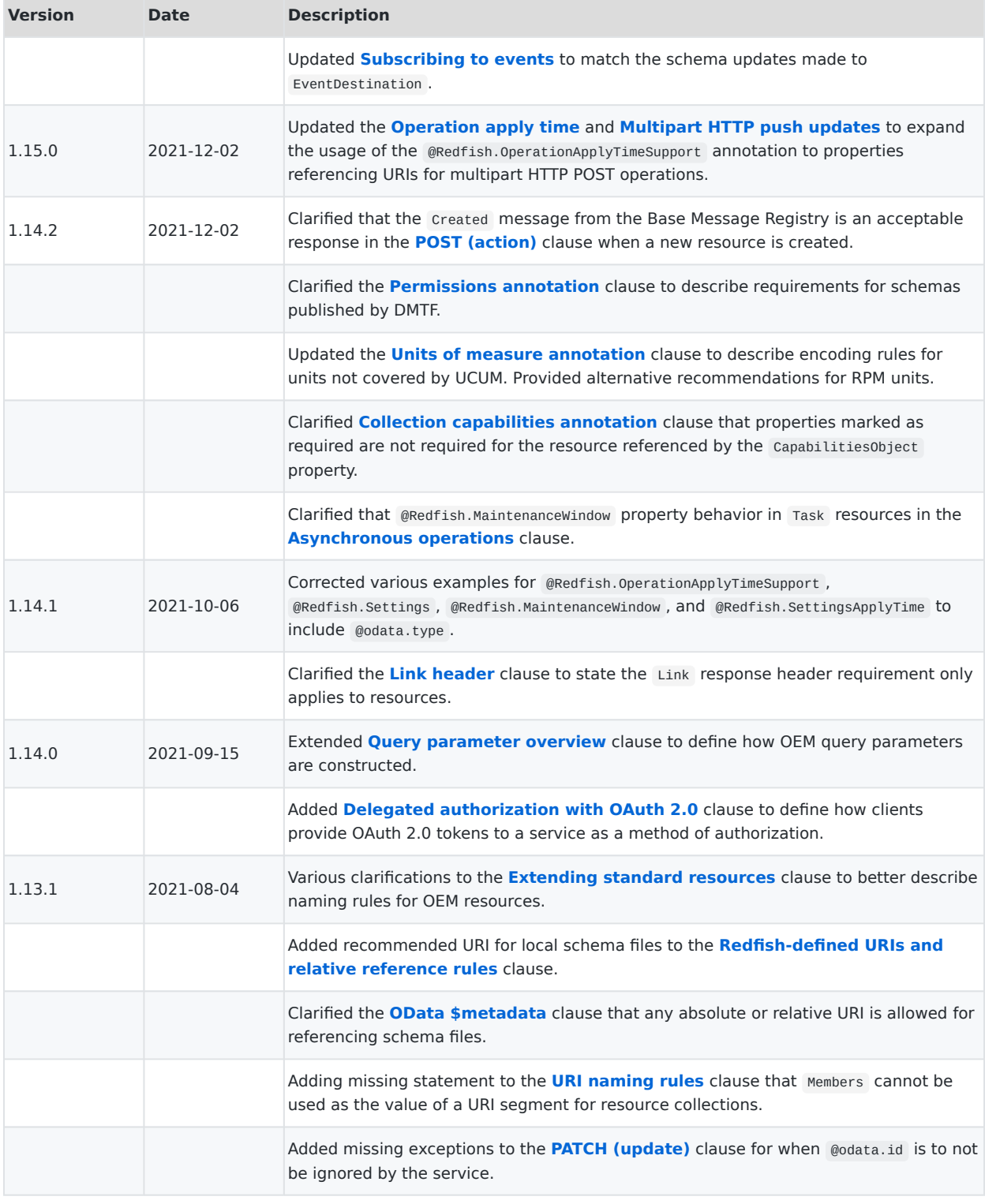

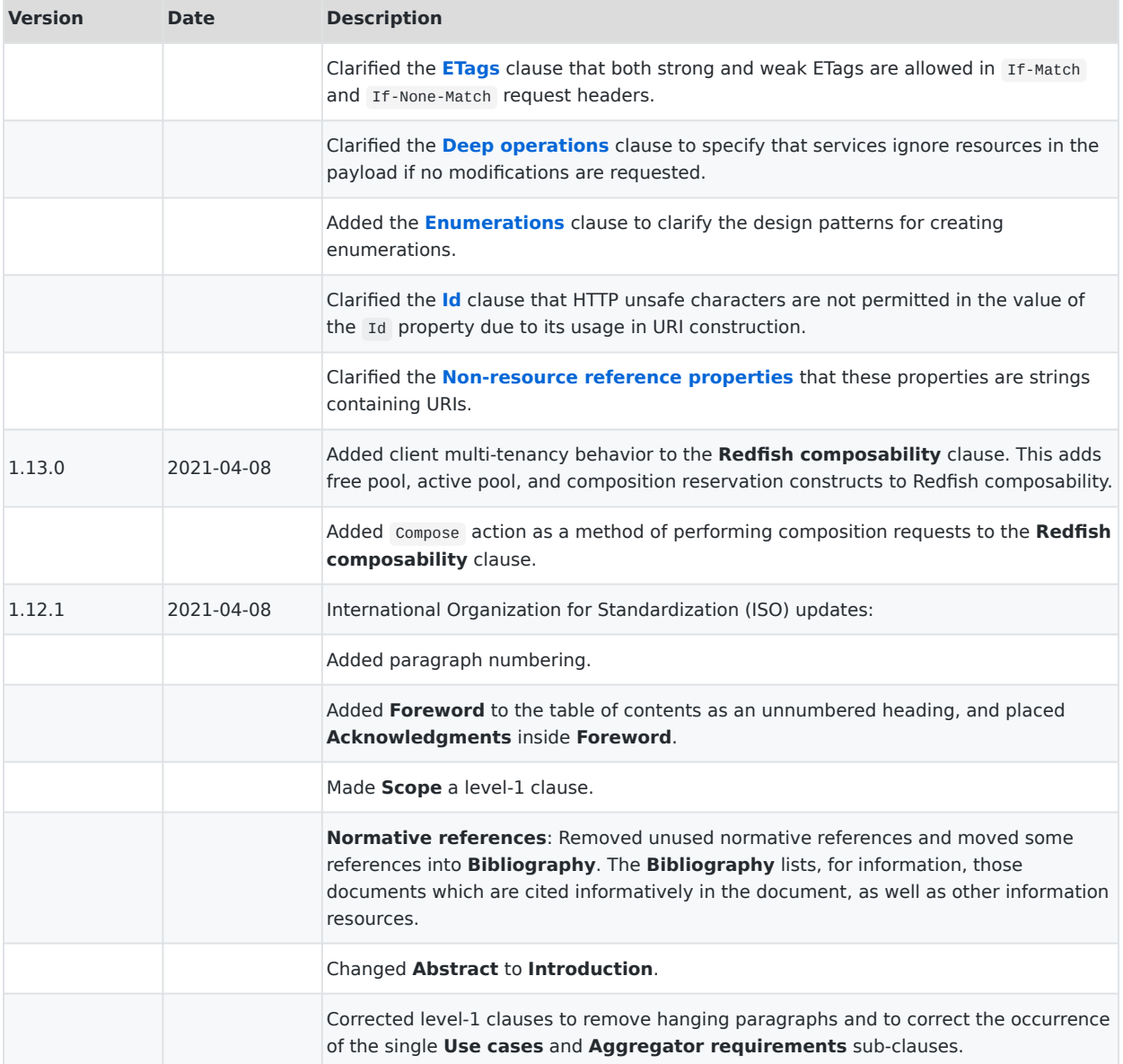

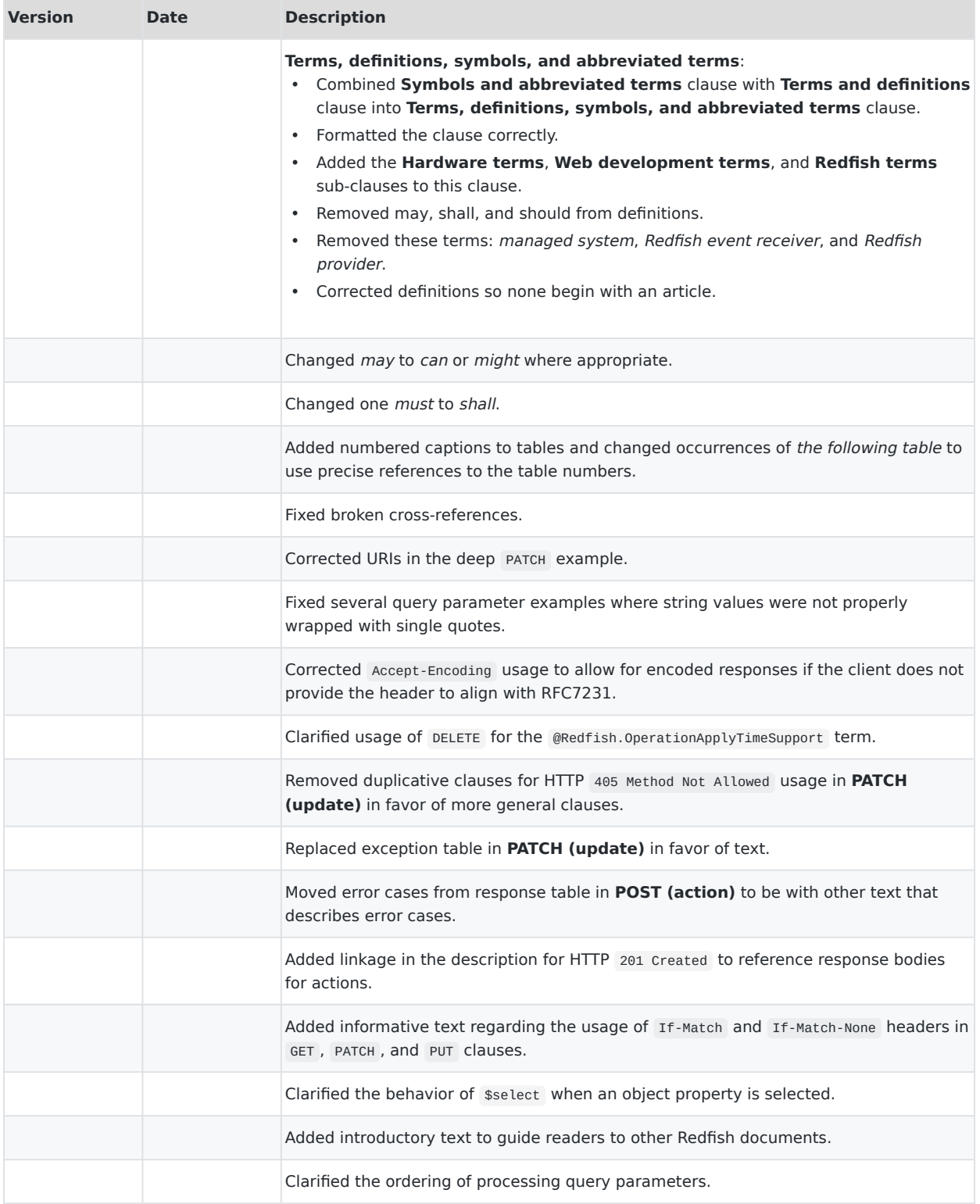

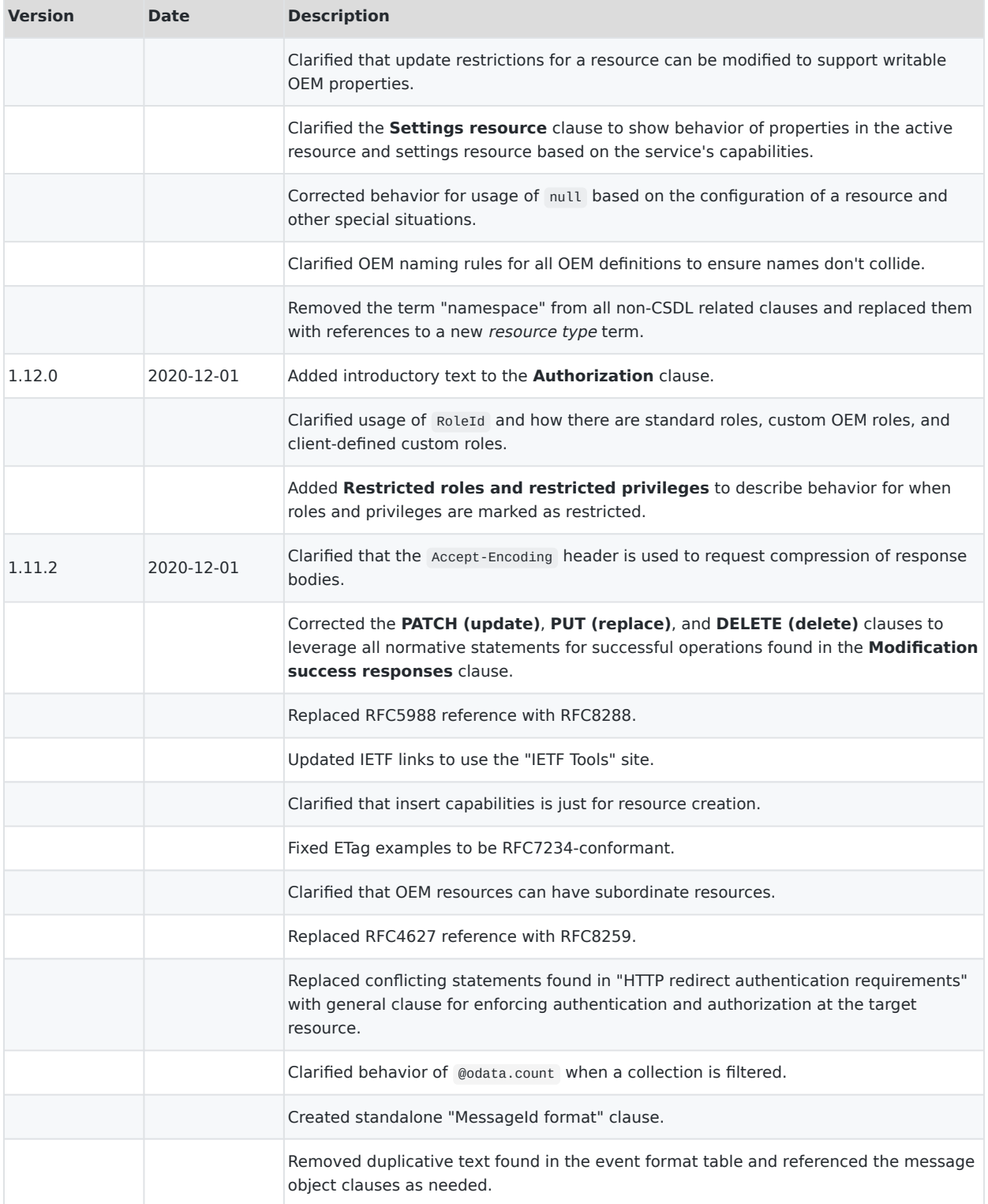

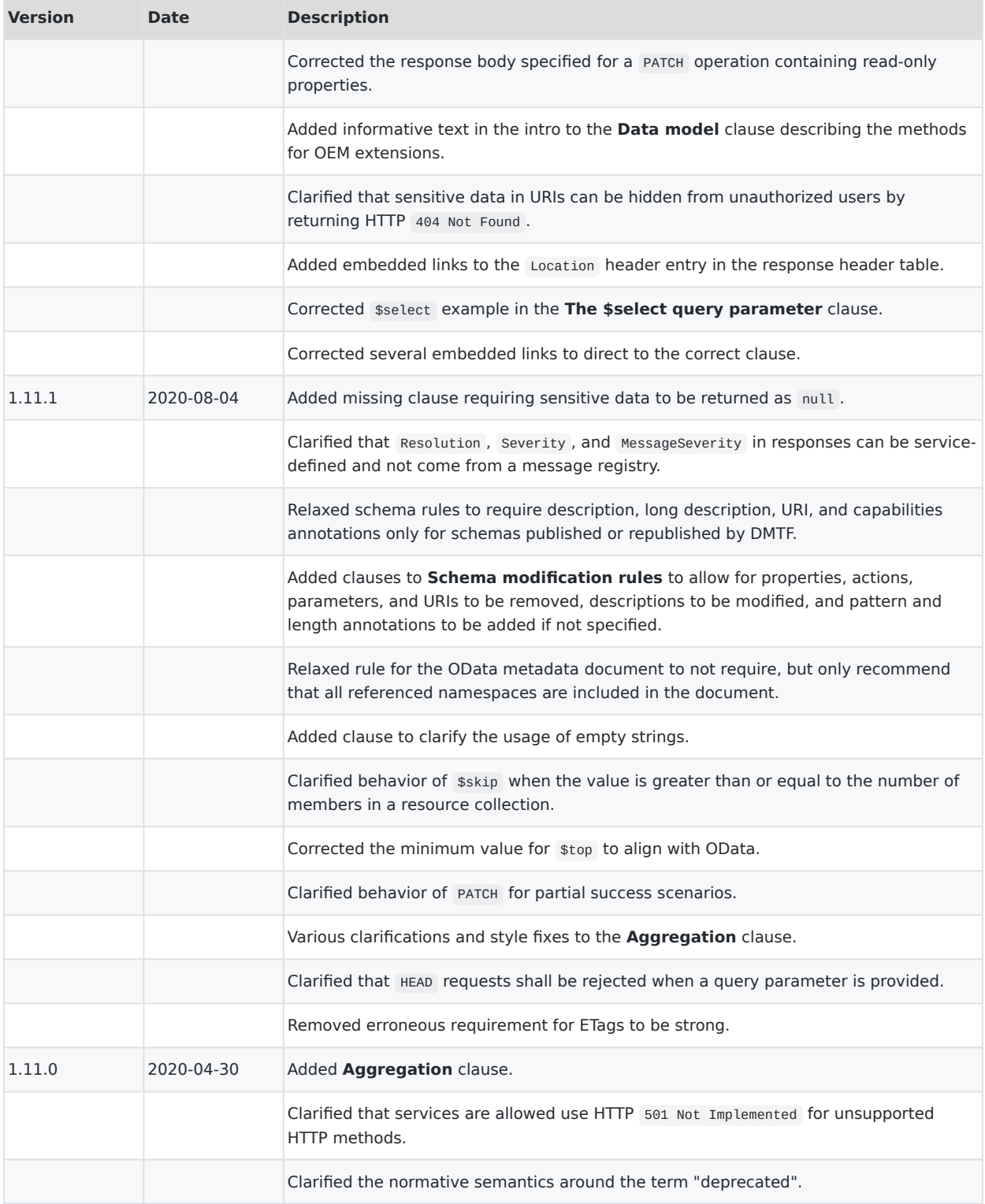

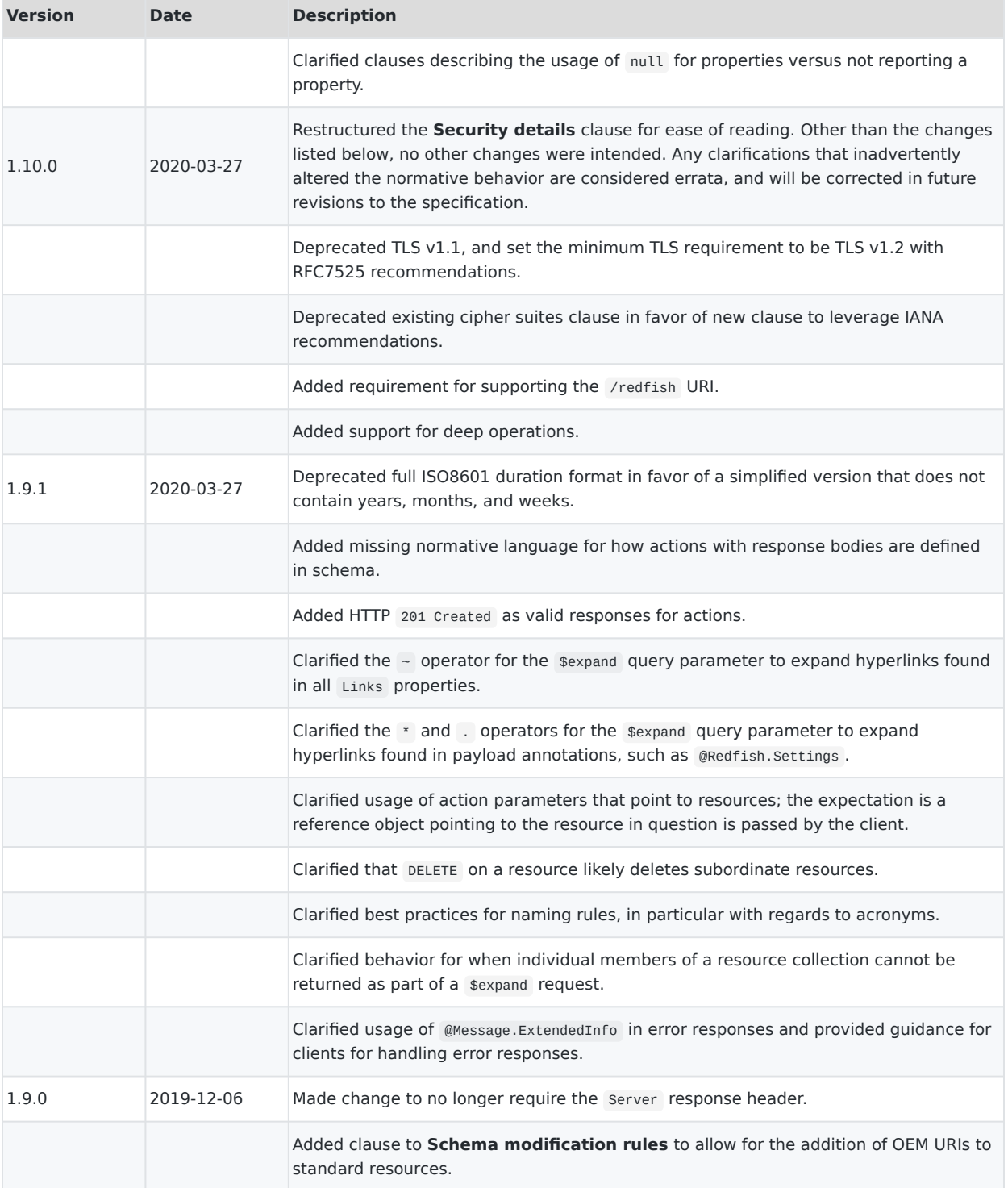

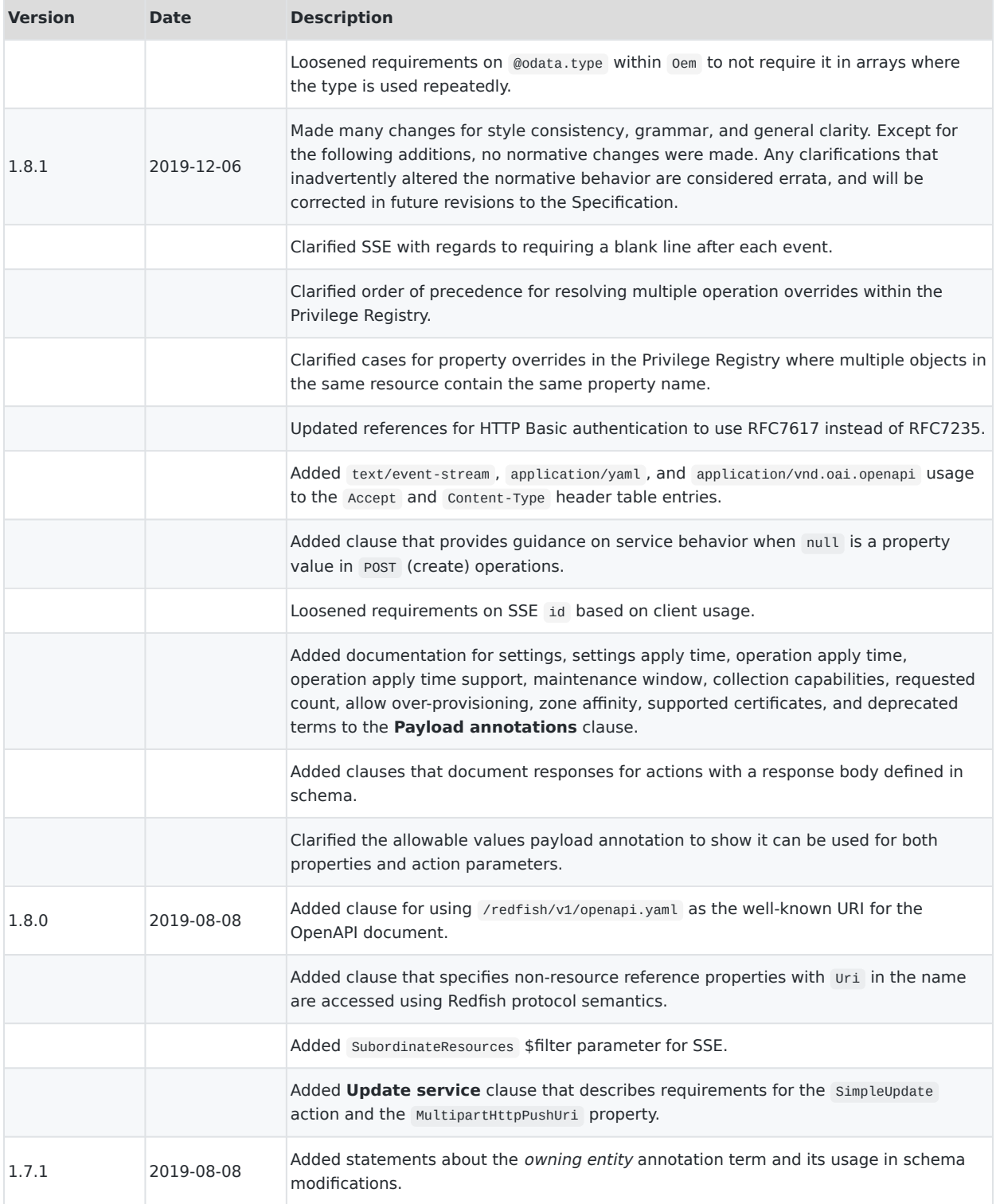

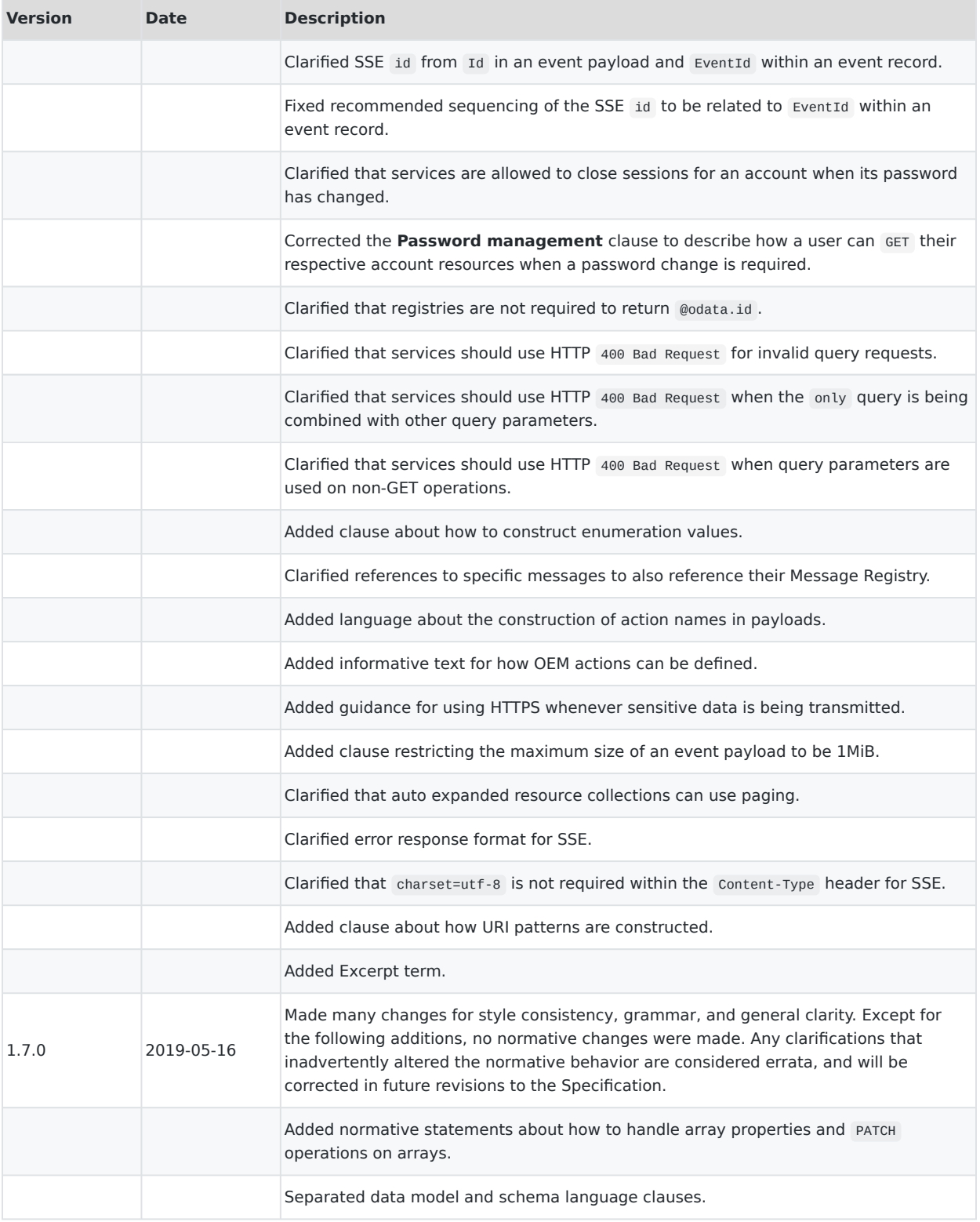

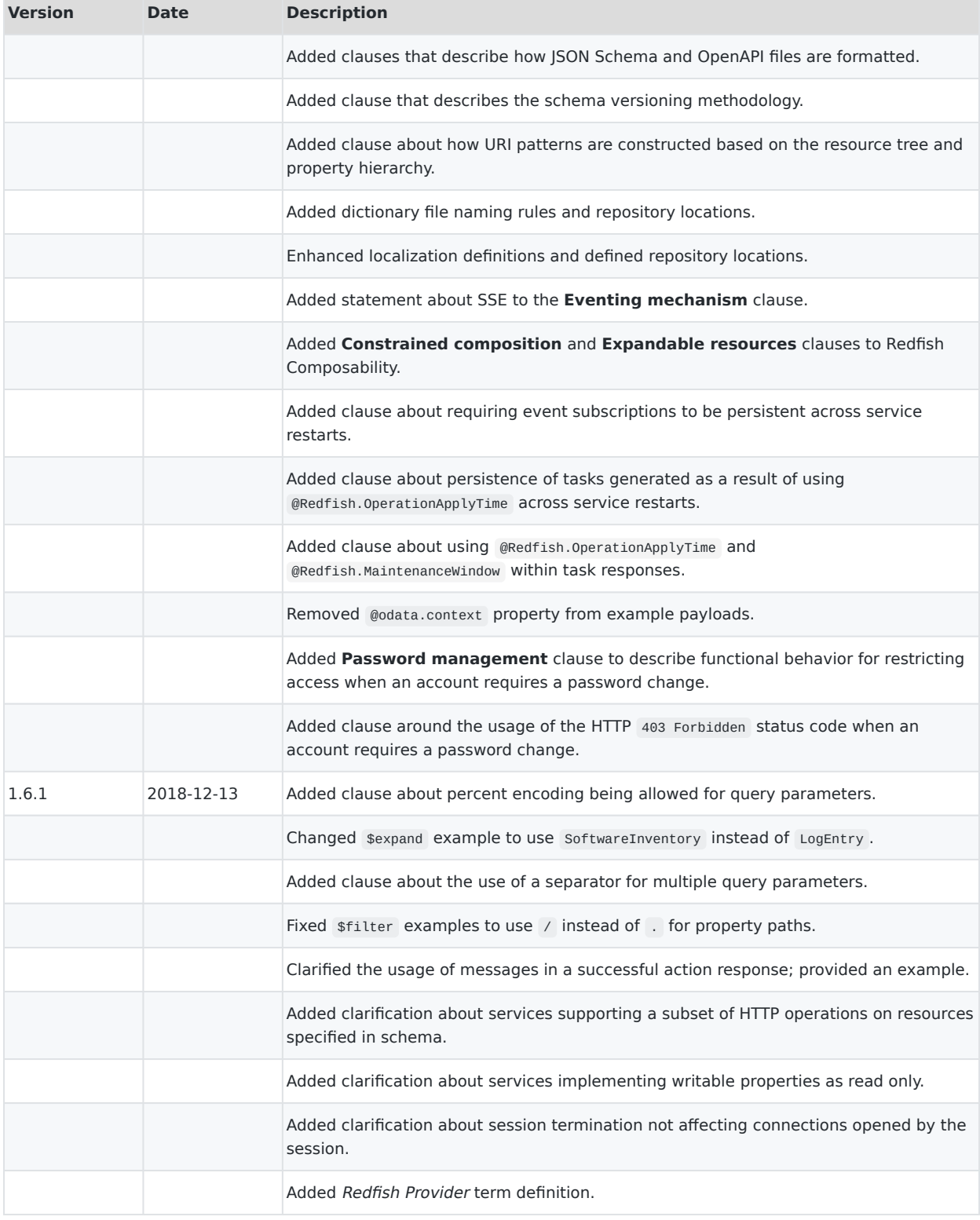

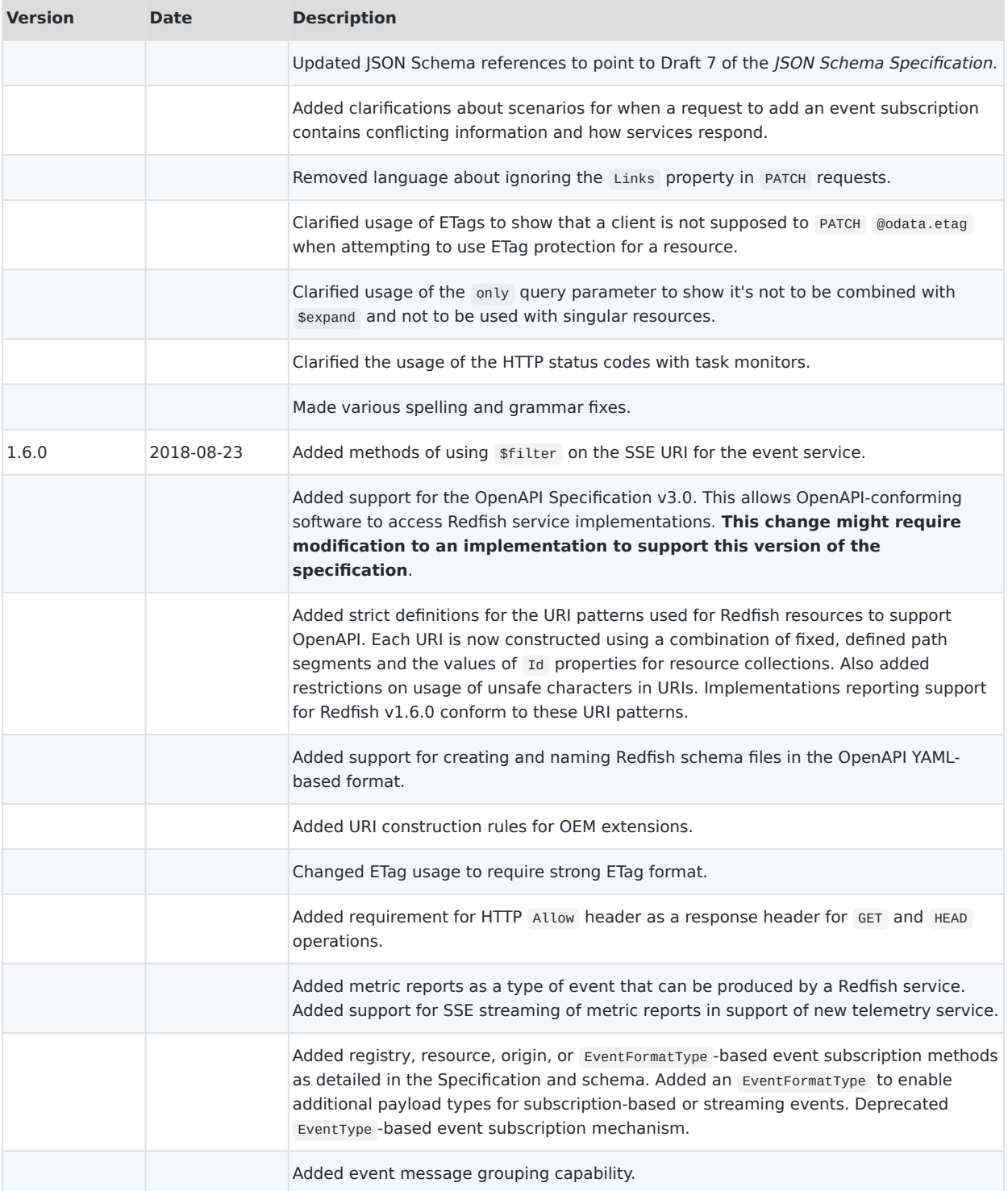
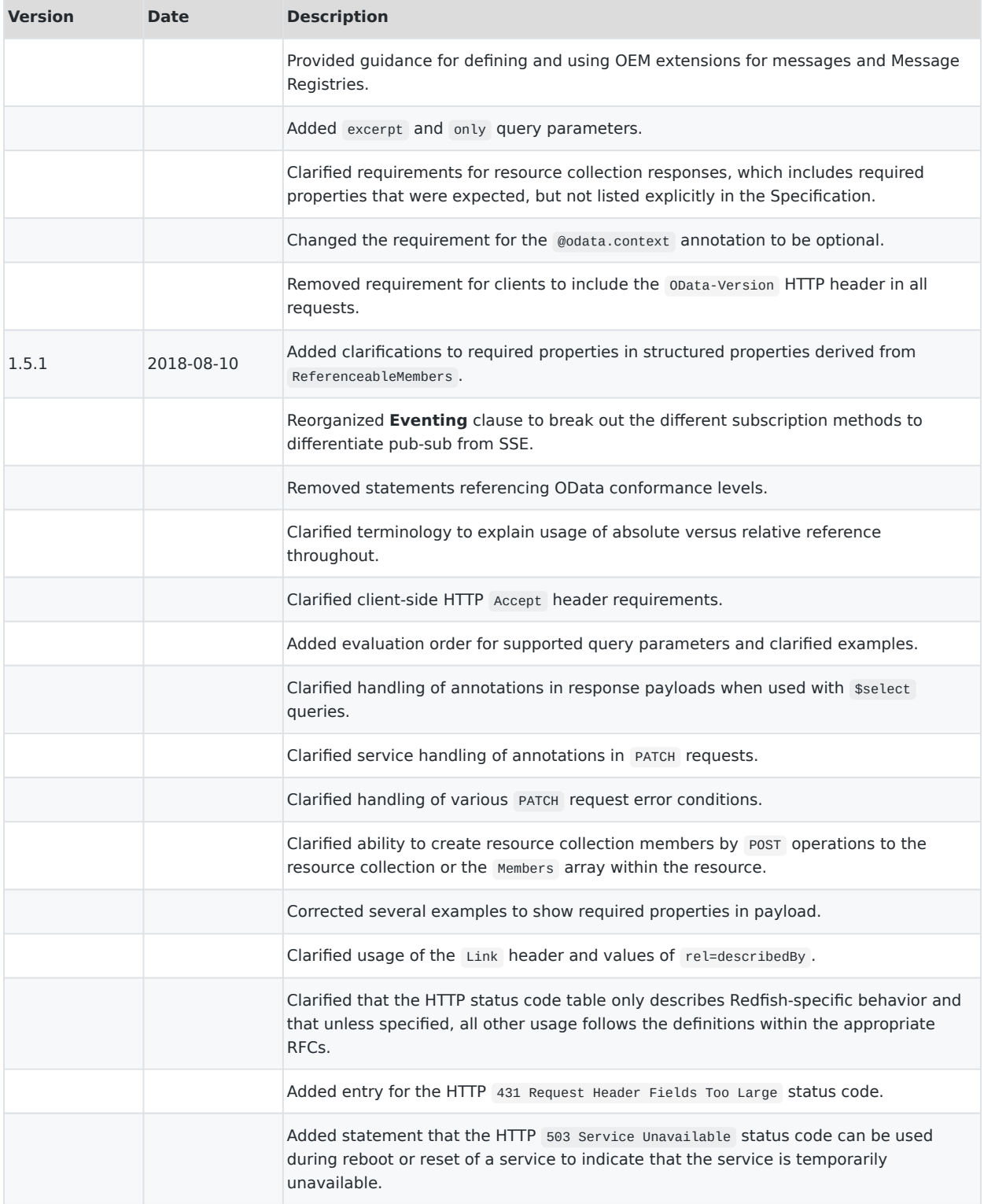

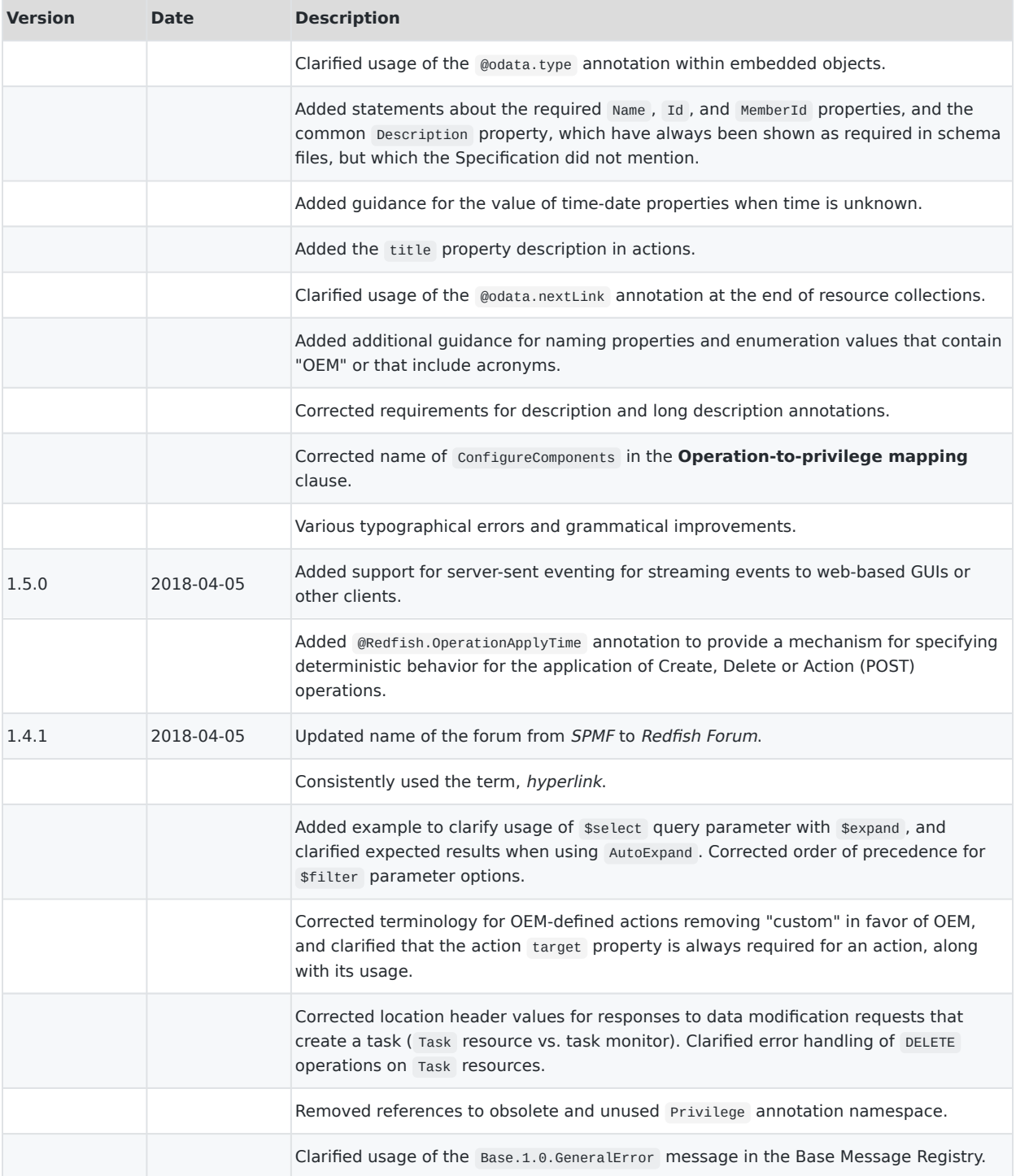

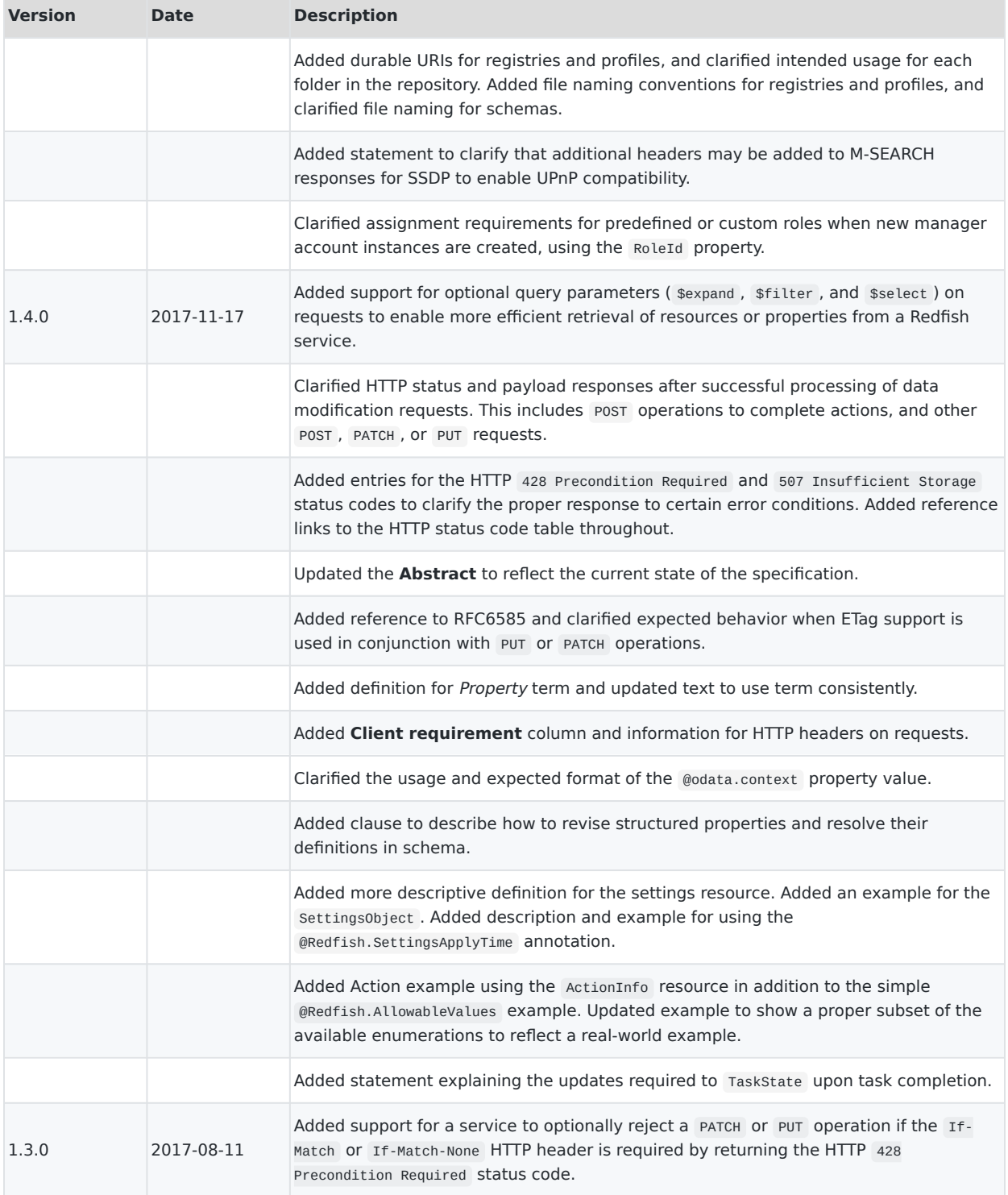

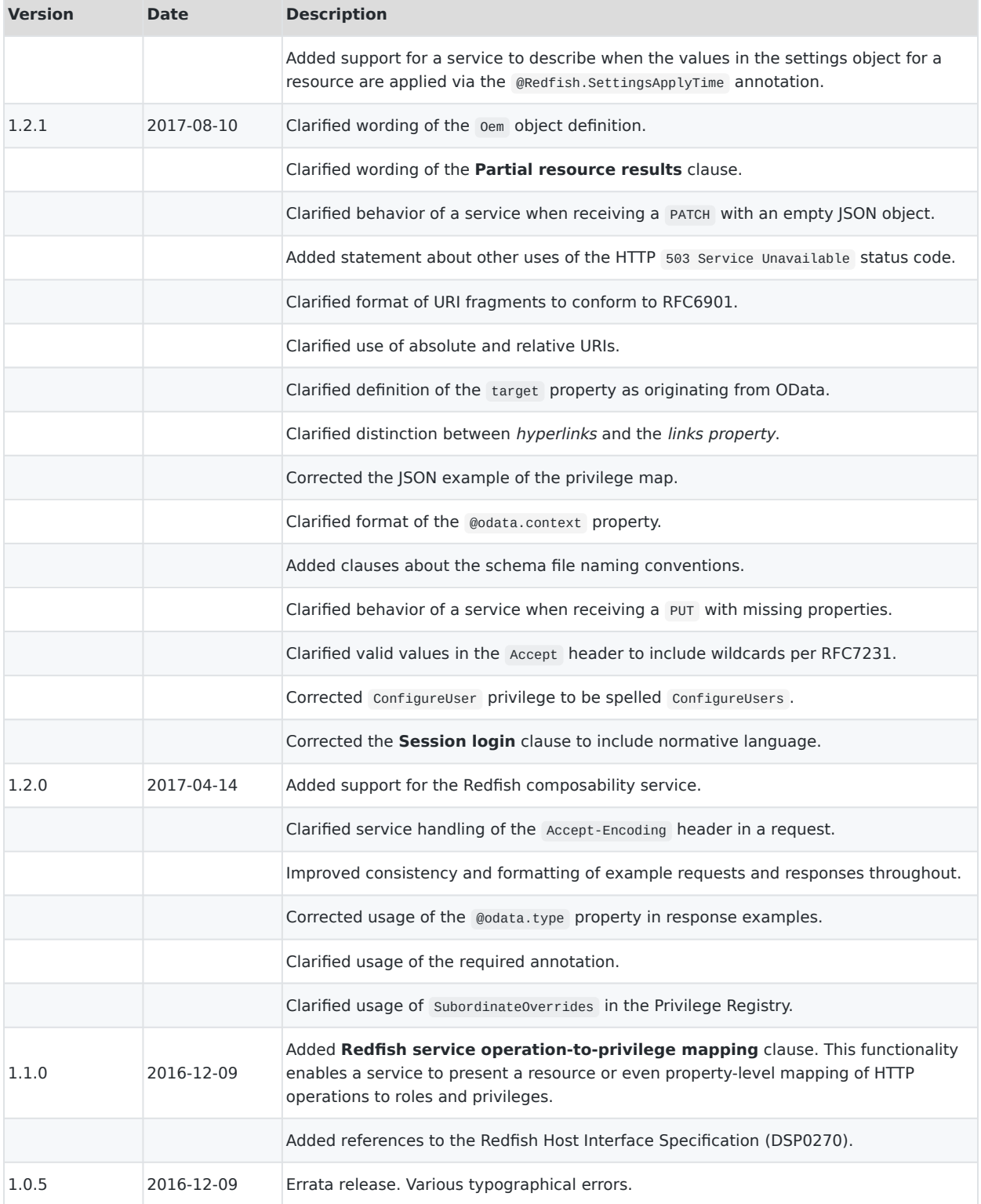

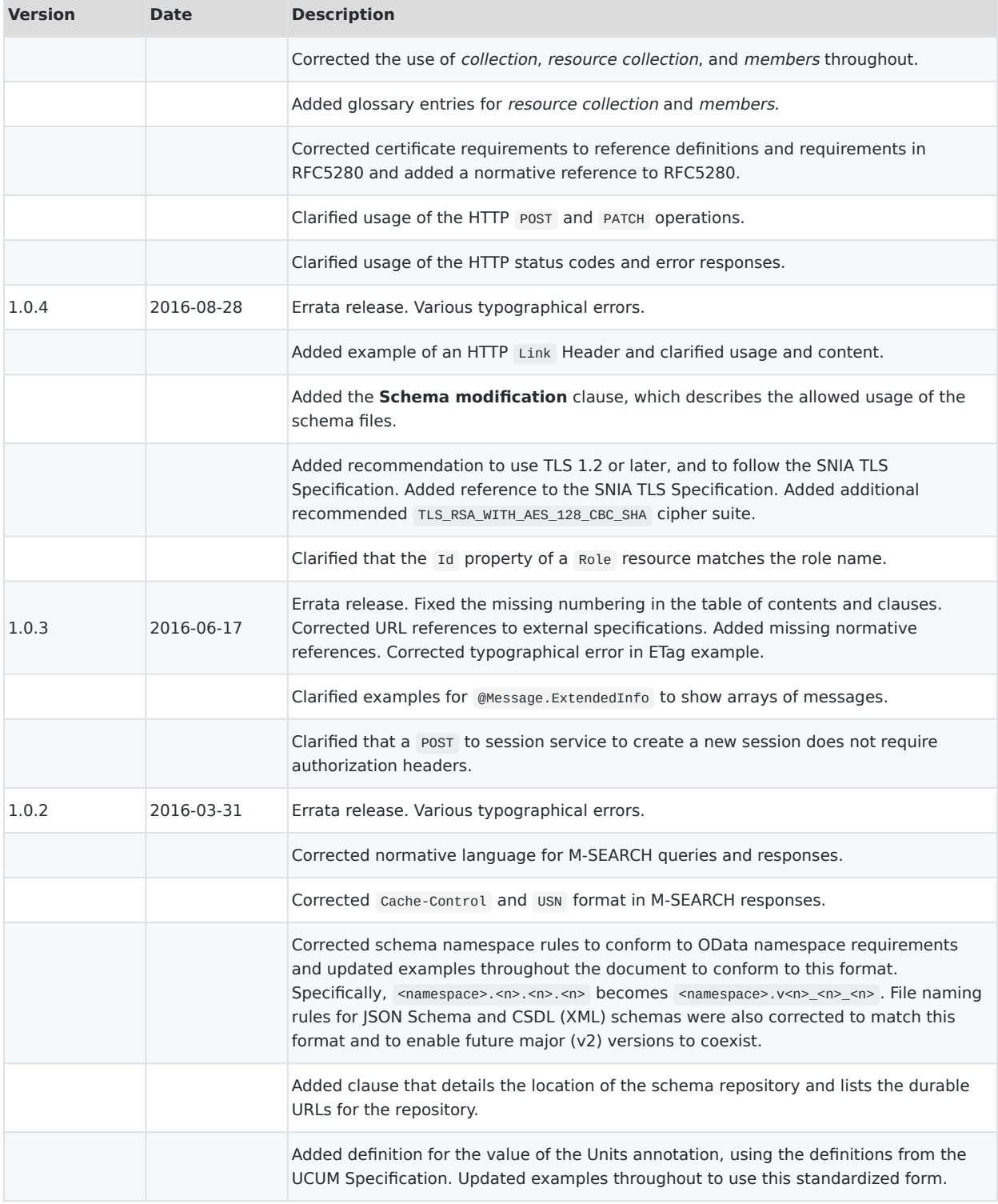

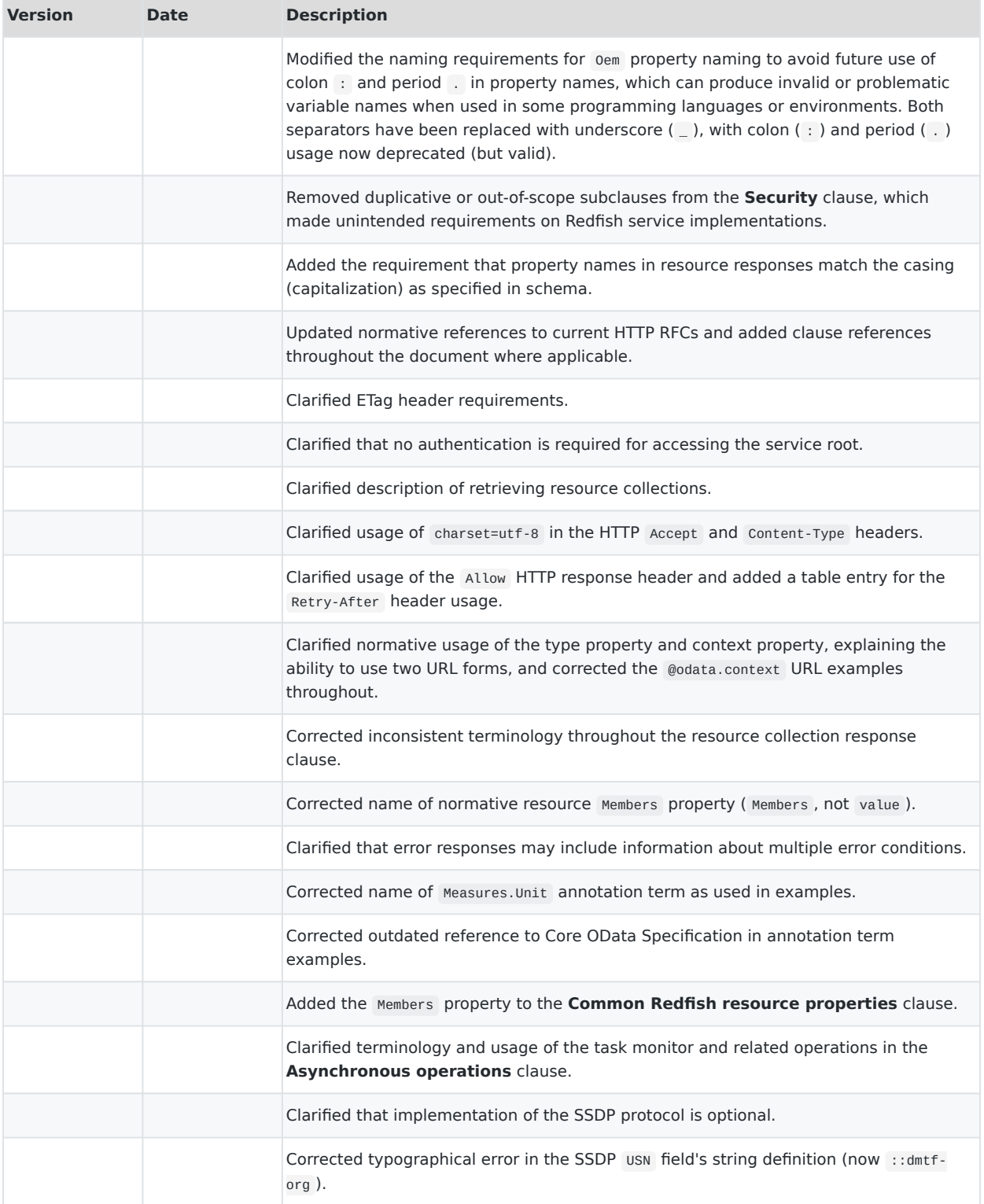

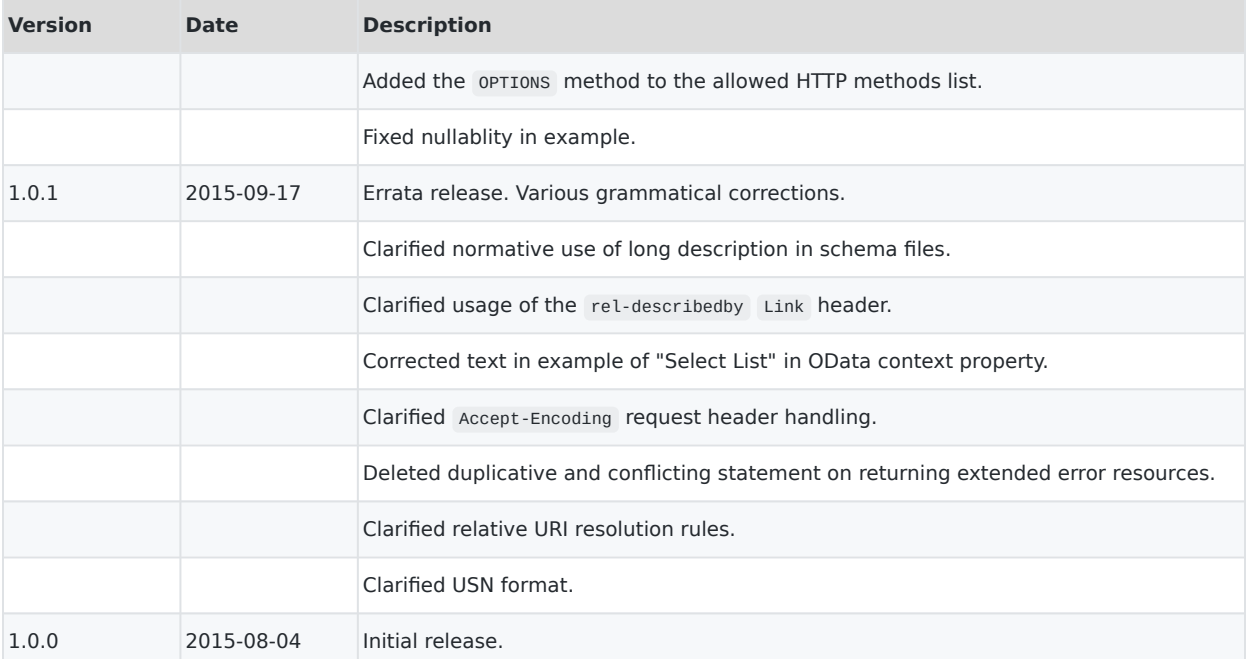

## **18 Bibliography**

- R. Fielding, 2000, Architectural Styles and the Design of Network-based Software Architectures, <https://www.ics.uci.edu/%7Efielding/pubs/dissertation/top.htm>
- IETF RFC5288, J. Salowey et al, AES Galois Counter Mode (GCM) Cipher Suites for TLS, <https://tools.ietf.org/html/rfc5288>
- IETF RFC5487, M. Badra et al, Pre-Shared Key Cipher Suites for TLS with SHA-256/384 and AES Galois Counter Mode, <https://tools.ietf.org/html/rfc5487>
- IETF RFC5789, L. Dusseault et al, PATCH Method for HTTP, <https://tools.ietf.org/html/rfc5789>
- IETF RFC6906, E. Wilde, The 'profile' Link Relation Type, <https://tools.ietf.org/html/rfc6906>
- 28 October 1999, Simple Service Discovery Protocol/1.0 Operating without an Arbiter, <https://tools.ietf.org/html/draft-cai-ssdp-v1-03>
- 10 March 2016, OData Version 4.0 Plus Errata 03: Core Vocabulary, [https://docs.oasis-open.org/](https://docs.oasis-open.org/odata/odata/v4.0/errata03/csd01/complete/vocabularies/Org.OData.Core.V1.xml) [odata/odata/v4.0/errata03/csd01/complete/vocabularies/Org.OData.Core.V1.xml](https://docs.oasis-open.org/odata/odata/v4.0/errata03/csd01/complete/vocabularies/Org.OData.Core.V1.xml)
- 24 February 2014, OData JSON Format Version 4.0, [https://docs.oasis-open.org/odata/odata-json](https://docs.oasis-open.org/odata/odata-json-format/v4.0/os/odata-json-format-v4.0-os.html)[format/v4.0/os/odata-json-format-v4.0-os.html](https://docs.oasis-open.org/odata/odata-json-format/v4.0/os/odata-json-format-v4.0-os.html)
- 24 February 2014, OData Version 4.0 Part 2: URL Conventions, [https://docs.oasis-open.org/odata/](https://docs.oasis-open.org/odata/odata/v4.0/os/part2-url-conventions/odata-v4.0-os-part2-url-conventions.html) [odata/v4.0/os/part2-url-conventions/odata-v4.0-os-part2-url-conventions.html](https://docs.oasis-open.org/odata/odata/v4.0/os/part2-url-conventions/odata-v4.0-os-part2-url-conventions.html)